# **HITACHI** Inspire the Next

# JP1 Version 8 JP1/ServerConductor/Blade Server Manager

3020-3-L54-90

OS Windows XP Home Edition Windows XP Professional Windows 2000 Professional Windows 2000 Server Windows 2000 Advanced Server Windows Server 2003 Standard Edition Windows Server 2003 Enterprise Edition Windows Server 2003 R2 Standard Edition Windows Server 2003 R2 Enterprise Edition Windows Vista Business Windows Vista Enterprise Windows Vista Ultimate Windows Server 2008 Standard Windows Server 2008 Enterprise Windows Server 2008 Standard without Hyper-V Windows Server 2008 Enterprise without Hyper-V

P-2418-6281 JP1/ServerConductor/Blade Server Manager 08-65

OS Windows XP Home Edition Windows XP Professional Windows 2000 Professional Windows 2000 Server Windows 2000 Advanced Server Windows Server 2003 Standard Edition Windows Server 2003 Enterprise Edition Windows Server 2003 R2 Standard Edition Windows Server 2003 R2 Enterprise Edition Windows Vista Business Windows Vista Enterprise Windows Vista Ultimate P-2418-6381 JP1/ServerConductor/Server Manager 08-21

OS Windows 2000 Server Windows 2000 Advanced Server Windows Server 2003 Standard Edition Windows Server 2003 Enterprise Edition Windows Server 2003 R2 Standard Edition Windows Server 2003 R2 Enterprise Edition Windows Server 2008 Standard Windows Server 2008 Enterprise Windows Server 2008 Standard without Hyper-V Windows Server 2008 Enterprise without Hyper-V P-2418-6581 JP1/ServerConductor/Blade Server Manager Plus 08-21

OS Windows 2000 Server Windows 2000 Advanced Server Windows Server 2003 Standard Edition Windows Server 2003 Enterprise Edition Windows Server 2003 R2 Standard Edition Windows Server 2003 R2 Enterprise Edition Windows Server 2003 Standard x64 Edition Windows Server 2003 Enterprise x64 Edition Windows Server 2003 R2 Standard x64 Edition Windows Server 2003 R2 Enterprise x64 Edition Windows Server 2008 Standard Windows Server 2008 Enterprise P-2418-6A81 JP1/ServerConductor/Agent 08-60

P-2418-6B81 JP1/ServerConductor/Advanced Agent 08-60

OS Windows Server 2003 Enterprise Edition for Itanium-based Systems Windows Server 2008 for Itanium-based Systems

P-2818-6A81 JP1/ServerConductor/Agent 08-50

P-2818-6B81 JP1/ServerConductor/Advanced Agent 08-50

OS Red Hat Enterprise Linux ES 3 Red Hat Enterprise Linux AS 3 Red Hat Enterprise Linux AS 3 AMD64 & Intel EM64T Red Hat Enterprise Linux ES 4 Red Hat Enterprise Linux AS 4 Red Hat Enterprise Linux AS 4 AMD64 & Intel EM64T Red Hat Enterprise Linux 5 AMD/Intel 64 Red Hat Enterprise Linux 5 Advanced Platform AMD/Intel 64 Red Hat Enterprise Linux 5 x86 Red Hat Enterprise Linux 5 Advanced Platform x86

P-9S18-6A81 JP1/ServerConductor/Agent 08-60

P-9S18-6B81 JP1/ServerConductor/Advanced Agent 08-60

OS Red Hat Enterprise Linux AS 3 IPF Red Hat Enterprise Linux AS 4 IPF Red Hat Enterprise Linux 5 IPF Red Hat Enterprise Linux 5 Advanced Platform IPF

P-9V18-6A81 JP1/ServerConductor/Agent 08-51

P-9V18-6B81 JP1/ServerConductor/Advanced Agent 08-51

OS HP-UX11i Version 2.0 IPF HP-UX11i Version 3.0 IPF

P-1J18-6A81 JP1/ServerConductor/Agent 08-11

P-1J18-6B81 JP1/ServerConductor/Advanced Agent 08-10

AMD Advanced Micro Devices, Inc. HP-UX Hewlett-Packard Company Internet Explorer Microsoft Corporation Itanium は,アメリカ合衆国および他の国におけるインテル コーポレーションまたはその子会社の登録商標 LANDesk LANDesk Group, Ltd Linux Linus Torvalds Microsoft Microsoft (Norman Microsoft Corp. Microsoft, Hyper-V Microsoft Corporation Red Hat Red Hat,Inc. VMware, Virtual SMP, VMotion VMware, Inc. Windows Microsoft Corp. Windows Server Microsoft Corporation Windows Vista Microsoft Corporation  $JPI/ServerConductor$  LANDesk(R) Server Manager software

 $2006 \t 6 \t 1 \t 3020-3-L54$ 2009 5 10 3020-3-L54-90

All Rights Reserved. Copyright (C) 2006, 2009, Hitachi, Ltd.

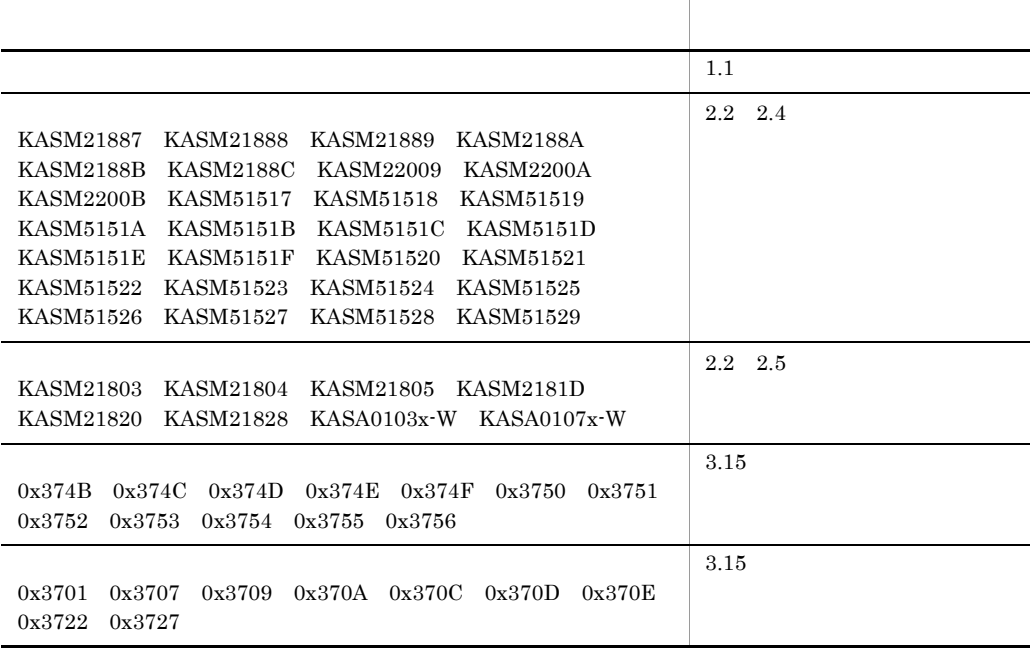

#### (3020-3-L54-90) JP1/ServerConductor/Blade Server Manager 08-65

#### JP1/ServerConductor/Blade Server Manager 08-60

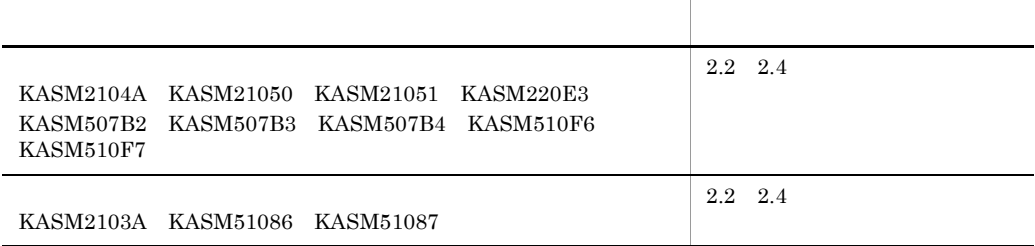

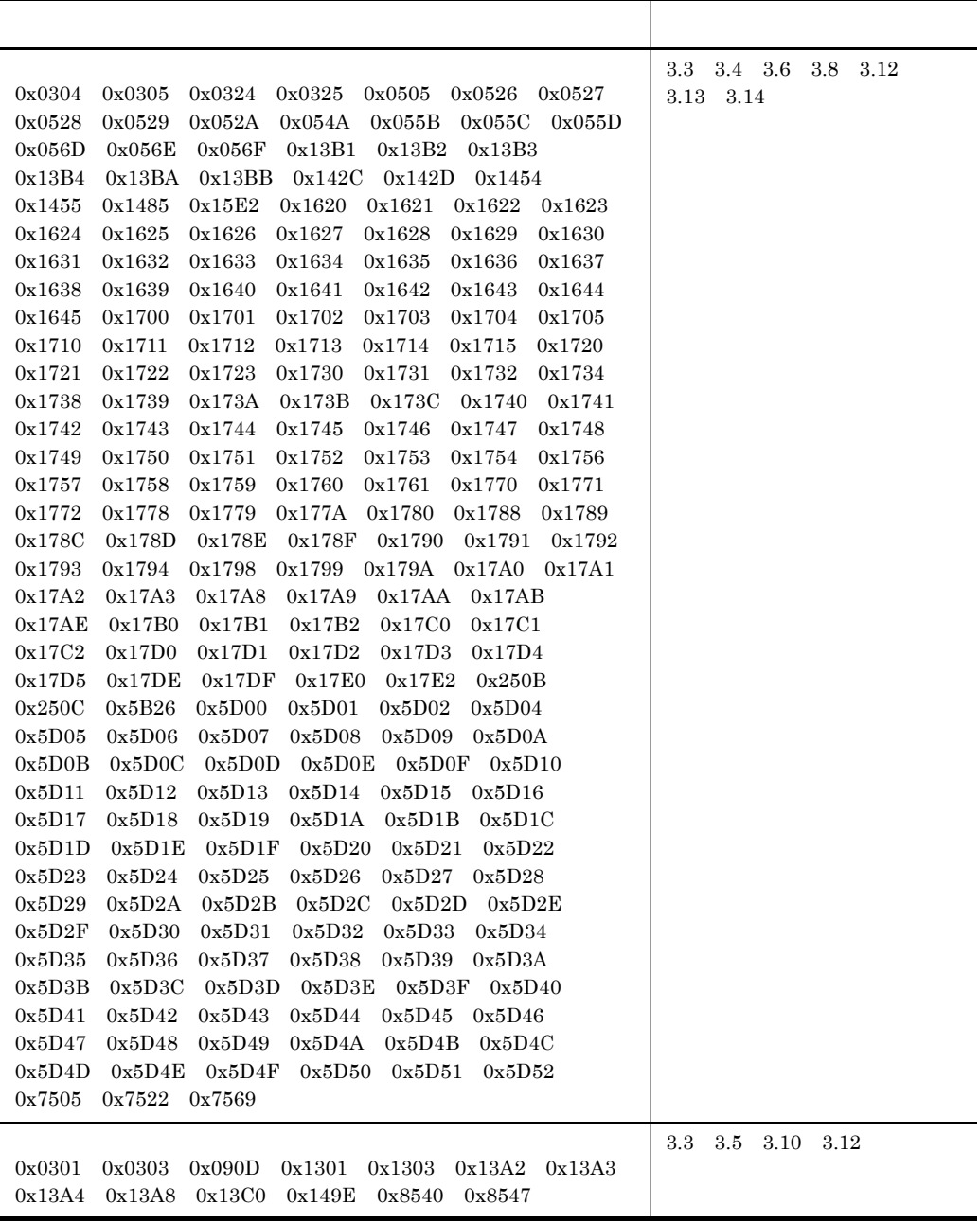

(3020-3-L54-80) JP1/ServerConductor/Blade Server Manager 08-55

KASM200E2 KASM510C3 KASM51511 KASM51512 KASM51513 KASM51514 KASM51515 KASM51516 KASM6501A-E KASM9201C KASM9201D KASM9201E KASM9300F KASM93010 KASM93011

KASM2000A KASM2000B KASM21035 KASM21846 KASM5109D KASM5109E KASM5150D

KASM2000A KASM2000B KASM50018

KASM20027 KASM20028 KASM20029 KASM2004E KASM2004F KASM2183C KASM2183D KASMB0001 KASMB0003 KASMB0004 KASMB0005 KASMB0006 KASMB0007 KASMB0008 KASMB0009 KASMB000A KASMB000B KASMB000C KASMB000D KASMB000E KASMB00CD KASMB00CE KASMB00CF

0x133E 0x1439 0x143A 0x3315 0x3316

0x2551

0x3741

0x4000 0x4001 0x4002 0x4003 0x4004 0x4005 0x4006 0x4007 0x4008 0x4009 0x400A 0x400B 0x400C 0x400D 0x4050 0x4100

(3020-3-L54-70) JP1/ServerConductor/Blade Server Manager 08-50

KASA1503A-E KASAB11EA-E KASM200CD KASM200D0 KASM200D7 KASM200D8 KASM200D9 KASM21877 KASM21878 KASM21879 KASM2187B KASM21883 KASM21884 KASM21886 KASM22005 KASM510EF KASM510F0 KASM510F1 KASM510F2 KASM510F4 KASM510F5 KASM6B501 KASM6B501-I KASM6B502

KASM510DA

KASM21009 KASM2100D KASM2100E KASM2100F KASM21010 KASM21011 KASM30026

0x0513 0x0514 0x054E 0x054F 0x056A 0x056B 0x056C 0x130B 0x130C 0x1314 0x1315 0x133F 0x145A 0x145B 0x145C 0x1486 0x1487 0x1610 0x1611 0x1612 0x1613 0x1614 0x1615 0x1616 0x1617 0x1618 0x1619 0x161A 0x161B 0x161C 0x161D 0x3310 0x373A 0x373B 0x373C 0x373D 0x373E 0x373F 0x3740 0x3741 0x3742 0x3743 0x3744 0x3745 0x3746 0x3747 0x3748 0x5B24 0x5B25

0x0321 0x0532 0x0533 0x0534 0x0535 0x0536 0x0538 0x0539 0x0556 0x0557 0x0575 0x0576

0x372F 0x3739

0x0537

0x0201 0x0202 0x0203 0x0205 0x0206 0x0207 0x0209 0x0211 0x0212 0x0213 0x0214 0x0215 0x0216 0x0217 0x0218 0x0221 0x0223 0x0320 0x0501 0x0502 0x0510 0x0512 0x0520 0x0521 0x0522 0x0523 0x0524 0x0525 0x0530 0x0531 0x0537 0x053A 0x053B 0x053C 0x053D 0x053E 0x0551 0x0552 0x0553 0x0554 0x0558 0x0560 0x0561 0x0562 0x0563 0x0564 0x0565 0x0566 0x0567 0x0568 0x0569 0x0570 0x0571 0x0573 0x0574 0x0577 0x057A 0x0580 0x0581 0x0582 0x0583 0x0584 0x0590 0x0591 0x0592 0x0593 0x05B0 0x0779 0x077A 0x077B 0x077C 0x077F 0x0781 0x0783 0x0800 0x0802 0x0811 0x082B 0x1304 0x1305 0x1309 0x130A 0x1310 0x1311 0x1312 0x1313 0x1318 0x1320 0x1321 0x1322 0x1323 0x1328 0x1329 0x1330 0x1331 0x1338 0x1339 0x133A 0x133B 0x133C 0x1350 0x1351 0x1352 0x1353 0x1354 0x1355 0x1356 0x1360 0x1361 0x1362 0x1363 0x1364 0x1365 0x1366 0x1373 0x1374 0x1375 0x1380 0x1381 0x1382 0x1383 0x1384 0x1385 0x1386 0x1387 0x1390 0x1391 0x1392 0x1393 0x1394 0x1395 0x1396 0x13A9 0x13C2 0x13F1 0x13F3 0x1440 0x1441 0x1442 0x1443 0x1450 0x1451 0x1452 0x1453 0x1460 0x1461 0x1462 0x1463 0x1464 0x1465 0x1467 0x1478 0x1479 0x1480 0x1483 0x1484 0x1490 0x1491 0x1492 0x1493 0x14B6 0x14B7 0x14BC 0x14F0 0x14F1 0x1511 0x1513 0x1570 0x1601 0x1602 0x1603 0x1604 0x1605 0x1606 0x1607 0x1608 0x1609 0x160A 0x160B 0x160C 0x2102 0x2103 0x2104 0x2502 0x2504 0x2506 0x2508 0x250A 0x2552 0x5001 0x5002 0x5004 0x5005 0x5006 0x5007 0x5008 0x5009 0x500A 0x500B 0x500C 0x500D 0x500E 0x500F 0x5010 0x5011 0x5012 0x5013 0x5014 0x5015 0x5016 0x5017 0x5018 0x501B 0x5020 0x5021 0x5022 0x502F 0x5030 0x5100 0x5101 0x5102 0x5103 0x5104 0x5105 0x5106 0x5107 0x5108 0x5109 0x510A 0x510B 0x510C 0x510D 0x510E 0x5110 0x5111 0x5112 0x5113 0x5114 0x5115 0x5116 0x5300 0x5301 0x5302 0x5303 0x5304 0x5305 0x5306 0x5308 0x530A 0x530B 0x530D 0x530E 0x530F 0x5310 0x5311 0x5312 0x5313 0x5314 0x5315 0x5316 0x5317 0x5318 0x531B 0x531C 0x531D 0x531E 0x531F 0x5320 0x5321 0x5322 0x5500 0x5501 0x5502 0x5503 0x5504 0x5505 0x5506 0x5507 0x5509 0x550A 0x550B 0x550C 0x550D 0x550E 0x550F 0x5510 0x5511 0x5512 0x5513 0x5514 0x5515 0x5516 0x5517 0x5518 0x5519 0x551B 0x551C 0x551D 0x551E 0x551F 0x5520 0x5521 0x5522 0x5523 0x5524 0x5525 0x5526 0x5527 0x5528 0x5529 0x552A 0x552B 0x552C 0x552D 0x552E 0x552F 0x5530 0x5531 0x5532 0x5533 0x5534 0x5535 0x5536 0x5801 0x5916 0x5B01 0x5B02 0x5B03 0x5B04 0x5B0A 0x5B0E 0x5B0F 0x5B11 0x5B14 0x5B15 0x5B1A 0x5B1B 0x5B1C 0x5B1D 0x5B1E 0x5B21 0x5B22 0x5B23

0x3701 0x3707 0x3709 0x370A 0x370C 0x370D 0x370E 0x3722 0x3727

(3020-3-L54-60) JP1/ServerConductor/Blade Server Manager 08-25

KASM200BD KASM200BE KASM200BF KASM200C0 KASM200C1 KASM200C2 KASM200C3 KASM200C5 KASM200C6 KASM200C7 KASM200C8 KASM200C9 KASM200CA KASM200CB KASM200CC KASM200CE KASM200CF KASM200D1 KASM200D2 KASM200D3 KASM200D4 KASM200D5 KASM200D6 KASM21042 KASM21043 KASM21044 KASM21045 KASM21046 KASM21047 KASM21048 KASM21049 KASM21870 KASM21872 KASM21873 KASM21874 KASM21875 KASM21876 KASM2187A KASM30097 KASM50020 KASM50021 KASM50022 KASM50023 KASM50024 KASM50025 KASM510D1 KASM510D2 KASM510D3 KASM510D4 KASM510D5 KASM510D6 KASM510D7 KASM510D8 KASM510D9 KASM510DA KASM510DB KASM510DC KASM510DD KASM510DE KASM510DF KASM510E0 KASM510E1 KASM510E2 KASM510E3 KASM510E4 KASM5150F KASM51510

#### KASM200B8

KASM20004

0x14B6 0x14B7 0x1570 0x3735 0x3736 0x3739

0x1404 0x14C2 0x14CE

0x3801 0x3712 0x3713

JP1/ServerConductor/Blade Server Manager JP1/ServerConductor/Blade Server Manager Plus JP1/ServerConductor/Server Manager JP1/ServerConductor/Agent JP1/ServerConductor/Advanced Agent

 $JP1/ServerConductor$ 

JP1/ServerConductor  $Windows$   $Linux(R)$  HP-UX  $Web$ 

1  $\blacksquare$ JP1/ServerConductor

JP1/ServerConductor

 $3<sup>2</sup>$ 

2

JP1/ServerConductor

JP1/ServerConductor

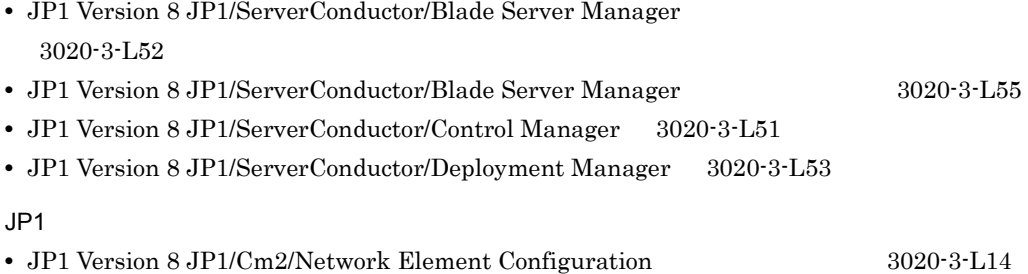

- BladeSymphony
- Storage Manager

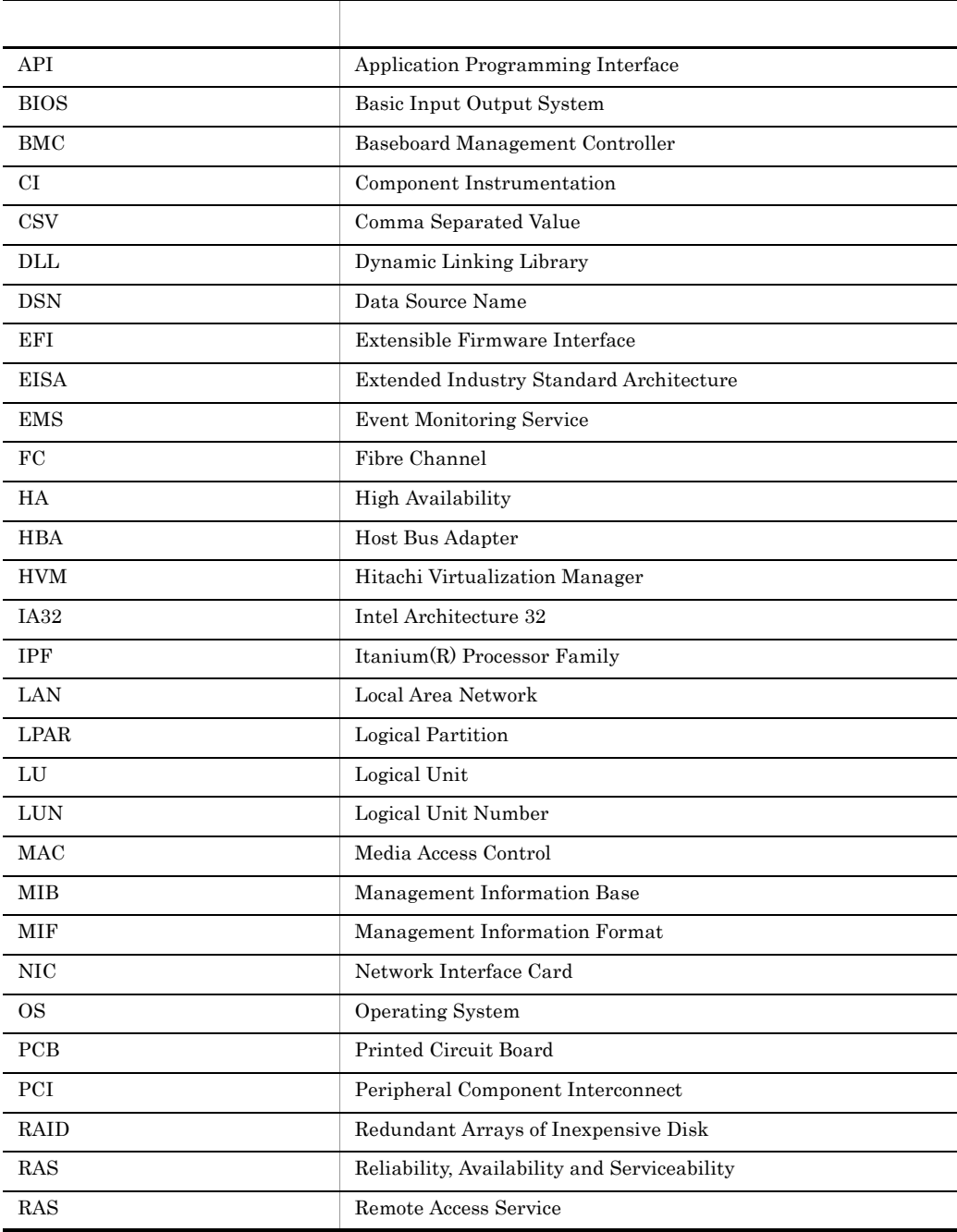

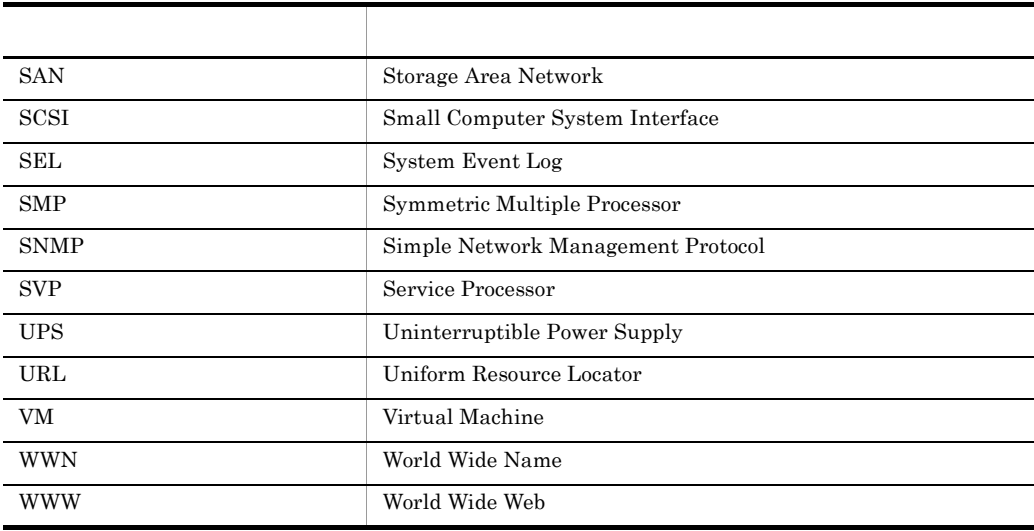

 $\textrm{Microsoft(R)} \qquad \qquad \textrm{Intel}$ 

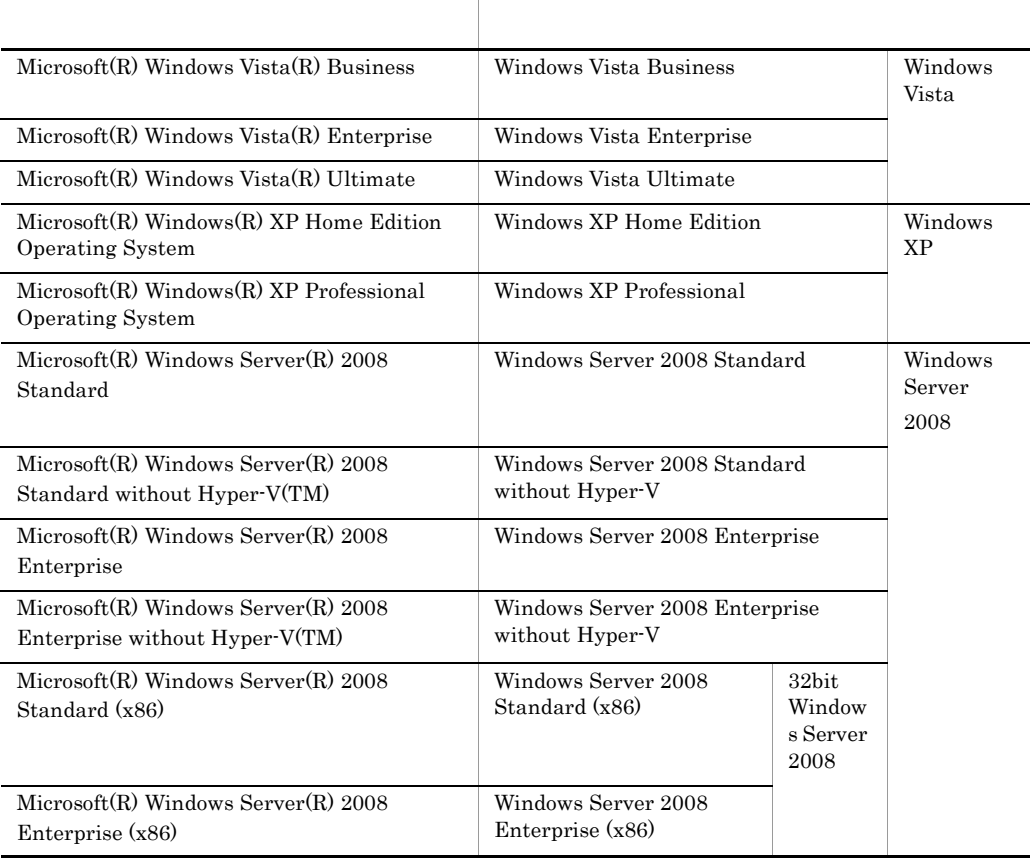

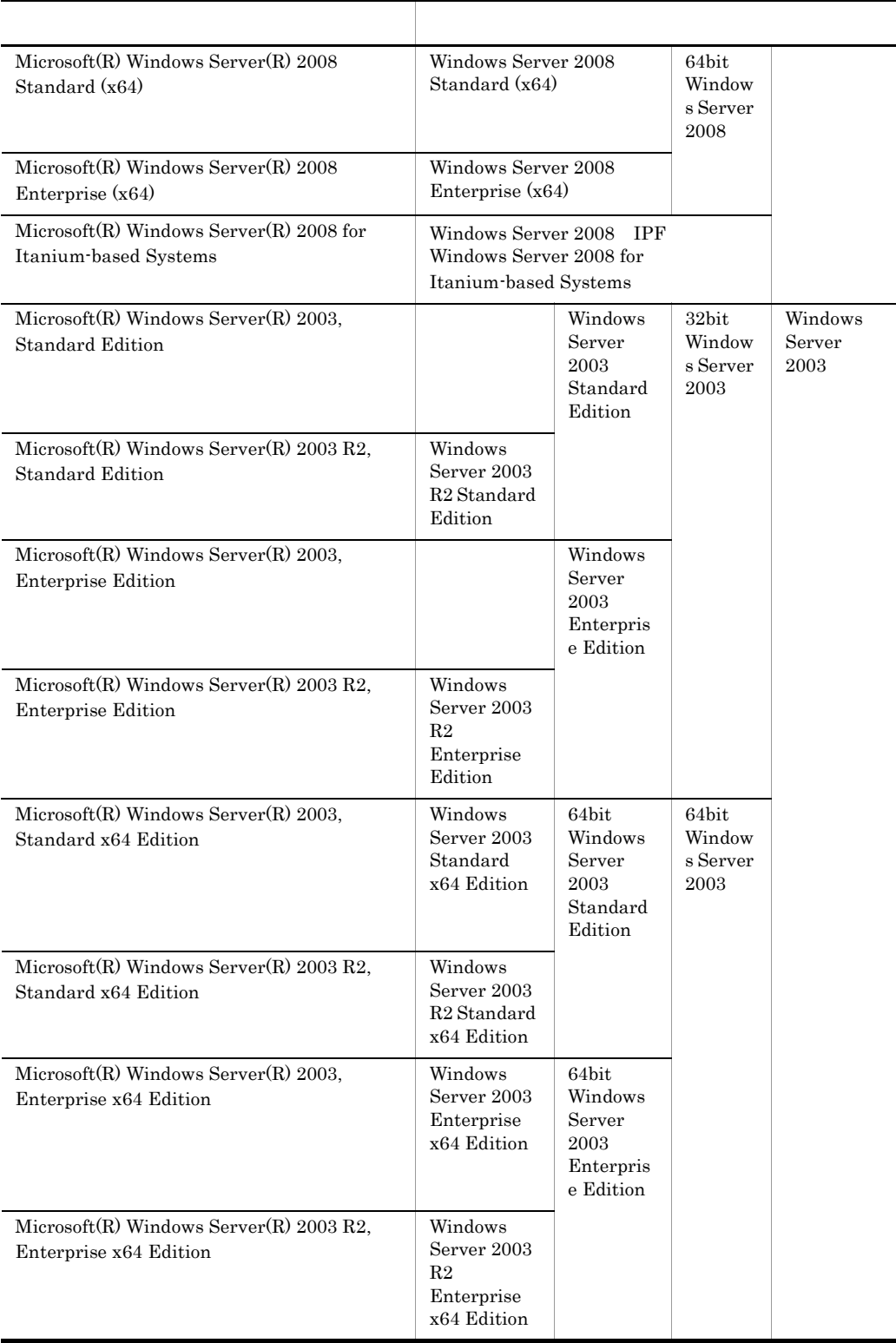

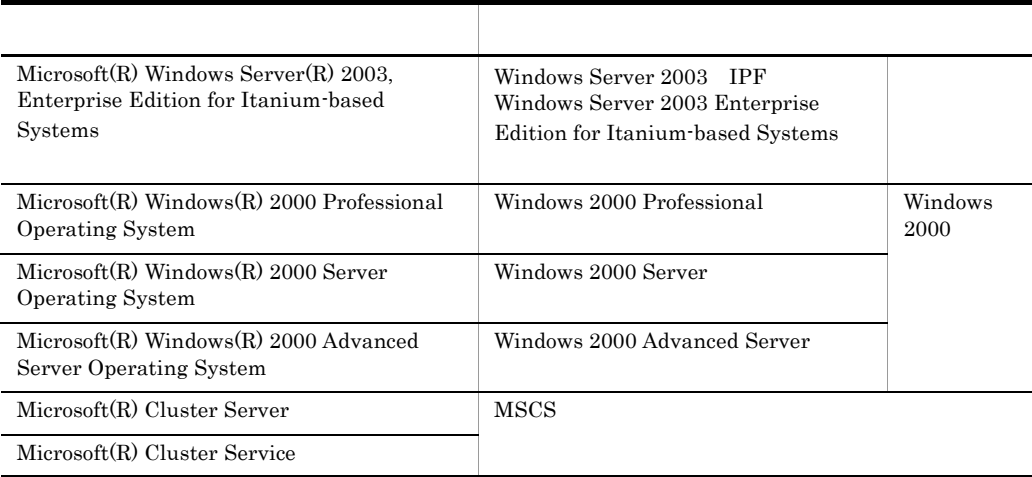

JP1/ServerConductor/Blade Server Manager JP1/ServerConductor/Blade Server Manager Plus  $Microsoft(R)$  Windows Server $(R)$  2008 for Itanium-based Systems

• Windows Server 2008 Standard (x86) Windows Server 2008 Standard (x64)

Windows Server 2008 Standard

- Windows Server 2008 Enterprise (x86) Windows Server 2008 Enterprise (x64) Windows Server 2008 Enterprise
- **•** Windows Vista Windows XP Windows Server 2008 Windows Server 2003 Windows 2000 Windows

Linux contracts of the set of the set of the set of the set of the set of the set of the set of the set of the set of the set of the set of the set of the set of the set of the set of the set of the set of the set of the s

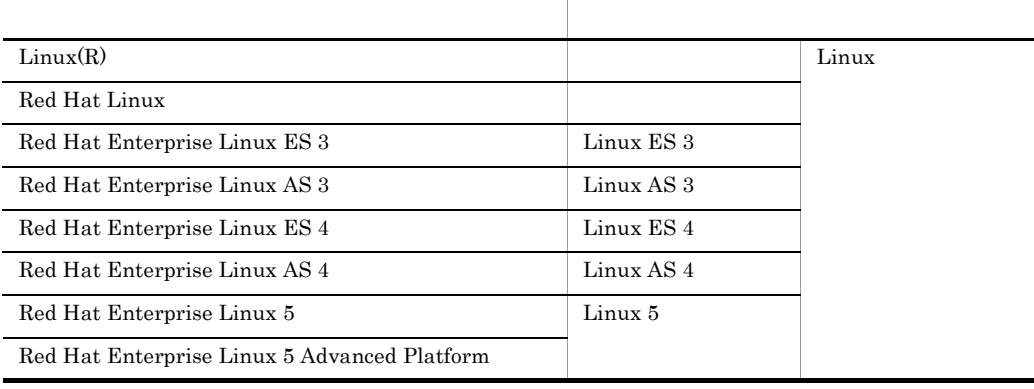

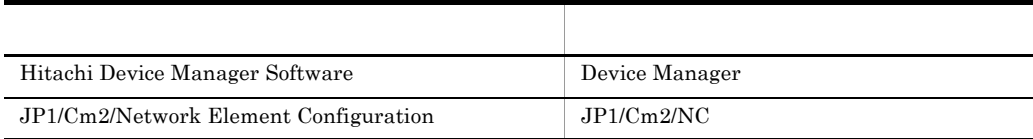

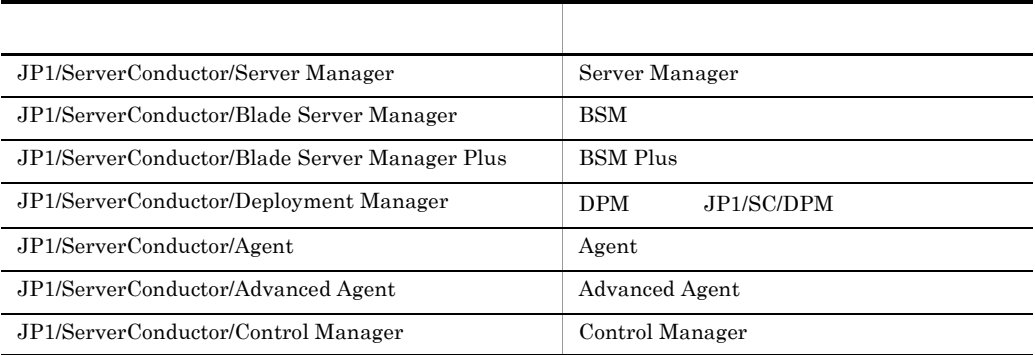

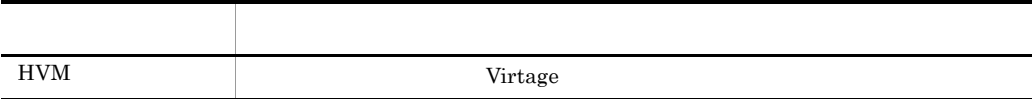

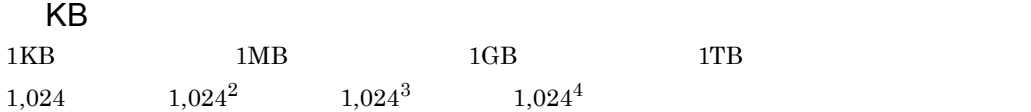

#### JP1 Version 8 JP1/ServerConductor/Blade Server Manager

# *1* メッセージとアラートの記載形式 <sup>1</sup> 1.1  $\sim$  2 1.2  $\hspace{1.5cm}$  5

### 2 <sup>7</sup> 2.1 Web KASM1nnnn 8 2.2 The KASM2nnnn KASM3nnnn KASM6nnnn 2.3 KASM4nnnn 99 2.4 KASM5nnnn 104 2.5 KASM2nnnn KASM6nnnn KASM8nnnn KASAnnnnn 146 2.6 SVP KASM7nnnn KASM9nnnn 170 170 2.7  $\blacksquare$

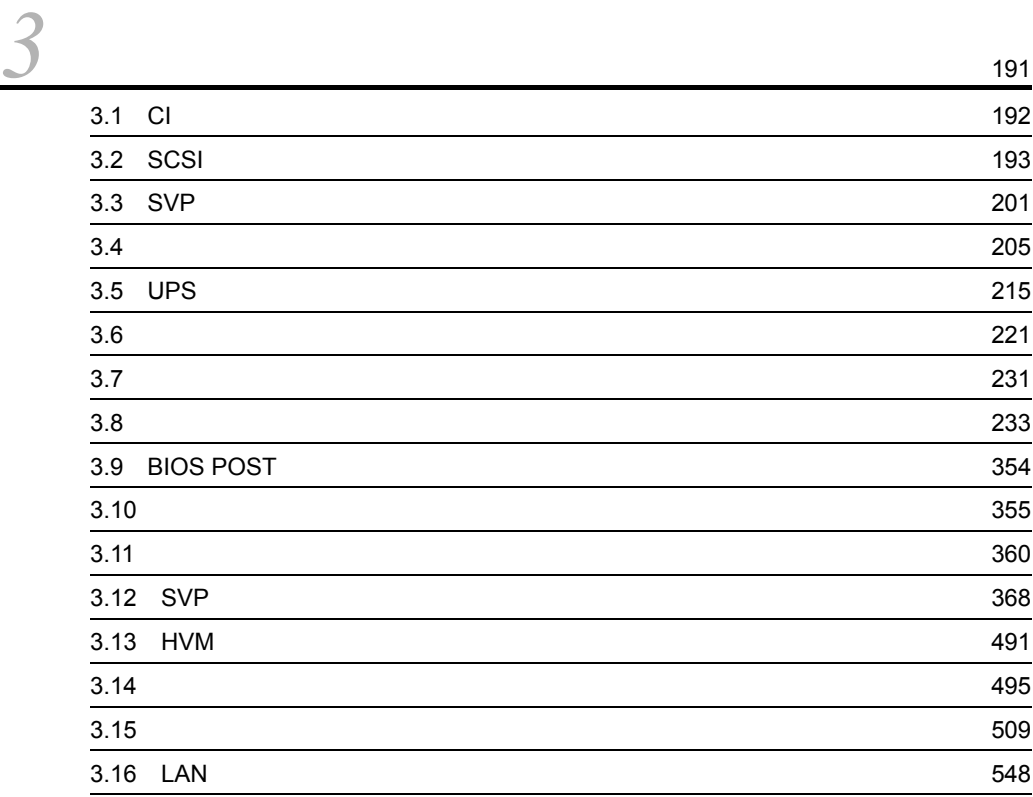

# *1* メッセージとアラートの記

JP1/ServerConductor

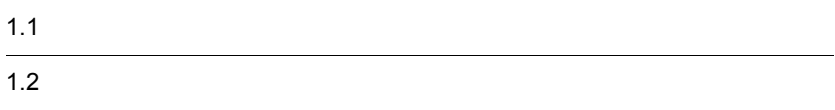

# $1.1$

#### $\overline{1}$

XXXXnnnnn-Y

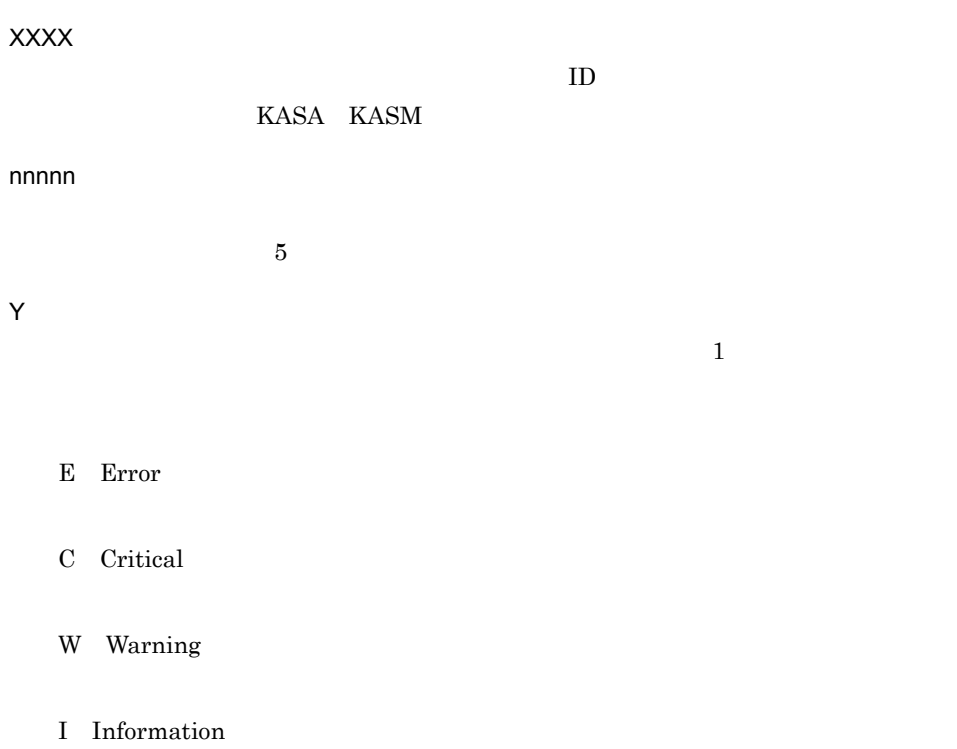

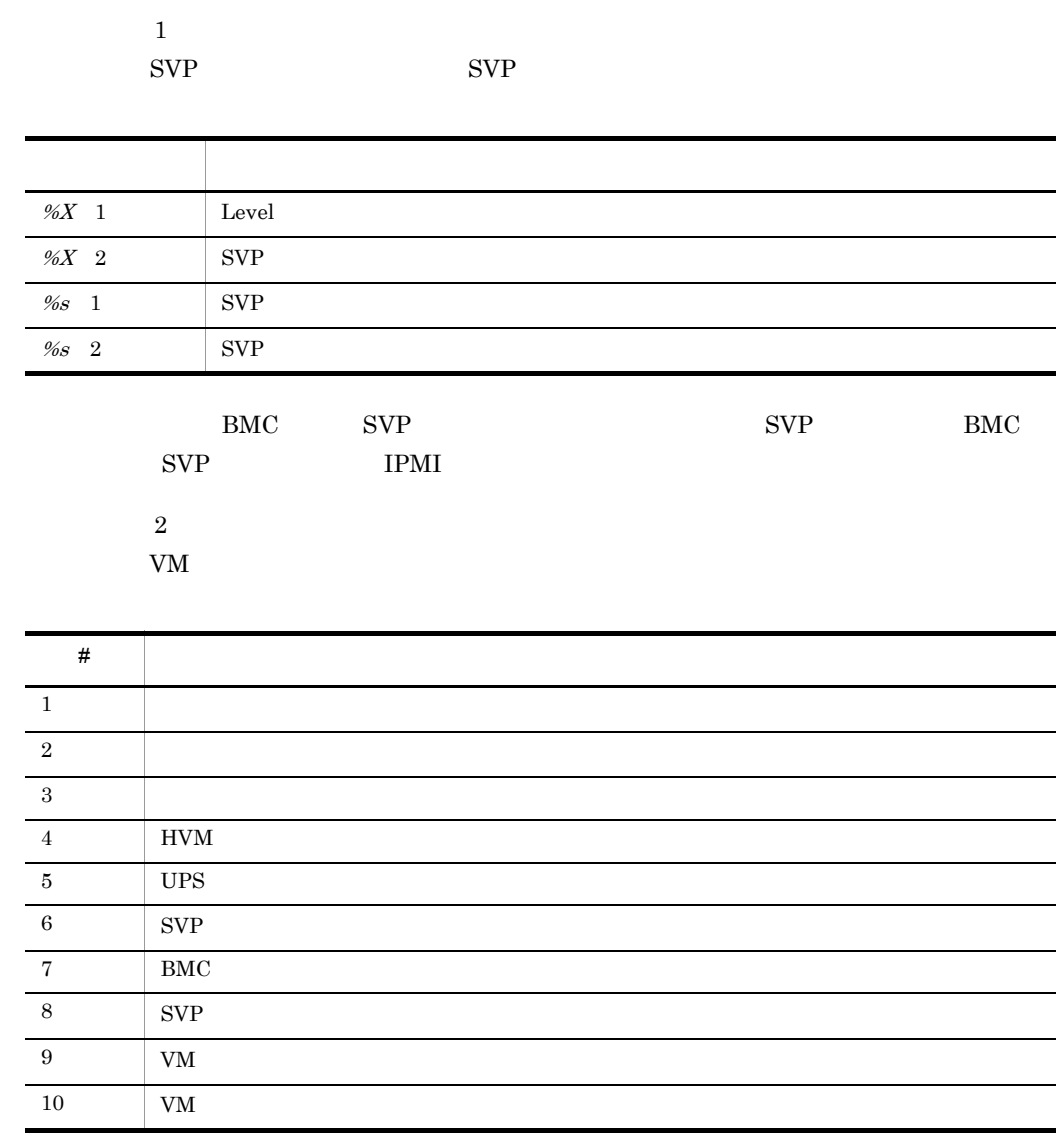

1. メッセージとアラートの記載形式

2 HP-UX

 $HP$ -UX

**KASAnnnnx-Y**

KASA

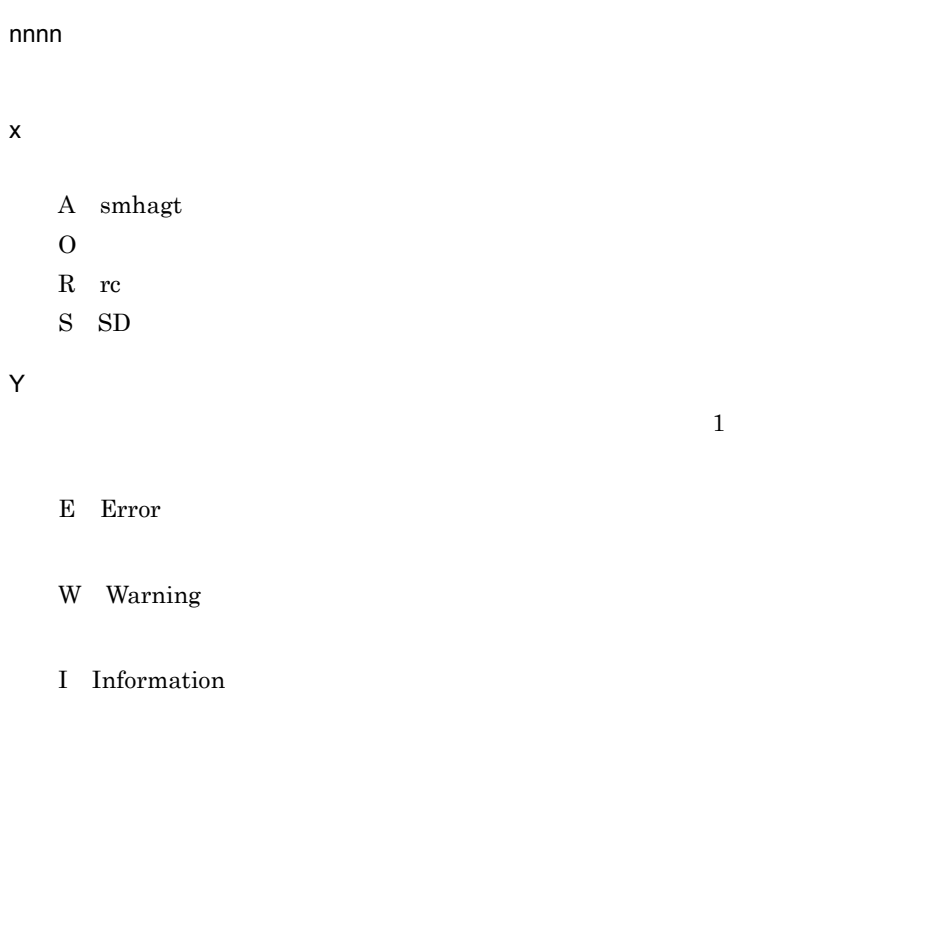

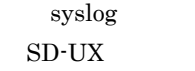

KASA9101 rc

 $3 \text{ }\sigma$ 

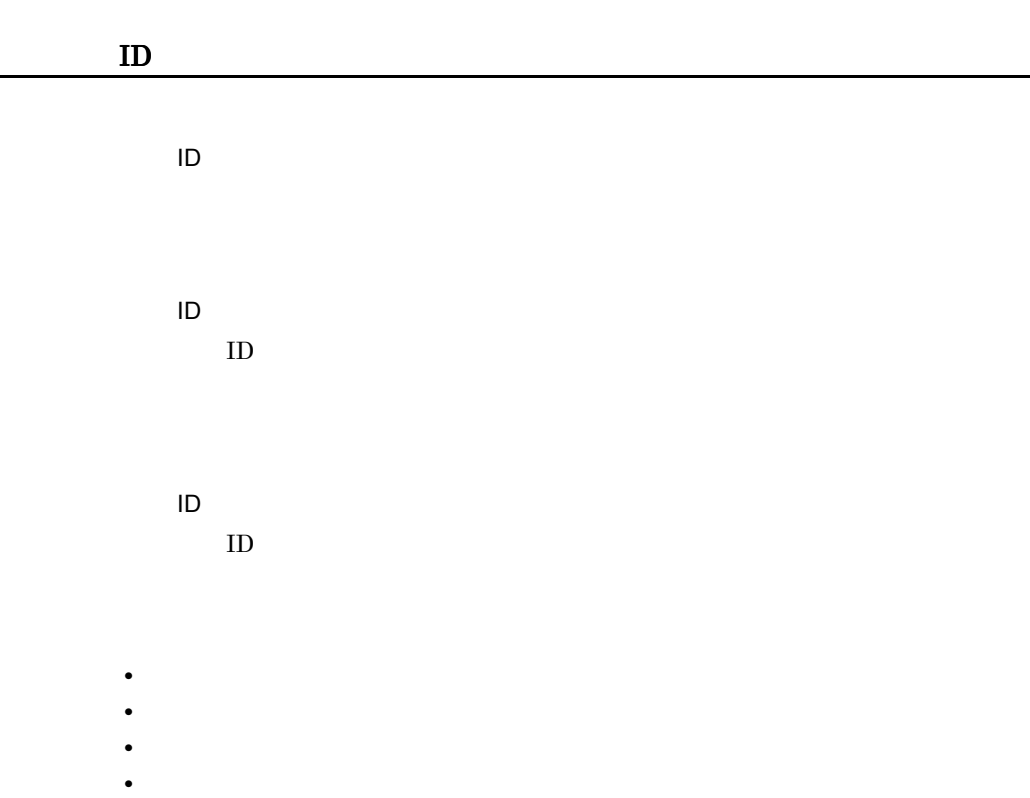

# *2* メッセージ

#### JP1/ServerConductor

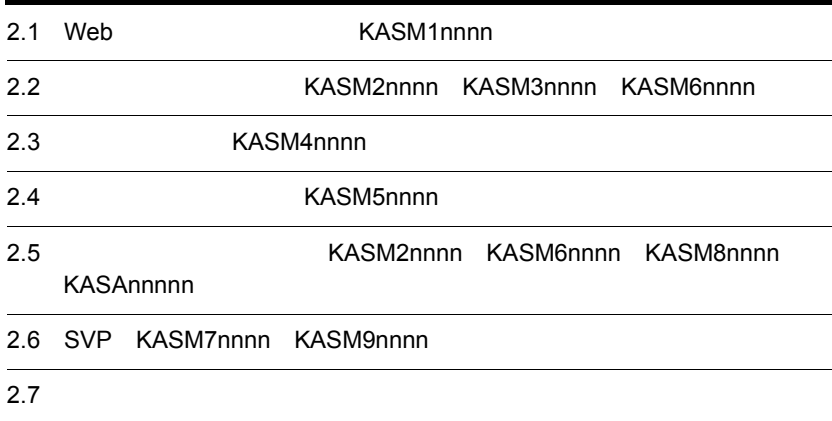

## 2.1 Web KASM1nnnn

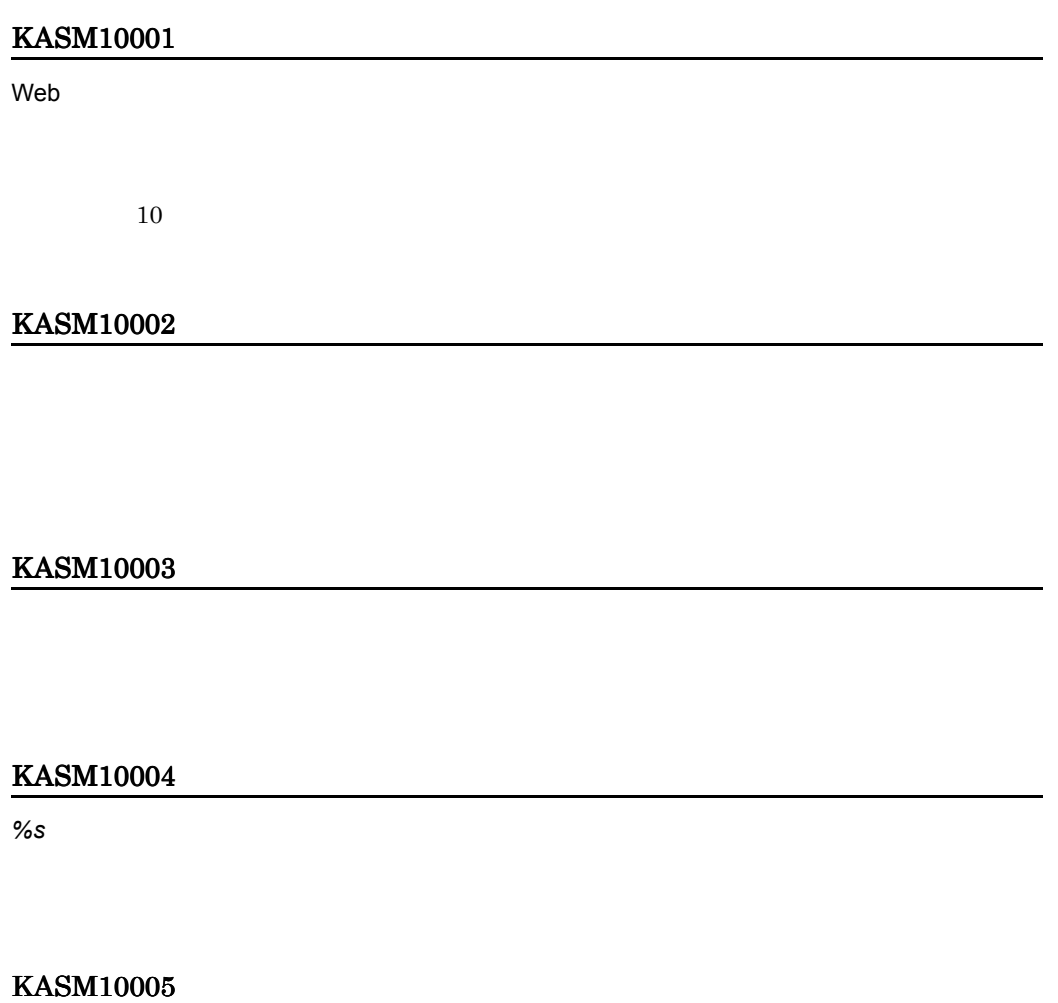

KASM10006

#### KASM10007

#### KASM10008

#### KASM10009

#### KASM1000A

e-mail  $e$ -mail  $e$ 

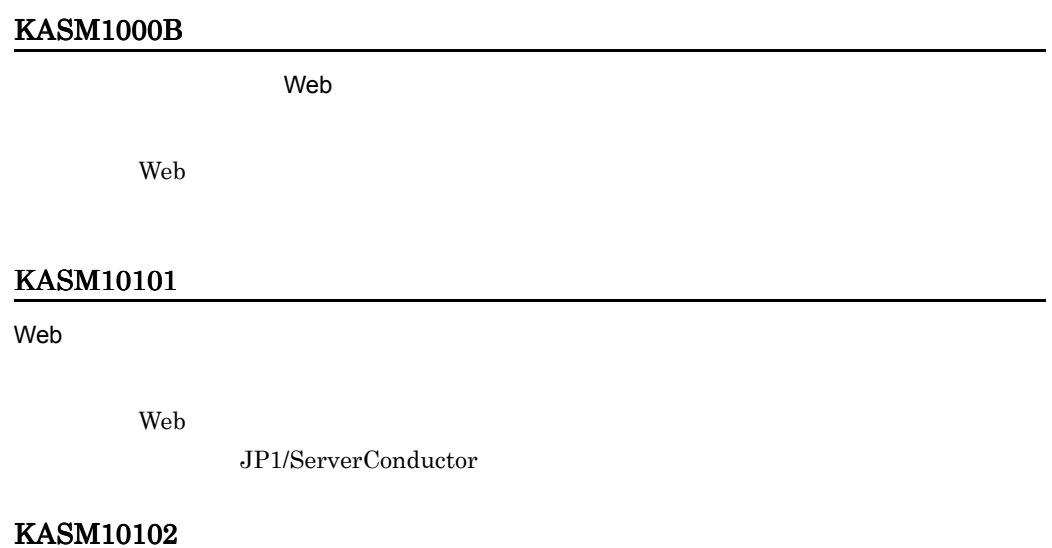

 $W$ eb  $\sim$ 

JP1/ServerConductor

#### KASM10103

 $W$ eb  $\sim$ 

 $Web$ 

JP1/ServerConductor

#### KASM10104

 $W$ eb  $\sim$ 

 $Web$ 

JP1/ServerConductor

#### KASM10105

 $W$ eb  $\sim$ 

 $Web$ 

JP1/ServerConductor

#### KASM10106

ServerConductor

JP1/ServerConductor

#### KASM10107

ServerConductor

JP1/ServerConductor

#### KASM10108

ServerConductor

JP1/ServerConductor

#### KASM10109

ServerConductor

JP1/ServerConductor

#### KASM1010A

ServerConductor

JP1/ServerConductor

KASM1010B

JP1 Version 8 JP1/ServerConductor/Blade Server Manager

#### KASM1010C

ーンパンソールサービスの認証ポスワードがある。<br>コンソールサービスの認証ポスワードが設定されています。<br>コンソールサービスの認証ポスワードが設定されています。

 $\mathbf{Web}$ 

#### KASM1010D

#### KASM1010E

#### KASM1010F

 $W$ eb  $\gamma$ 

web  $\lambda$  -  $\lambda$  -

web  $\theta$ 

#### KASM10110

 $\mathsf{Web}$ 

 $Web$ 

 $Web$ 

#### KASM10111

#### KASM10112

 $W$ eb  $V$ 

 $\%$ s  $\%$ 

#### KASM10201

 $W$ eb  $\sim$ 

 $Web$ 

 $\rm JP1/ServerConductor$ 

#### KASM10202

 $W$ eb  $\sim$ 

 $Web$ 

JP1/ServerConductor

#### KASM10203

 $W$ eb  $\sim$ 

 $Web$ 

JP1/ServerConductor

#### KASM10204

#### $W$ eb  $\sim$

 $Web$ 

JP1/ServerConductor

#### KASM10205

 $W$ eb  $\sim$ 

 $Web$ 

JP1/ServerConductor

#### KASM10206

 $W$ eb  $\sim$ 

 $Web$ 

JP1/ServerConductor

#### KASM10207

 $W$ eb  $\sim$ 

 $Web$ 

JP1/ServerConductor

#### KASM10208

#### $W$ eb  $\sim$

 $Web$ 

JP1/ServerConductor

#### KASM10401

 $W$ eb  $\sim$ 

JP1/ServerConductor

#### KASM10402

#### $W$ eb  $\sim$

 $Web$ 

JP1/ServerConductor

#### KASM10502

#### $W$ eb  $\sim$

 $Web$ 

JP1/ServerConductor

#### KASM10601

 $W$ eb  $\sim$ 

 $Web$ 

JP1/ServerConductor

#### KASM10602

 $W$ eb  $\sim$ 

 $Web$ 

JP1/ServerConductor

#### KASM10603

#### $W$ eb  $\sim$

 $Web$ 

JP1/ServerConductor

#### KASM10604

 $W$ eb  $\sim$ 

 $Web$ 

JP1/ServerConductor

#### KASM10605

#### $W$ eb  $\sim$

 $Web$ 

JP1/ServerConductor

#### KASM10606

 $W$ eb  $\sim$ 

 $Web$ 

JP1/ServerConductor

#### KASM10607

 $W$ eb  $\sim$ 

 $Web$ 

JP1/ServerConductor

#### KASM10608

#### $W$ eb  $\sim$

 $Web$ 

JP1/ServerConductor

#### KASM10609

 $W$ eb  $\sim$ 

 $Web$ 

JP1/ServerConductor

#### KASM1060A

 $W$ eb  $\sim$ 

 $Web$ 

JP1/ServerConductor

#### KASM1060B

#### $W$ eb  $\sim$

 $Web$ 

JP1/ServerConductor

#### KASM1060C

#### $W$ eb  $\sim$

 $Web$ 

JP1/ServerConductor

#### KASM1060D

 $W$ eb  $\sim$ 

 $Web$ 

JP1/ServerConductor

#### KASM1060E

 $W$ eb  $\sim$ 

 $Web$ 

JP1/ServerConductor

#### KASM18001

#### KASM18002

Web Web 9

#### KASM18003

 $Web$ 

#### KASM18004

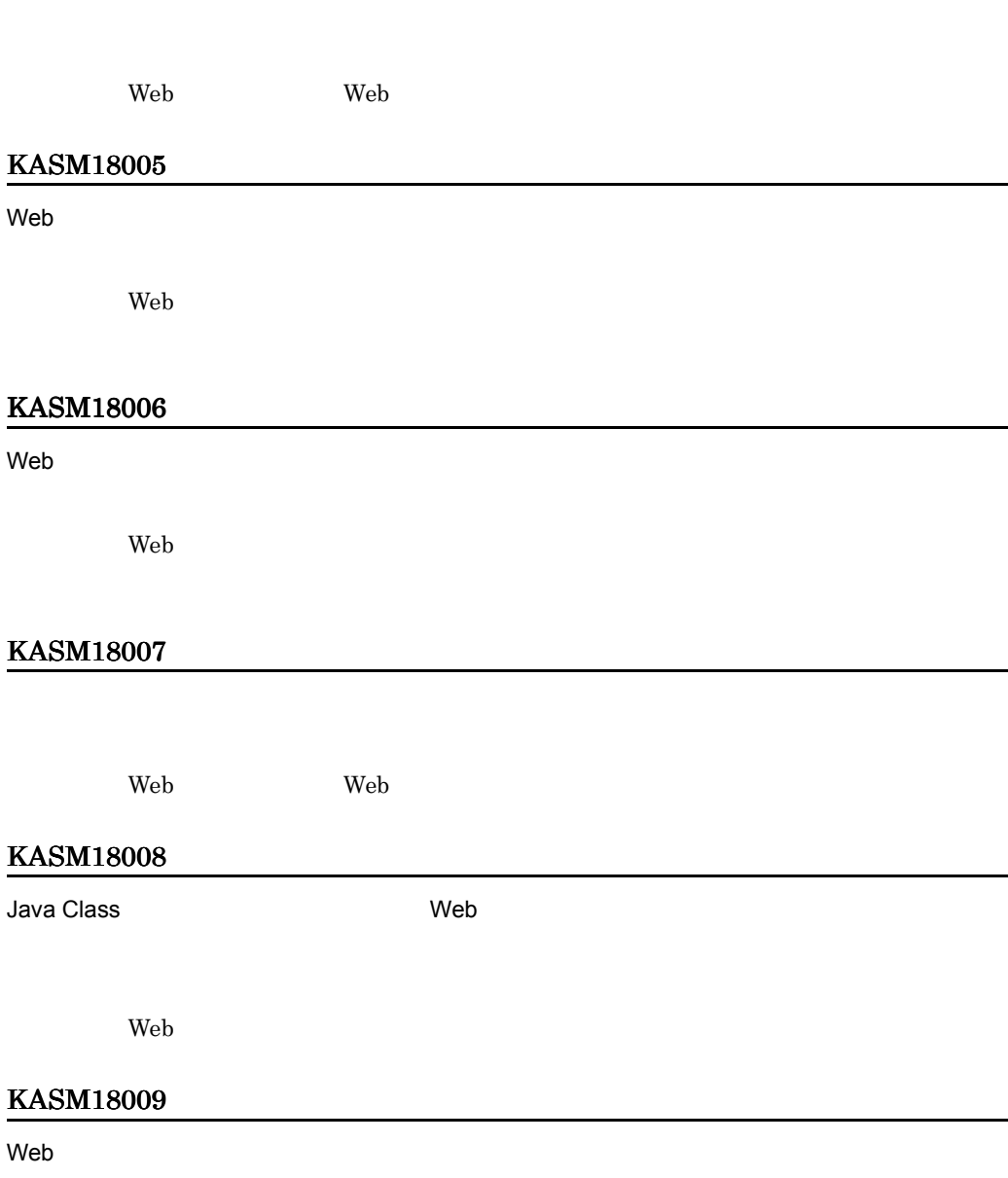

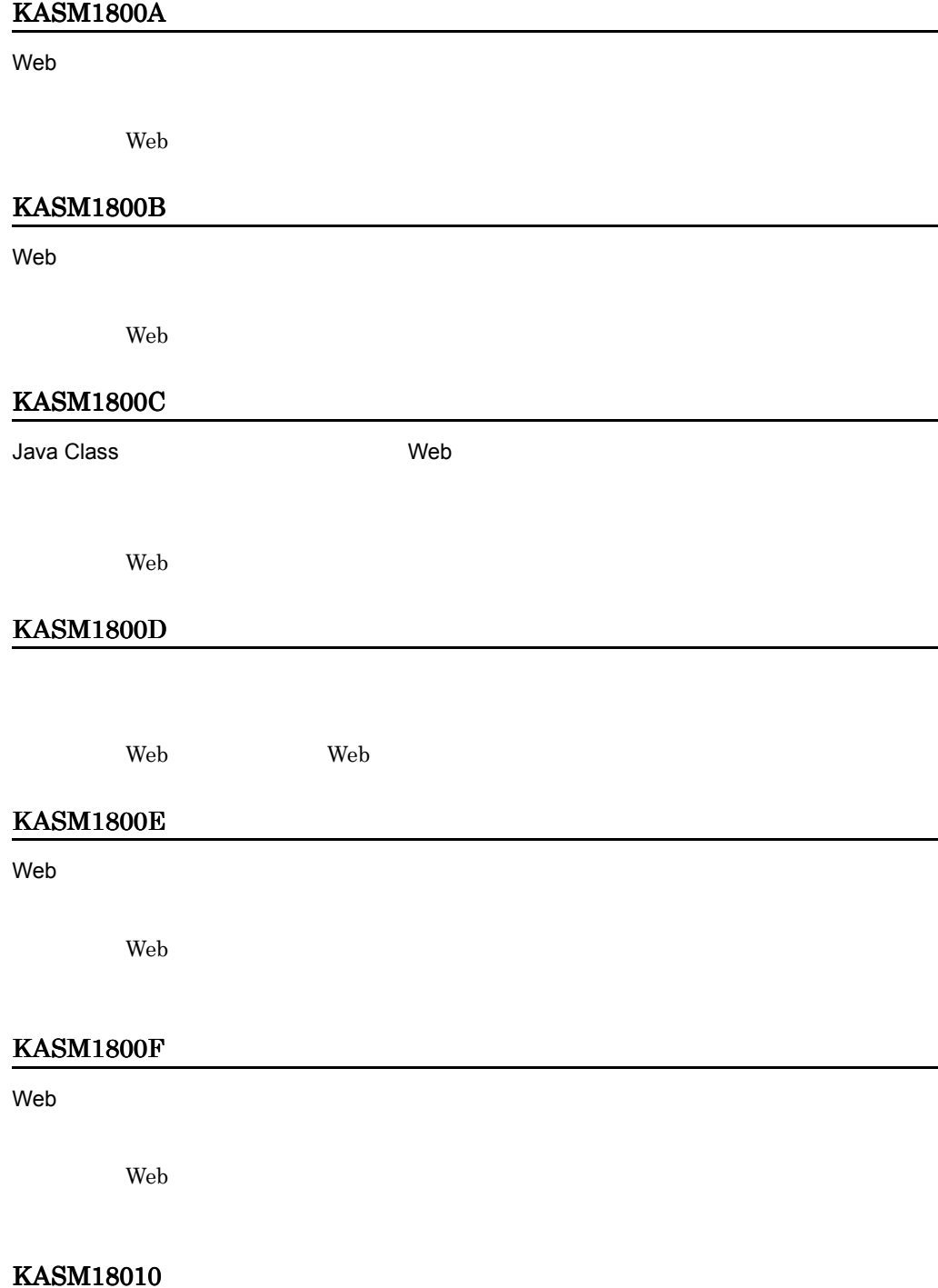

**2.** 

#### KASM18011

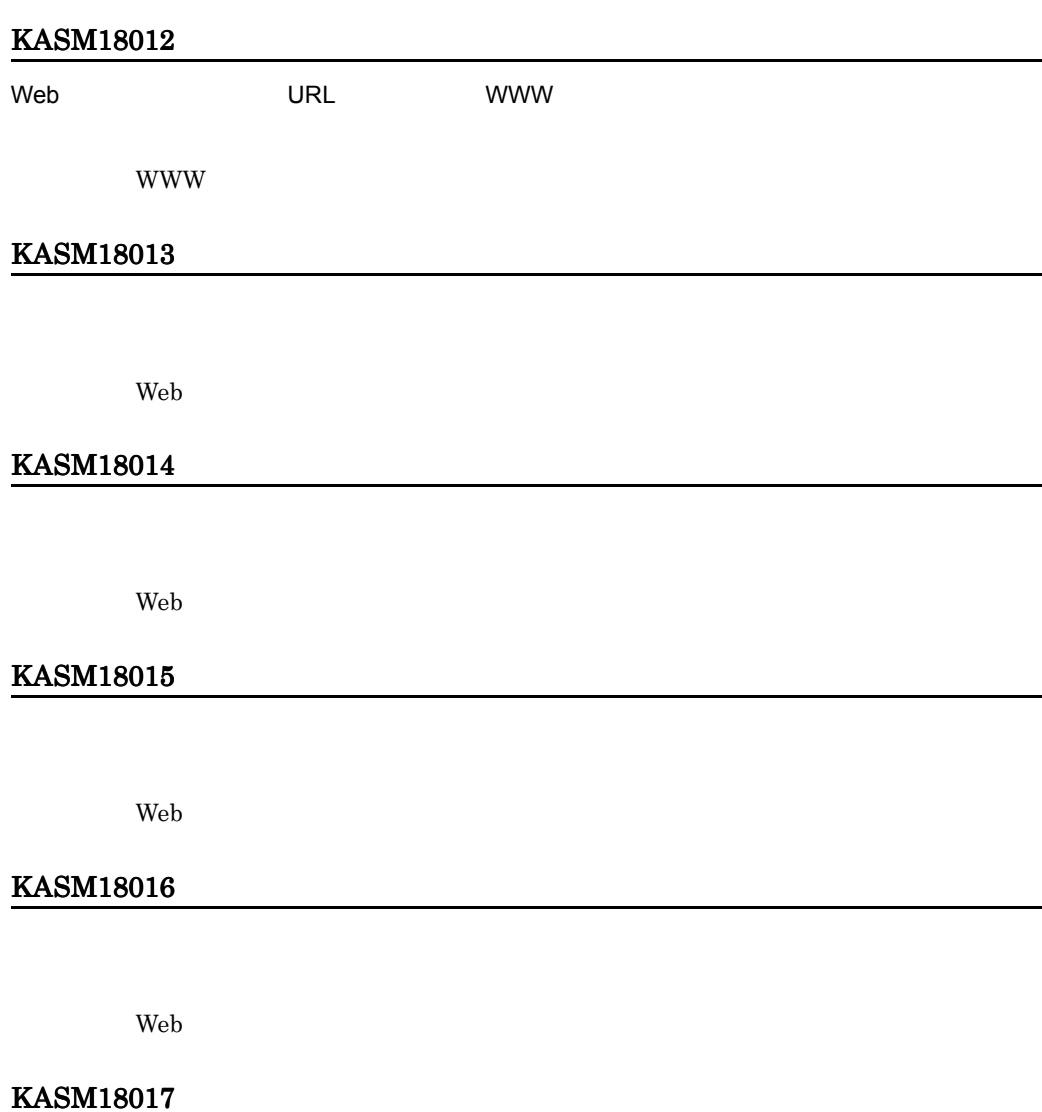

 $Web$ 

#### KASM18018

#### $Web$

 $Web$ 

#### KASM18019

#### $Web$

 $Web$ 

#### KASM1801A

 $Web$ 

 $Web$ 

#### KASM19001

URL extensive use  $\mathbf{U}$ 

#### KASM19002

URL example use  $\mathbf{U}$ 

#### KASM19003

#### Web

 $Web$ 

#### KASM19004
## KASM1A001

KASM1A002

 $0\qquad 600$ 

 $0\qquad 600$ 

KASM1A009

#### KASM1A00A

### KASM1A00B

*%s* が追加できません。すでにツリー内に登録されています。

## KASM1A00C

#### KASM1A00D

*%s* はコピーまたは移動できません。

KASM1A00E

## KASM1A00F

KASM1A010

KASM1A011

#### KASM1A012

 $10$ 

KASM1A014

KASM1A015

KASM1A016

KASM1A018

KASM1A019

# 2.2 KASM2nnnn KASM3nnnn KASM6nnnn

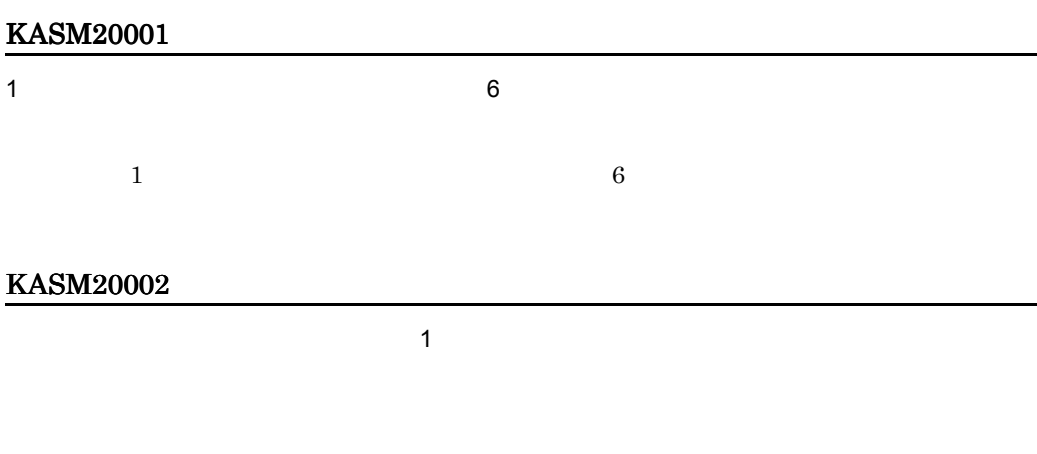

KASM20003

KASM20004

KASM20005

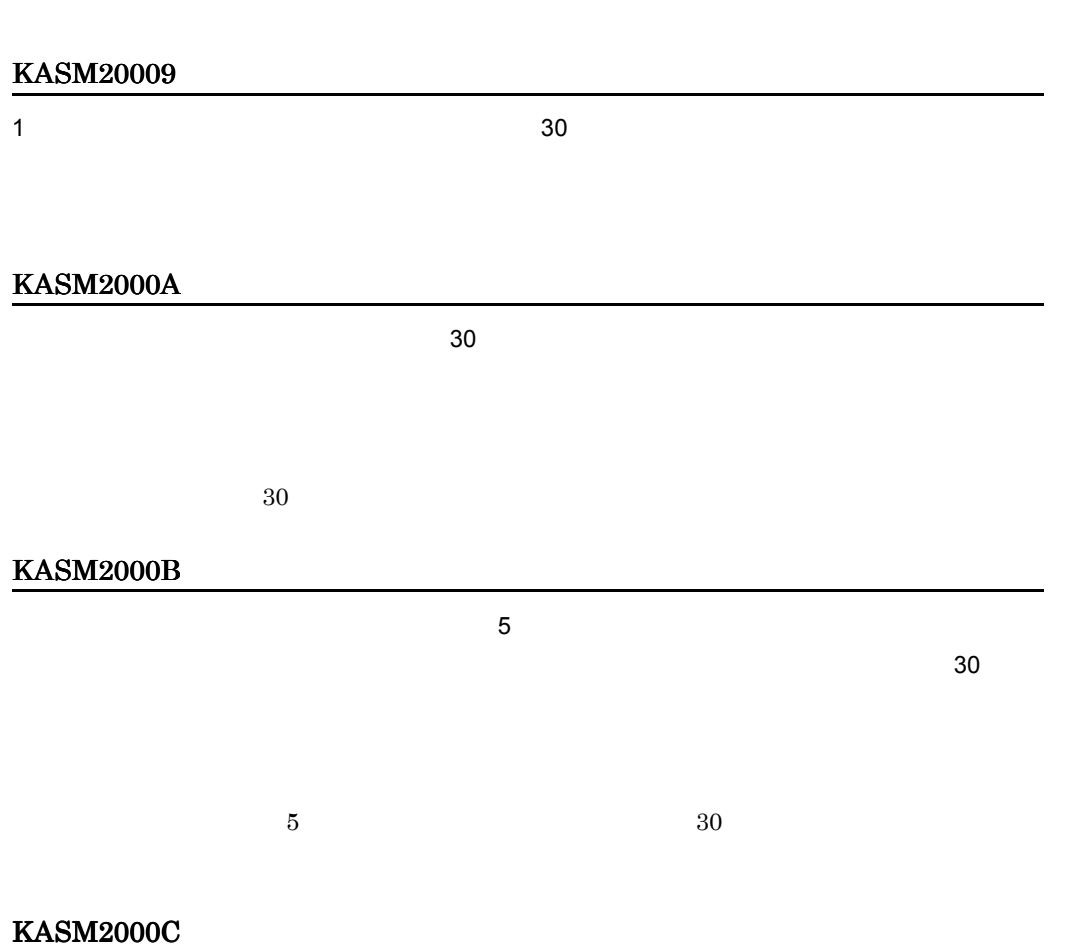

#### KASM2000D

KASM2000E

KASM2000F

KASM20010

KASM20011

KASM20012

KASM20013

KASM20016

KASM20017

 $\mathbf 1$ 

KASM20018

KASM20019

KASM2001A

#### KASM2001B

KASM2001C

KASM2001D

KASM2001E

KASM2001F

KASM20020

 $8$ 

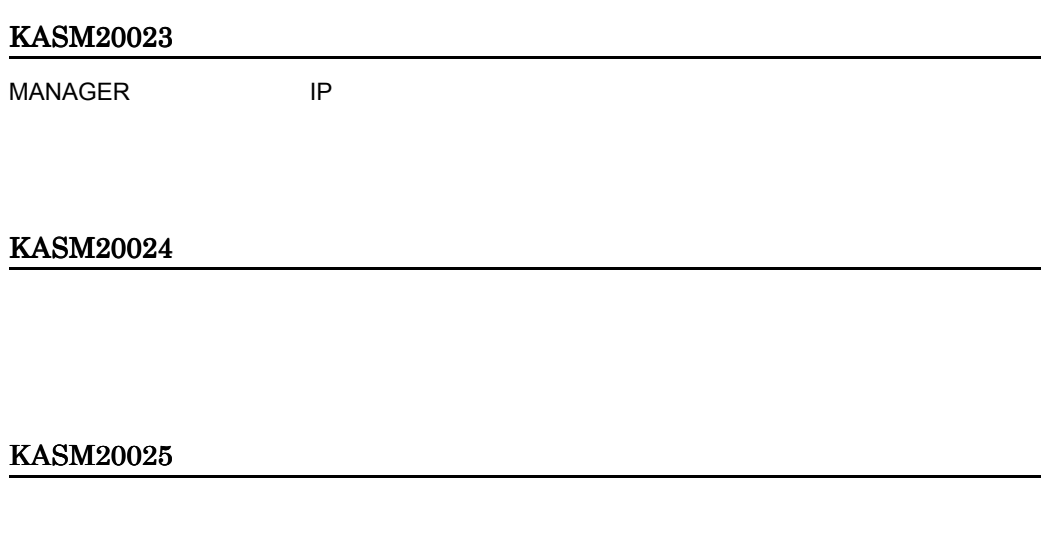

KASM2002A

KASM2002B

## KASM2002C

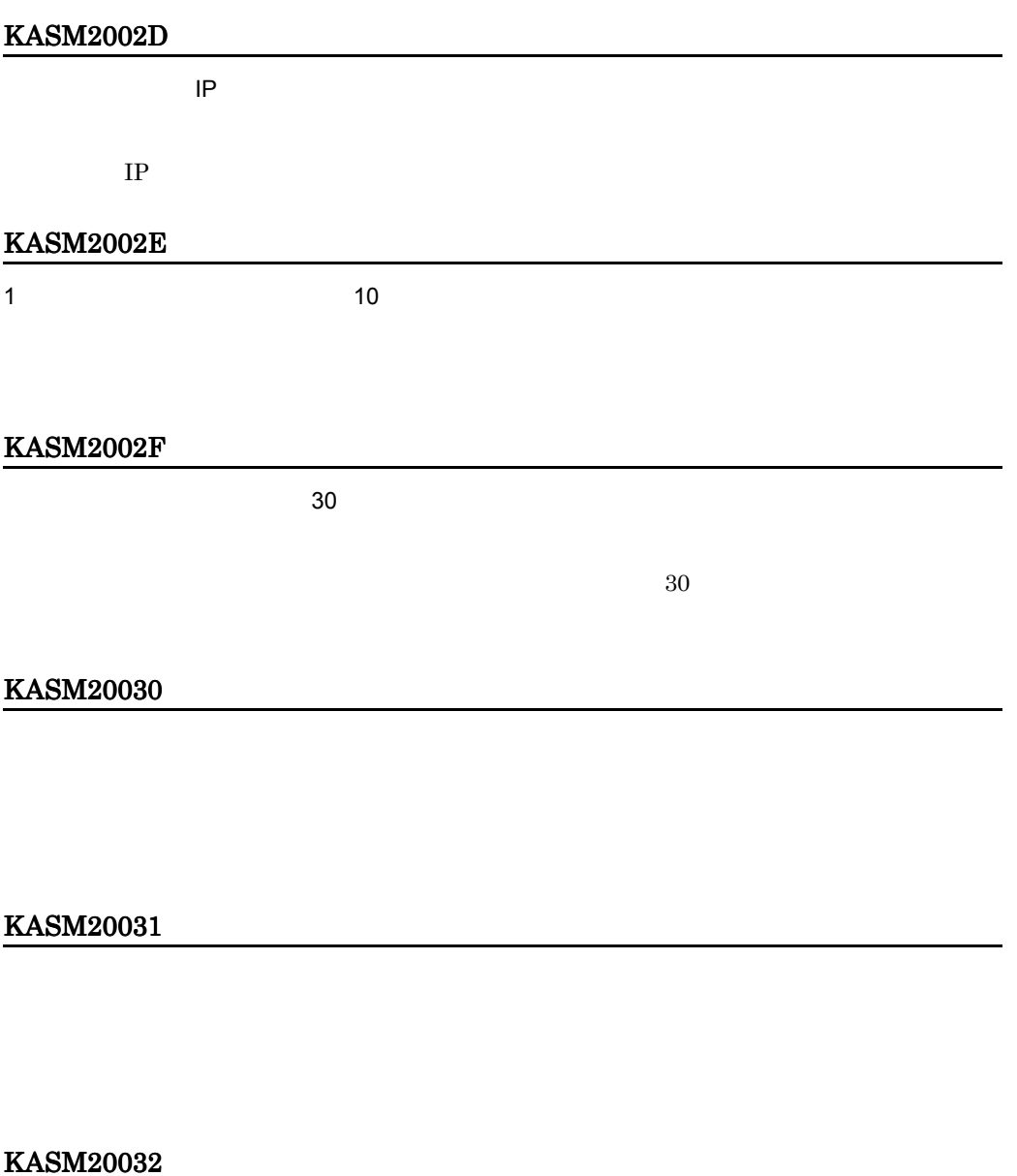

 $10$ 

#### KASM20034

**•** 十分な空き容量のあるディスクに保存してください。

• **•** The state  $\mathbf{z}_1 = \mathbf{z}_2$  and  $\mathbf{z}_3 = \mathbf{z}_3$  and  $\mathbf{z}_4 = \mathbf{z}_5$  and  $\mathbf{z}_5 = \mathbf{z}_6$  and  $\mathbf{z}_7 = \mathbf{z}_7$  and  $\mathbf{z}_8 = \mathbf{z}_8$  and  $\mathbf{z}_9 = \mathbf{z}_7$  and  $\mathbf{z}_8 = \mathbf{z}_8$  and  $\mathbf{z}_9 = \mathbf{z}_8$  and  $\mathbf{z}_9$ 

KASM20035

KASM20036

KASM20037

KASM20038

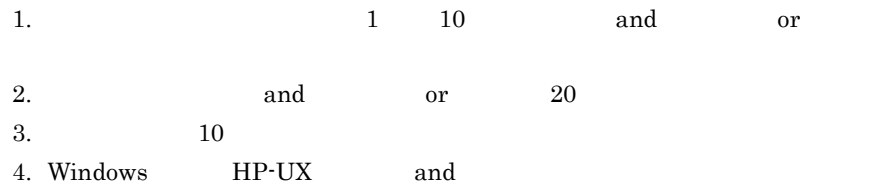

## KASM2003A

## KASM2003B

KASM2003C

KASM2003D

KASM2003E

e-mail e-mail e-mail e-mail e-mail e-mail e-mail e-mail e-mail e-mail e-mail e-mail e-mail e-mail e-mail e-mail

KASM2003F

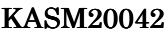

e-mail the state of the state of the state of the state of the state of the state of the state of the state of the state of the state of the state of the state of the state of the state of the state of the state of the sta

e-mail  $e$ -mail  $e$ 

KASM20043

KASM20044

# KASM20046 IP IP IP RESERVENT IP IP INTERNATIONAL IP INTERNATIONAL INTERNATIONAL INTERNATIONAL INTERNATIONAL INTERNATIONAL  $IP$ KASM20047 **THTML EXACTLE HTML INTERFERIENCE CSV**  $\rm CSV$ KASM20048 KASM20049  $\overline{B}$ IOS  $\overline{D}$  $SVP$  SVP  $SVP$ KASM2004A KASM2004B

## KASM2004C

#### KASM2004D

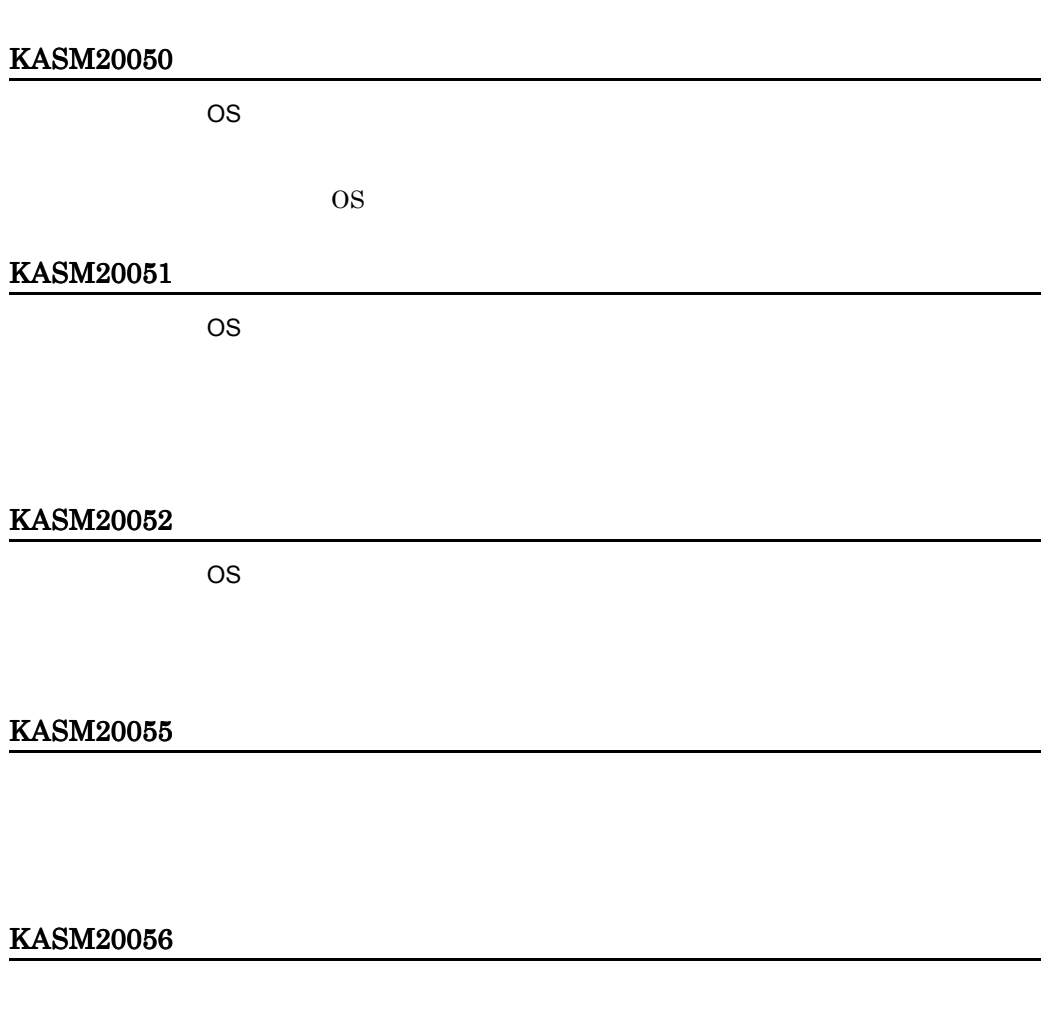

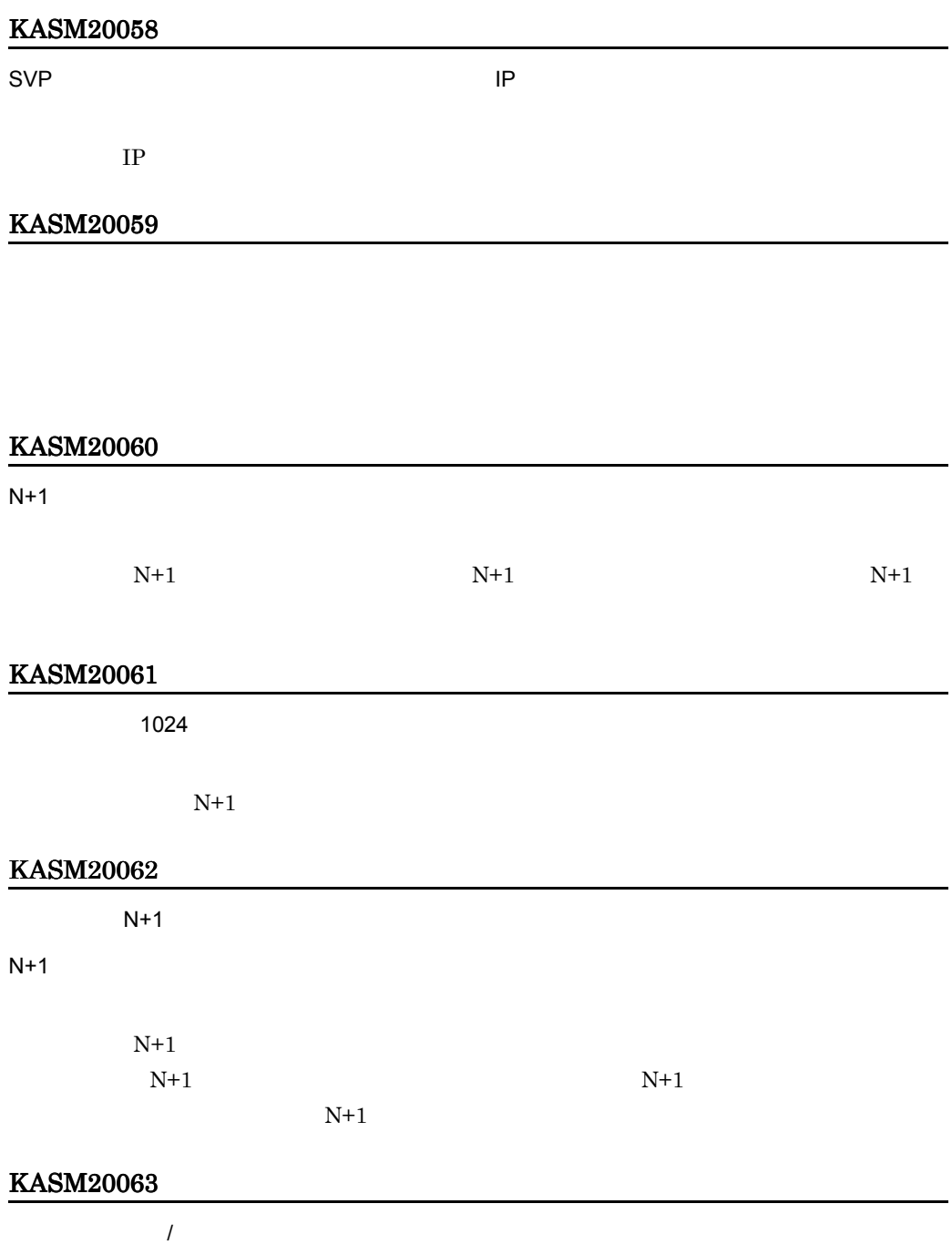

#### KASM20065

 $256$ 

 $N+1$ 

KASM20066

## KASM20067

## KASM20068

1  $N+1$   $2$ 

 $N+1$ 

 $\mathcal{N}$ 

 $\mathsf{SMP}$  $\mathsf{SMP}$ 

 $\text{SMP}$ 

## KASM2006A

 $\overline{OFF}$ 

## KASM2006B

1  $N+1$   $2$ 

#### KASM2006C

KASM2006D

#### KASM2006E

 $\mathsf{ON}$ 

OFF SECTES OF STRAKE SERVER ASSESSED.

#### KASM2006F

KASM20072

KASM20073

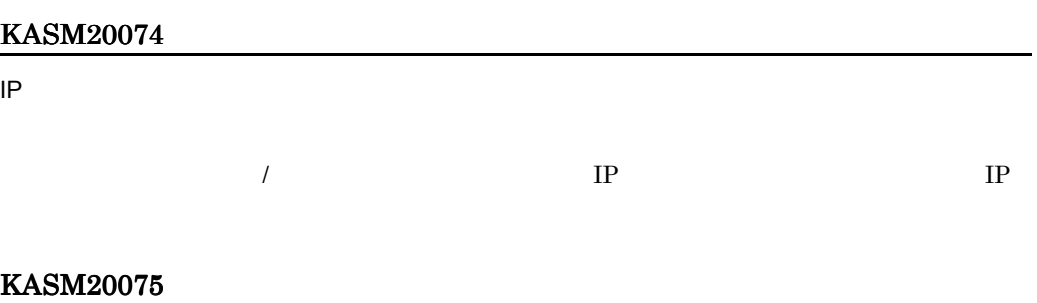

 $\overline{I}$ 

 $\frac{1}{2}$ 

KASM20077

 $\int$ 

 $\int$ 

 $\overline{J}$ 

#### KASM20078

KASM20079

KASM2007A

Trap

SNMP Trap

## KASM2007B

SNMP Trap

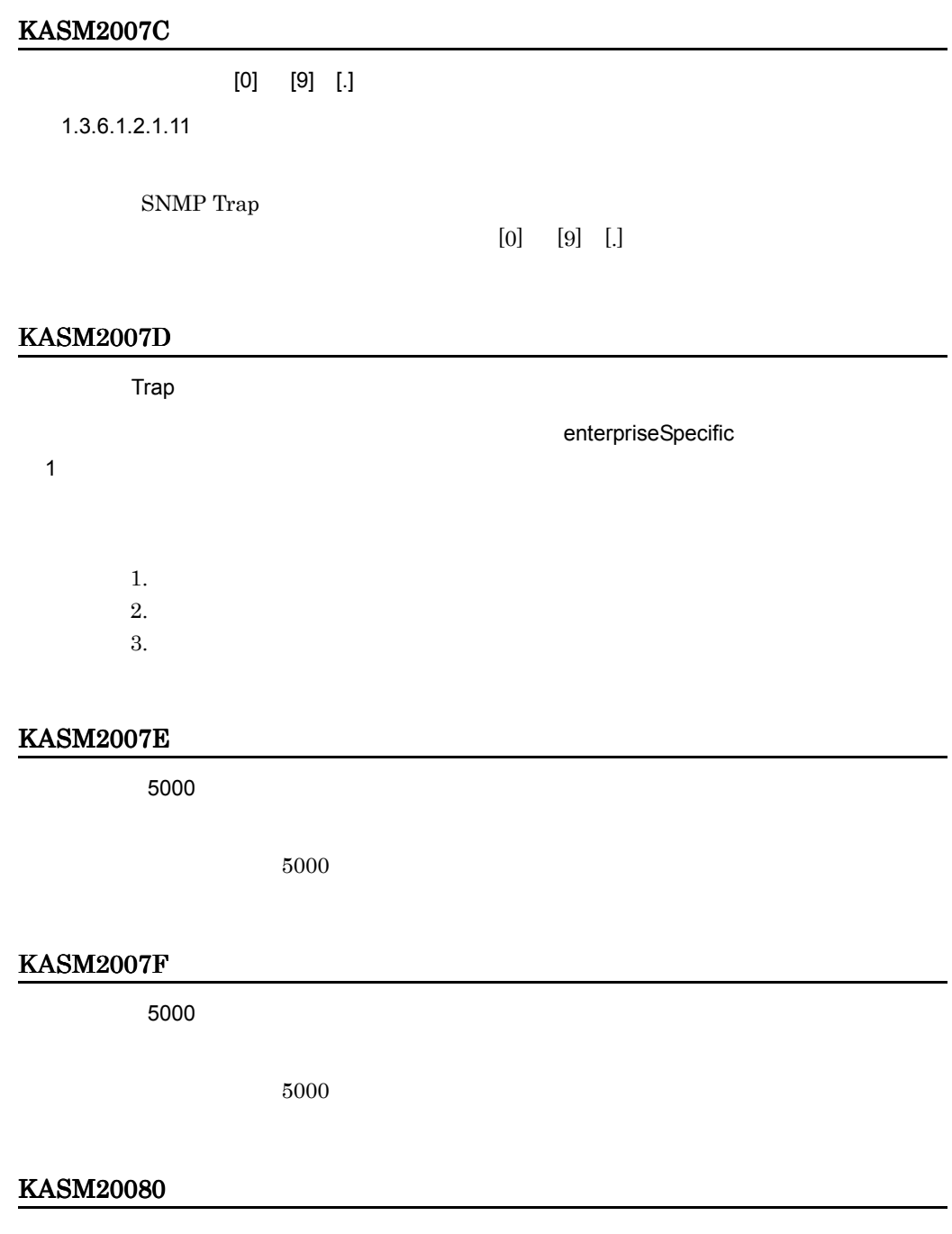

 $N+1$ 

 $N+1$ 

 $08-10$ 

## KASM20081  $N+1$  $N+1$  $N+1$   $N+1$  $08-10$ KASM20082  $IP$  $IP$  $IP$ KASM20083 1 65535  $1\quad 65535$ KASM20084  $ID \t 4$  $ID$  $4 \,$ KASM20085  $\frac{4}{100}$

 $4$ 

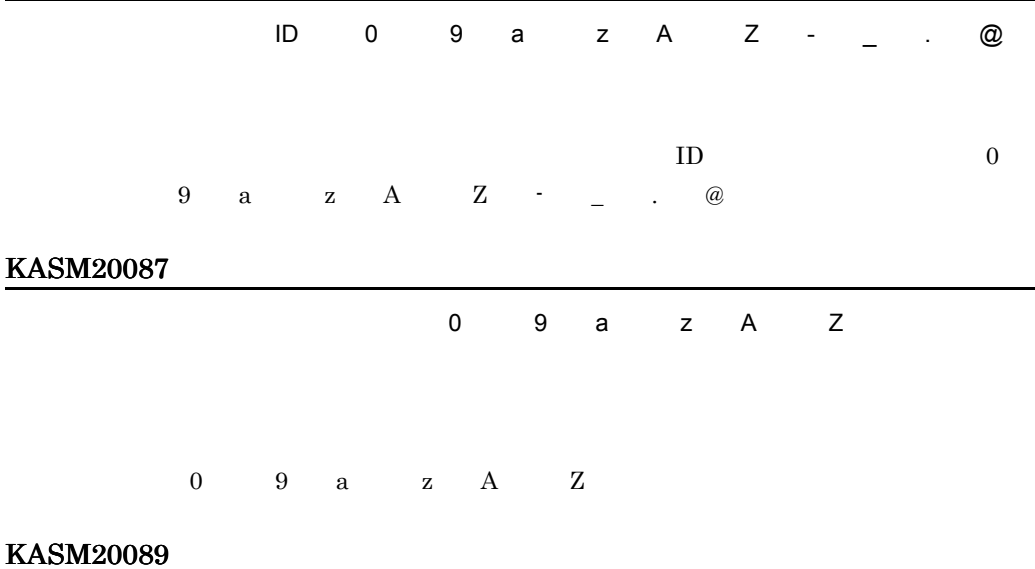

#### KASM20090

**BSM Plus** 

**BSM Plus** 

**BSM Plus** 

## KASM20091

## KASM20094

指定された IP アドレスは既に登録されています。

 $IP$ 

## KASM20095

KASM20096

KASM20097

 $N+1$ 

 $\mathcal T$ 

KASM20098

KASM2009C

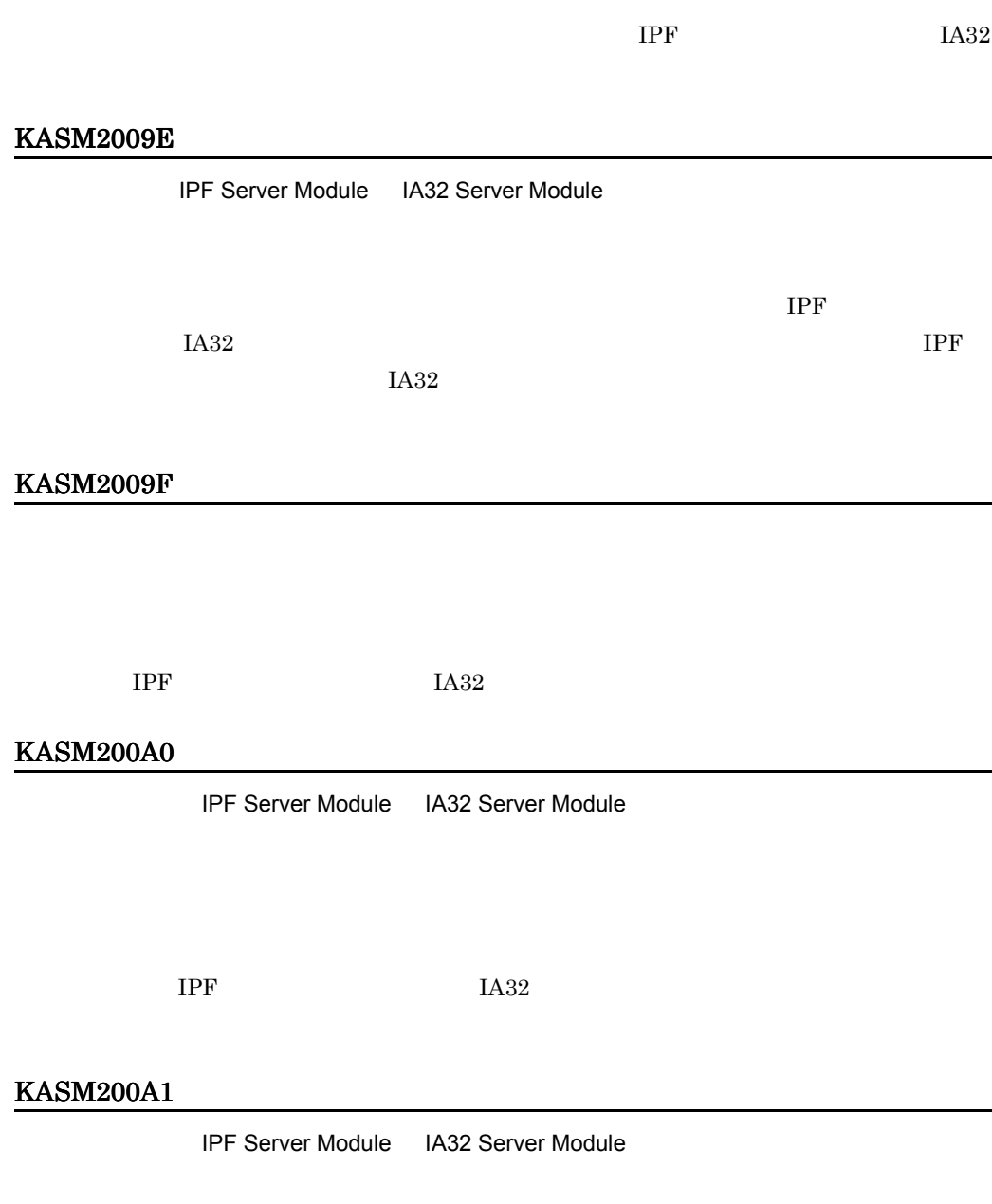

## KASM200A2

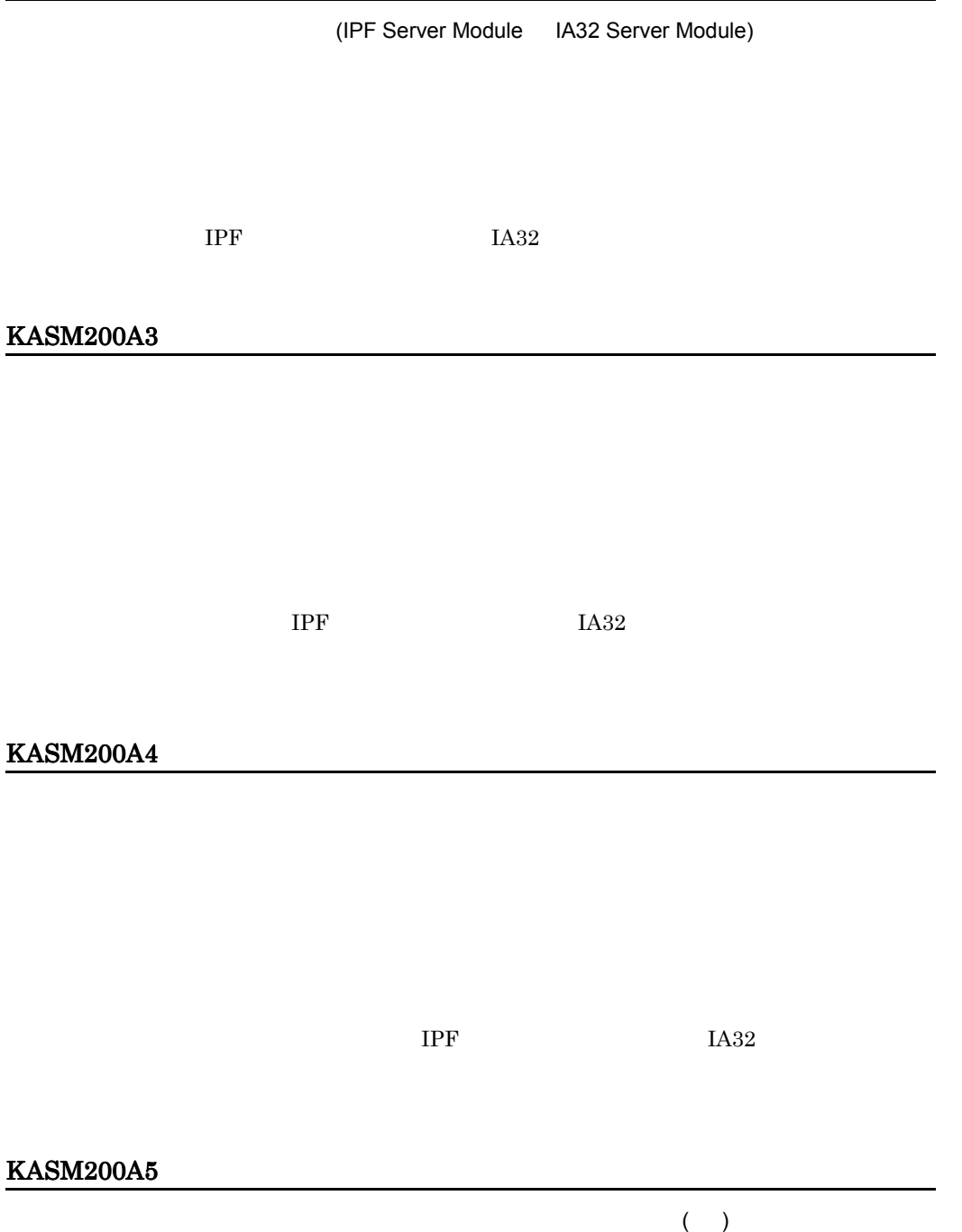

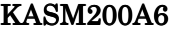

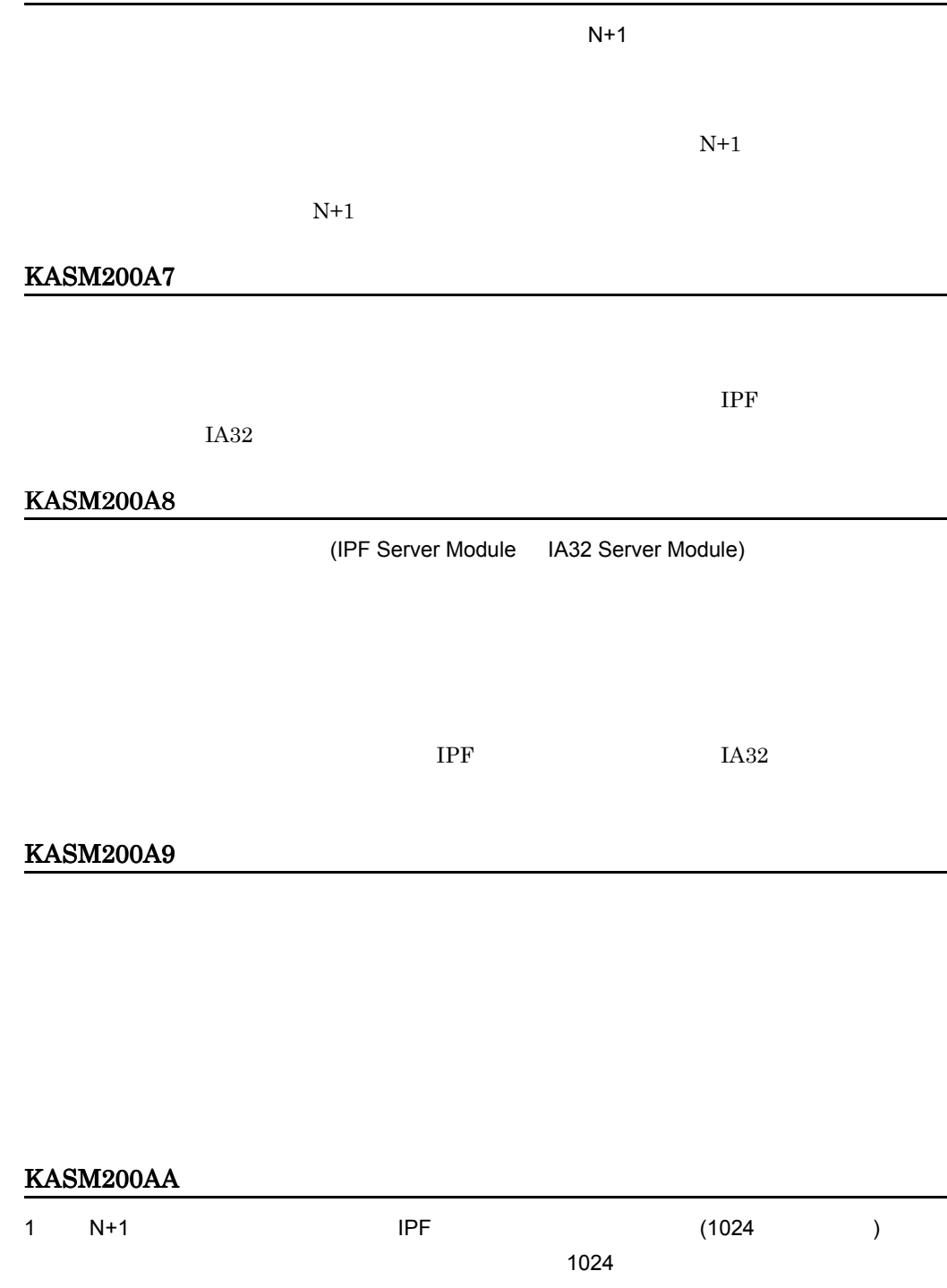

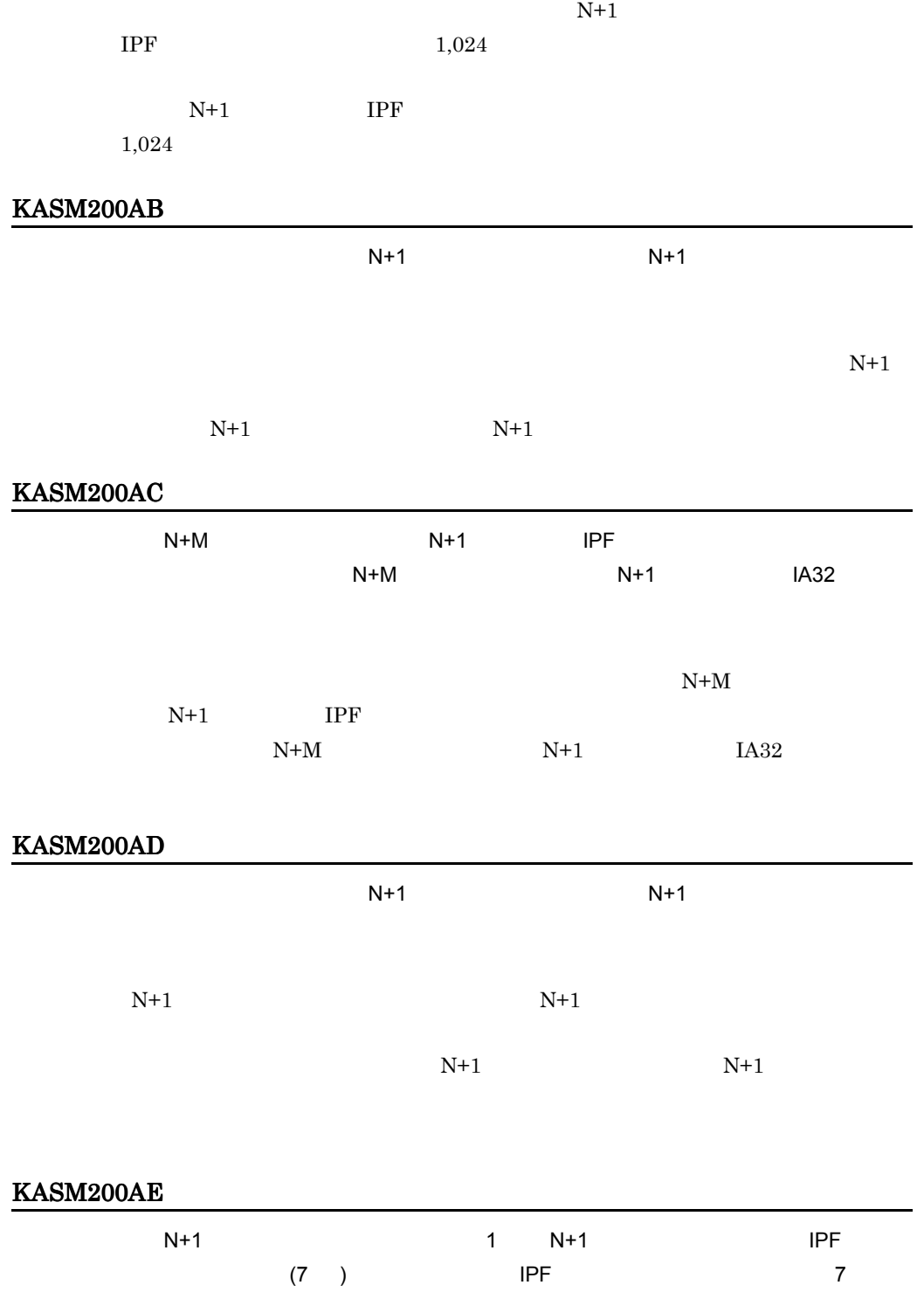

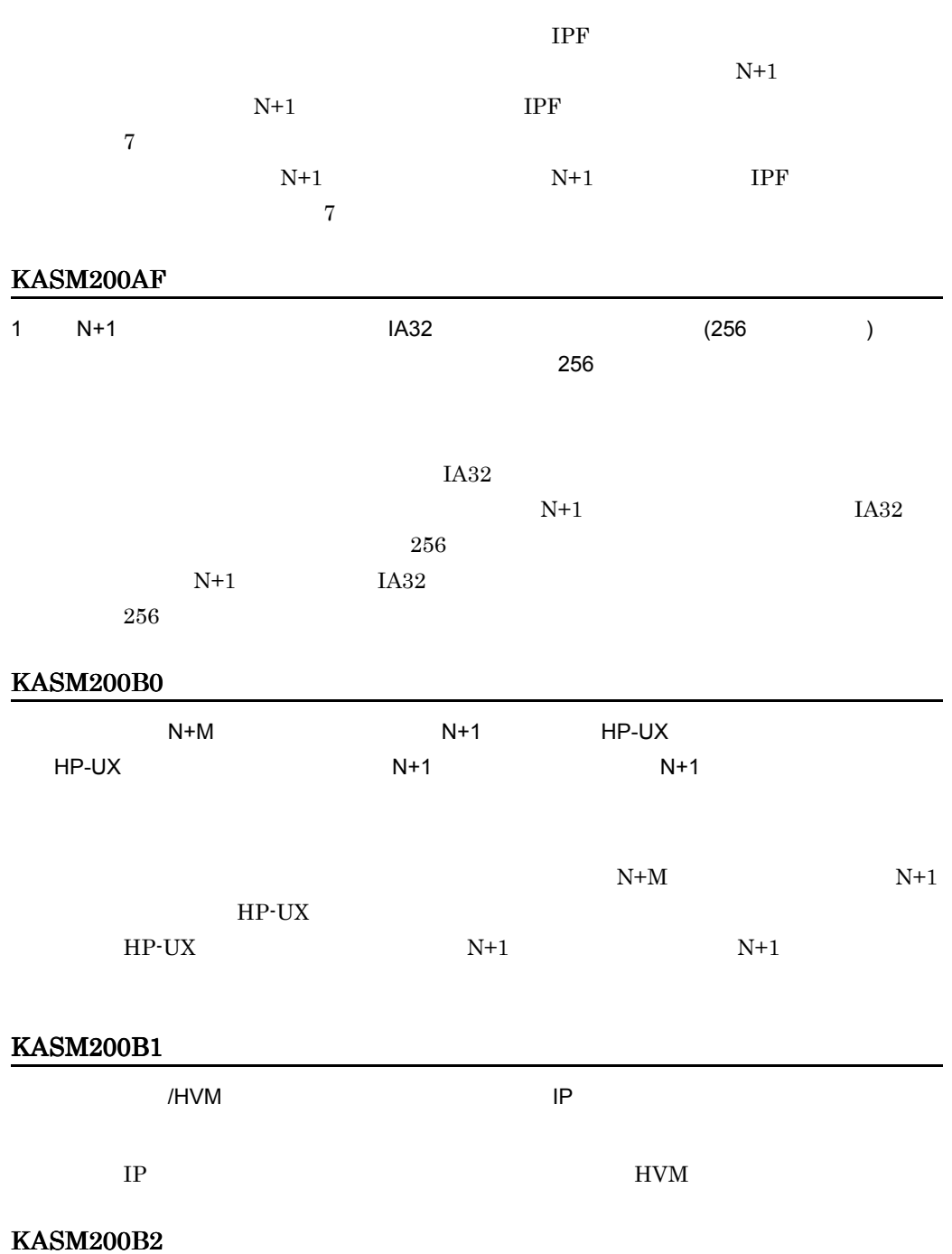

**2.** 

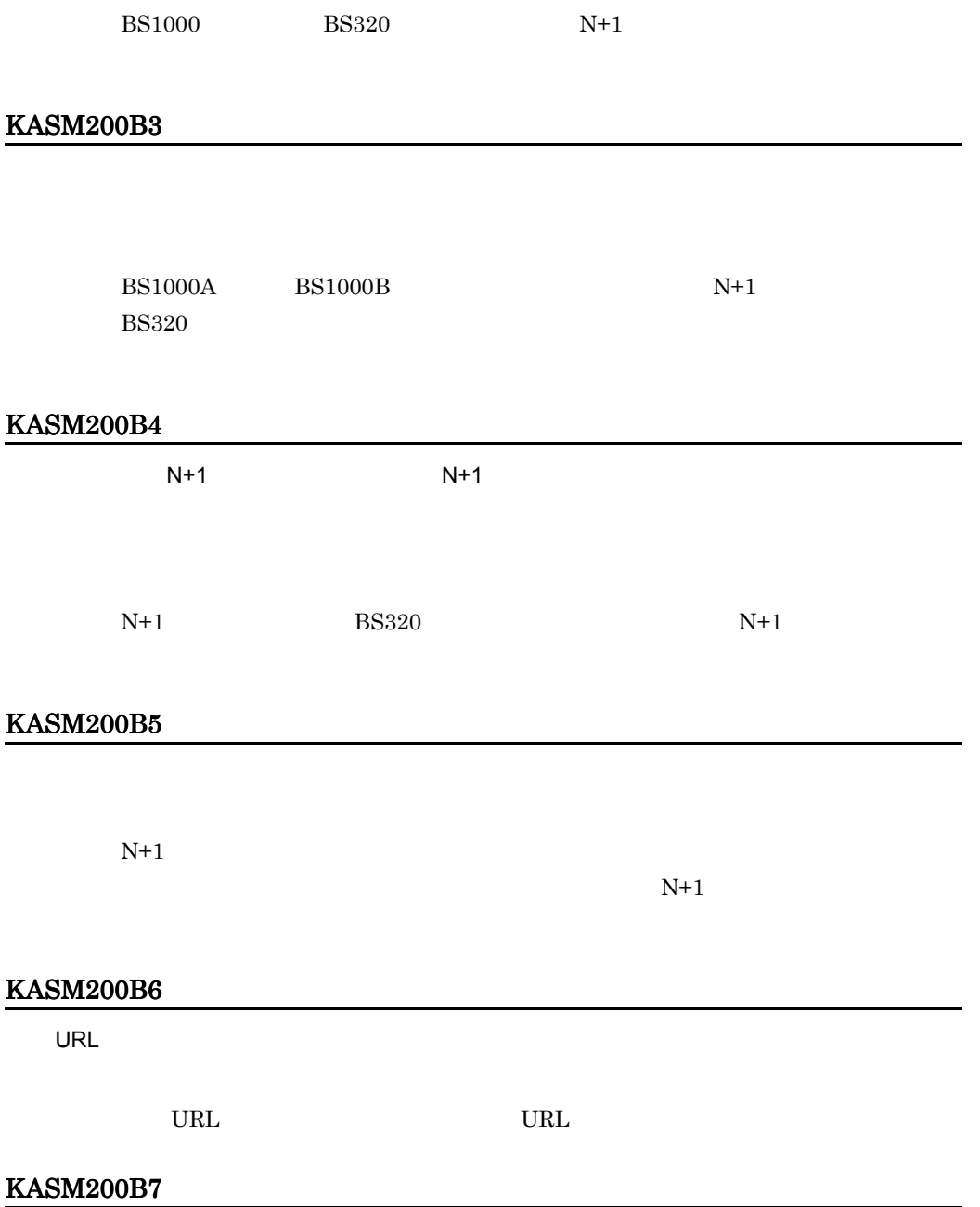

 $\overline{0}$ 

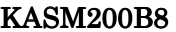

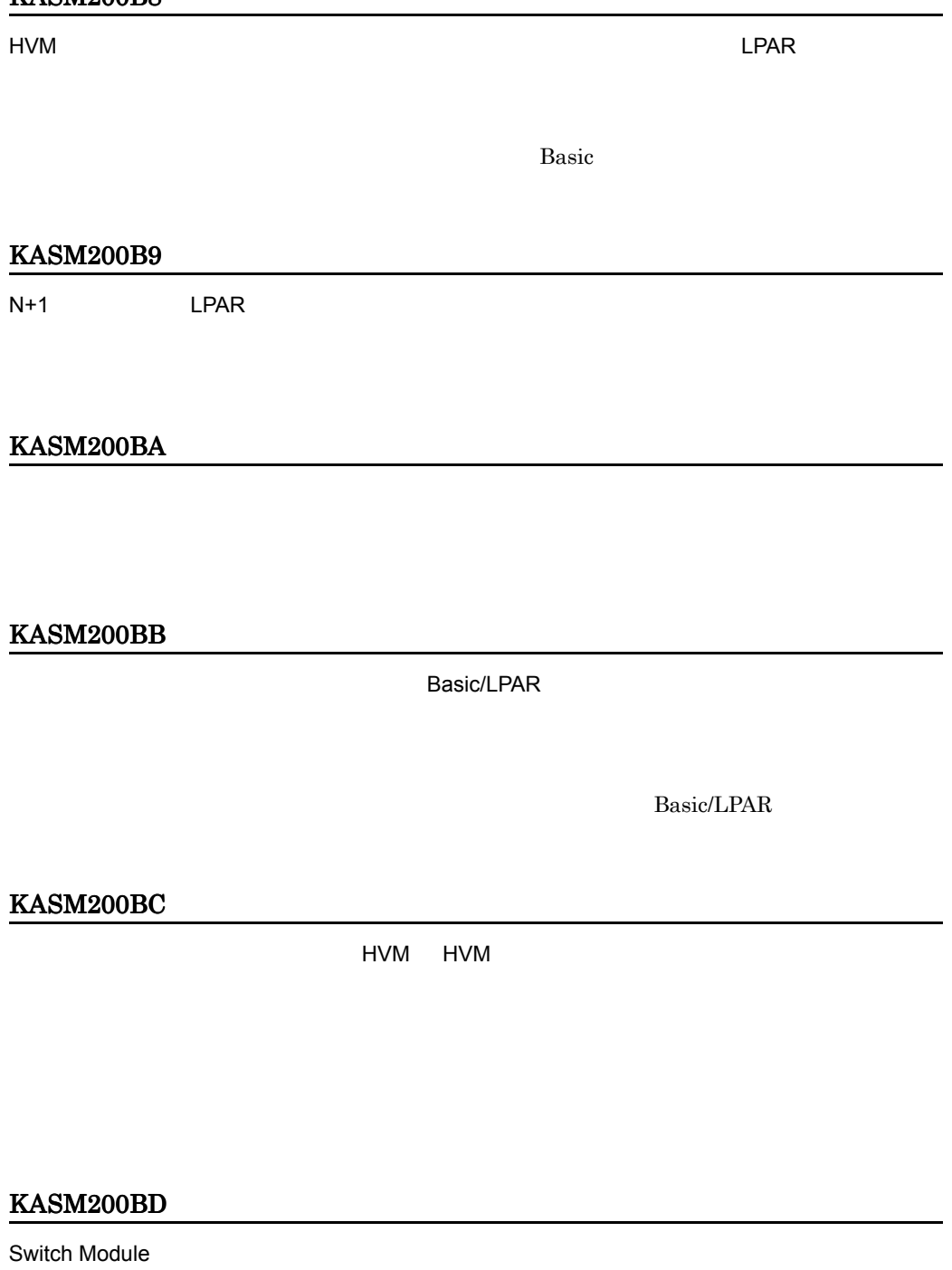

Switch Module

## KASM200BE

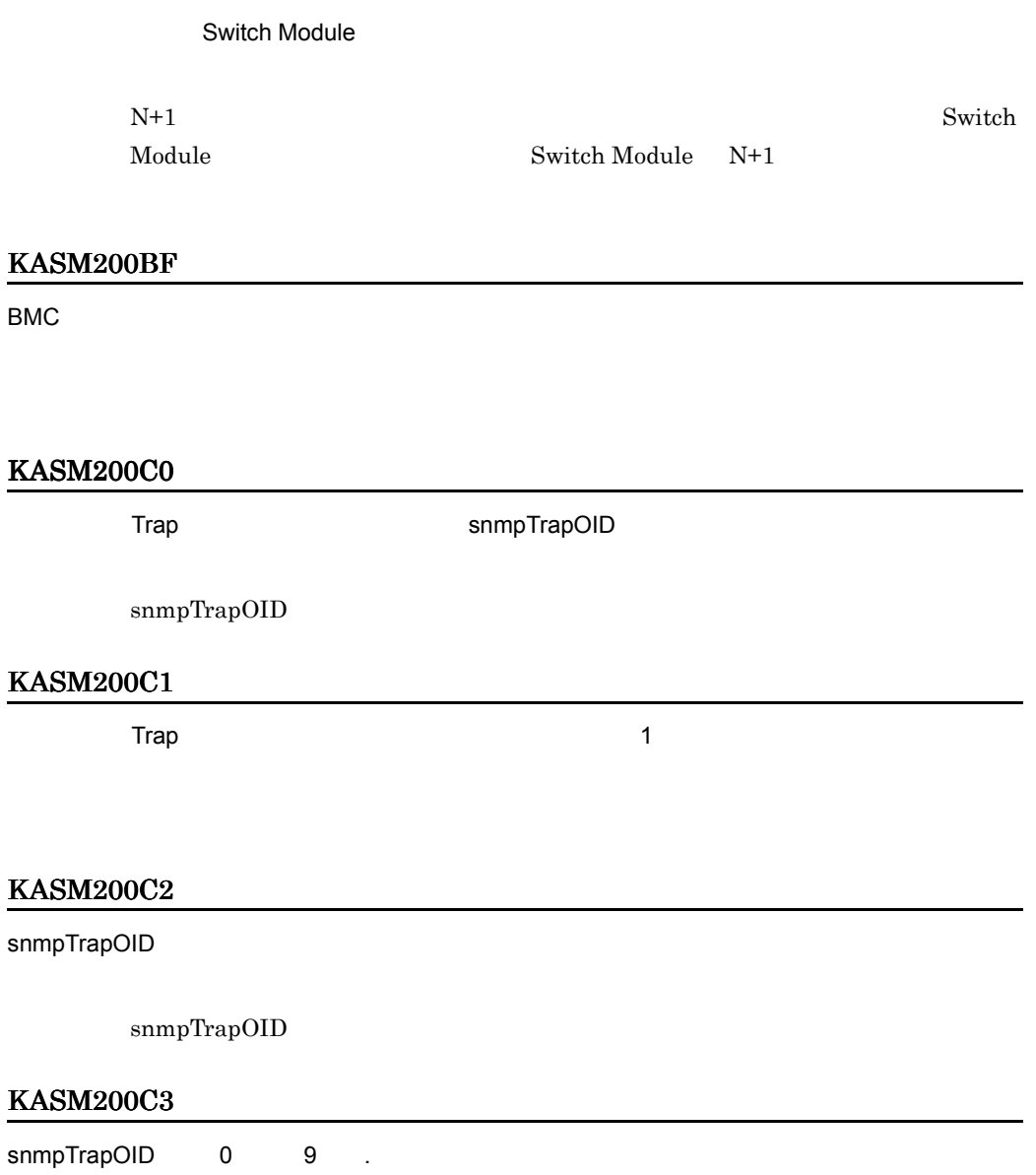

例:1.3.6.1.2.1.11

 $0$  9 . ついには、 .(ピリオド) .(ピリオド) .(ピリオド) .(ピリオド) .(ピリオド) .(ピリオド) .(ピリオド) .(ピリオド) .(ピリオド) .(ピリオド) .(ピリオド) .(ピリオド) .(ピリオド) .(ピ ルが存在しません。参照ボタンを押して,バックアップファイルを指定してから再度 OK ボタン

**2.** 

 $\overline{\text{OK}}$ 

#### KASM200C6

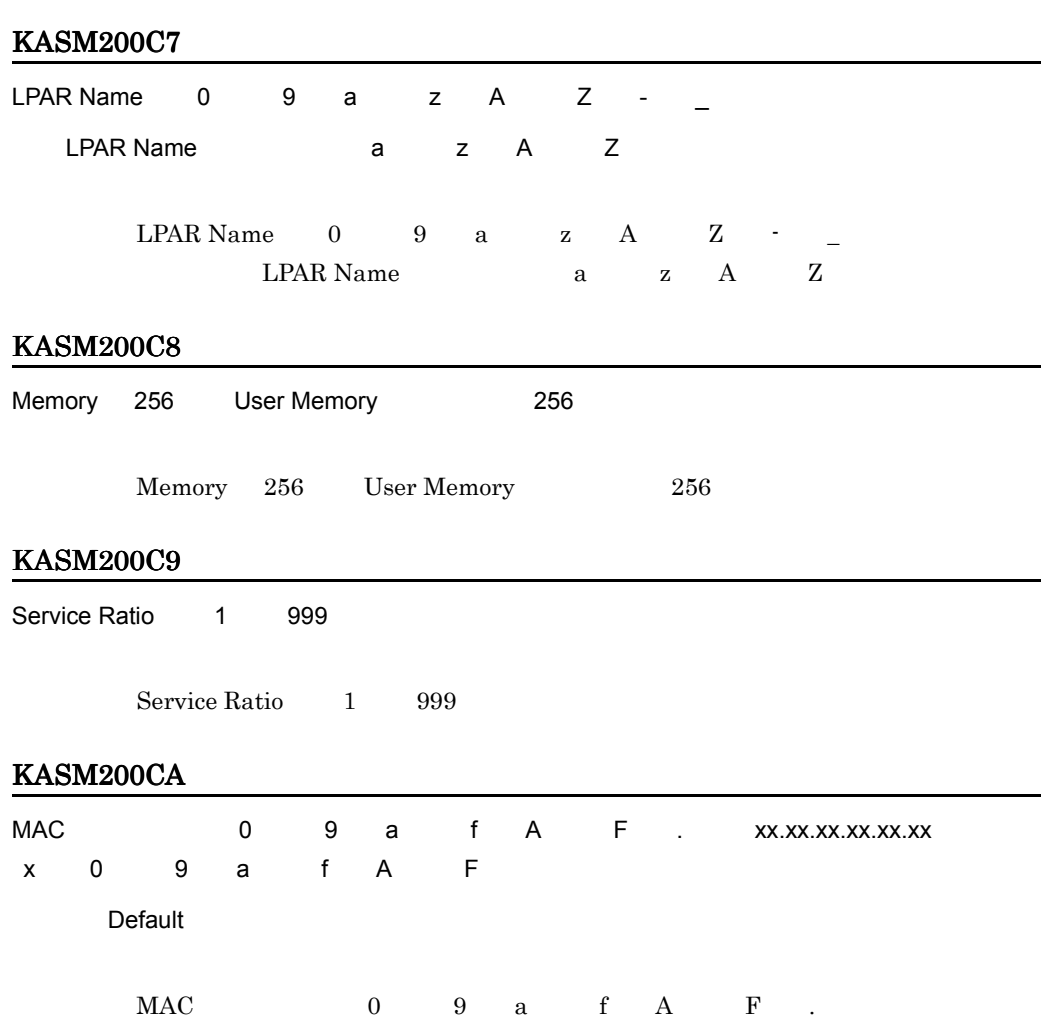

 $XX,XX,XX,XX,XX,XX$ <br> $XX$  a  $(0)$   $(9)$  a  $(f)$  A  $(F)$ Default

## KASM200CB

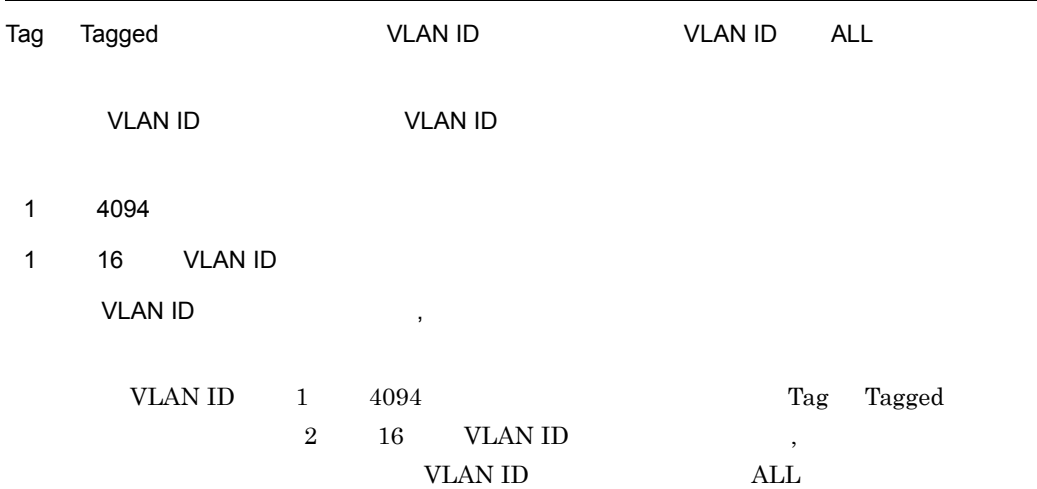

## KASM200CC

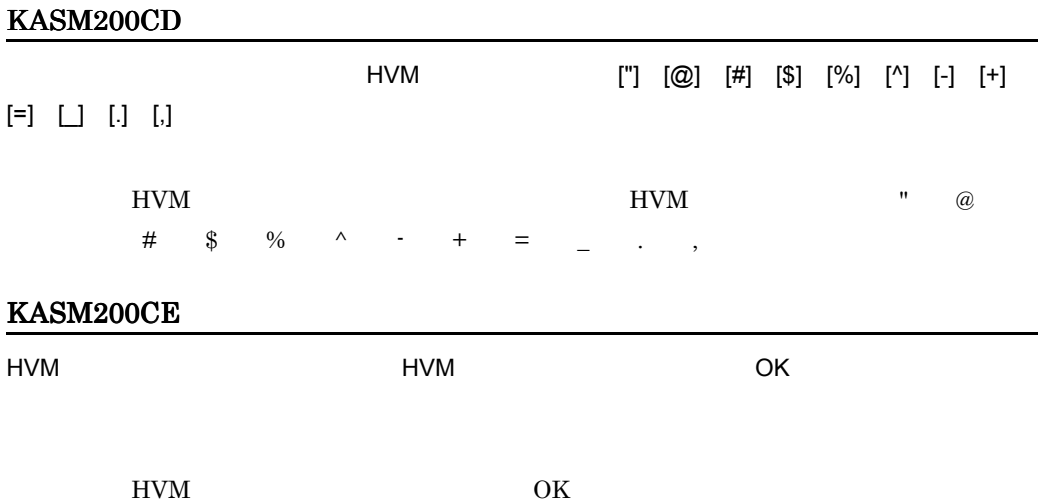

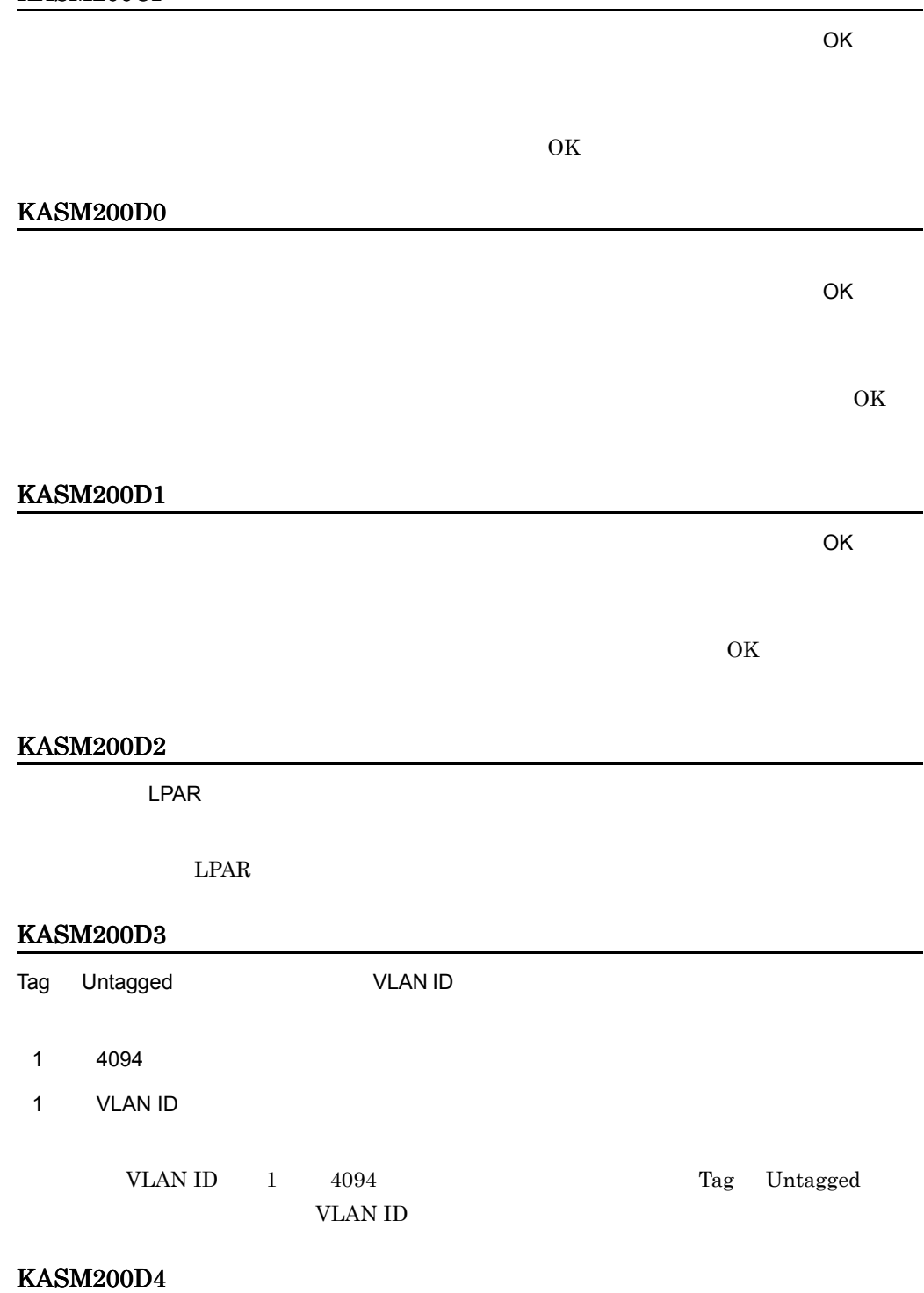

## KASM200D5

せん。 *%s*

#### KASM200D6

## KASM200D7

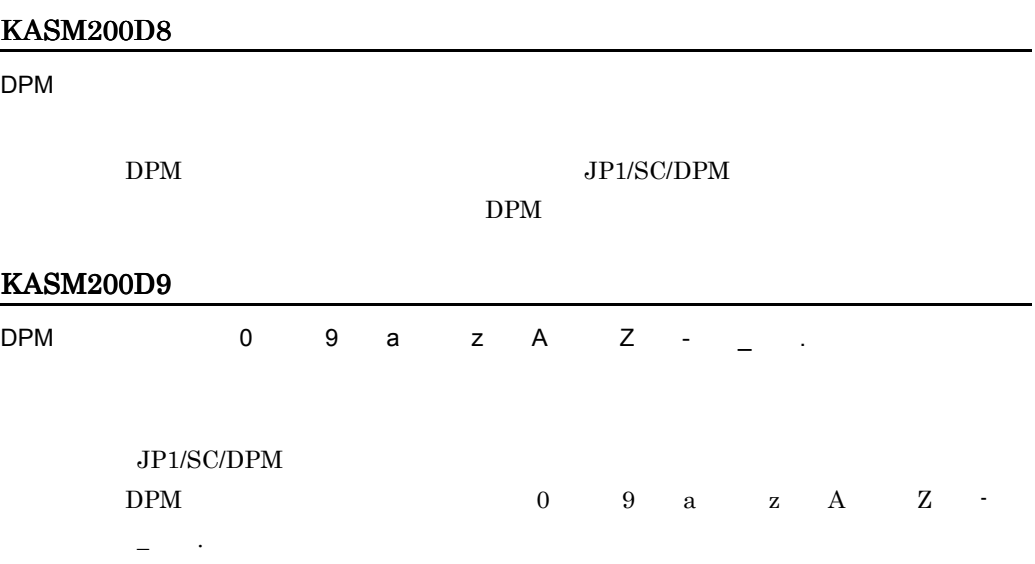
#### KASM200E2

 $\%$ d  $\overline{2}$  2  $\overline{2}$ KASM21001

KASM21002

KASM21003

KASM21004

KASM21005

### KASM21008

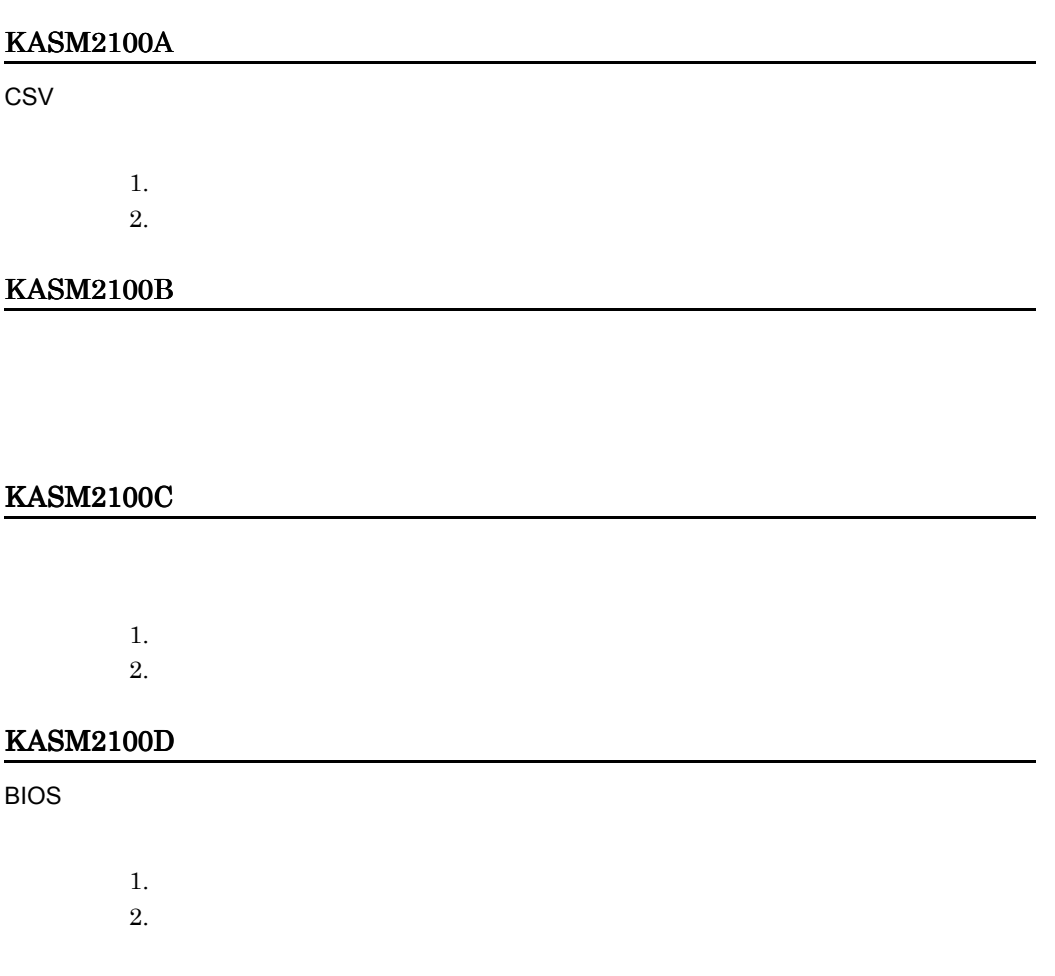

#### KASM2100E

### KASM2100F

 $1.$  $2.$ 

KASM21010

#### KASM21011

BIOS *BIOS* 

# KASM21014

KASM21015

# KASM21018

 $SVP$ 

 $IP$ 

# KASM21019

IRCCNTR.EXE

# KASM2101A

KASM2101B

# KASM2101C

### KASM2101D

#### KASM2101E

 $IP$   $\blacksquare$ 

# KASM2101F

#### KASM21022

SVP

### KASM21023

- $1.$  $2.$
- $3.$

# KASM21024

# KASM21025

#### KASM21027 KASM21031

1.  $\blacksquare$ 

 $2.$  $3.$ 

KASM21032 KASM21033

#### KASM21034

JP1/Cm2/Network Element Configuration

 $JPI/Cm2/NC$ 

#### KASM21035

Hitachi Device Manager Software

Device Manager

#### KASM21036

ServerConductor/DeploymentManager

ServerConductor/DeploymentManager

### KASM21037

 $MIB$ 

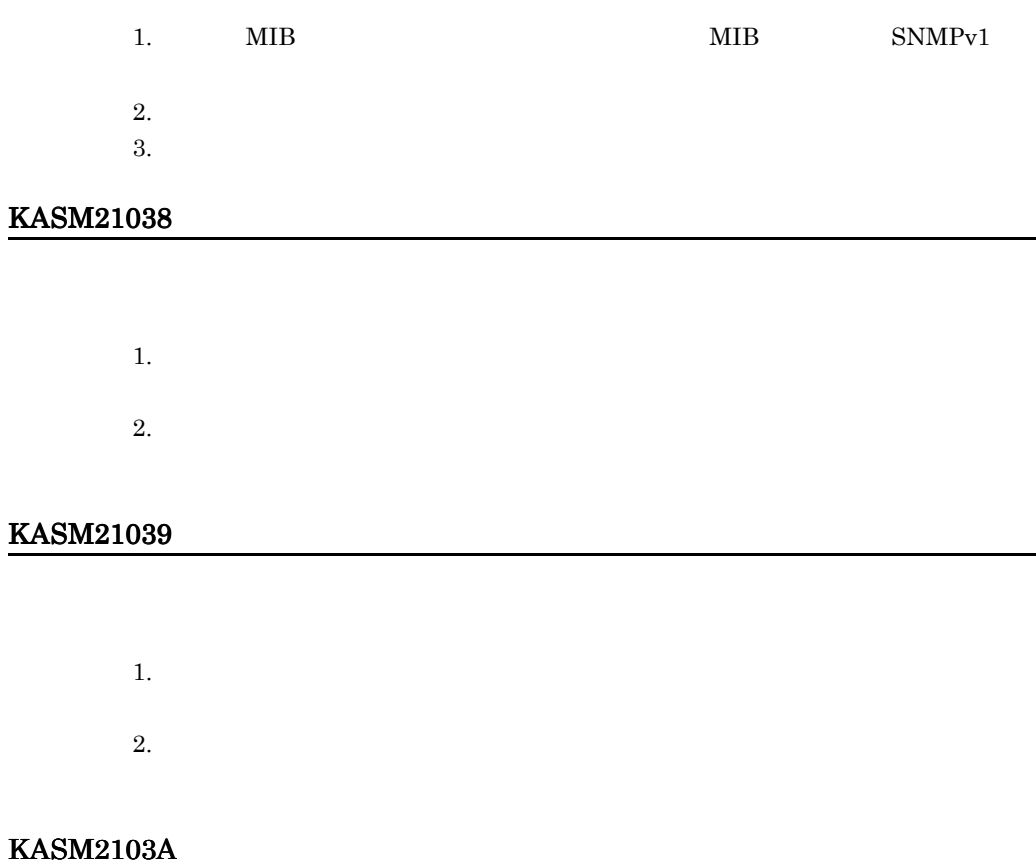

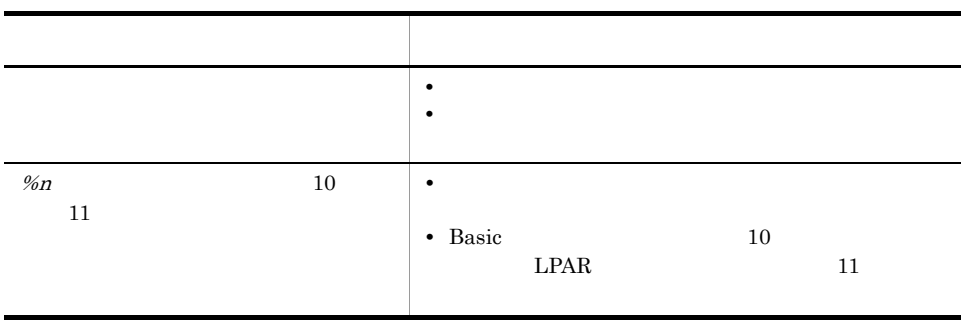

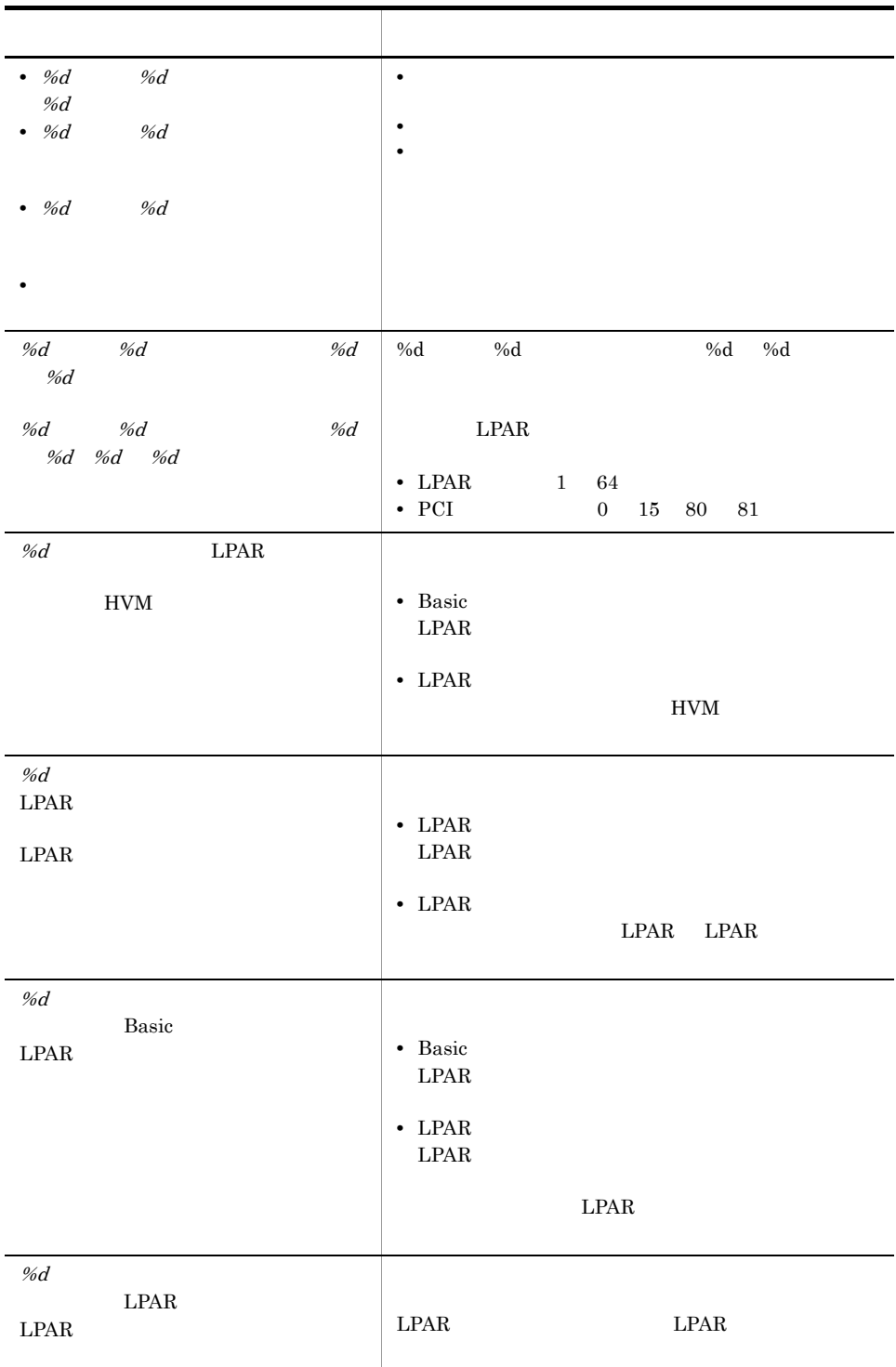

#### KASM2103C

# KASM2103D

# KASM2103E

# KASM2103F

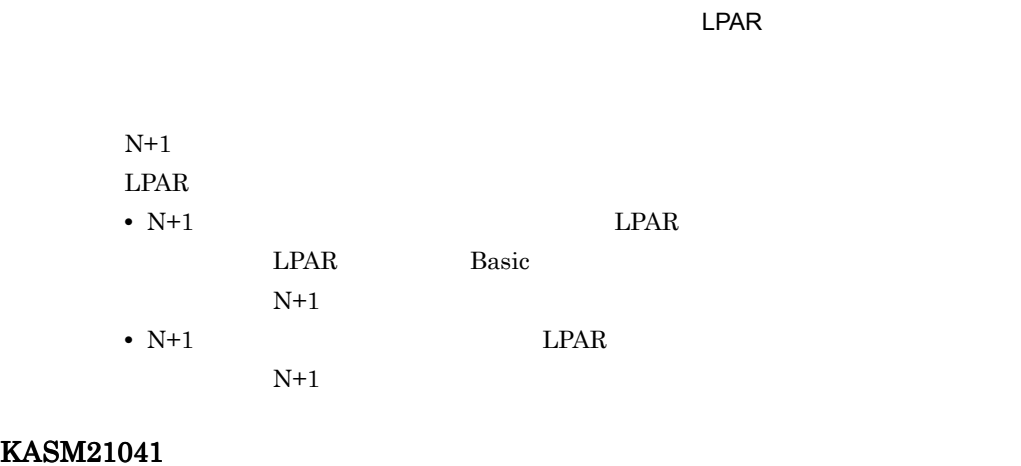

HVM 構成情報ファイルの書き込み中にエラーが発生しました。

- **•**  $\bullet$
- **•** <u>• Transference</u>
- **•** The state  $\mathbf{z}$

# KASM21043

HVM 構成情報ファイルの読み込み中にエラーが発生しました。

- **•** *• \mathbf{P} = \{ \mathbf{P} \mid \mathbf{P} \in \mathbb{R}^n : \mathbf{P} \in \mathbb{R}^n : \mathbf{P} \in \mathbb{R}^n : \mathbf{P} \in \mathbb{R}^n : \mathbf{P} \in \mathbb{R}^n : \mathbf{P} \in \mathbb{R}^n : \mathbf{P} \in \mathbb{R}^n : \mathbf{P} \in \mathbb{R}^n : \mathbf{P} \in \mathbb{R}^n : \mathbf{P} \in \mathbb{R}^n : \mathbf{P} \in \mathbb{R}^n : \mathbf{P}*
- **•** The state  $\mathbf{z}$

# KASM21044

HVM 構成情報の保存処理でタイムアウトが発生しました。

HVM

### KASM21045

 $\mathsf{HVM}$ 

 $HVM$ 

# KASM21046

 $HVM$ 

HVM きょうしょく せいしんしゃ せいしんしゅう せいしんしゅう せいしんしゅう せいしんしゅう せいしんしゅう せいしんしゅう せいしんしゅう せいしんしゅう はんしゅう はんしゅう はんしゃ はんしゃ はんしゃ

#### KASM21048

#### HVM さんため、この機能を利用でしている。この機能を利用でした。SVP HVM からない HVM のバージョン

# KASM21049

# KASM2104A

Web コンソールが出力をした。

BMC Web Internet Explorer

# KASM21050

#### KASM21051

KASM21803

KASM21804

 $\overline{\text{ON}}$ 

KASM21805

 $\overline{\text{OFF}}$ 

KASM21806

KASM21807

KASM2180A

KASM2180B

KASM2180C

KASM2180D

KASM2180E

KASM2180F

KASM21811

 $\mathsf{MIF}$ 

# KASM21812

KASM21813

KASM21814

 $SVP$ 

# KASM21815

KASM21816

### KASM21819

 $\overline{B}$ IOS  $\overline{B}$ 

KASM2181A

KASM2181B

KASM2181C

KASM2181D

KASM2181E

### KASM2181F

#### KASM21820

 $\overline{\text{OFF}}$ 

# KASM21821

*%s* のクラスタグループ情報取得中にエラーが発生しました。

# KASM21822

*%s* のクラスタネットワークインターフェイス情報取得中にエラーが発生しました。

# KASM21823

*%s* のクラスタネットワーク情報取得中にエラーが発生しました。

# KASM21824

**s** of the state  $\mathbf{S}$ 

# KASM21825

*%s* のクラスタクォーラムリソース情報取得中にエラーが発生しました。

# KASM21826

*%s* のクラスタリソース情報取得中にエラーが発生しました。

*%s* のクラスタリソースタイプ情報取得中にエラーが発生しました。

#### KASM21828

# KASM21829

server service

### KASM2182A

KASM2182B

KASM2182C

KASM2182D

#### KASM2182E

#### KASM2182F

*%s* へのシャットダウン要求でエラーが発生しました。

# KASM21830

KASM21831

KASM21832

KASM21833

KASM21834

KASM21837

KASM21838

KASM21839

KASM2183A

# KASM2183B

*%s* のレポート機能でエラーが発生しました。

### KASM2183F

 $N+1$ 

 $N+1$ 

### KASM21841

 ${\sf SMP}$ 

### KASM21842

 ${\sf SMP}$ 

#### KASM21843

# KASM21844

#### KASM21845

#### KASM21846

Hitachi Device Manager Software

#### KASM2184A

**BSM Plus** 

# KASM2184B

**BSM Plus** 

#### KASM2184C

 ${\sf SMP}$ 

 $\text{SMP}$ 

#### KASM2184D

 ${\sf SMP}$ 

# KASM2184E

 $SVP$ 

 $SVP$ 

# KASM2184F

### KASM21860

JP1/Cm2/Network Element Configuration

#### KASM21861

KASM21862

KASM21863

KASM21868

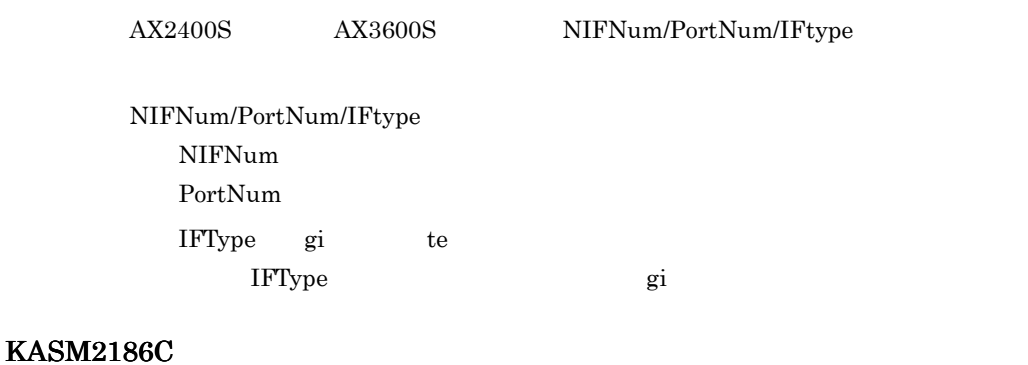

# KASM2186D

# KASM2186E

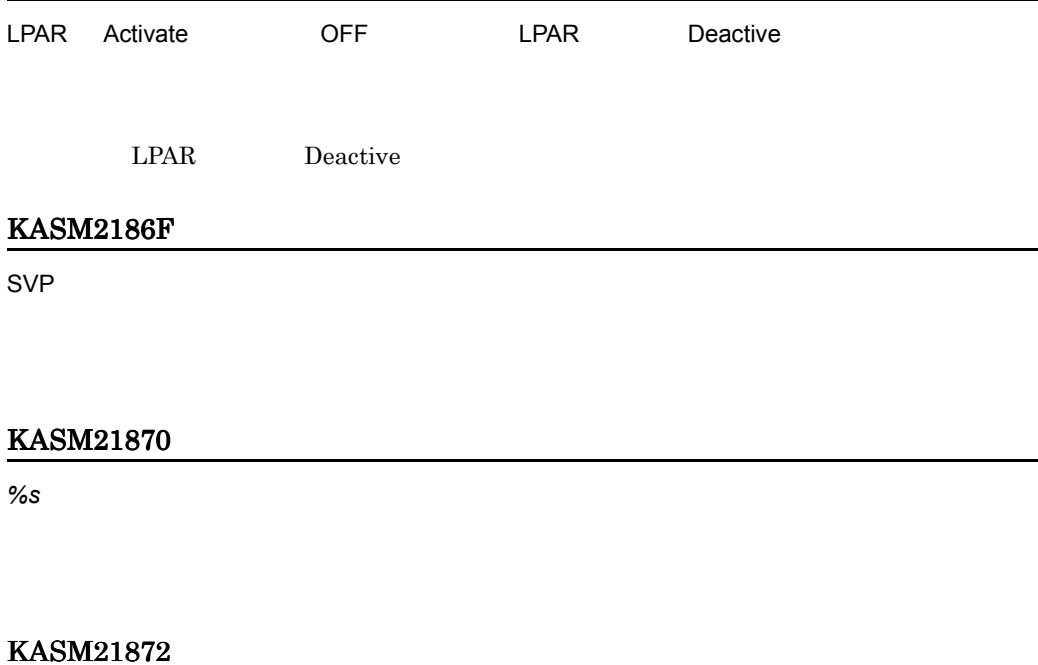

**2.** 

# KASM21874

HVM 構成情報を取得中にエラーが発生しました。

# KASM21875

HVM 構成情報を設定中にエラーが発生しました。

# KASM21876

HVM 構成情報を保存中にエラーが発生しました。

# KASM21877

# KASM21878

#### KASM2187A

LPAR

# KASM2187B

KASM21883

KASM21884

KASM21886

KASM21887

KASM21888

 $SVP$  iP  $I$ 

 $VM$ 

#### KASM2188A

# KASM2188B

SVP IP アドレスを取得しました。

# KASM2188C

# KASM22001

Windows

# KASM22002

KASM22004

#### KASM22009

 $VM$ 

# KASM2200A

 $VM$ 

# KASM2200B

SVP IP

 $IP$ 

# KASM220E3

KASM30013

 $\overline{\text{OK}}$ 

KASM30014

KASM30015

KASM30016

KASM30017

KASM30018

Seed

# KASM3001A

# KASM3001B

# KASM3001C

### KASM3001D

KASM3001E

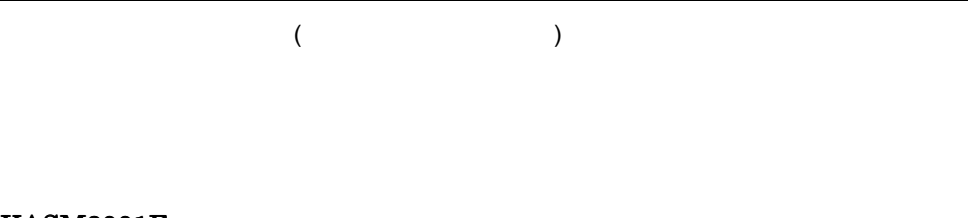

KASM3001F

 $($ 

KASM30021

KASM30022

 $\rm OS$ 

### KASM30023

 $IP$ 

# KASM30024

KASM30025

#### KASM30029

 $1.$  $2.$ 

# KASM3002A

1  $\blacksquare$ 

# KASM3002B

### KASM3002C

#### KASM3002D

SVP

 $SVP$ 

### KASM3002E

SVP めいちょうかい しんしゃく しんしゃく しんしゃく しんしゃく

 $SVP$ 

# KASM3002F

# KASM30030

# KASM30031

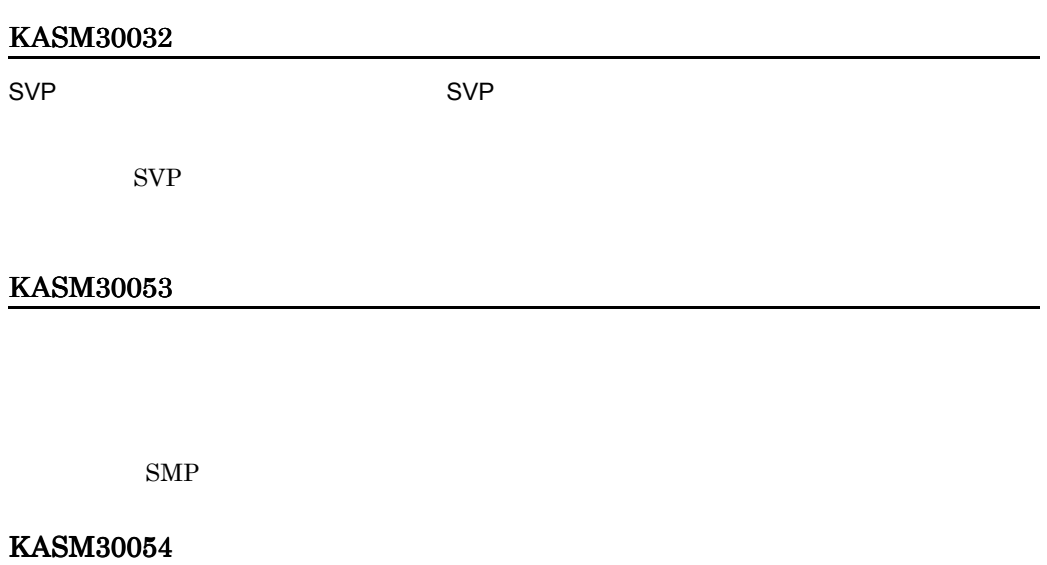

 $\mathcal{O}(\mathbf{N})$ 

**2.** 

 $\rm OFF$ 

#### KASM30055

 $\text{SMP}$ 

# KASM30056

 $\mathbb{R}^n$  and  $\mathbb{R}^n$  and  $\mathbb{R}^n$  and  $\mathbb{R}^n$  smpalled  $\mathbb{R}^n$  smpalled  $\mathbb{R}^n$ 

 $\text{SMP}$ 

KASM30057

KASM30058

KASM30059

KASM3005A

 $\overline{\phantom{a}}$ 

 $\sim 0$ 

 $\text{SMP}$ 

KASM3005C

KASM3005B

KASM3005D

KASM3005E

# KASM3005F

IA32CPU IA64CPU

÷.

J.

J.

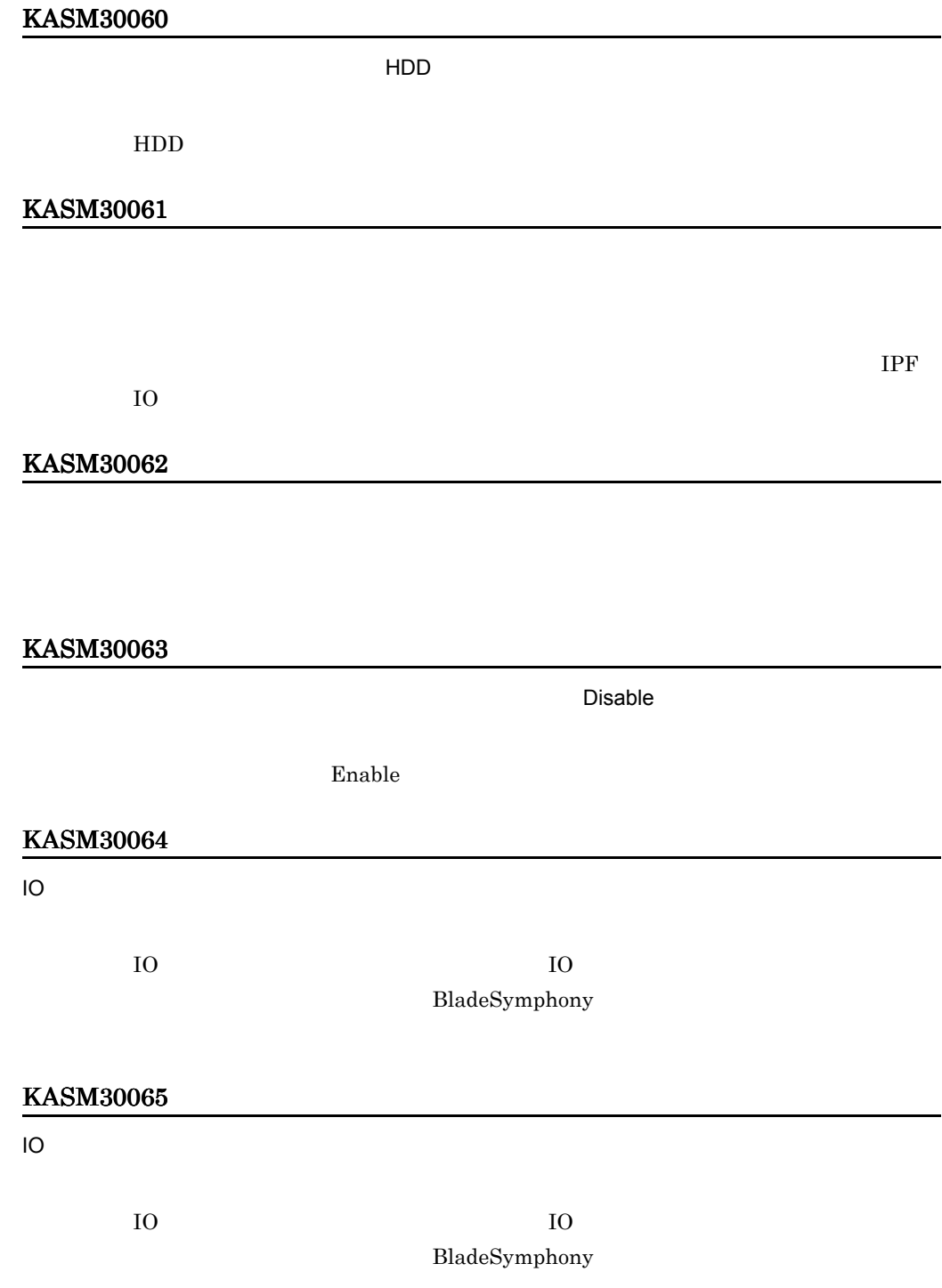

 $\mathbb{R}^n$   $\mathbb{R}^n$  $\text{SMP}$   $\text{SMP}$ KASM30067

# KASM30068

# KASM30069

### KASM30097

HVM

*HVM* のエラーメッセージ

 $HVM$ HVM 2000 PH 2000 PH 2000 PH 2000 PH 2000 PH 2000 PH 2000 PH 2000 PH 2000 PH 2000 PH 2000 PH 2000 PH 2000 PH 20

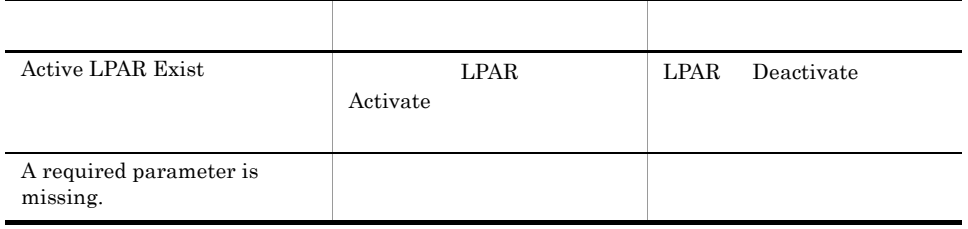
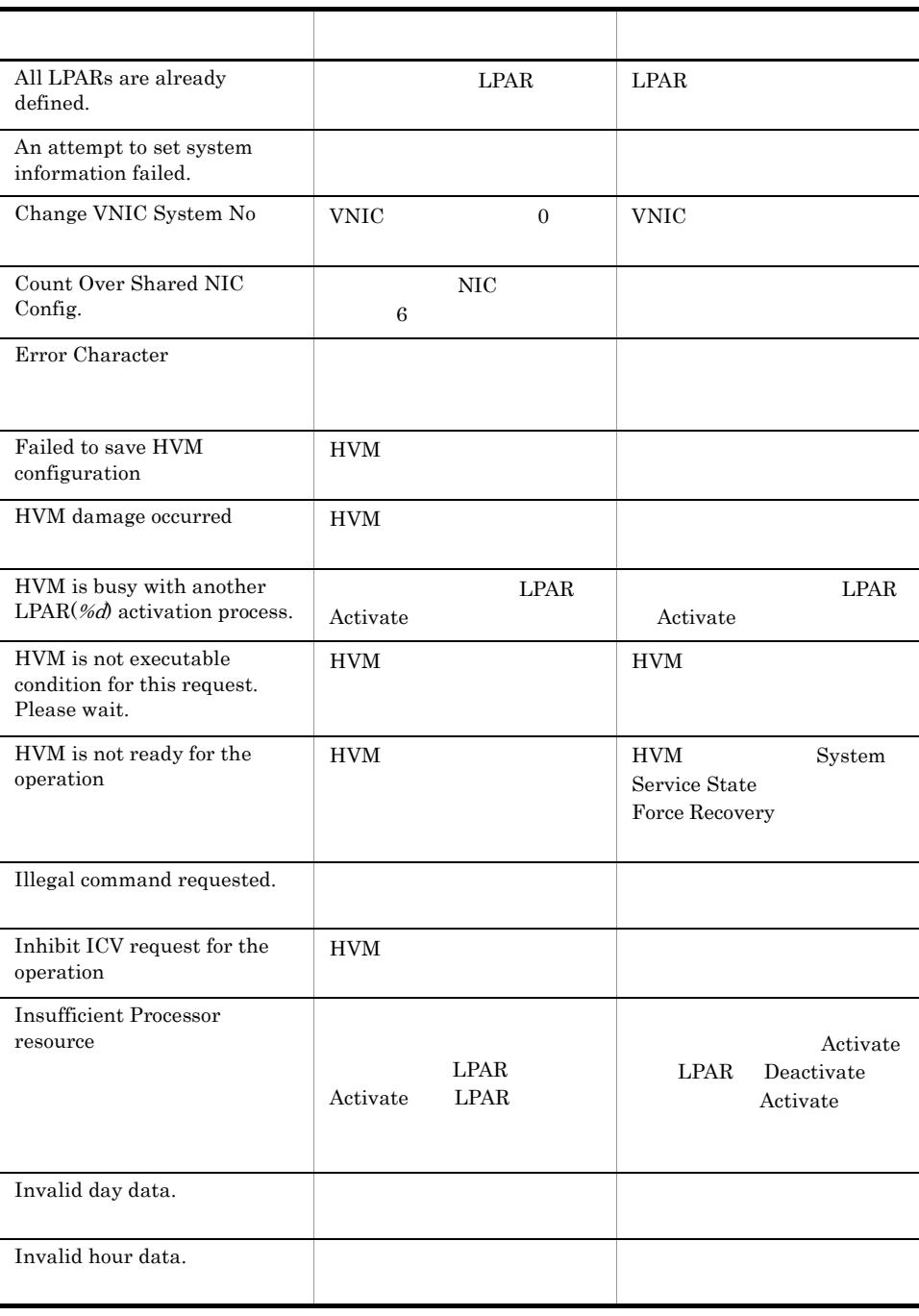

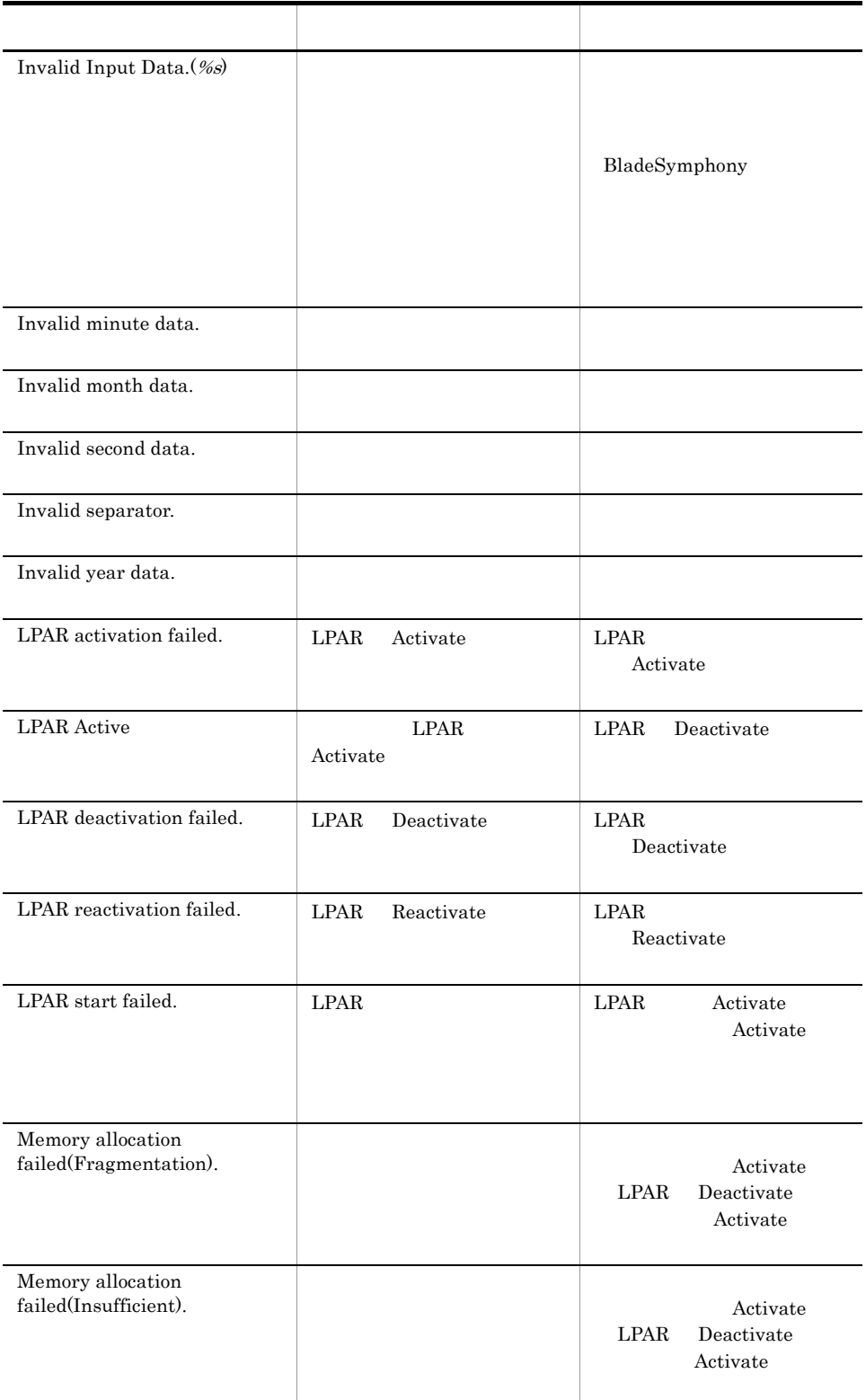

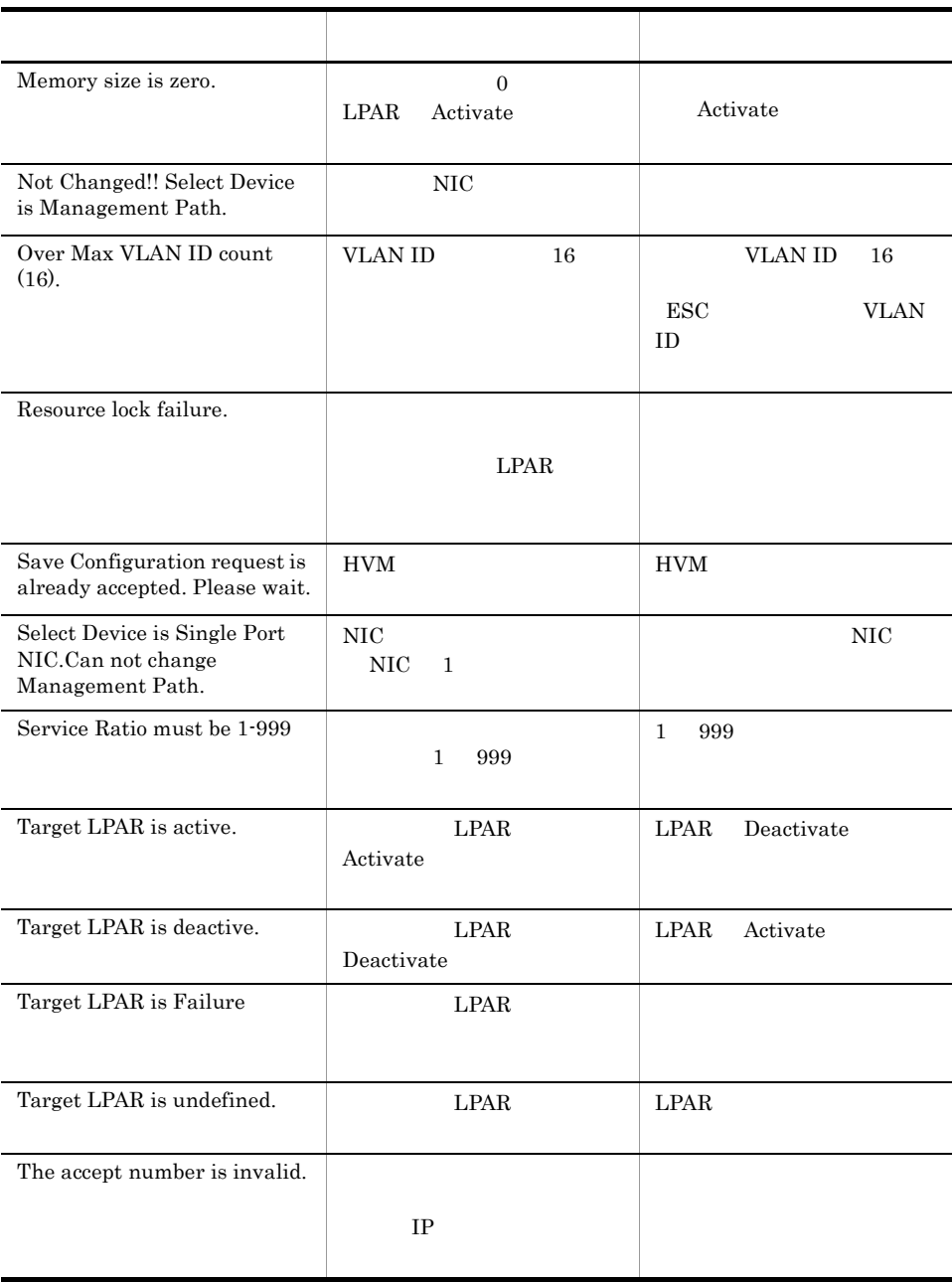

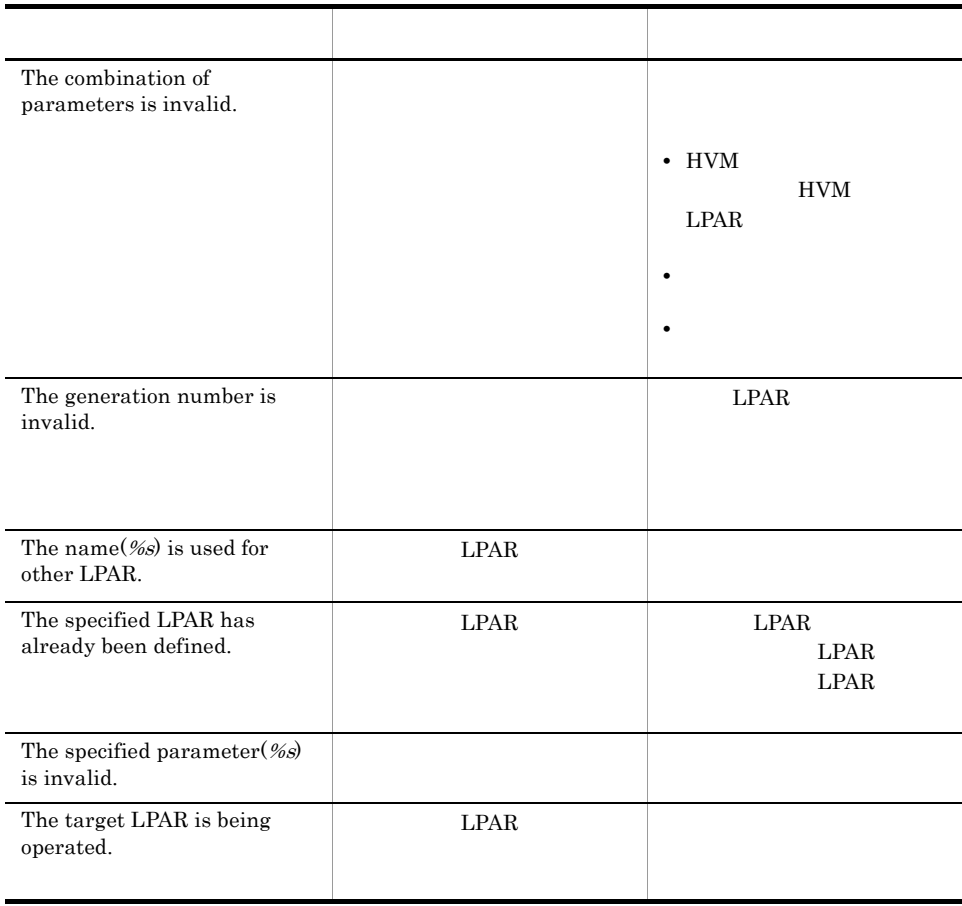

#### KASM300F0

OS

# KASM300F1

# KASM300F2

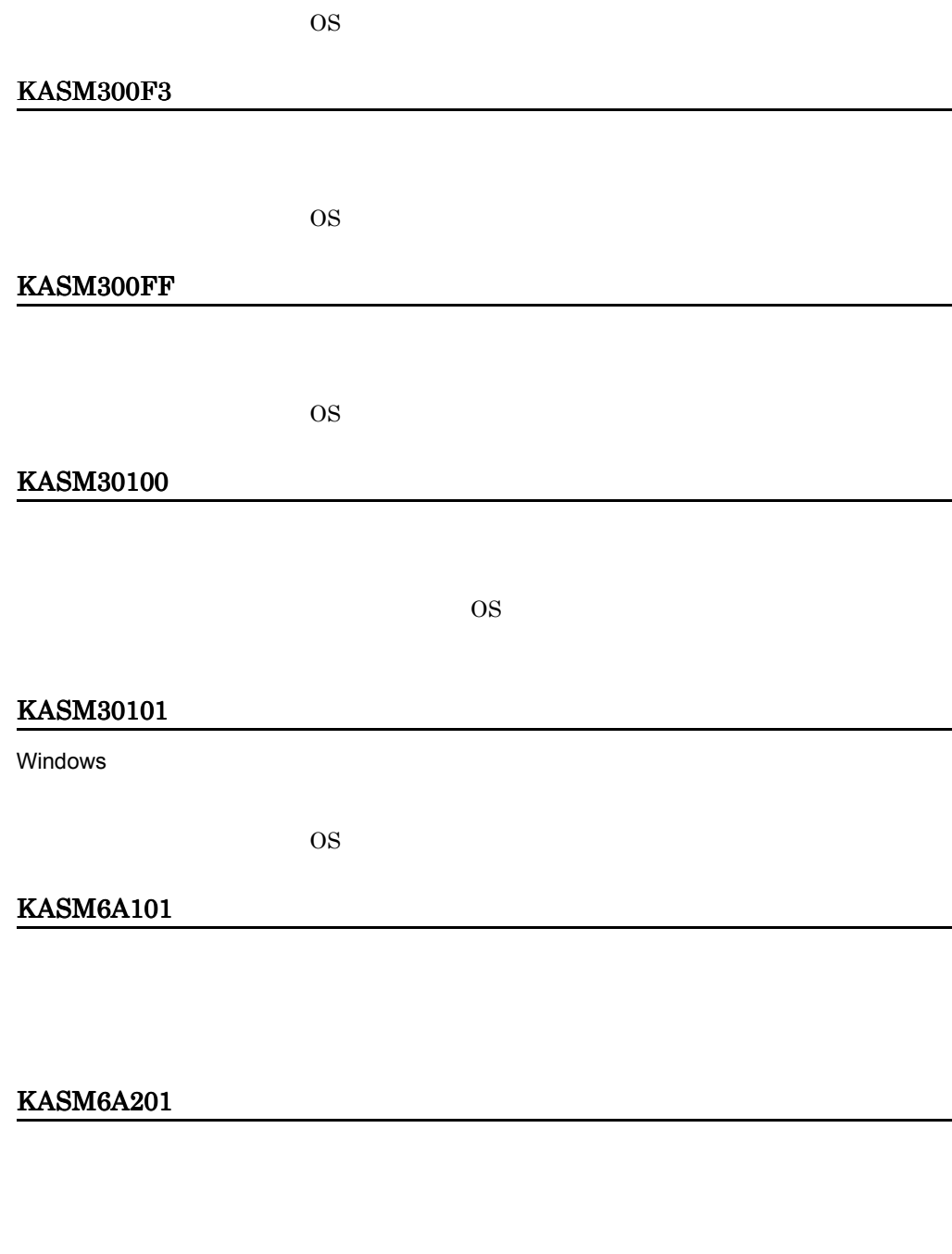

#### KASM6A301

**2.** 

# KASM6A302

JP1/ServerConductor

KASM41102

 $\rm JP1/ServerConductor$ 

KASM41201

KASM42101

WindowsSocket

 $\label{thm:1} \text{WindowsSocket} \qquad \qquad \text{01-01}$ 

#### KASM42102

WindowsSocket **WindowsSocket** 7CP/IP

TCP/IP

KASM42104

#### KASM42106

connect

# KASM42107

KASM43101

KASM43102

KASM43103

KASM43104

KASM43106

KASM43107

KASM43108

KASM43109

Nodeld\_t

KASM4310A

#### KASM4310B

# KASM4310C

# KASM4310D

#### KASM4310E

Nodeld\_t

#### KASM4310F

# KASM43110

# KASM43111

 $\overline{0}$ 

# 2.4 KASM5nnnn

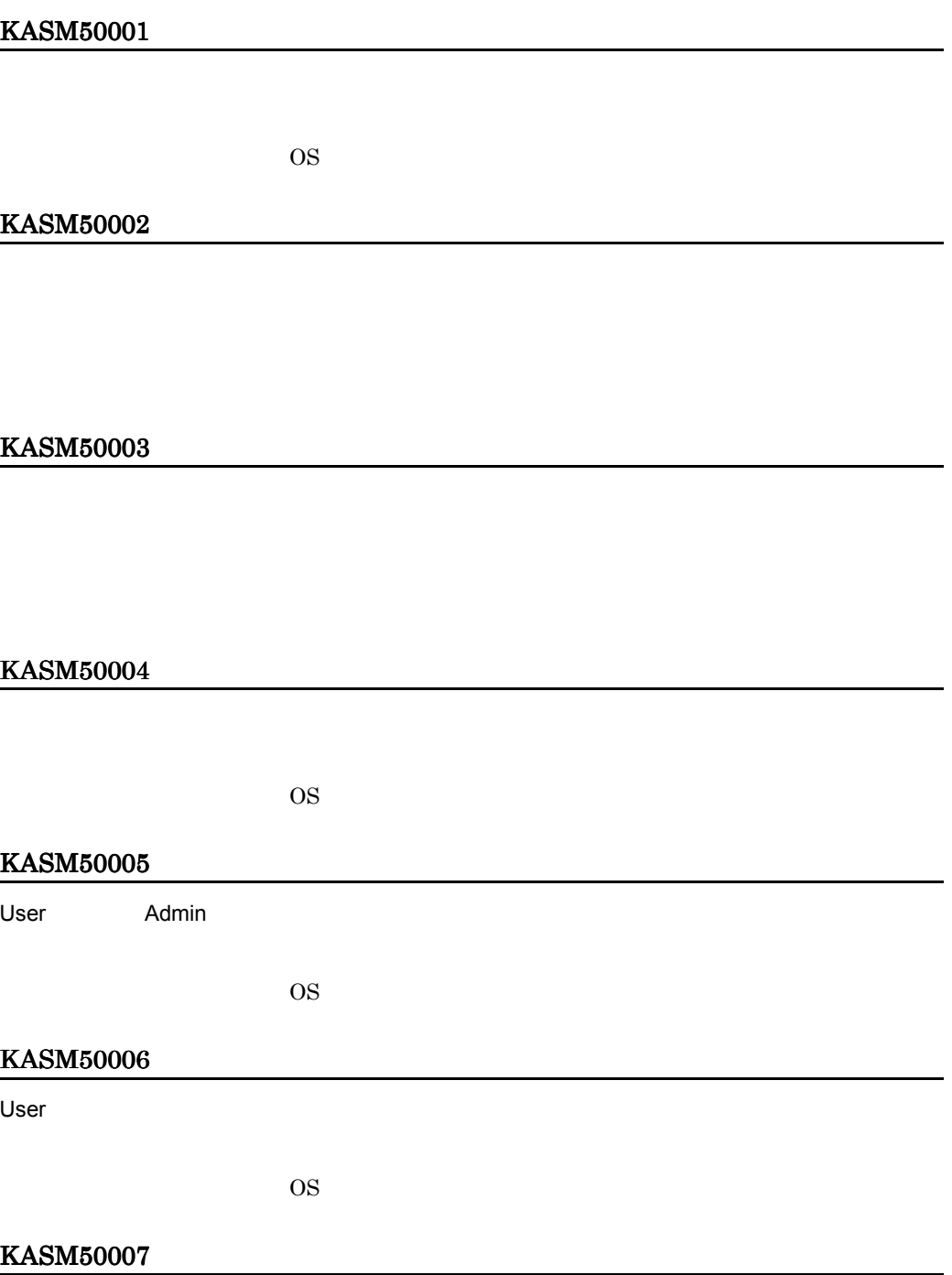

#### **2.**

#### KASM50008

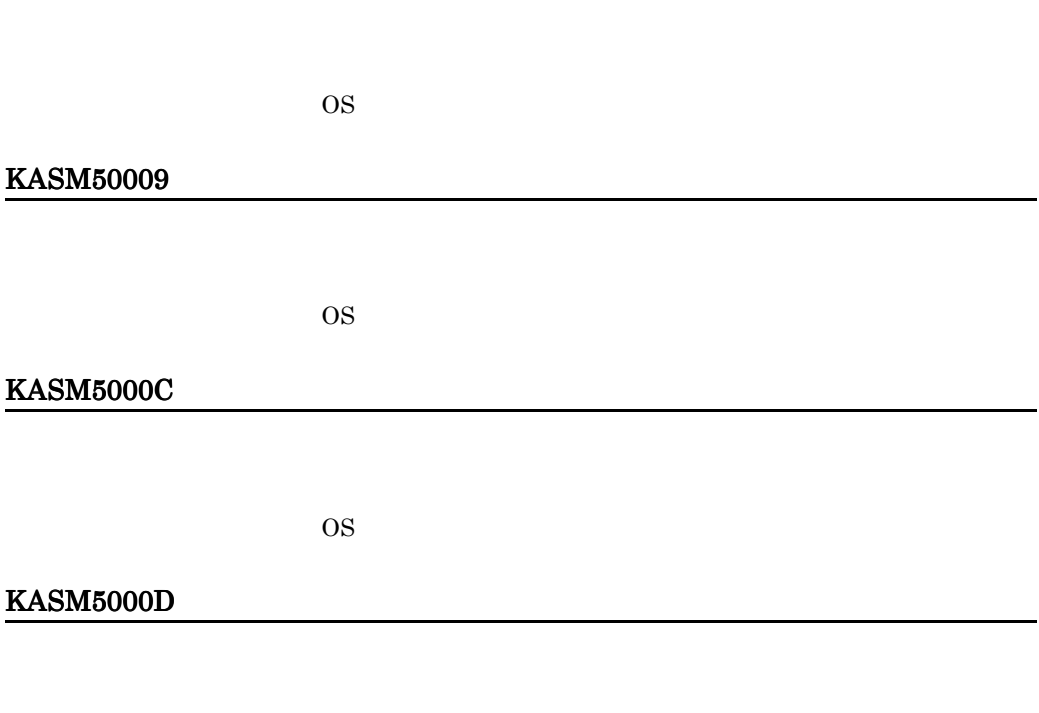

#### KASM5000E

#### KASM5000F

 $OS$ 

# KASM50010

RA\_IconnLock

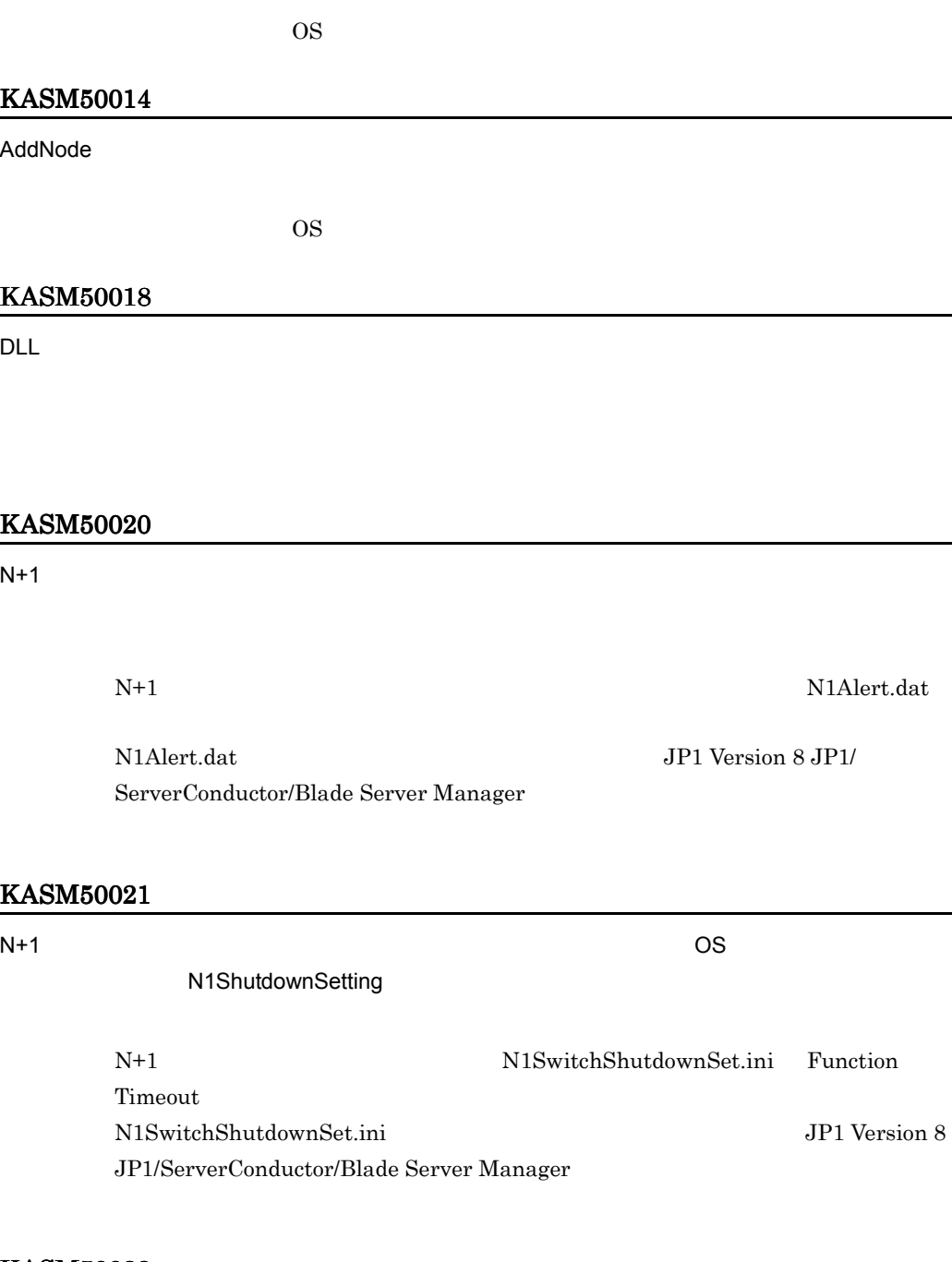

 $N+1$   $OS$ 

N1ShutdownSetting

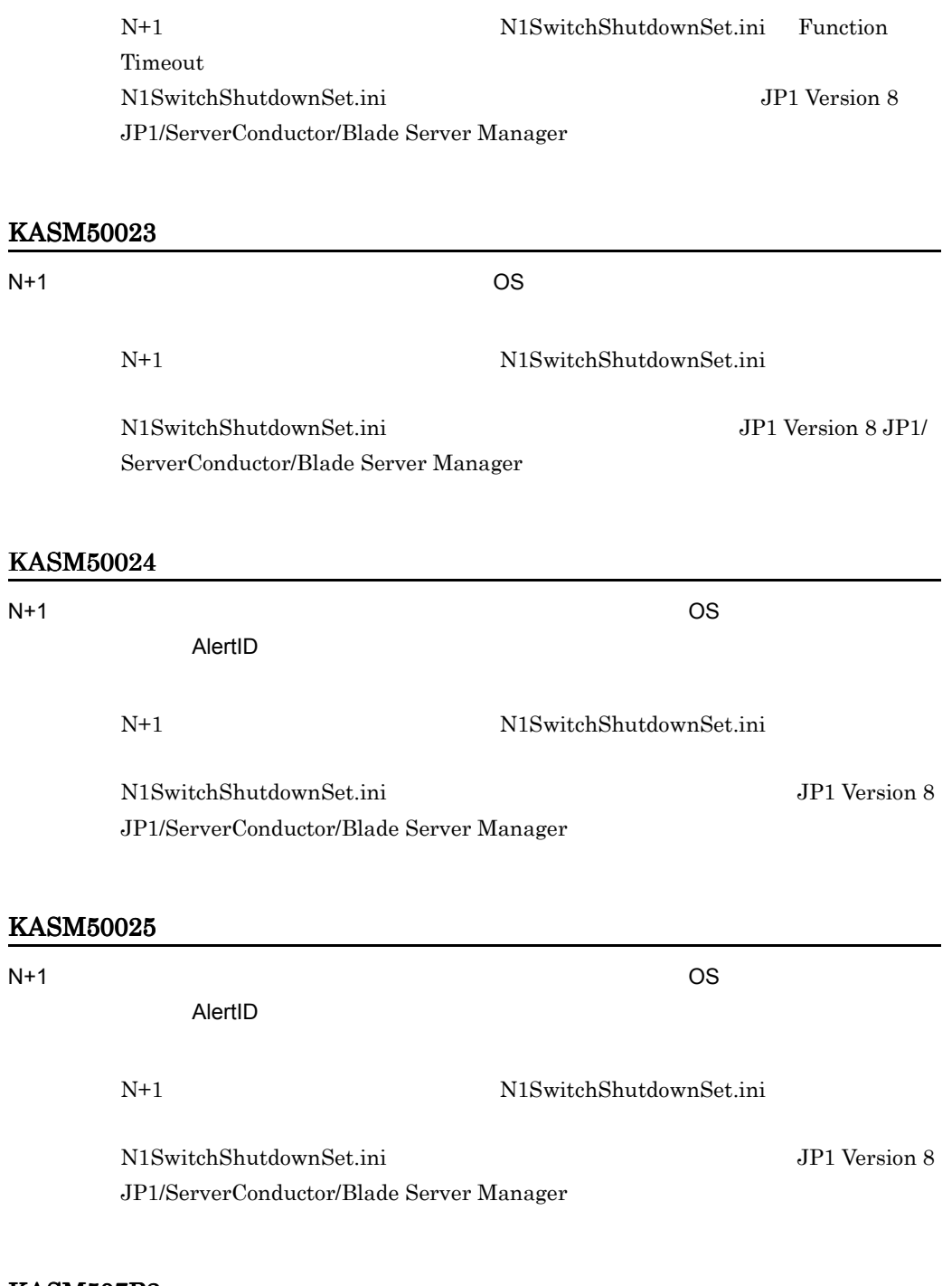

内部エラーです。OS が不安定になっているおそれがあるため,OS を再起動したあ

# KASM507B3

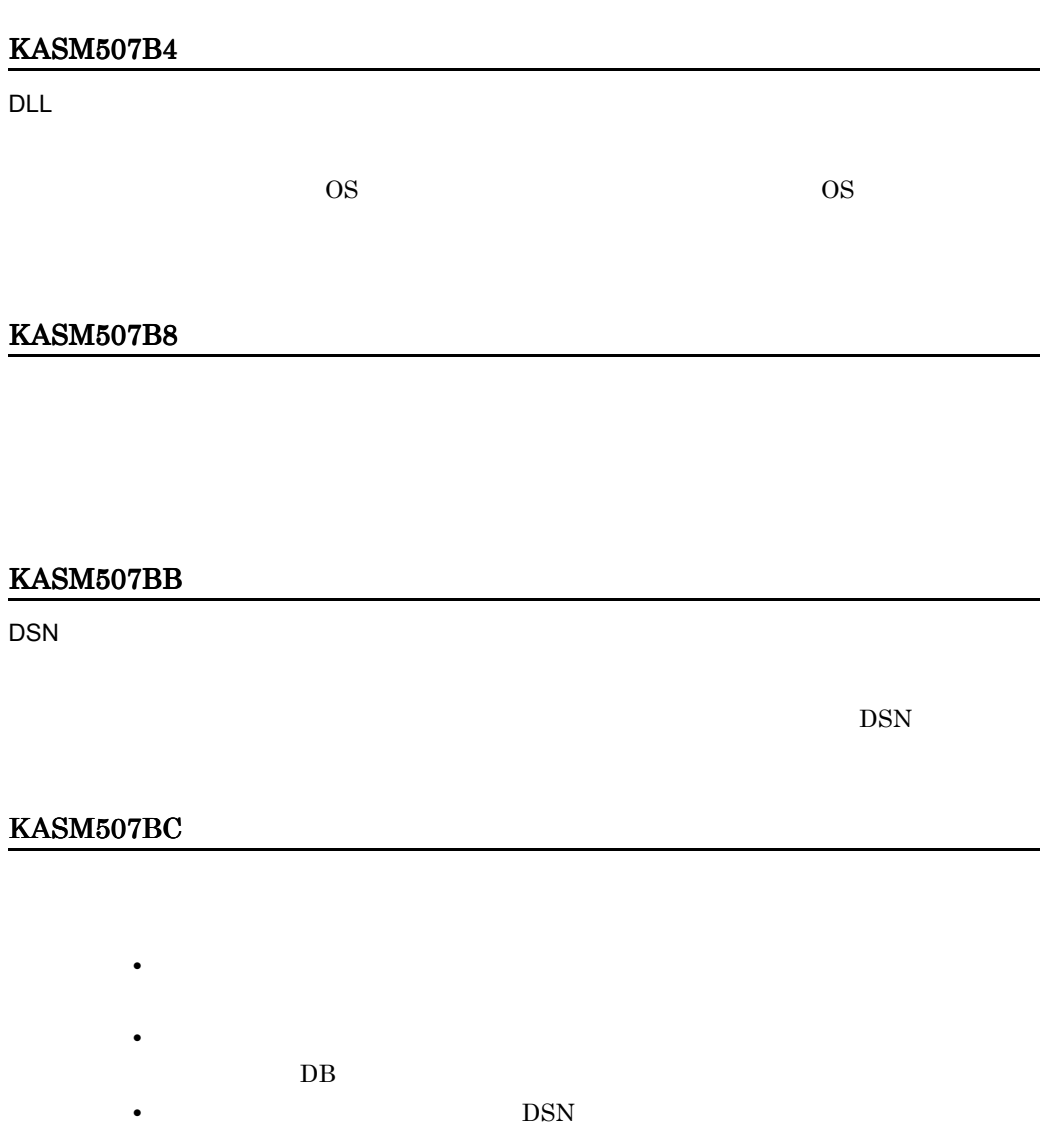

# KASM507BD

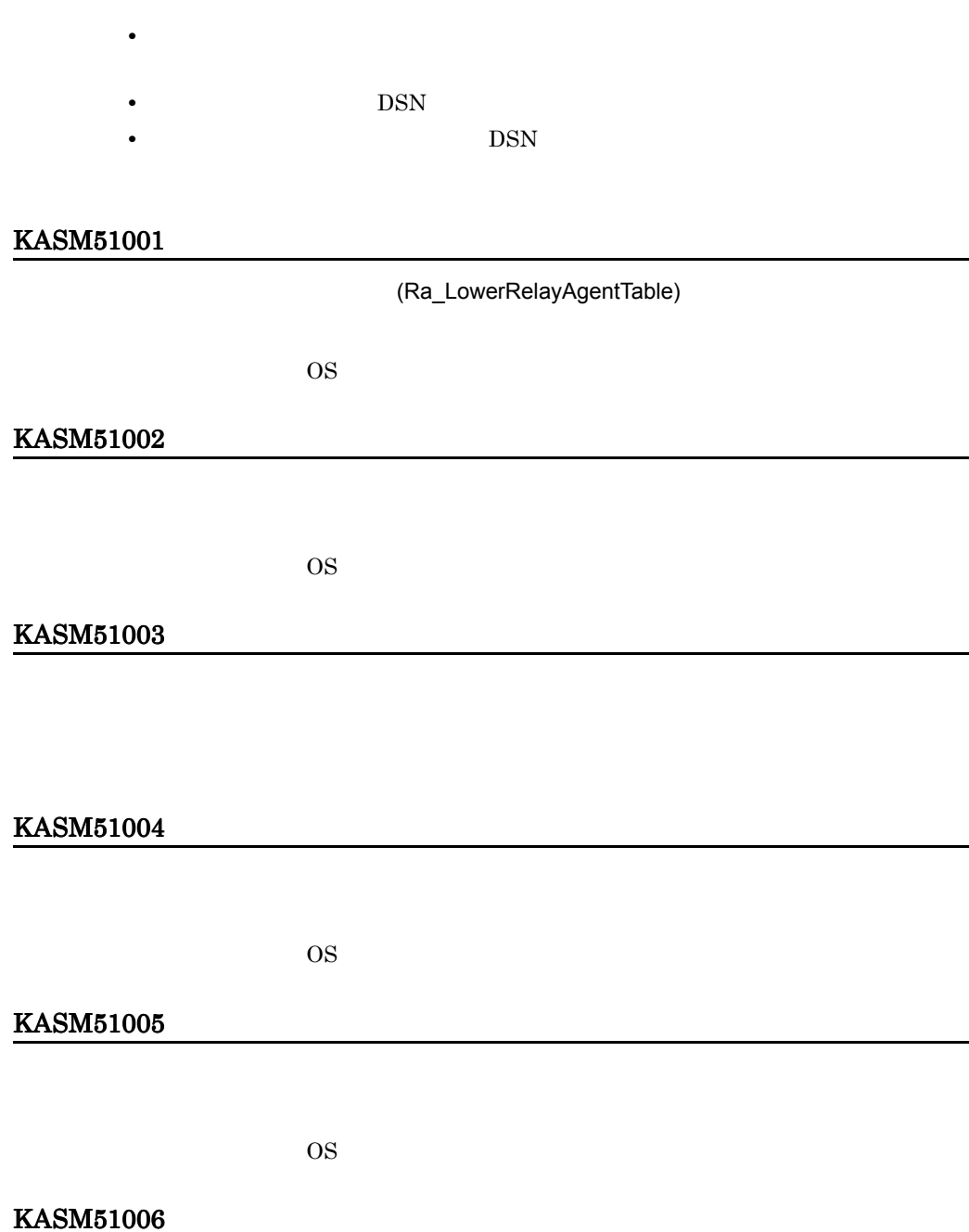

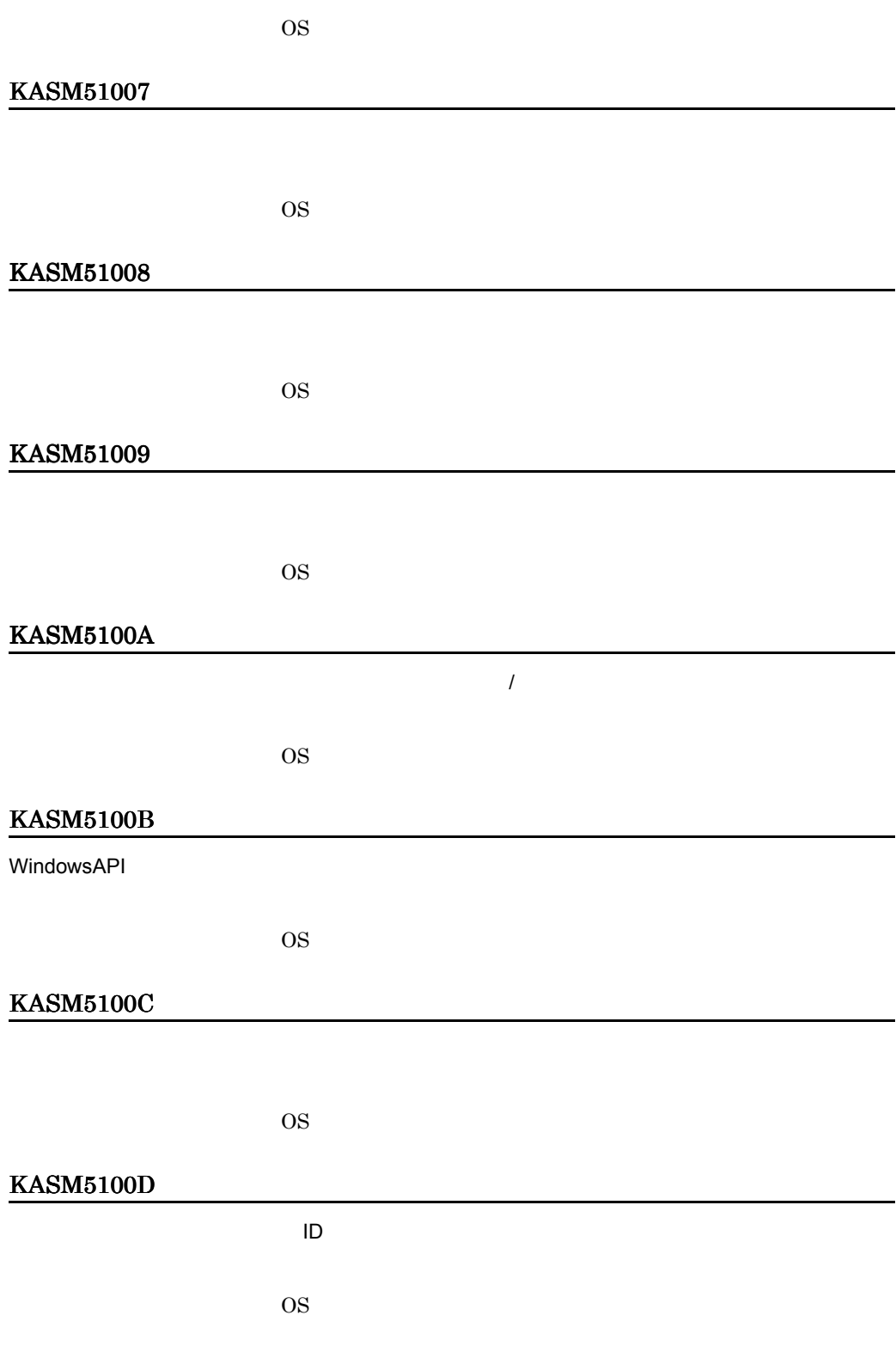

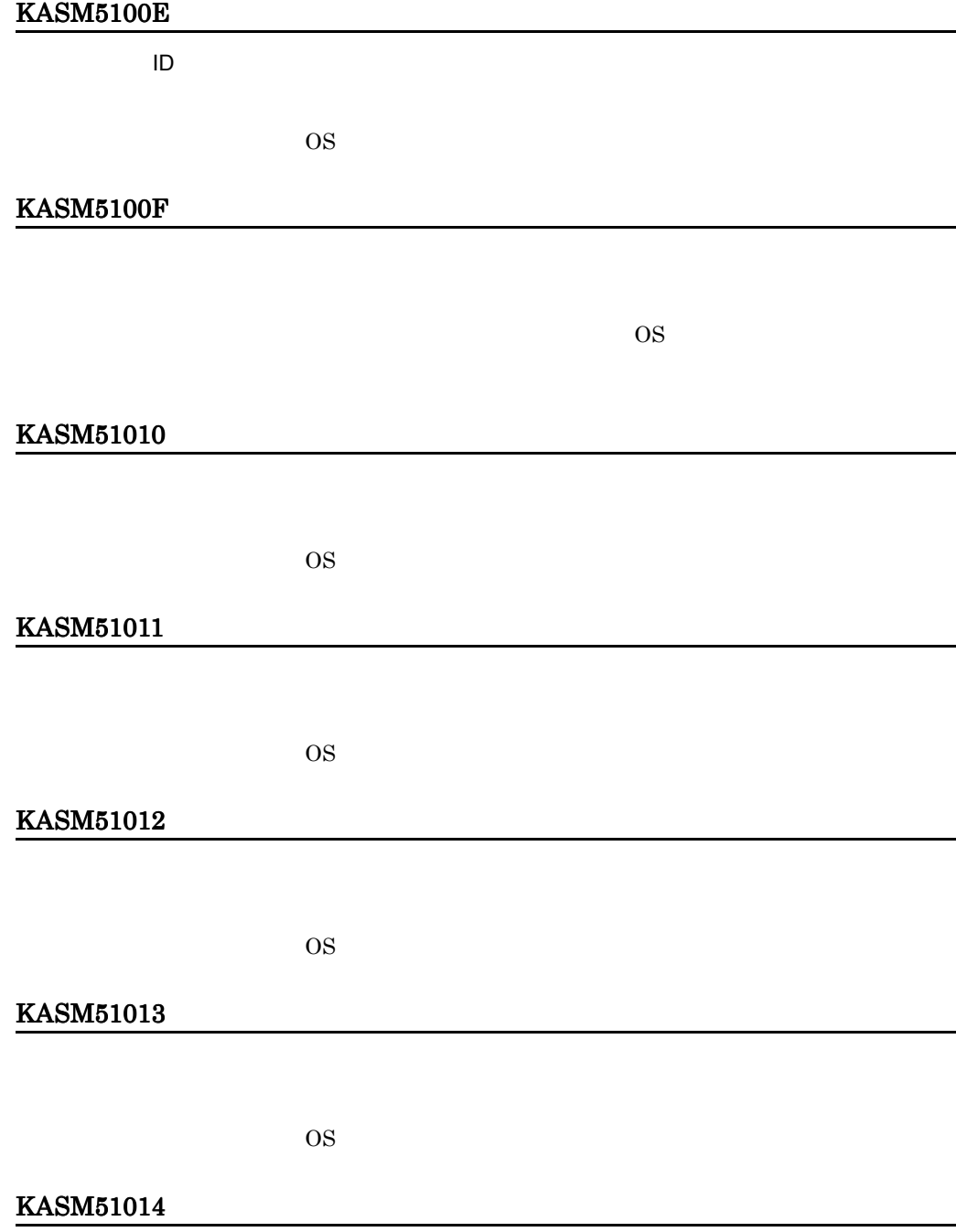

OS <sub>os</sub> the contract of the contract of the contract of the contract of the contract of the contract of the contract of the contract of the contract of the contract of the contract of the contract of the contract of the co

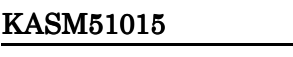

Seed GetSeed  $OS$ KASM51016 KASM51017 パスワードの再利用回数が制限値となっています。新しい Seed 値を取得してパスワードを変更  $OS$ KASM51018 OS <sub>os</sub> the contract of the contract of the contract of the contract of the contract of the contract of the contract of the contract of the contract of the contract of the contract of the contract of the contract of the co KASM51019 SVP KASM5101A RA\_Open

OS <sub>os</sub> the contract of the contract of the contract of the contract of the contract of the contract of the contract of the contract of the contract of the contract of the contract of the contract of the contract of the co

# KASM5101D

 $OS$ 

#### KASM5101E

SVP

 $OS$ 

# KASM5101F

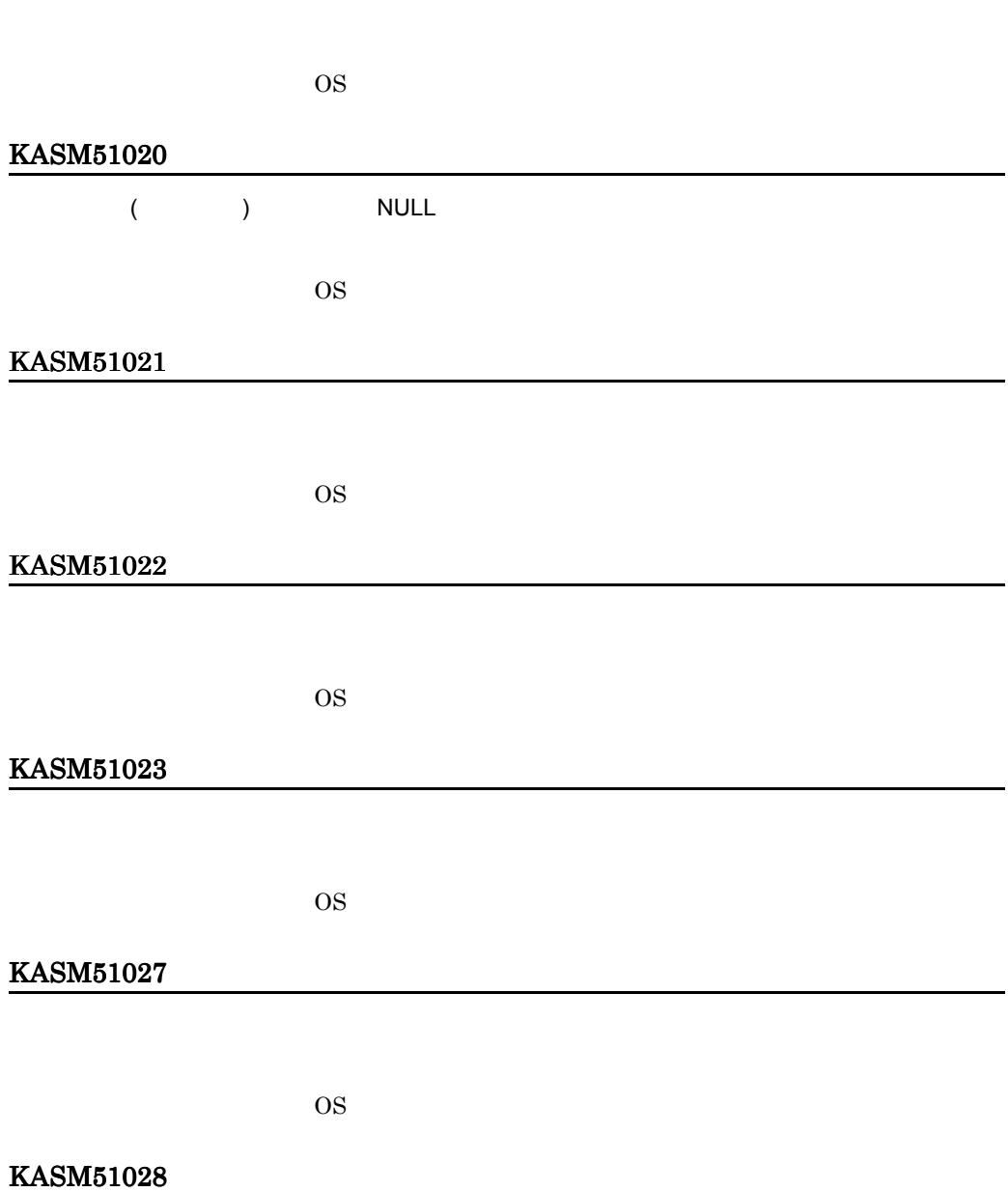

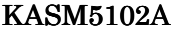

OS <sub>os</sub> the contract of the contract of the contract of the contract of the contract of the contract of the contract of the contract of the contract of the contract of the contract of the contract of the contract of the co

#### KASM51030

 $\rm OS$ 

# KASM51031

- **IP** The IP  $\mathbb{R}^n$
- **•** 登録するホストの種別が正しいかどうかを確認してください。
- **•**  $\bullet$

#### KASM51032

 $\rm{OS}$ 

# KASM51033

#### **2.**

#### KASM51034

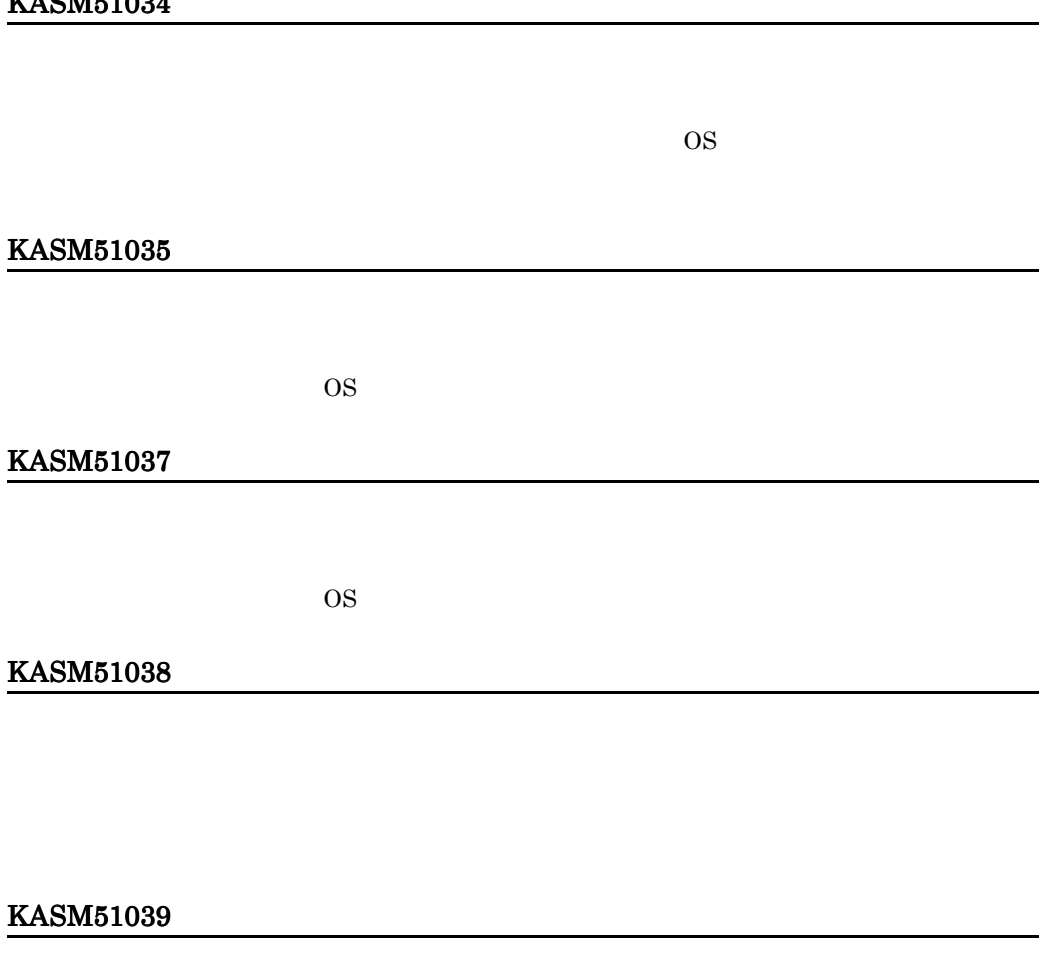

 $\rm OS$ 

KASM5103A

KASM5103B

# KASM5103D

KASM5103E

KASM5103F

KASM51040

KASM51041

KASM51042

KASM51044

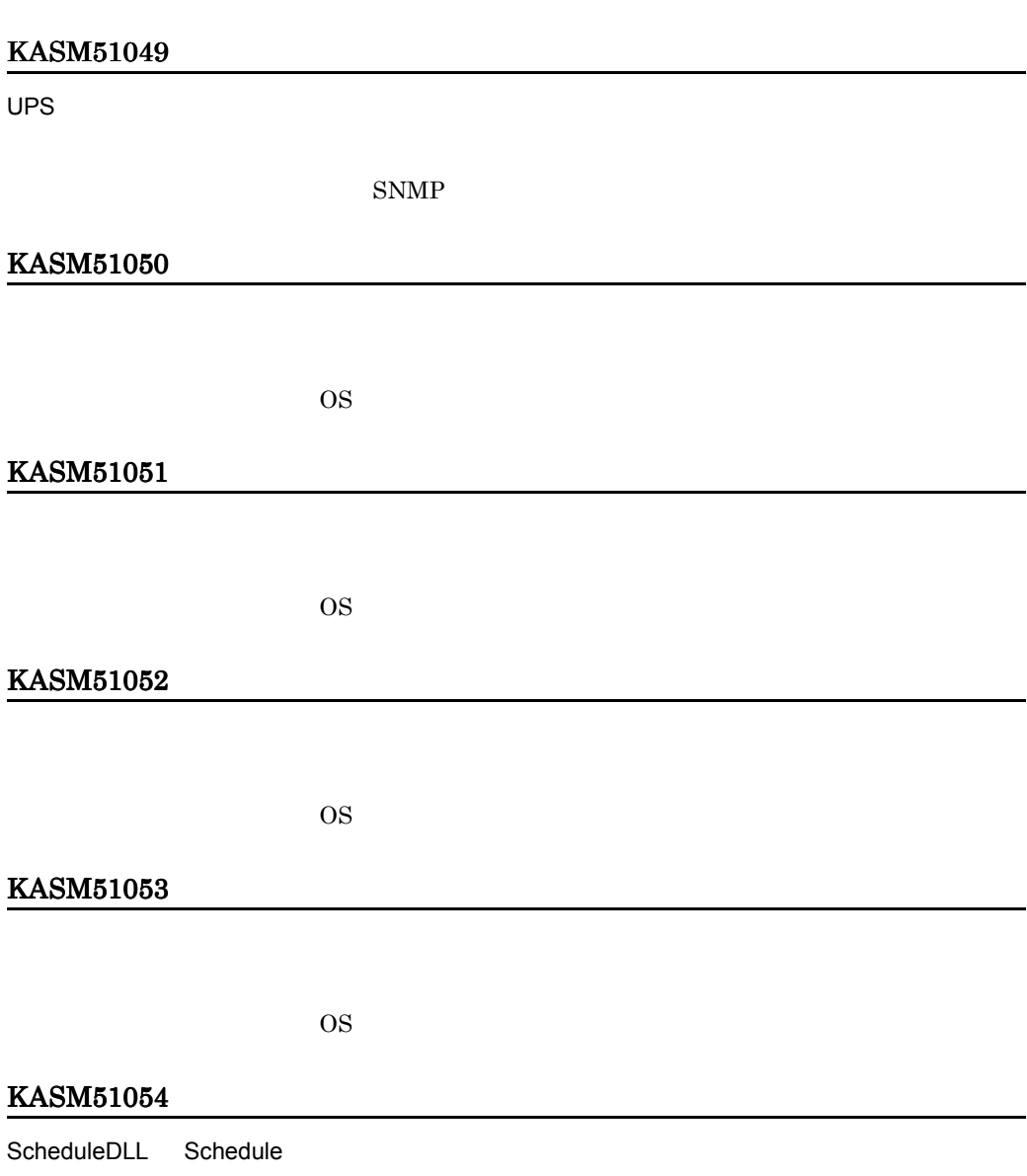

**2.** 

Socket

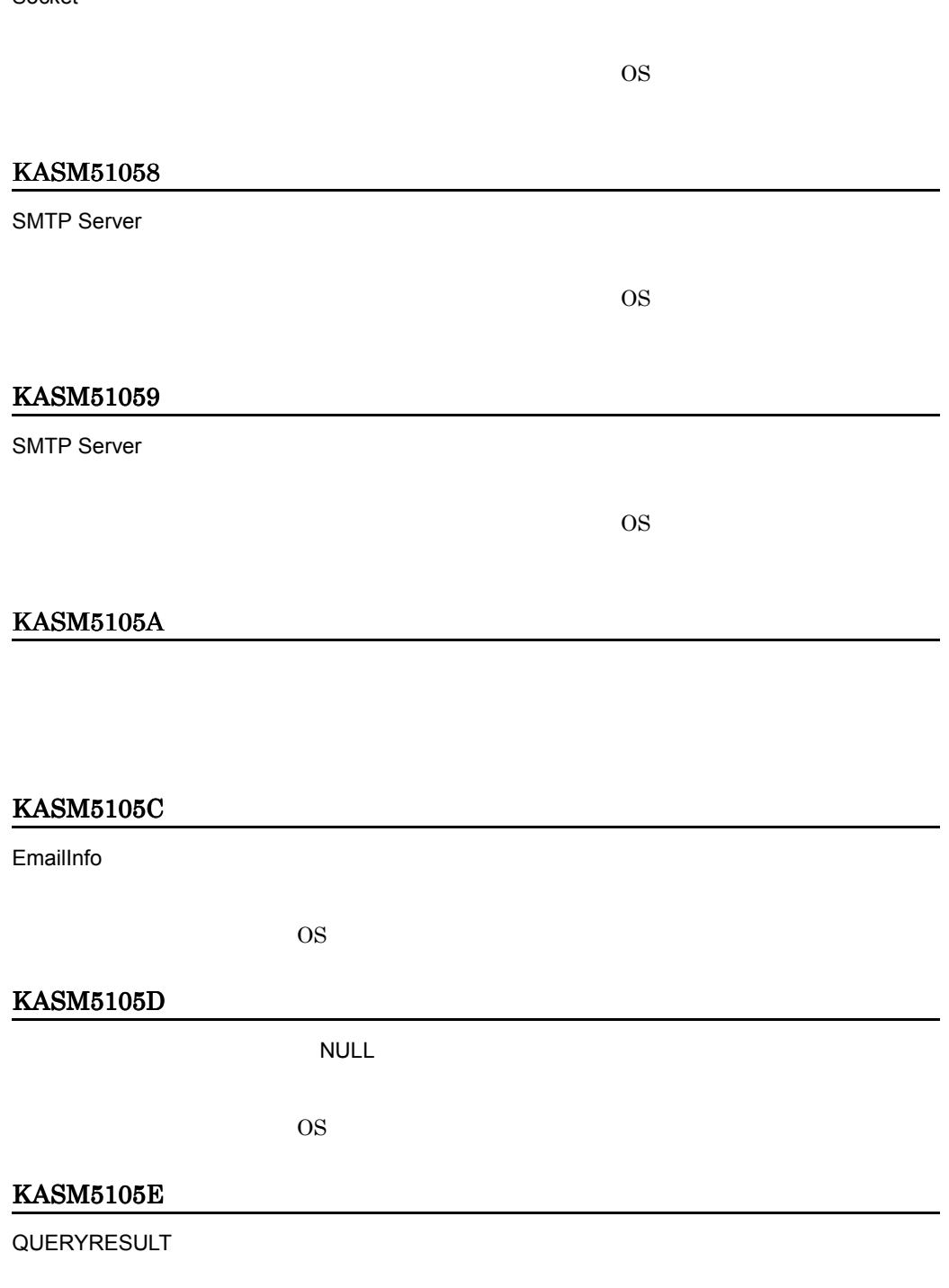

OS <sub>os</sub> the contract of the contract of the contract of the contract of the contract of the contract of the contract of the contract of the contract of the contract of the contract of the contract of the contract of the co

#### KASM5105F

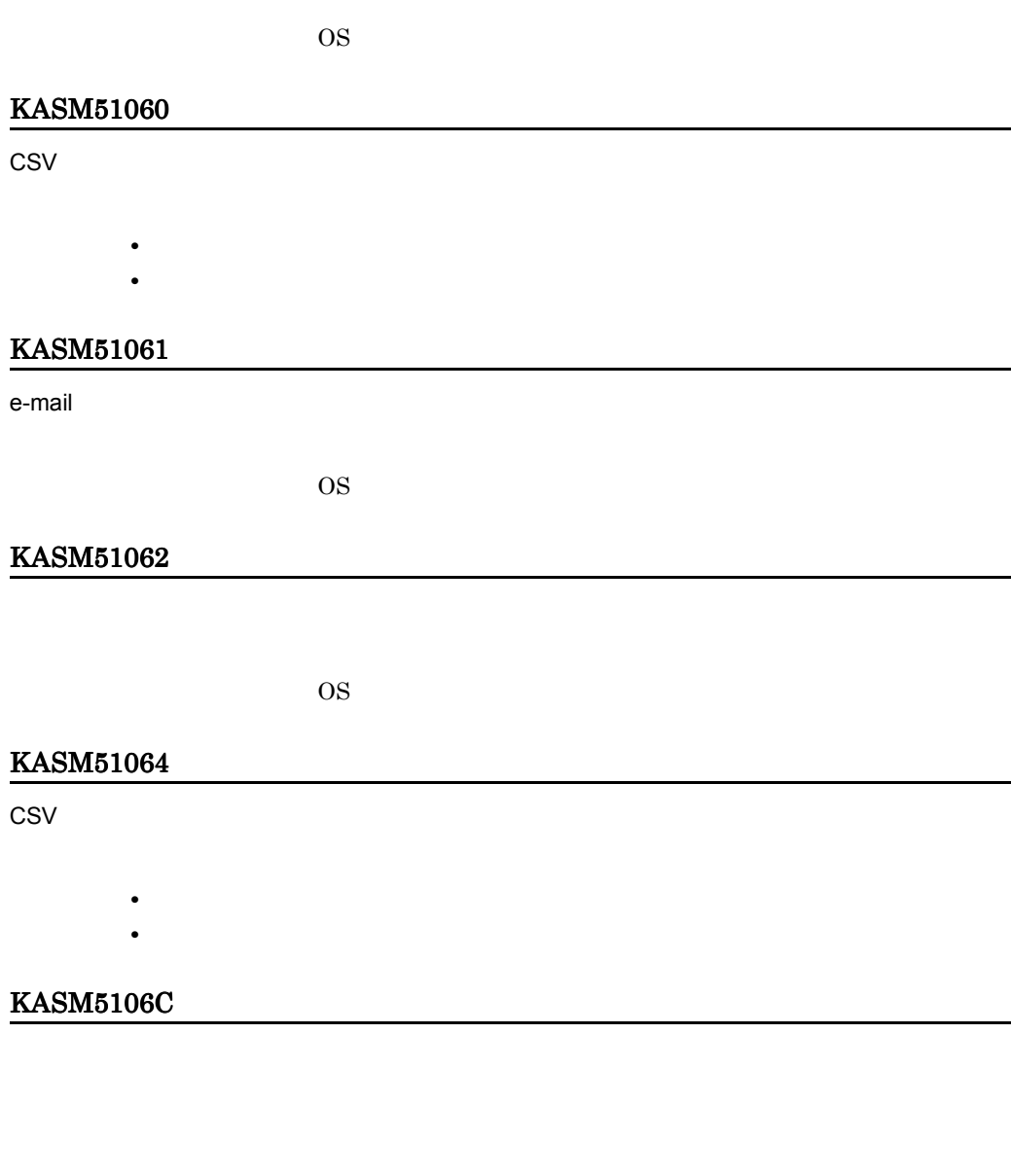

# KASM5106F

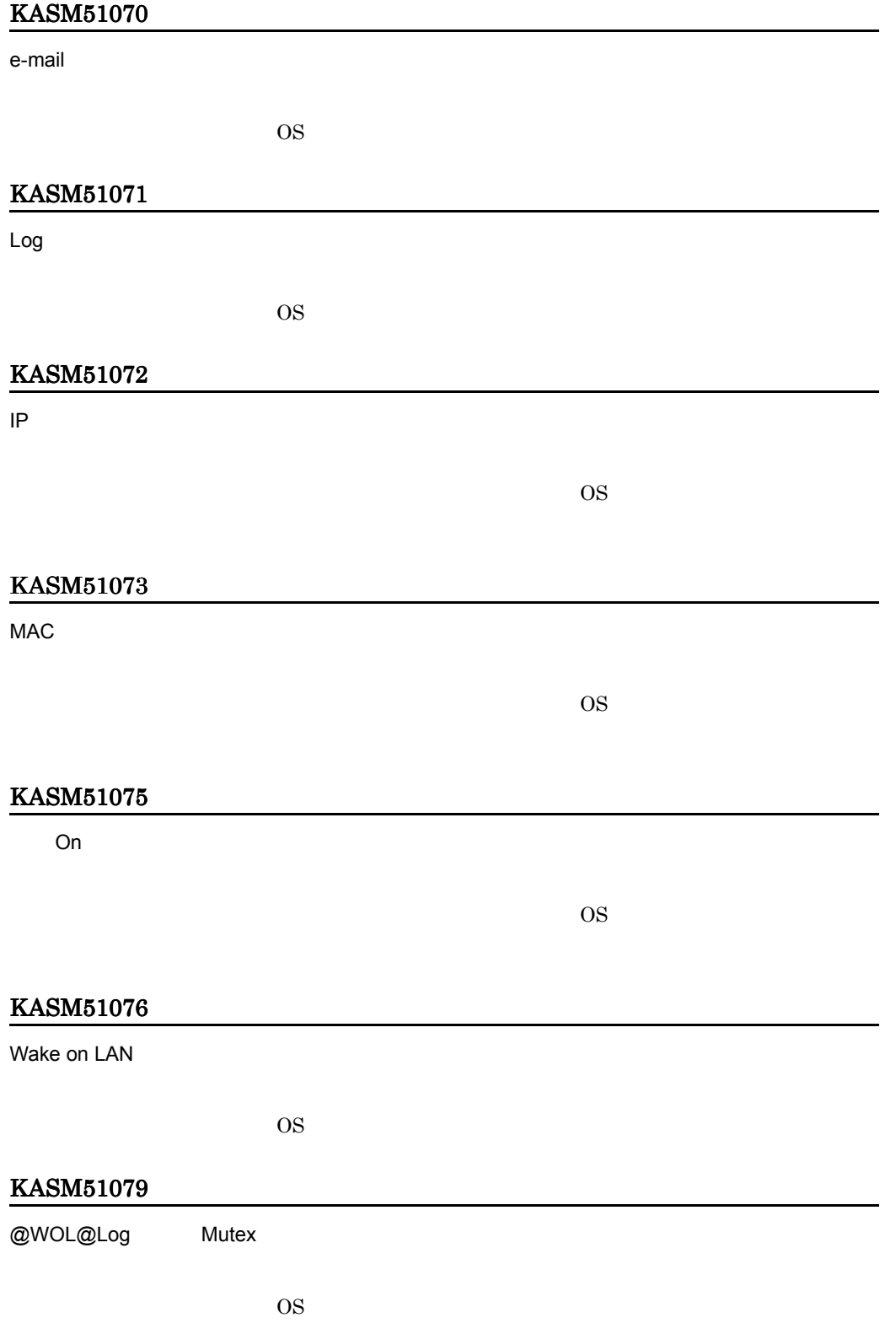

#### KASM5107A

ServerConductor/Server Manager PP

Server Manager

# KASM5107C

@WOL@Log

- **•** 十分な空き容量のあるディスクに保存してください。
- **•** The state  $\mathbf{z}_1 = \mathbf{z}_2$

#### KASM5107D

@WOL@Log

#### KASM5107E

MAC

OS <sub>os</sub> the contract of the contract of the contract of the contract of the contract of the contract of the contract of the contract of the contract of the contract of the contract of the contract of the contract of the co

#### KASM5107F

 $ON$ 

1. IP

2. LAN

#### KASM51083

**HTML** 

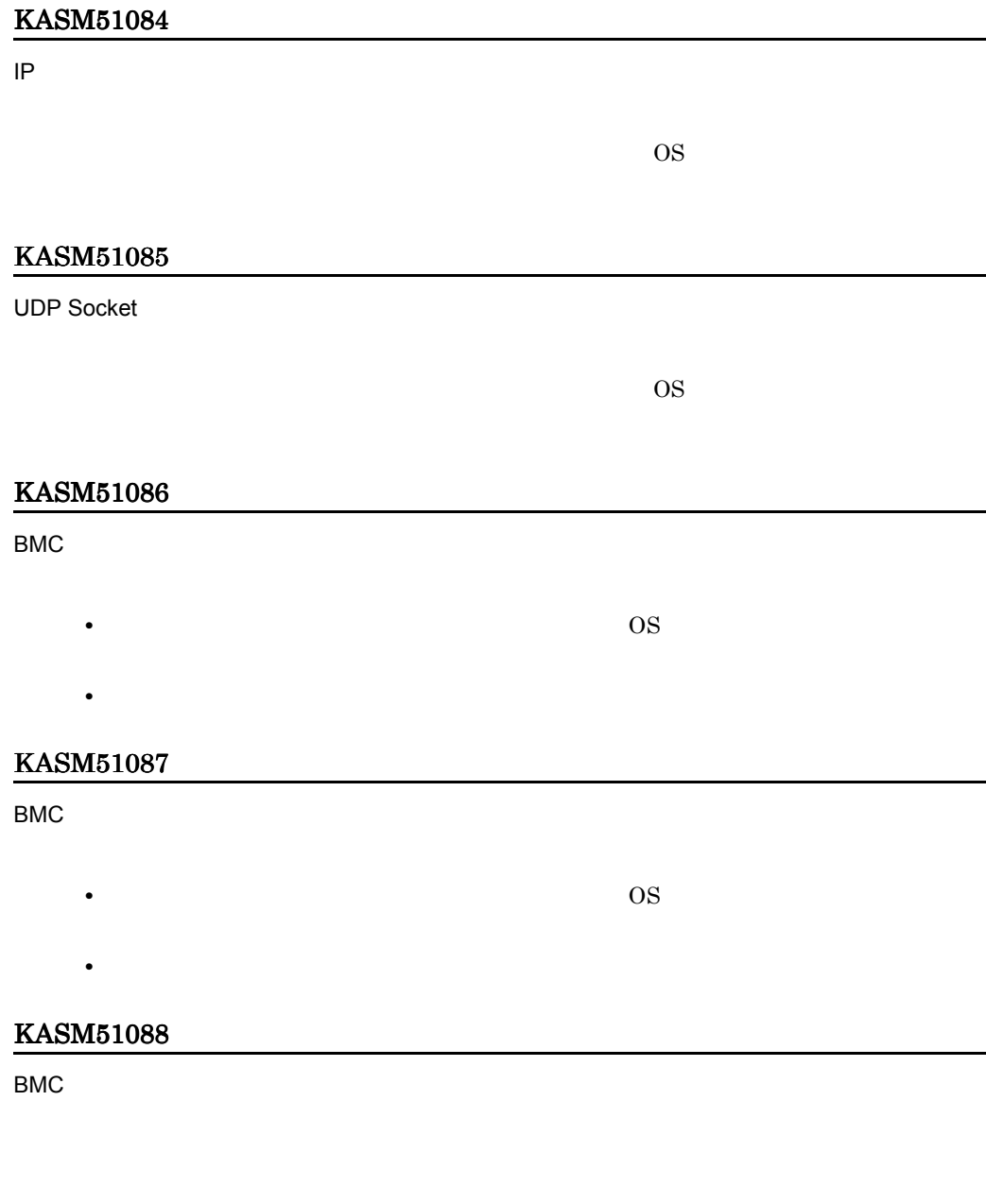

**BMC** 

 $\rm OS$ 

#### KASM5108A

#### BMCLAN

OS <sub>os</sub> the contract of the contract of the contract of the contract of the contract of the contract of the contract of the contract of the contract of the contract of the contract of the contract of the contract of the co

#### KASM5108D

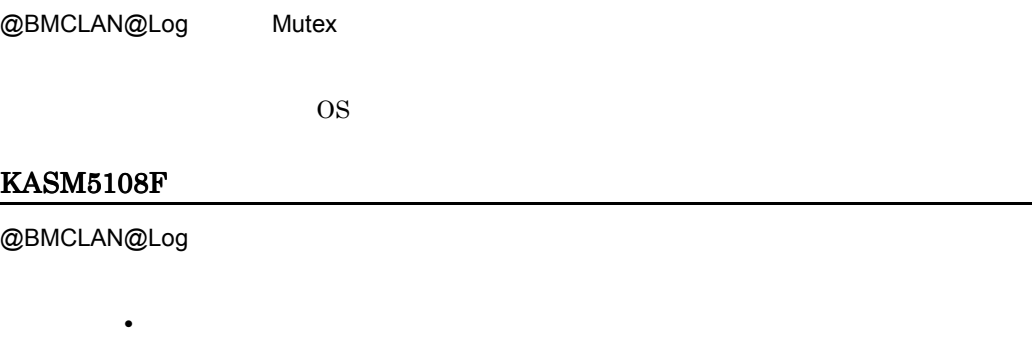

• **•** The state  $\mathbf{z}_1 = \mathbf{z}_2$  and  $\mathbf{z}_3 = \mathbf{z}_3$  and  $\mathbf{z}_4 = \mathbf{z}_5$  and  $\mathbf{z}_5 = \mathbf{z}_6$  and  $\mathbf{z}_7 = \mathbf{z}_7$  and  $\mathbf{z}_8 = \mathbf{z}_7$  and  $\mathbf{z}_8 = \mathbf{z}_8$  and  $\mathbf{z}_9 = \mathbf{z}_7$  and  $\mathbf{z}_8 = \mathbf{z}_8$  and  $\mathbf{z}_9$ 

#### KASM51090

@BMCLAN@Log

#### KASM51091

ServerConductor/Server Manager PP

Server Manager

#### KASM51092

Log

OS <sup>o</sup>

# KASM51093

BMCLAN

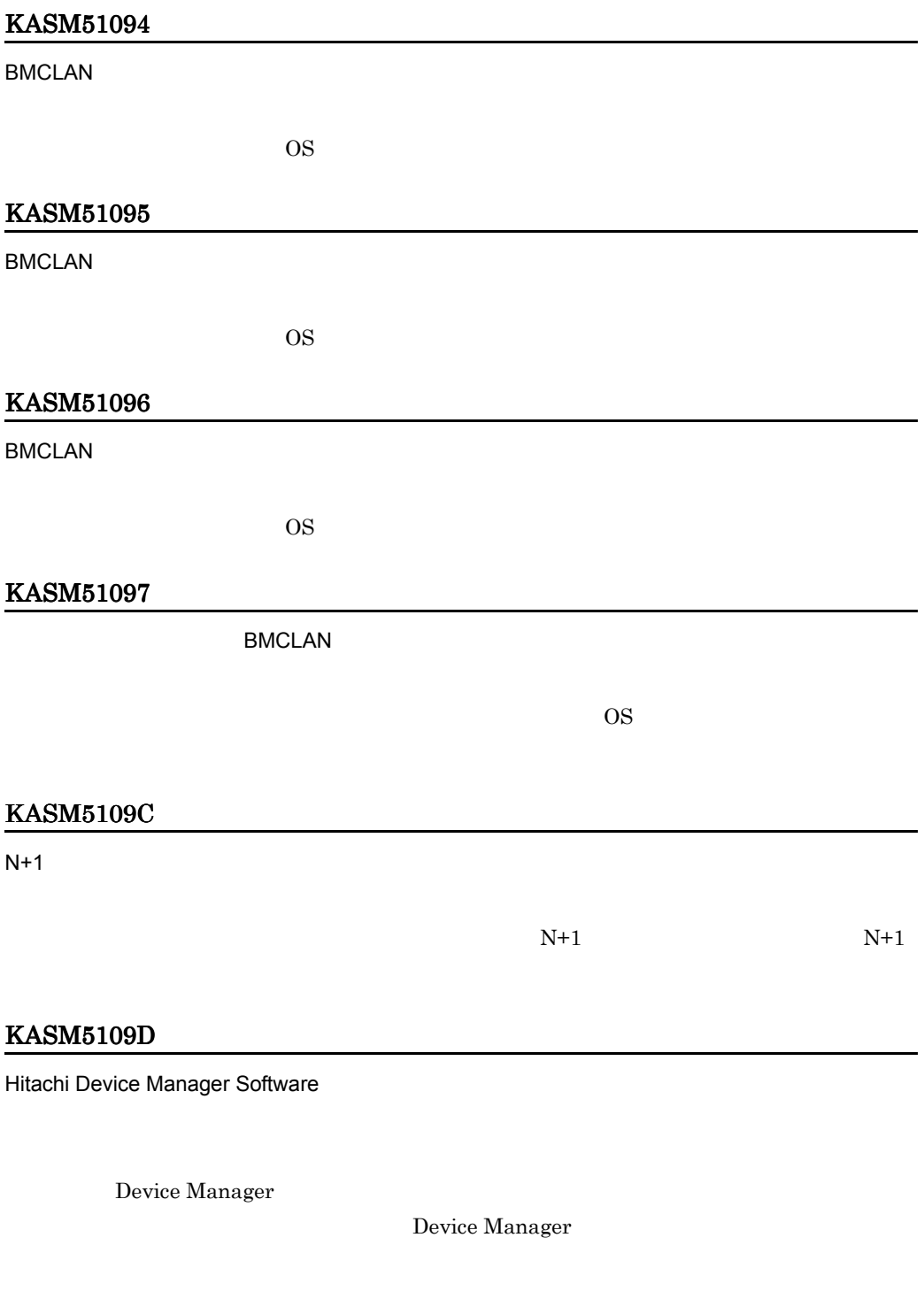

# KASM5109E

Hitachi Device Manager Software

Device Manager

Device Manager

Device Manager

# KASM5109F

#### KASM510A0

 $N+1$ 

#### KASM510A1

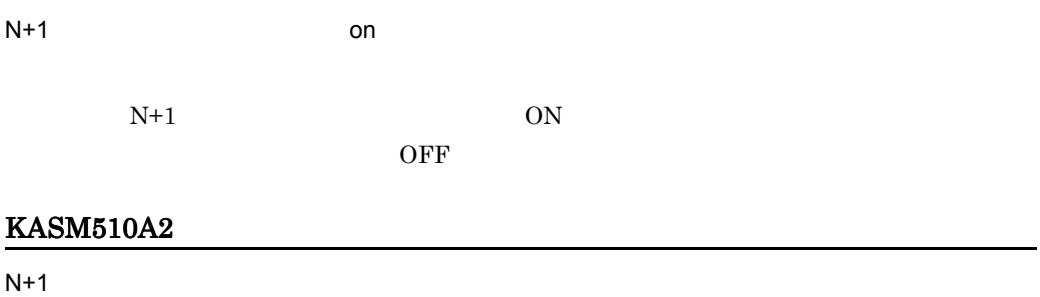

 $N+1$   $N+1$ 

#### KASM510A3

#### KASM510A5

 $\overline{\text{OFF}}$ 

#### KASM510A6

 $N+1$ 

#### KASM510A7

# KASM510A8

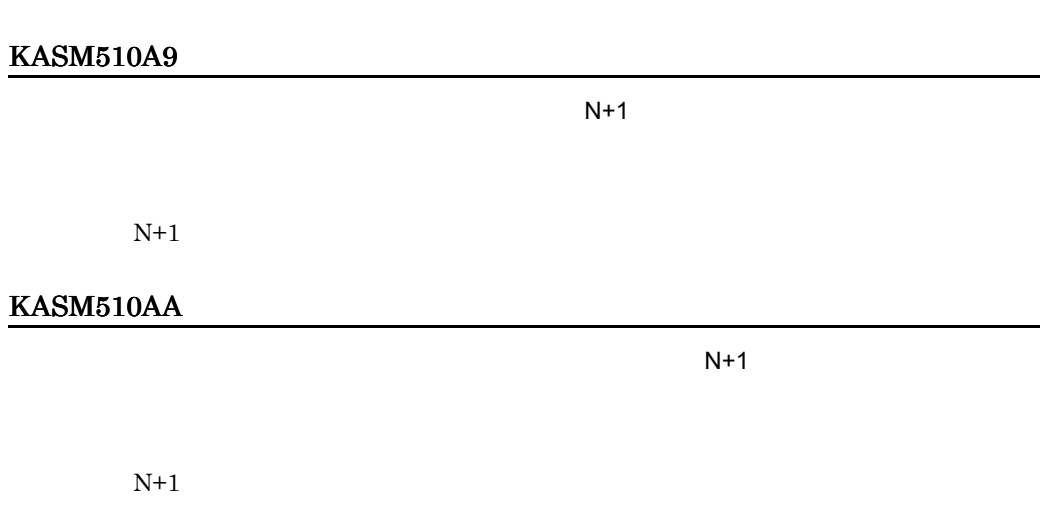

# KASM510AB

# KASM510AC

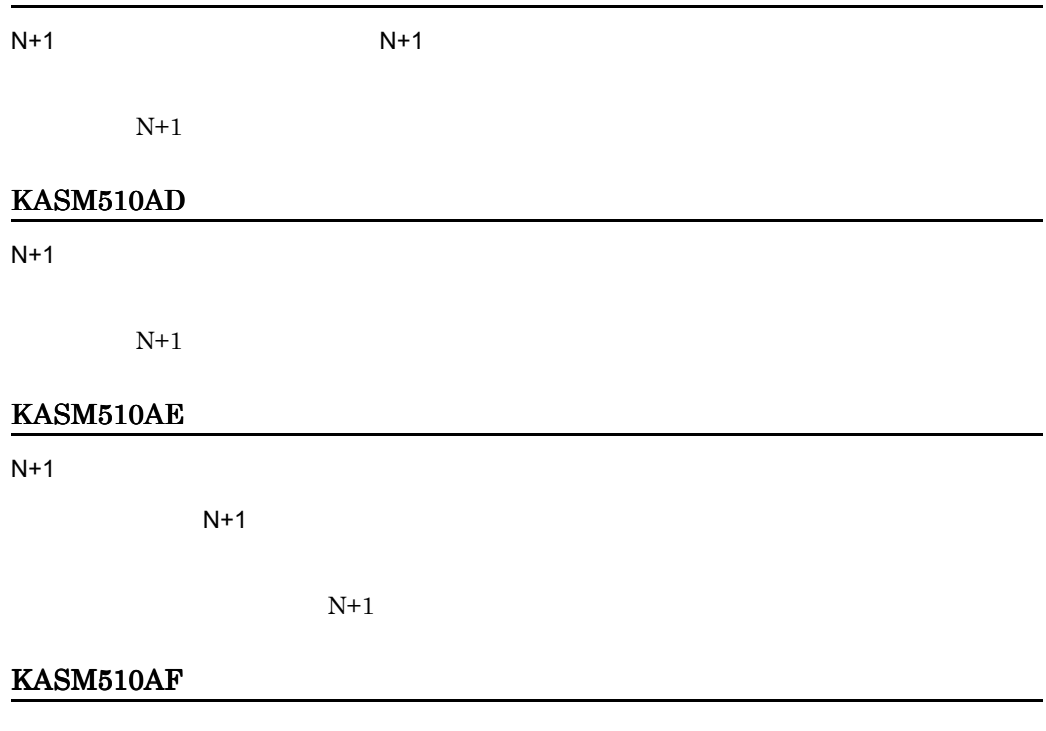

Control Manager

jscmattachdisk

KASM510B0

Control Manager

 $N+1$ 

 $N+1$ 

Control Manager

N+1 Control Manager

jscmattachdisk

# KASM510B1

 $N+1$ 

 $N+1$ 

Control Manager

jscmattachdisk

N+1 Control Manager

# KASM510B2

 $N+1$ 

# KASM510B3

 $N+1$ 

#### KASM510B4

N+1  $\blacksquare$ 

 $N+1$ 

 $N+1$
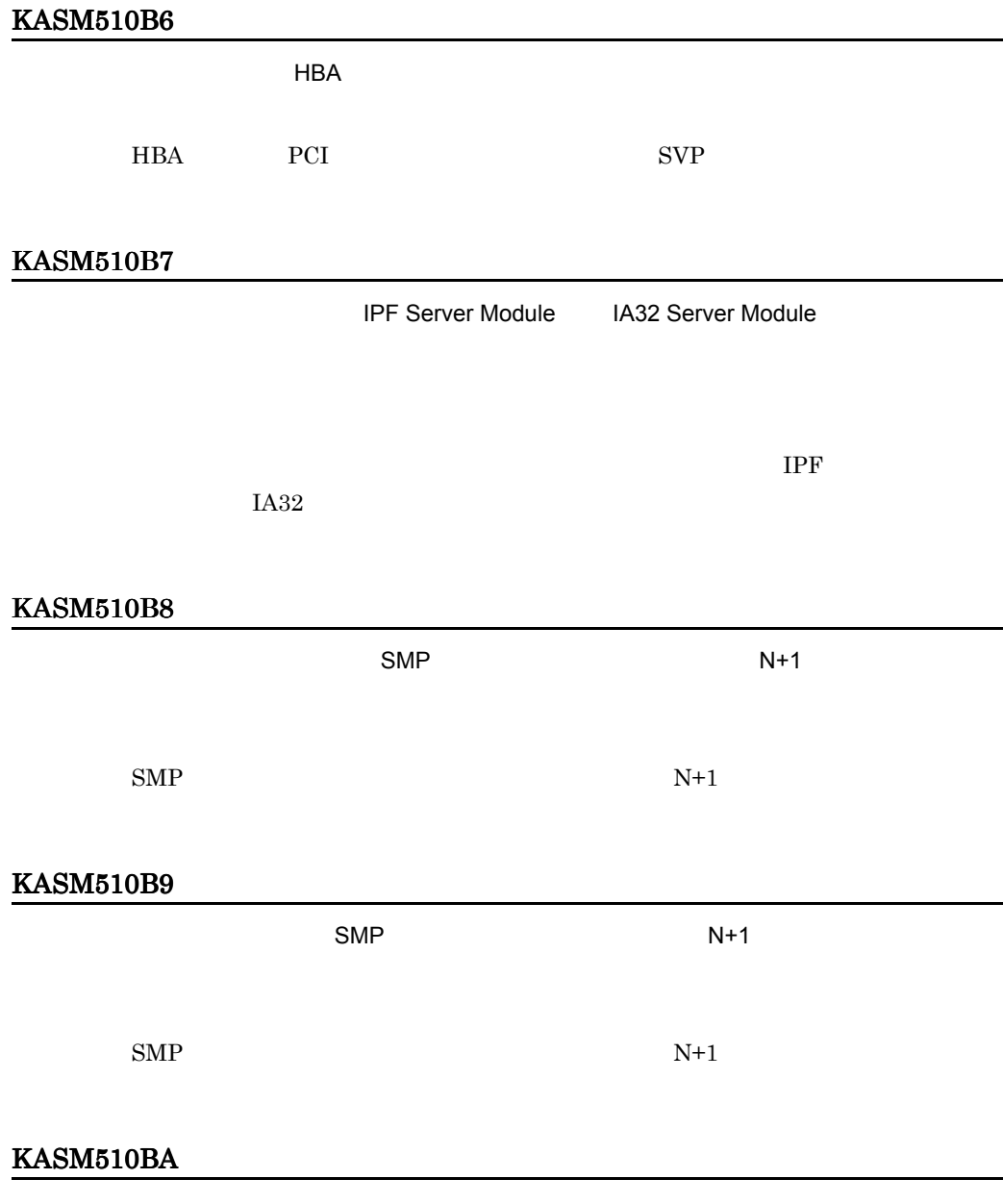

 $N+1$ 

#### KASM510BB

## KASM510BC

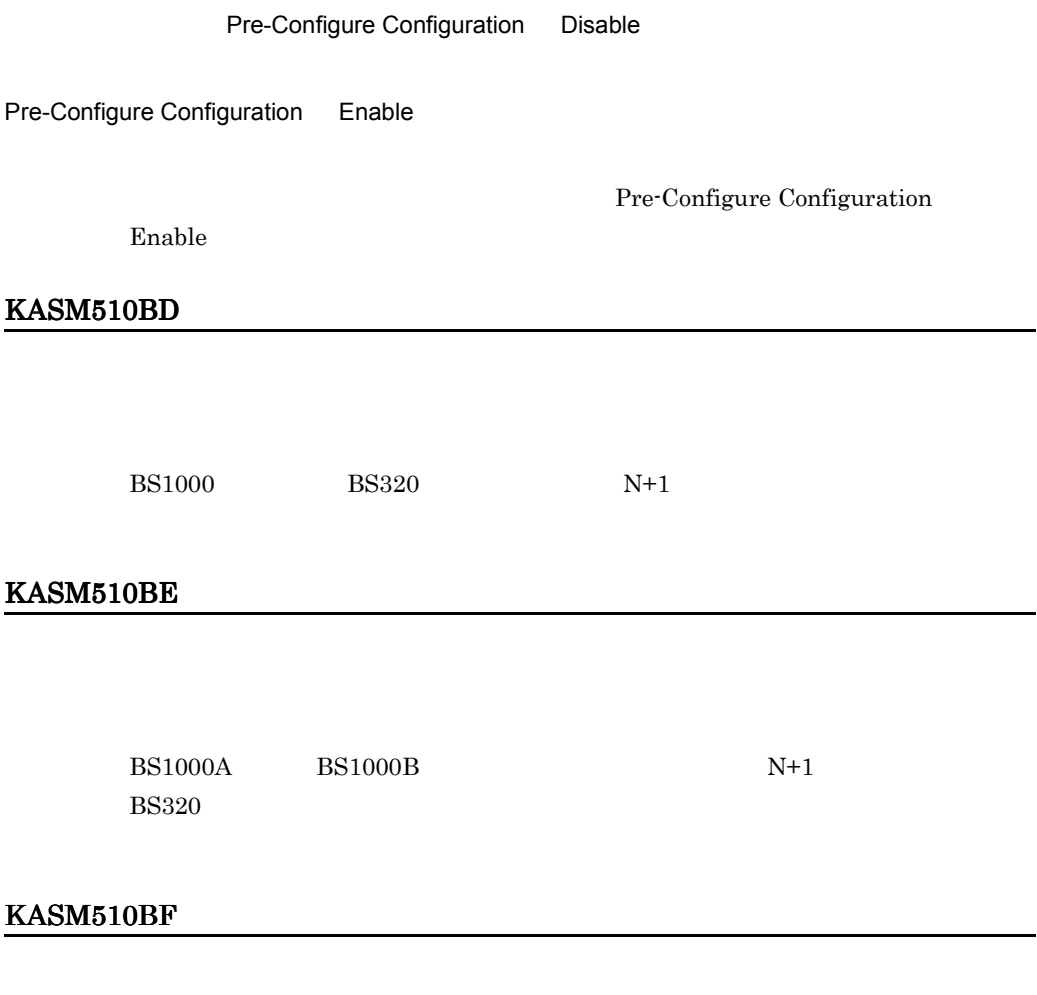

 $N+1$ 

## KASM510C0

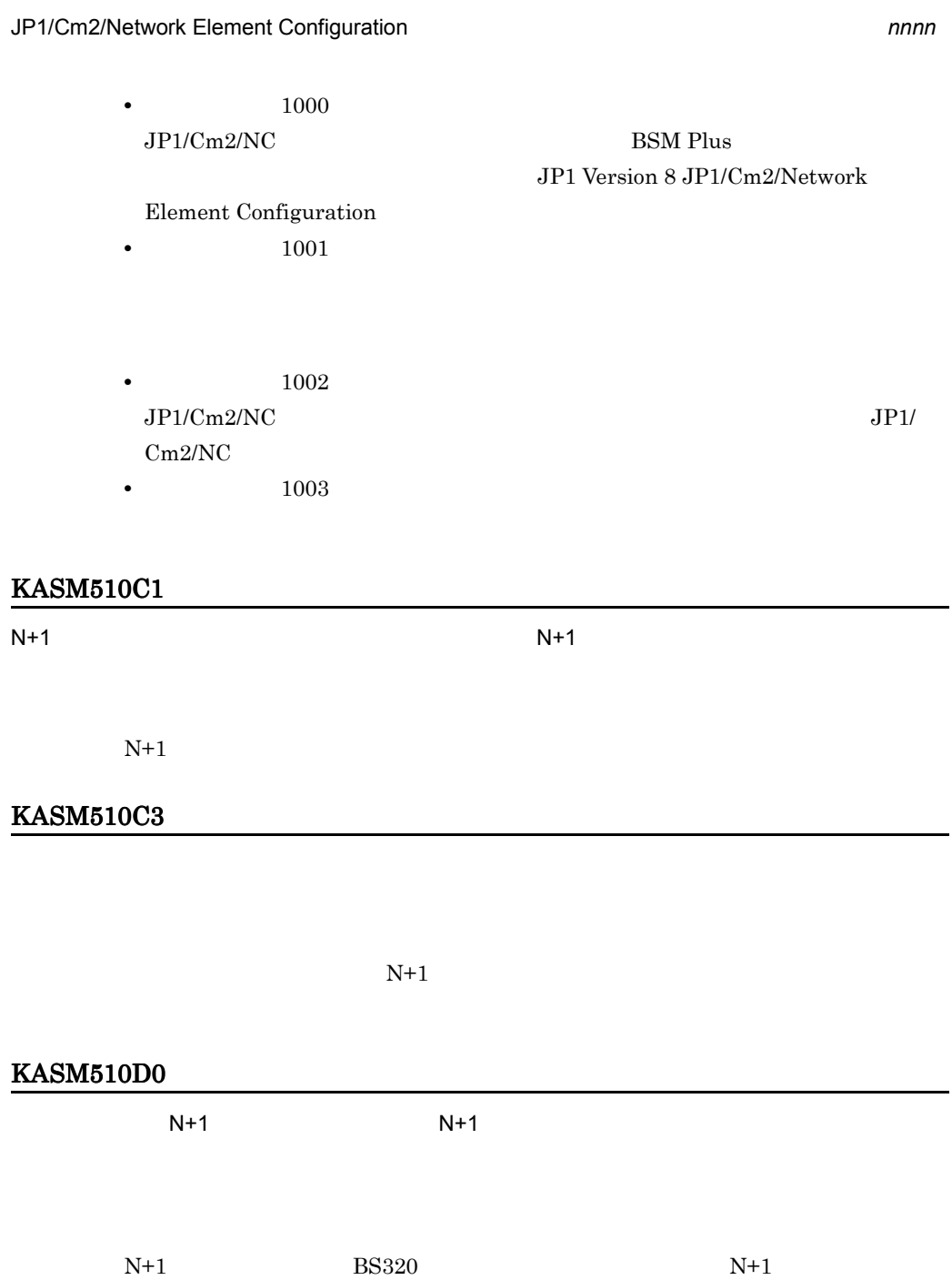

## KASM510D1

 $HVM$   $N+1$ 

## KASM510D2

## KASM510D3

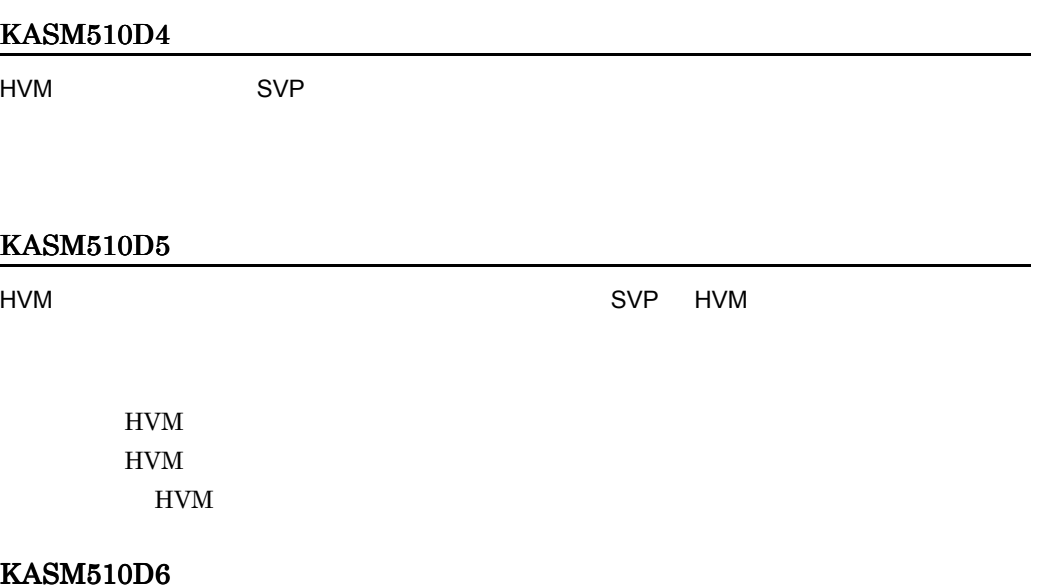

#### KASM510D7

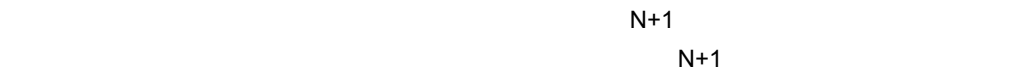

 $N+1$ 

## KASM510D8

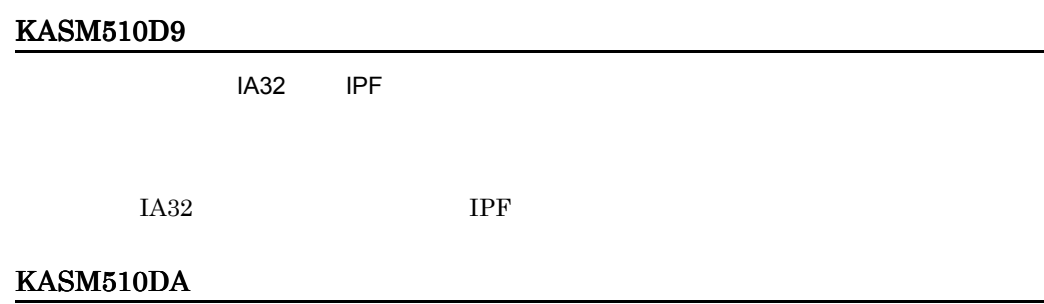

## KASM510DB

OFF STRIP OF THE CONTROL CONTROL CONTROL CONTROL CONTROL CONTROL CONTROL CONTROL CONTROL CONTROL CONTROL CONTROL CONTROL CONTROL CONTROL CONTROL CONTROL CONTROL CONTROL CONTROL CONTROL CONTROL CONTROL CONTROL CONTROL CONTR

#### KASM510DC

リストア先に HVM ライセンスが無いので,リストアできません。SVP でライセンス設定を実施

 $SVP$ 

## KASM510DD

 $N+1$ 

KASM510DE

OFF 2000

## KASM510DF

"Configuration validate"

"Configuration validate"

"Configuration validate"

 $SVP$ 

validate"

Pre-configure を実行し,パーティション情報ステータスが "Configuration

KASM510E0

**2.** 

## KASM510E1

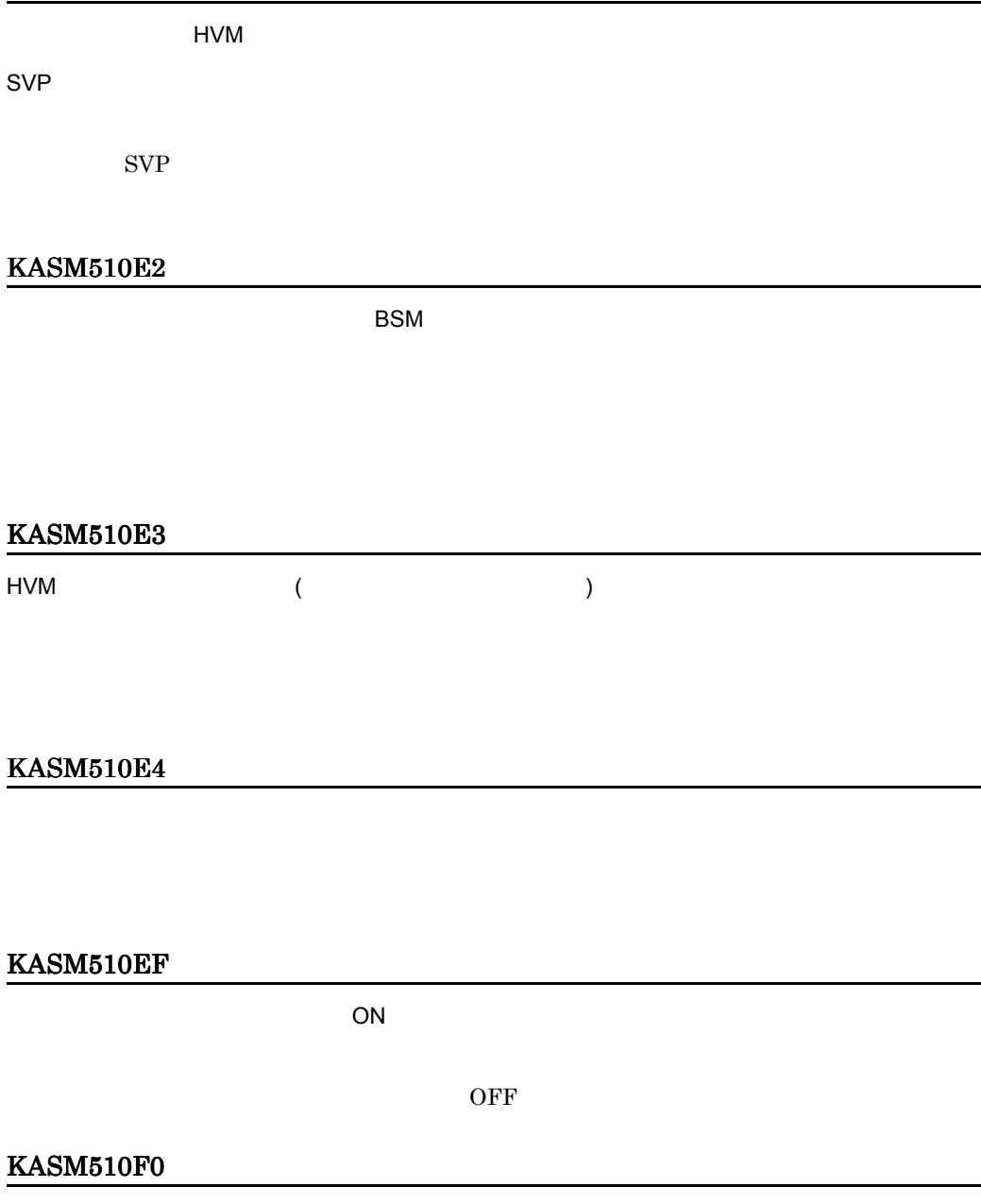

## KASM510F1

## KASM510F2

Pre-configure

Pre-configure

#### KASM510F4

 $SVP$   $\blacksquare$ 

 $SVP$ 

#### KASM510F5

KASM510F6

 $SVP$ 

 $\cos$ 

#### KASM510F7

 $SVP$   $\Box$ 

SVP HVM SVP HVM

#### KASM51500

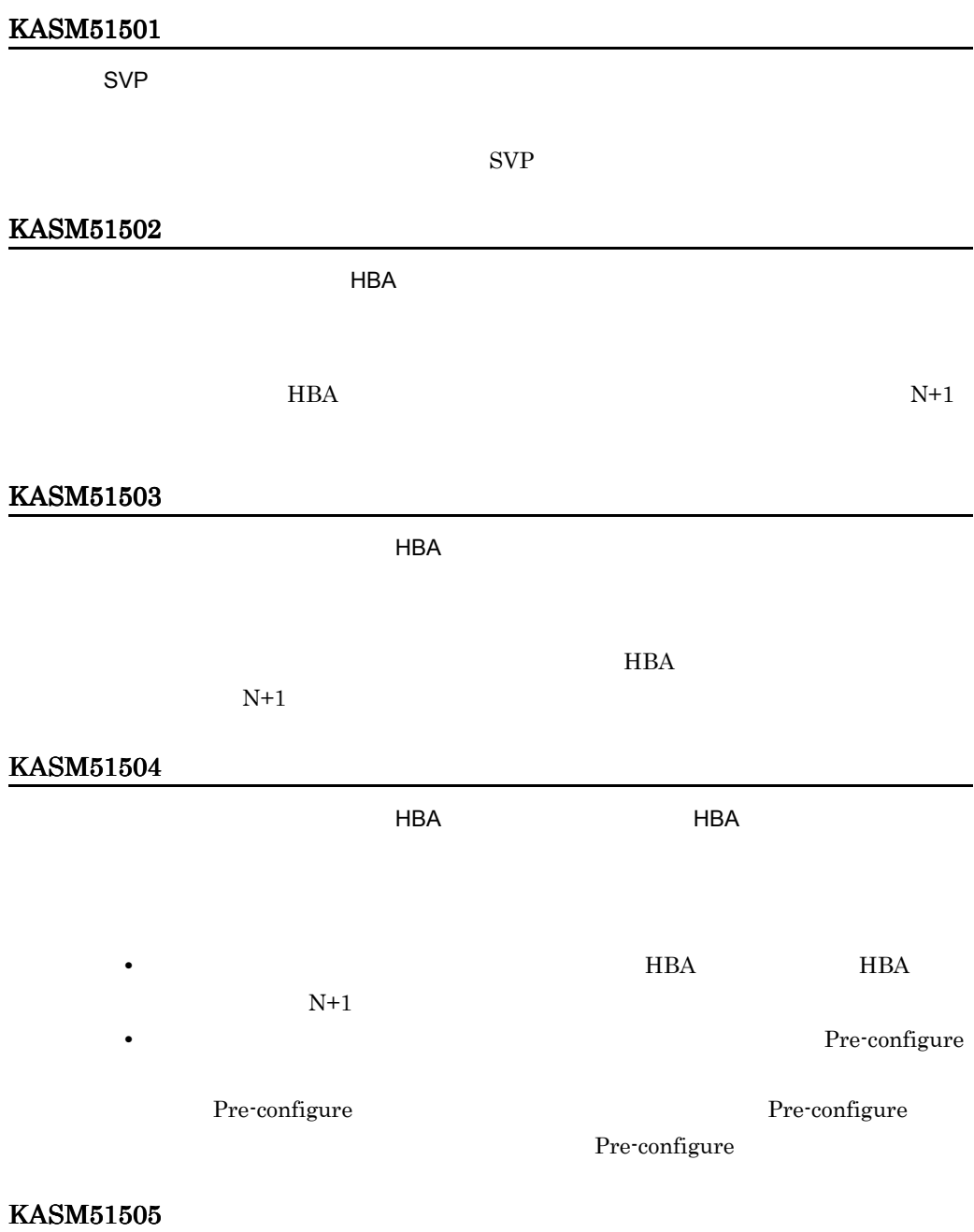

#### KASM51506

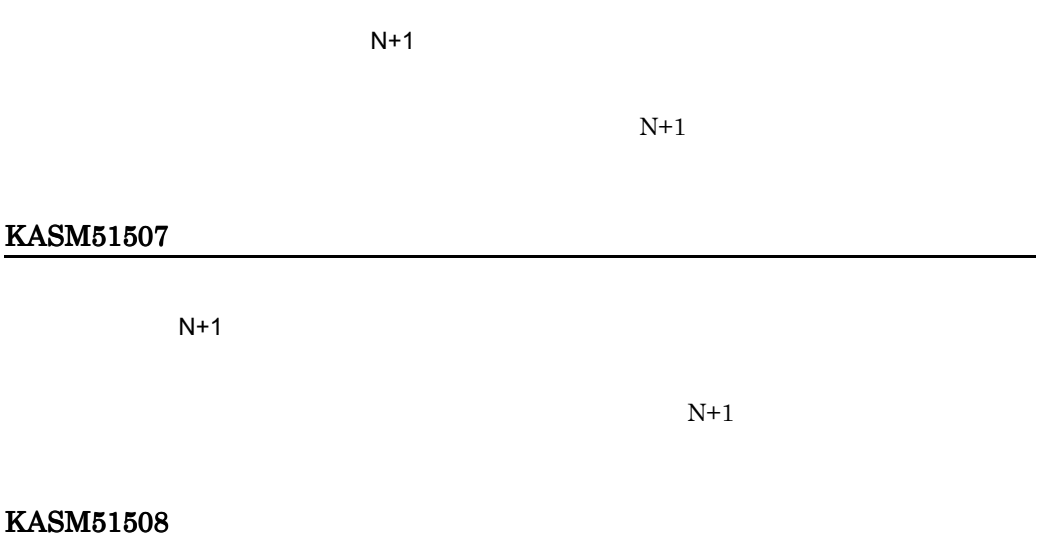

## KASM51509

 $N+1$ 

## KASM5150A

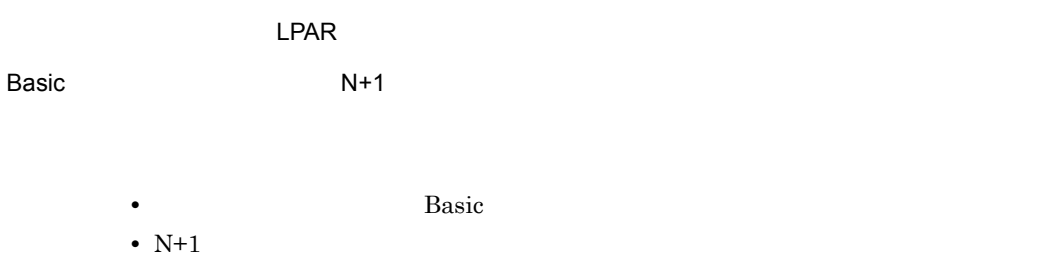

#### KASM5150B

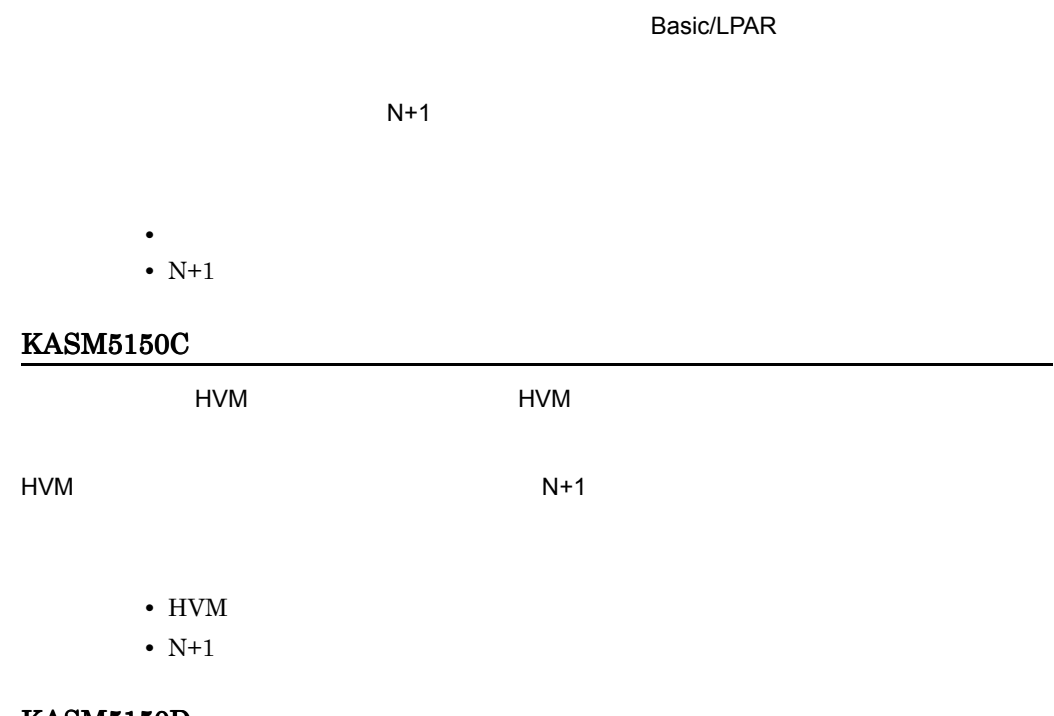

#### KASM5150D

Hitachi Device Manager Software

Device Manager

#### KASM5150F

Switch Module

Switch Module

## KASM51510

**Switch Module** 

 $N+1$  Switch

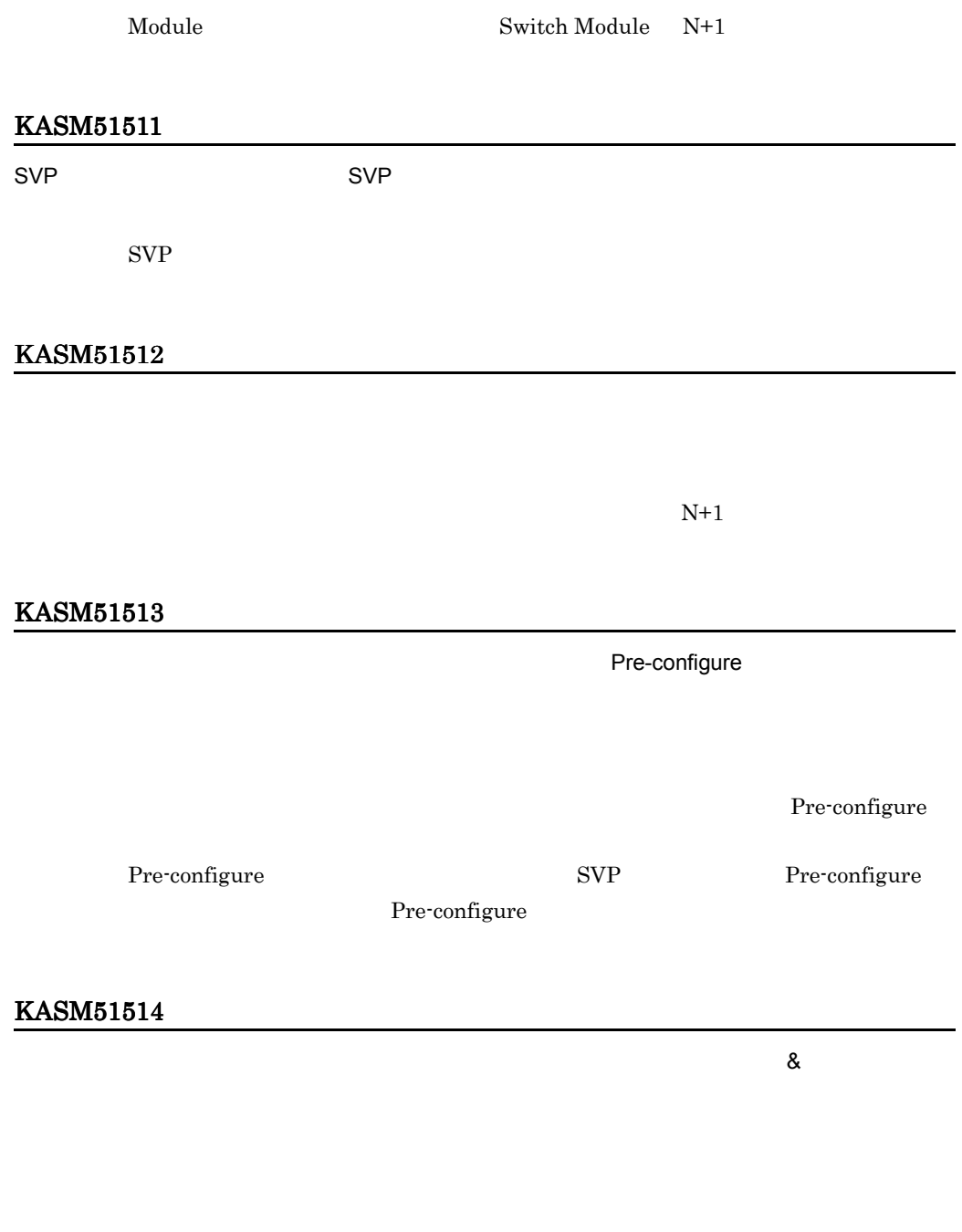

## KASM51515

 $N+1$ 

## KASM51517

## KASM51518

 $VM$ 

VM  $\mathbf{V}$ 

## KASM51519

 $VM$ 

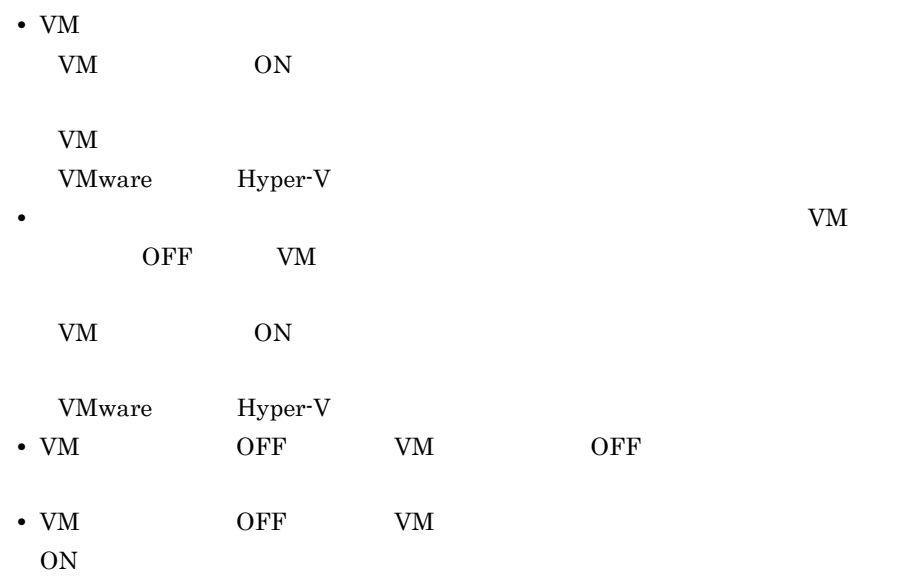

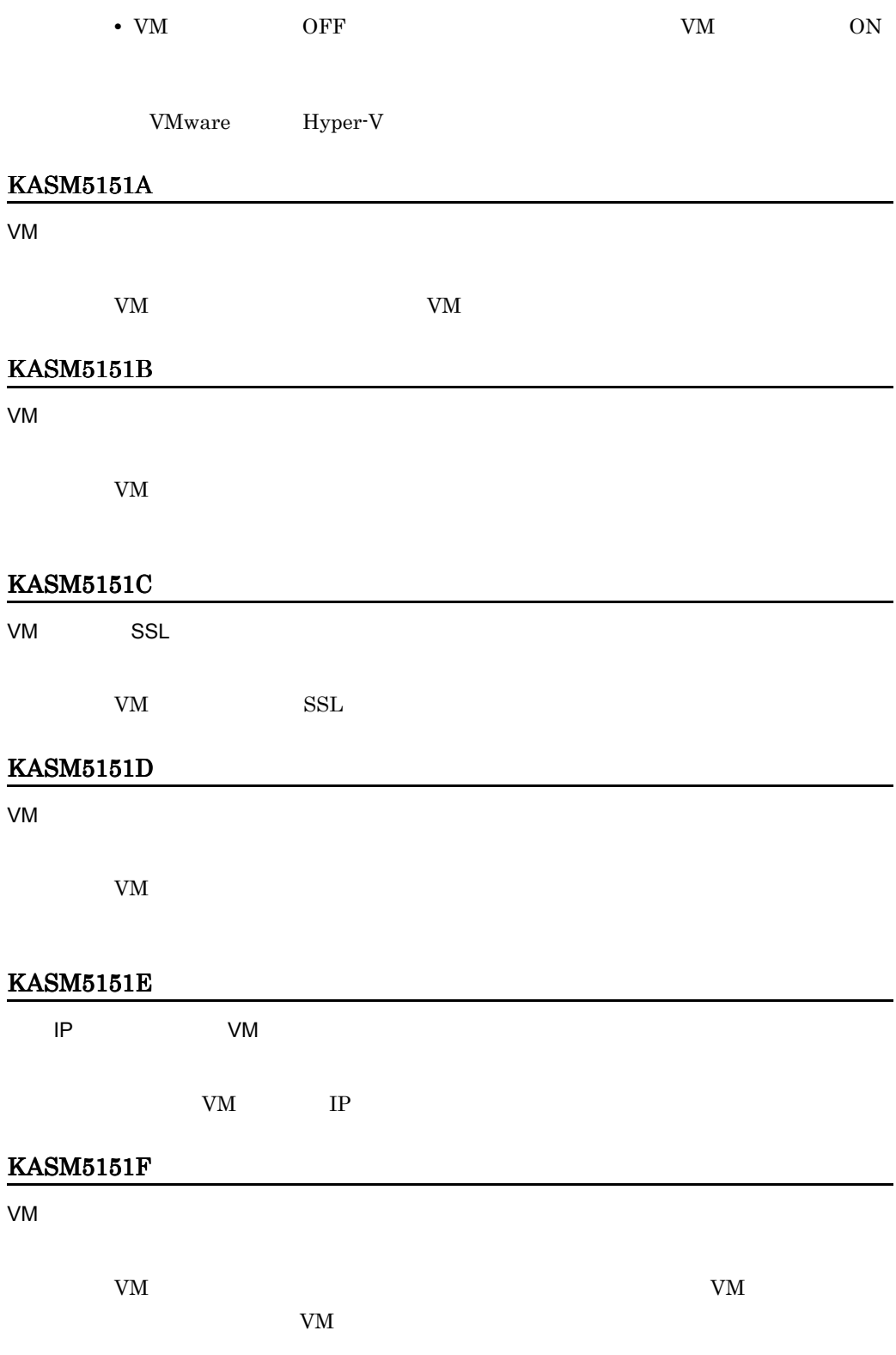

 $\rm{VM}$  and  $\rm{VM}$ 

ン情報が取得されていることを確認してから VM ホストを登録してください。

## KASM51520

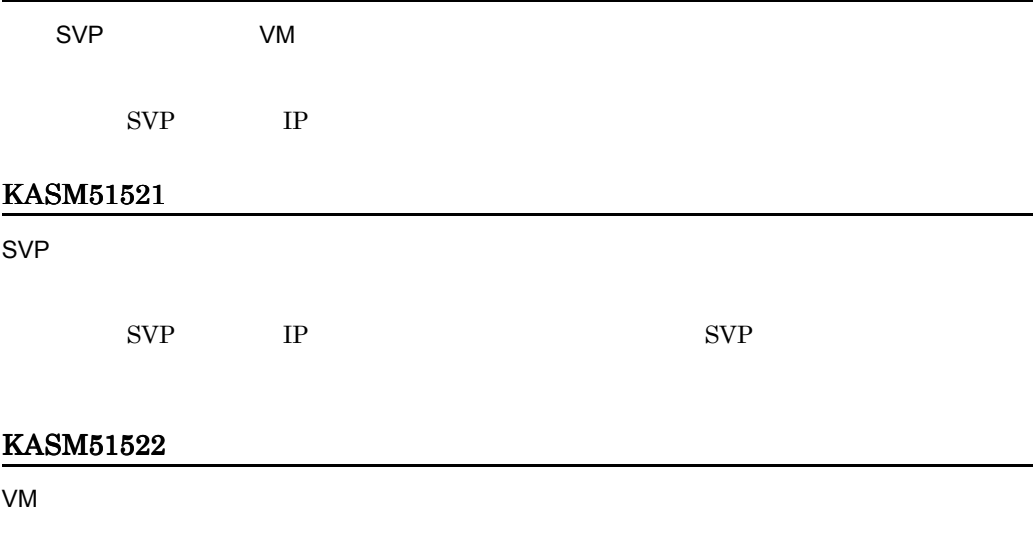

## KASM51523

## KASM51524

## KASM51525

VM ON CON

## KASM51526

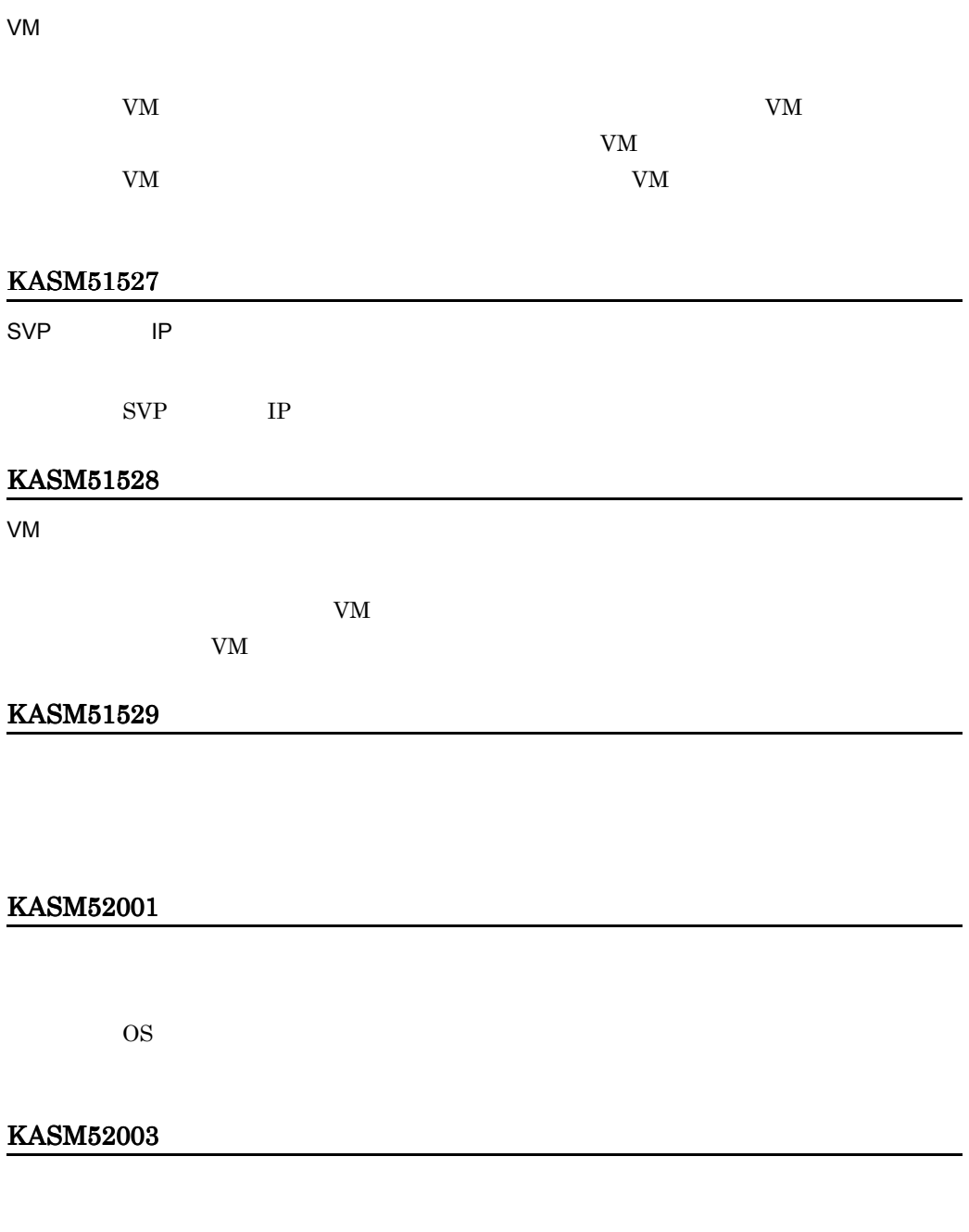

## KASM52004

**BSM Plus** 

**BSM Plus** 

bsm.mdb

## KASM52005

 $N+1$ 

 $N+1$ 

# 2.5 KASM2nnnn KASM6nnnn KASM8nnnn **KASAnnnnn**

1 Windows

## KASM63101

KASM67101

## KASM67102

 $SVP$ 

KASM67701

KASM67702

KASM67703

## KASM67704

## KASM67705

## KASM67706

#### KASM67707

e-mail

## KASM67708

## KASM67C01

 $1.$  $2.$ 

#### KASM64201 KASM64203 KASM68801 KASM68804

Agent **Agent Advanced Agent** 

## KASM68805 KASM68807

#### KASM68901

 ${\tt SM\_AgtSvc} \hspace{2cm} {\tt SM\_AgtProvider}$ 

#### KASM6890B

DMI

## KASM6B501

## KASM6B502

## KASM8010A

DMI Row not found

DMI Row

2 Linux

KASM20053-W

KASM61202-C

KASM61302-C

 $A$ gent  $A$ 

KASM63101-C

KASM63201-C

 $A$ gent  $A$ 

KASM63202-C

 $A$ gent  $A$ gent  $A$ 

## KASM63203-C

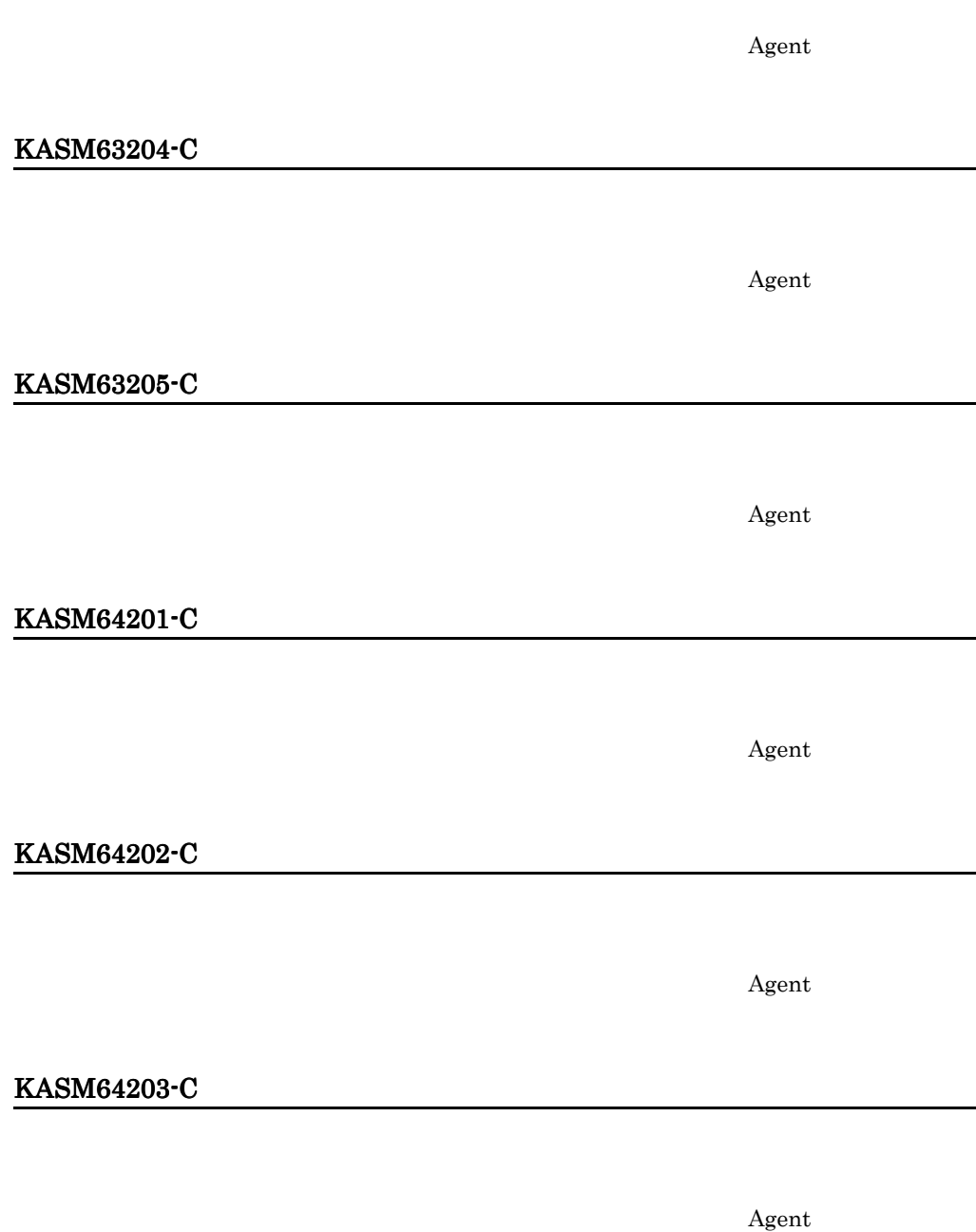

## KASM6501A-E

Hardware checksum error(*%s*).

## KASM65303-C

KASM65304-C

 $\blacksquare$ 

## KASM67101-C

"ShutdownDemand" True

KASM67102-C

/sbin/shutdown /sbin/shutdown

KASM67202-C

KASM67701-C

 ${\rm Agent}$ 

## KASM67702-C

Agent

KASM67703-C

KASM67704-C

KASM67705-C

 $A$ gent  $A$ gent  $A$ 

KASM67706-C

KASM67709-C

**2.** 

 $A$ gent  $A$ 

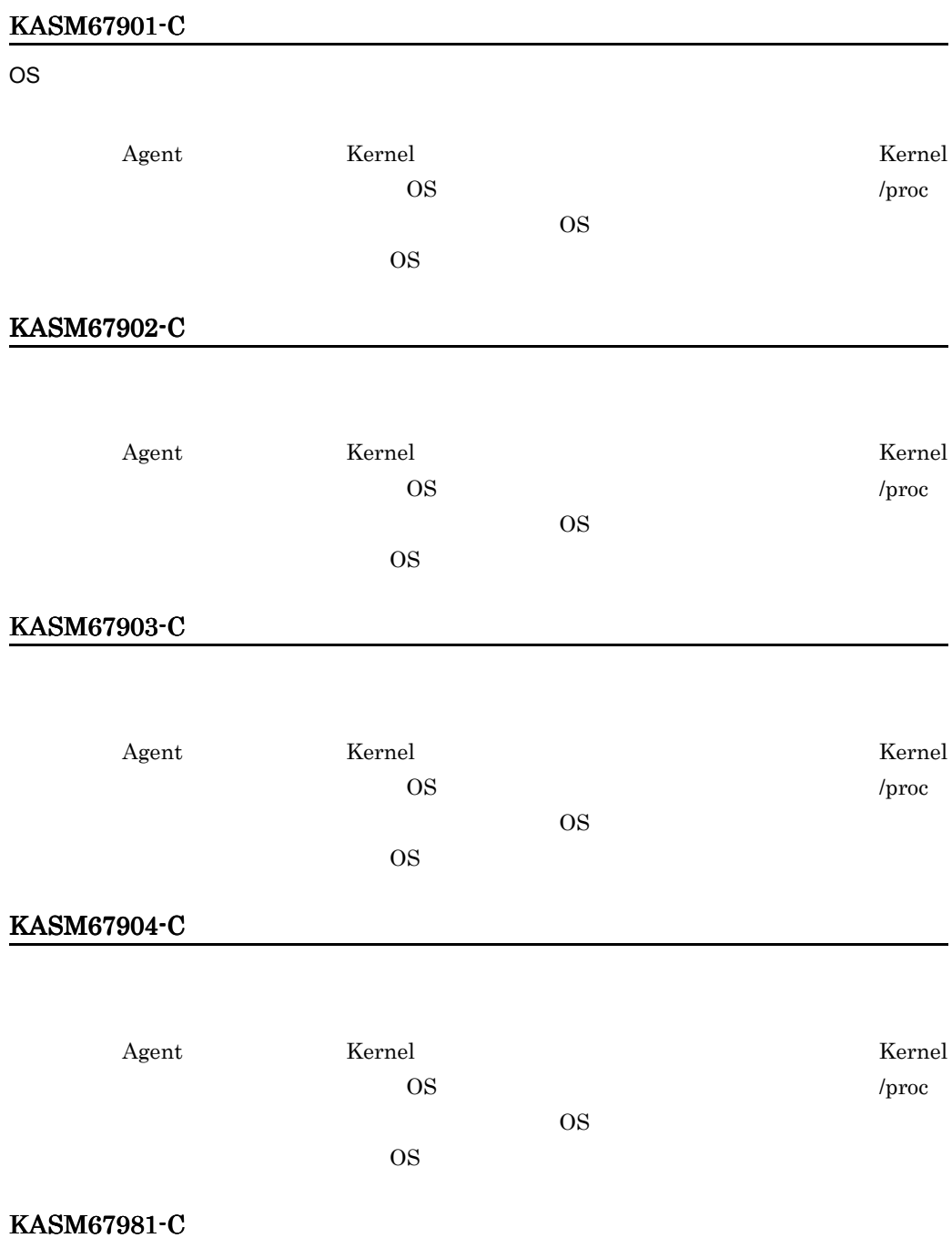

/proc

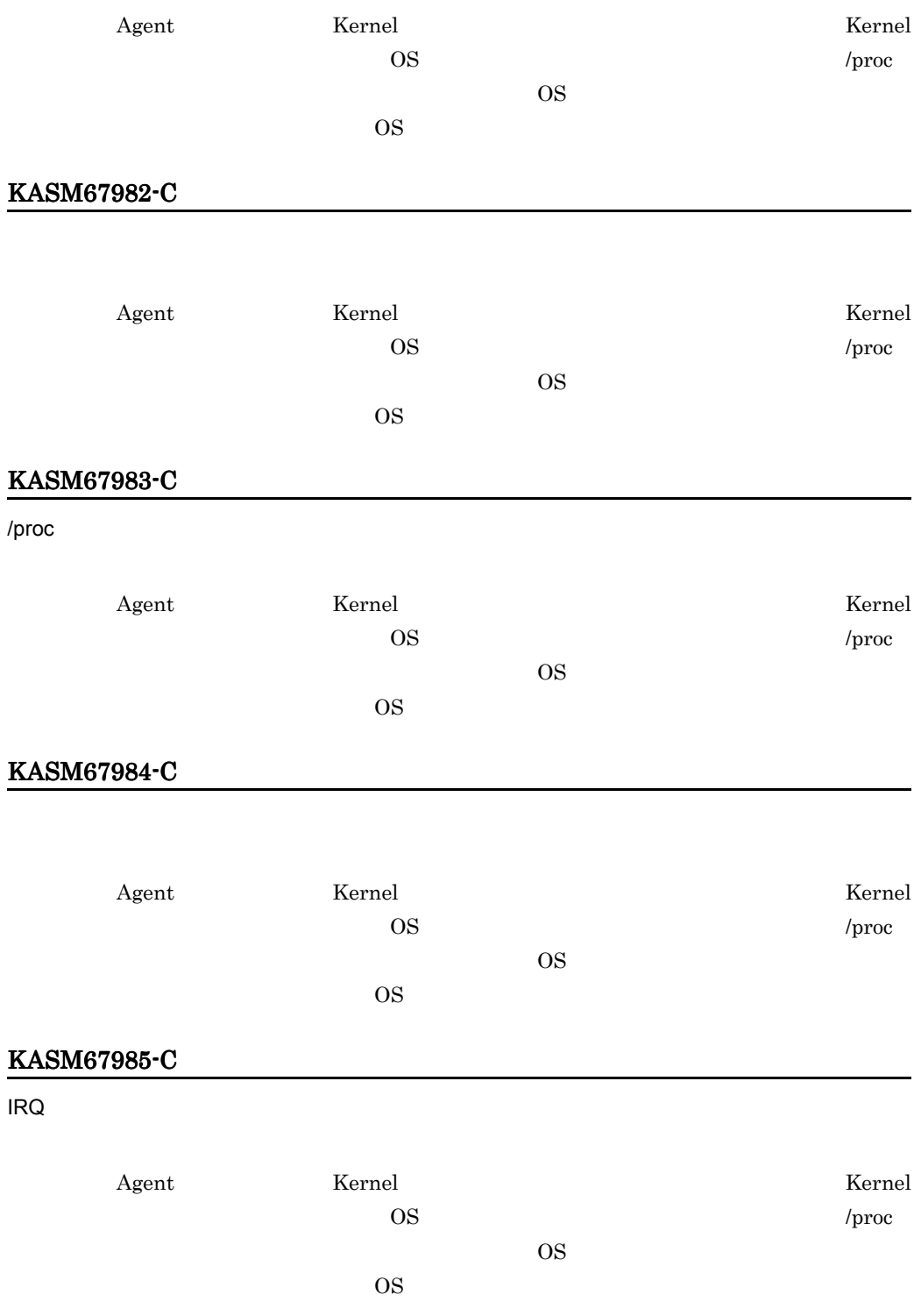

## KASM67986-C

CPU

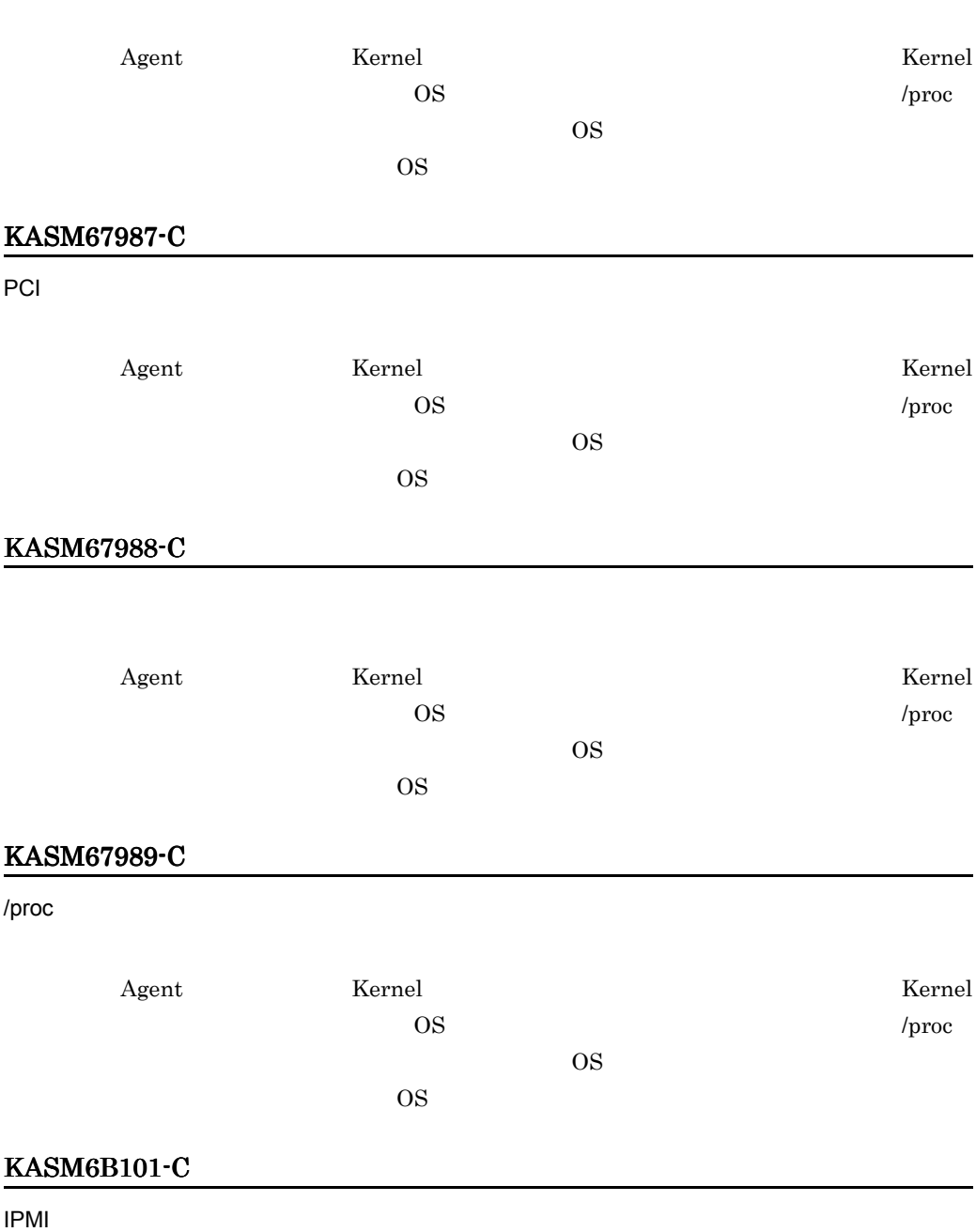

 $A$ gent and  $A$ gent and  $A$ 

## KASM6B102-C

#### IPMI **EXAMPLE EXAMPLE EXAMPLE EXAMPLE EXAMPLE EXAMPLE EXAMPLE EXAMPLE EXAMPLE EXAMPLE EXAMPLE EXAMPLE EXAMPLE E**

 $A$ gent  $A$ 

## KASM6B103-C

#### IPMI **EXAMPLE EXAMPLE EXAMPLE EXAMPLE EXAMPLE EXAMPLE EXAMPLE EXAMPLE EXAMPLE EXAMPLE EXAMPLE EXAMPLE EXAMPLE E**

 $A$ gent  $A$ 

## KASM6B104-C

IPMI **EXAMPLE EXAMPLE EXAMPLE EXAMPLE EXAMPLE EXAMPLE EXAMPLE EXAMPLE EXAMPLE EXAMPLE EXAMPLE EXAMPLE EXAMPLE E** 

 $A$ gent  $A$ 

## KASM6B105-C

IPMI **EXAMPLE EXAMPLE EXAMPLE EXAMPLE EXAMPLE EXAMPLE EXAMPLE EXAMPLE EXAMPLE EXAMPLE EXAMPLE EXAMPLE EXAMPLE E** 

 $\lambda$ gent and  $\lambda$ 

## KASM6B106-C

IPMI **EXAMPLE EXAMPLE EXAMPLE EXAMPLE EXAMPLE EXAMPLE EXAMPLE EXAMPLE EXAMPLE EXAMPLE EXAMPLE EXAMPLE EXAMPLE E** 

 $\lambda$ gent and  $\lambda$ 

## KASM6B107-C

IPMI **EXAMPLE EXAMPLE EXAMPLE EXAMPLE EXAMPLE EXAMPLE EXAMPLE EXAMPLE EXAMPLE EXAMPLE EXAMPLE EXAMPLE EXAMPLE E** 

 $\lambda$ gent and  $\lambda$ 

## KASM6B108-C

IPMI **EXAMPLE EXAMPLE EXAMPLE EXAMPLE EXAMPLE EXAMPLE EXAMPLE EXAMPLE EXAMPLE EXAMPLE EXAMPLE EXAMPLE EXAMPLE E** 

 $A$ gent  $A$ 

#### KASM6B109-C

IPMI **EXAMPLE EXAMPLE EXAMPLE EXAMPLE EXAMPLE EXAMPLE EXAMPLE EXAMPLE EXAMPLE EXAMPLE EXAMPLE EXAMPLE EXAMPLE E** 

 $A$ gent  $A$ 

## KASM6B10A-C

IPMI **EXAMPLE EXAMPLE EXAMPLE EXAMPLE EXAMPLE EXAMPLE EXAMPLE EXAMPLE EXAMPLE EXAMPLE EXAMPLE EXAMPLE EXAMPLE E** 

 $A$ gent  $A$ 

## KASM6B2xx-C xx 16

IPMI **EXAMPLE EXAMPLE EXAMPLE EXAMPLE EXAMPLE EXAMPLE EXAMPLE EXAMPLE EXAMPLE EXAMPLE EXAMPLE EXAMPLE EXAMPLE E** 

 $A$ gent  $A$ 

#### KASM6B501-I

The processed system event log was detected again.

## KASA0905A-I

An alert occured at agent. ID=*0x%04x*:LEVEL=*%S*:MSG=*%S*

 $ID$  3.

## KASA0906A-W

An alert occured at agent. ID=*0x%04x*:LEVEL=*%S*:MSG=*%S*

 $ID$  3.

#### KASA0907A-E

An alert occured at agent. ID=*0x%04x*:LEVEL=*%S*:MSG=*%S*

 $ID$  3.

#### KASA1503A-E

BMC ErrorWatching is failed at startup. *%s*

/etc/rc.d/init.d/hsysmgr restart

#### KASAB11EA-E

The collection of hardware information is failed.

/etc/rc.d/init.d/hsysmgr restart

## 3 HP-UX

#### KASA0007x-W

*%s*:Configuration file busy -- *%s*

## KASA0008x-E

*%s*:Can't open configuration file -- *%s*

#### KASA0009x-E

*%s*:Can't create temporary file

#### KASA0010x-E

*%s*:Can't update configuration file -- *%s*

#### KASA0011x-W

*%s*:Not enough memory

#### KASA0012x-E

*%s*:Can't create child process

#### KASA0016x-E

*%s*: Can't read configuration file -- *%s*

#### KASA0017x-E

*%s*: Can't search library required for *%s*

## KASA0025x-E

*%s*: Failed to report an EMS message.

HP-UX EMS

#### KASA0101x-W

*%s*:Line *%d*: Configuration file header error

#### KASA0102x-W

*%s*:Line *%d*: Unknown identifier -- *%s*

#### KASA0103x-W

*%s*:Line *%d*: Duplicate definition -- *%s*

#### KASA0104x-W

*%s*:Line *%d*: Invalid parameter -- *%s %s*

#### KASA0105x-W

*%s*:Line *%d*: Parameter Overflow -- *%s %s*

#### KASA0106x-W

*%s*: Line *%d*: Too many definitions -- *%s*

#### KASA0107x-W

*%s*: Line *%d*: Duplicate parameter definition -- *%s %s*

#### KASA0108x-W

*%s*: Line *%d*: Specified indispensable parameter -- *%s*

#### KASA0109x-W

*%s*: Specified indispensable identifier -- *%s*

#### KASA0110x-W

*%s*: Duplicate alert-ID definition -- *0x%X*

 $ID$ 

#### KASA0111x-W

*%s*: Duplicate process name definition -- *%s*

#### KASA0201x-E

*%s*:Can't create log directory

/var/opt

#### KASA0202x-E

*%s*:Can't create log control file

## KASA0203x-E

*%s*:Can't open log control file

opt/htcsma

## KASA0204x-E

*%s*:Failed to read log control file

opt/htcsma

#### KASA0205x-E

*%s*:Failed to update log control file

## KASA0206x-E

*%s*:Can't delete log file *%s*

#### KASA0208x-E

*%s*:Can't open log file *%s*

#### KASA0209x-W

*%s*:Failed to read log file *%s*

 $\langle s \rangle$ 

#### KASA0210x-E

*%s*:Failed to add a log to *%s*

 $\alpha$ 

 $\alpha$ 

## KASA0211x-E

*%s*:Failed to get status from *%s*

#### KASA0212x-E

*%s*:Unexpected error happened

## KASA0213x-E

*%s*: Failed to get status from log control file

opt/htcsma

#### KASA0214x-E

*%s*: Log control file is not regular file

(/var/opt/htcsma)

#### KASA0215x-E

*%s*: Log control file has crashed

/var/opt/htcsma

## KASA0403x-E

*%s*:*%s* failed errno=*%d*

 $\langle s \rangle$   $\langle s \rangle$   $\langle d \rangle$ 

 $\alpha$ 

## KASA0404x-E

*%s*:%s failed.

 $<sub>S</sub> > <sub>S</sub>$ </sub>

## KASA0801x-E

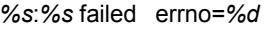

 $\langle s \rangle$   $\langle s \rangle$   $\langle d \rangle$ 

## KASA0802x-E

*%s*:*%s* failed.

 $<sub>S</sub> > <sub>S</sub>$ </sub>

## KASA0803x-W

*%s*:Send Timeout.

## KASA0810x-E

Cannot initialize log file.

#### KASA0813x-W

Receive Timeout.

## KASA0814x-W

Command Timeout.
#### KASA0817x-E

Can't connect to addr=*%x*

#### KASA0818A-E

Can't start smhagt. TargetMachine must be set.

TargetMachine

#### KASA0901x-I

shutdown -r call......

#### KASA0903x-I

shutdown -h call......

#### KASA0904x-I

Run *%s*

#### KASA0905A-I

An alert occured at agent. (ID=*0x%04x*:LEVEL=*%S*:MSG=*%S*)

 $ID$  3.

#### KASA0906A-W

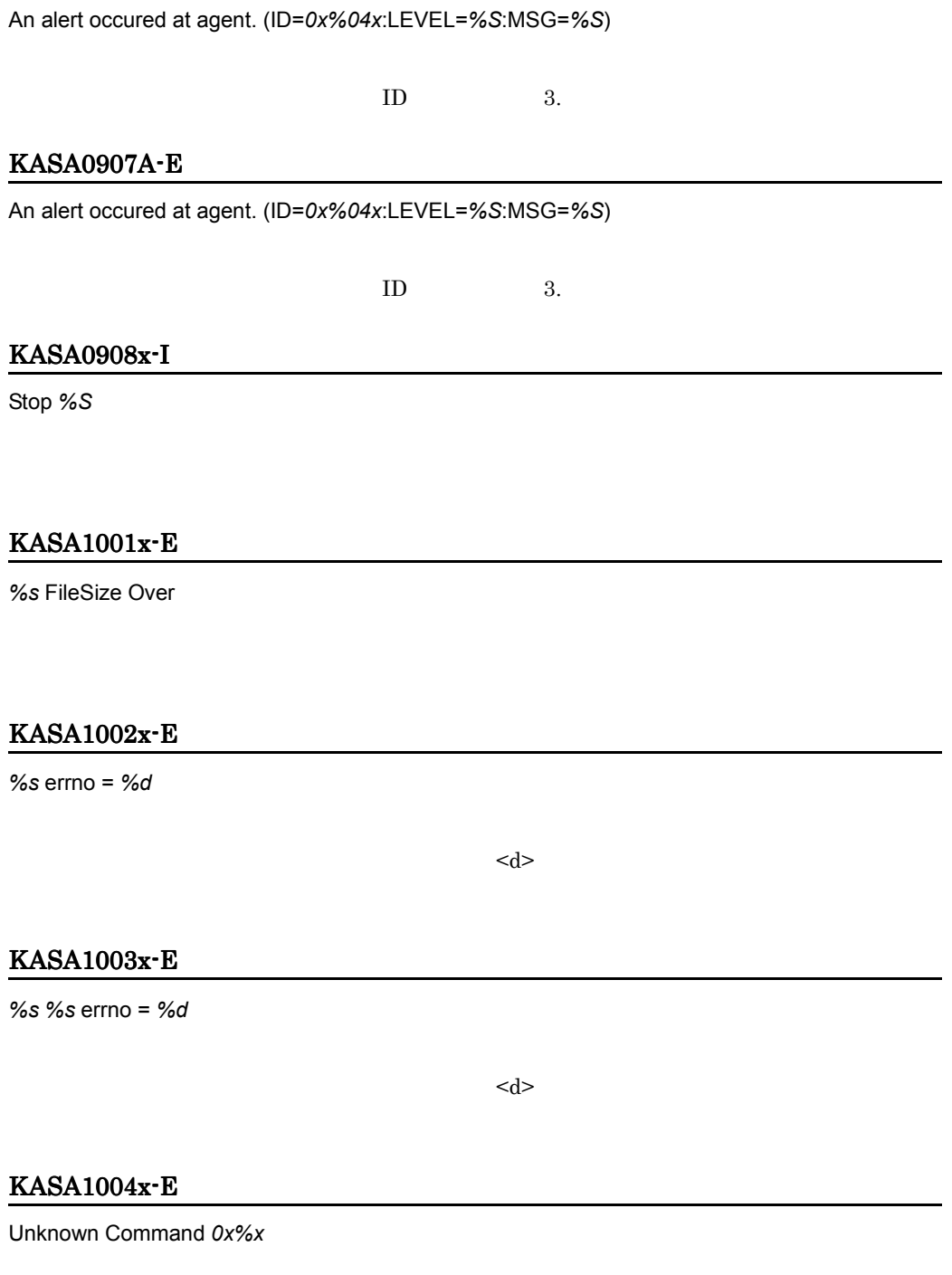

#### KASA1005x-E

Unknown SubCommand *0x%x*

#### KASA1101x-E

*%s*: Cannot get memory, errno=*%d*

#### KASA1102x-E

*%s*: No command device found.

#### KASA1103x-E

*%s*: Cannot initialize mutex, errno=*%d*

mutex  $<$ d $>$ 

#### KASA1104x-E

*%s*: Cannot create thread, errno=*%d*

 $<$ d $>$ 

#### KASA1105x-E

*%s*: *%s* failed, errno=*%d*

 $\langle s \rangle$   $\langle d \rangle$ 

#### KASA9101R-E

starting *\$daemon* exit code: *\$x.*

<\$daemon>

#### KASA9103R-W

cannot find the *\$daemon*.

<\$daemon> のデーモンに実行権限がありません。このメッセージをシステム管理者

#### KASA9104x-W

/etc/rc.config.d/htcsma defaults file MISSING

/etc/rc.config.d/htcsma htcsma

smhautoboot

KASA9202S-E

Cannot find the /sbin/init.d/htcsma.

Cannot find the /sbin/init.d/htcsmaa.

Agent Advanced Agent

#### KASA9203R-E

stopping, *\$1* failed.

 $<\!\!\$1\!\!>$ 

#### KASA9203S-E

Cannot kill the agent process.

#### KASA9301R-E

usage: *\$0*

{start|stop|start\_msg|stop\_msg}

#### KASA9301S-E

Cannot find the sh functions library /usr/lbin/sw/control\_utils.

HP-UX Software Distributor SD-UX SD-UX

#### KASA9302S-E

SW\_ROOT\_DIRECTORY is not root(/) directory.

HP-UX Software Distributor SD-UX SD-UX

#### KASA9303S-E

Cannot create the *\$file*.

 $<$  file>

#### KASA9304R-E

cannot execute the *\$daemon*.

<\$daemon> <br/> Agent Advanced Agent

## 2.6 SVP KASM7nnnn KASM9nnnn

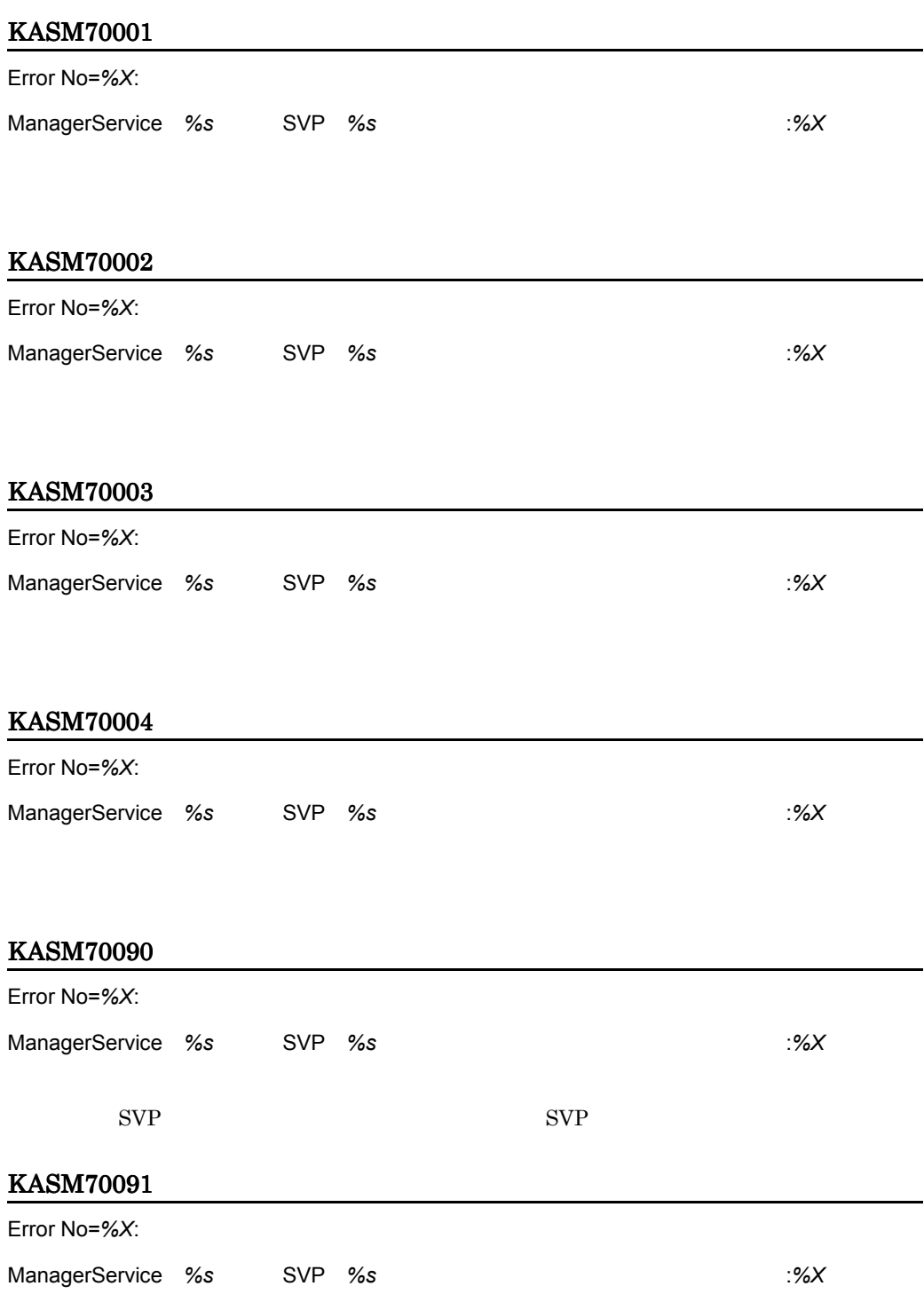

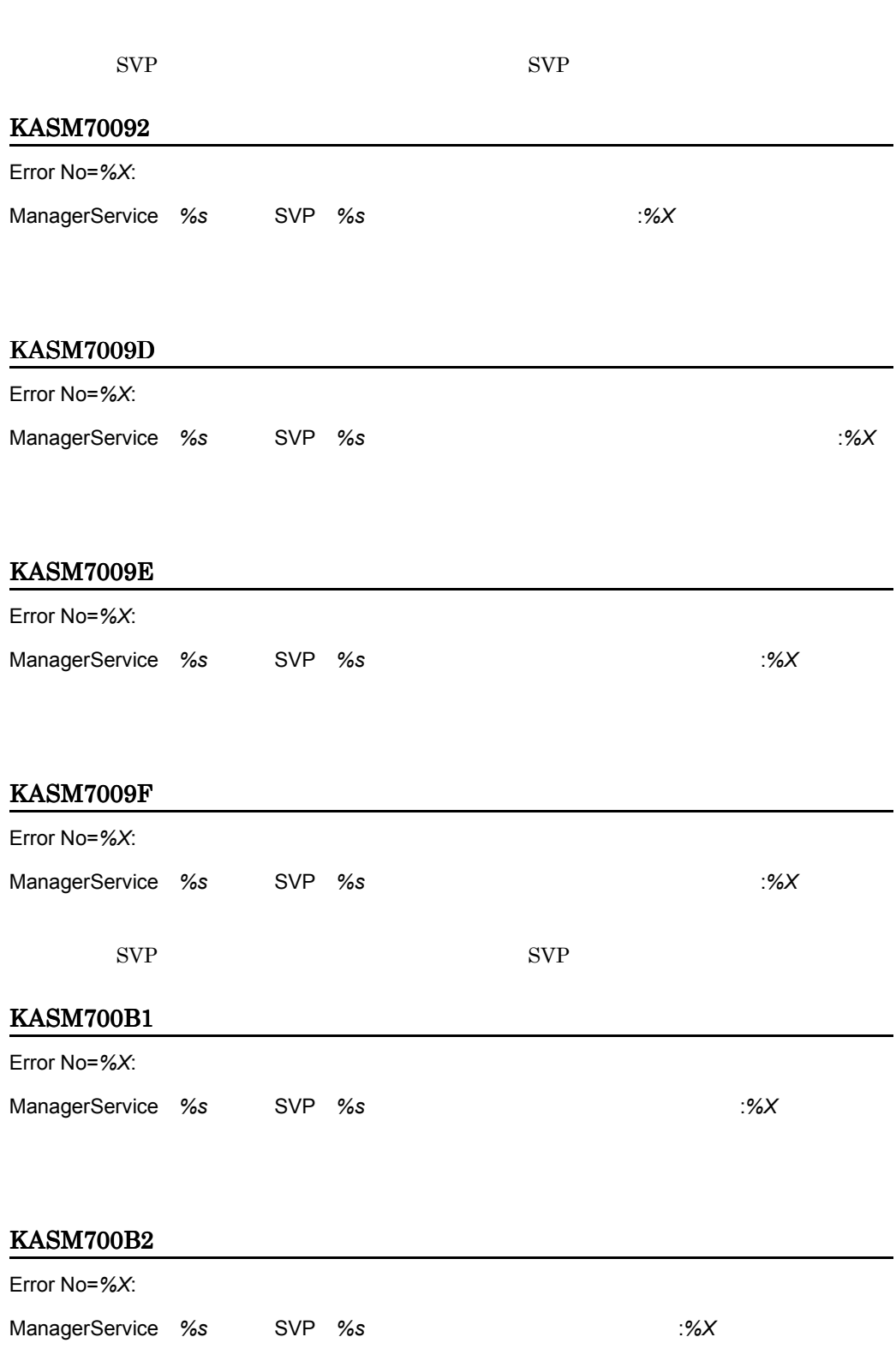

#### KASM700B3

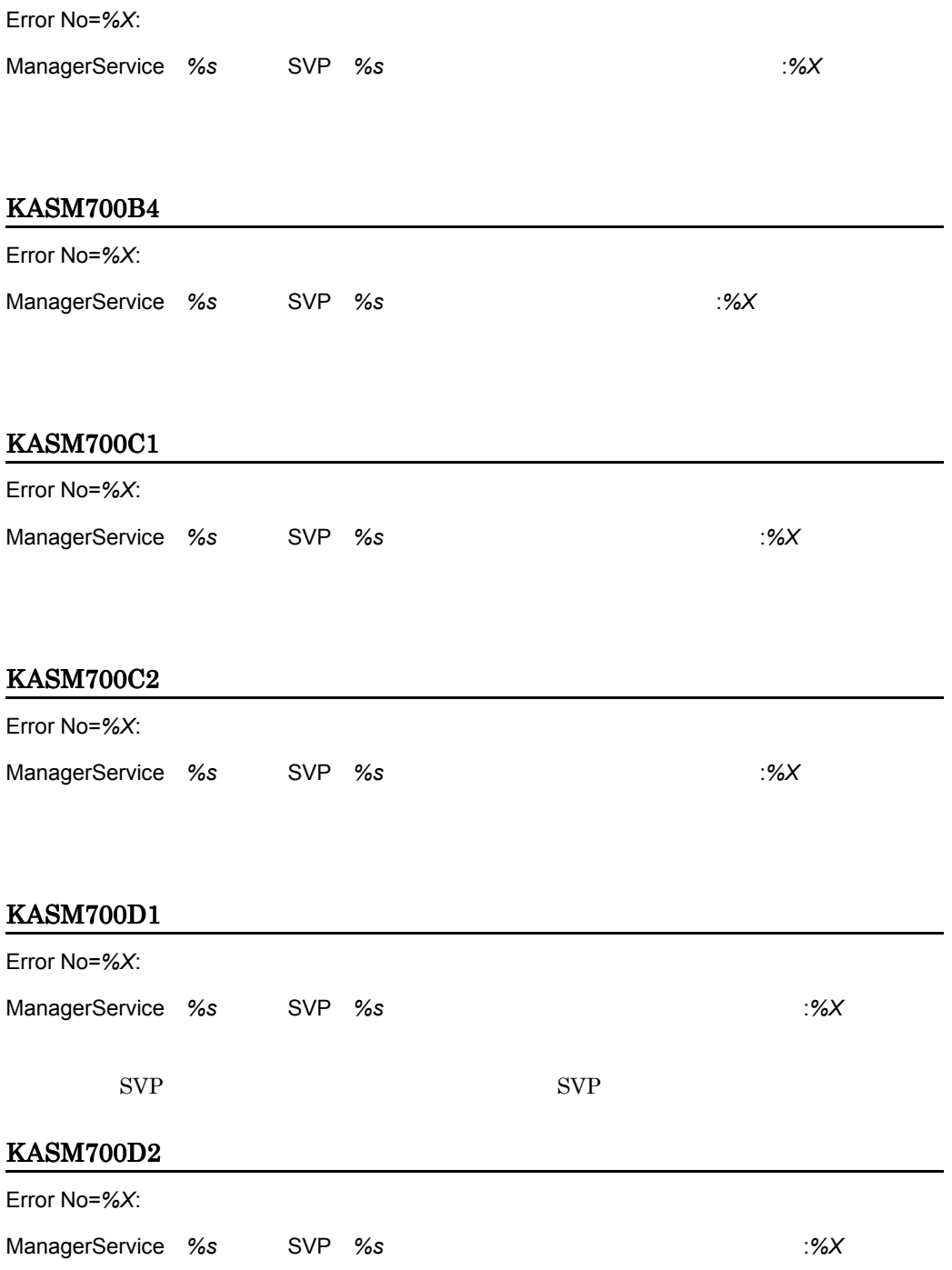

 $SVP$ 

#### KASM700D3

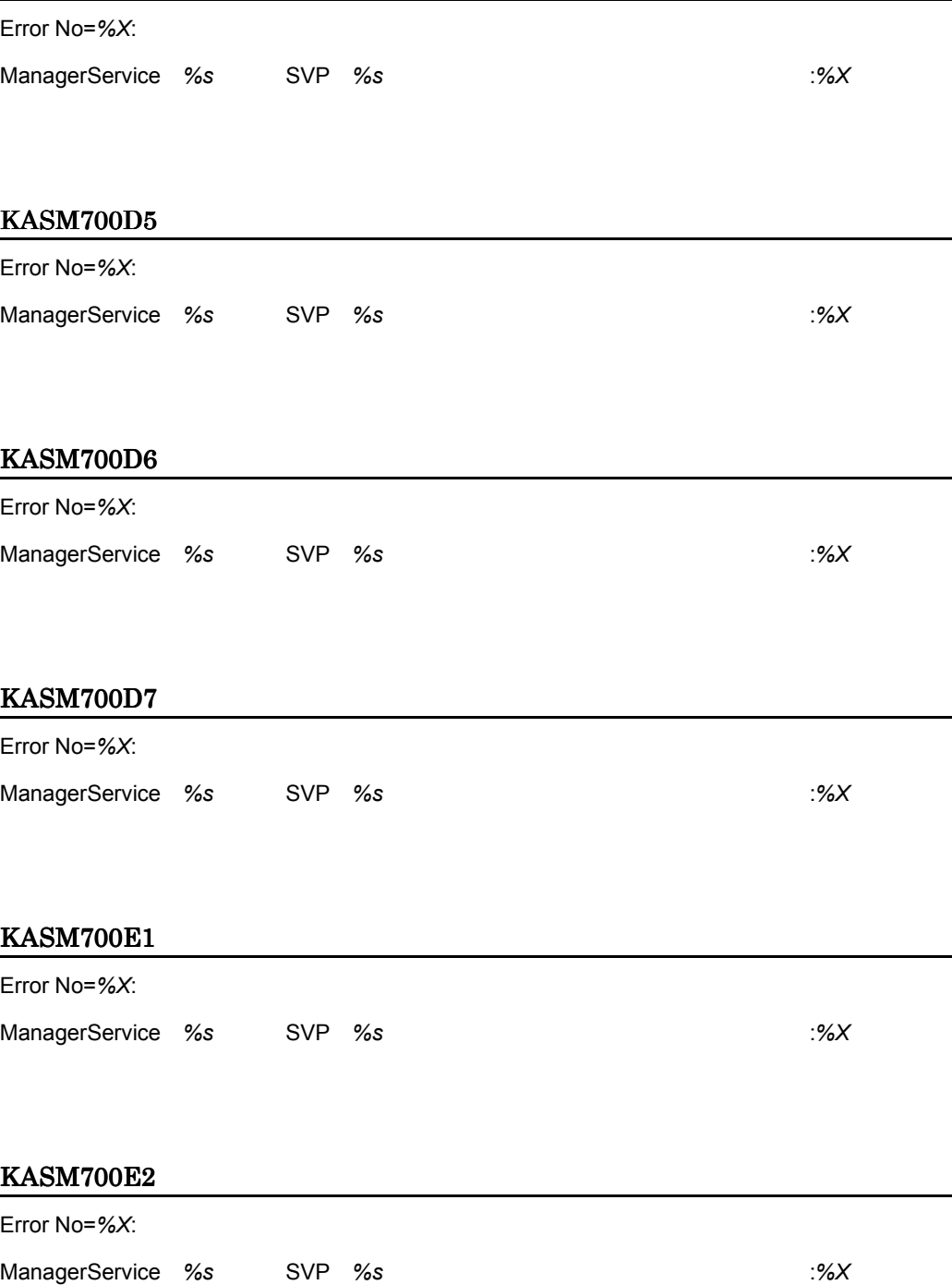

#### KASM700E3

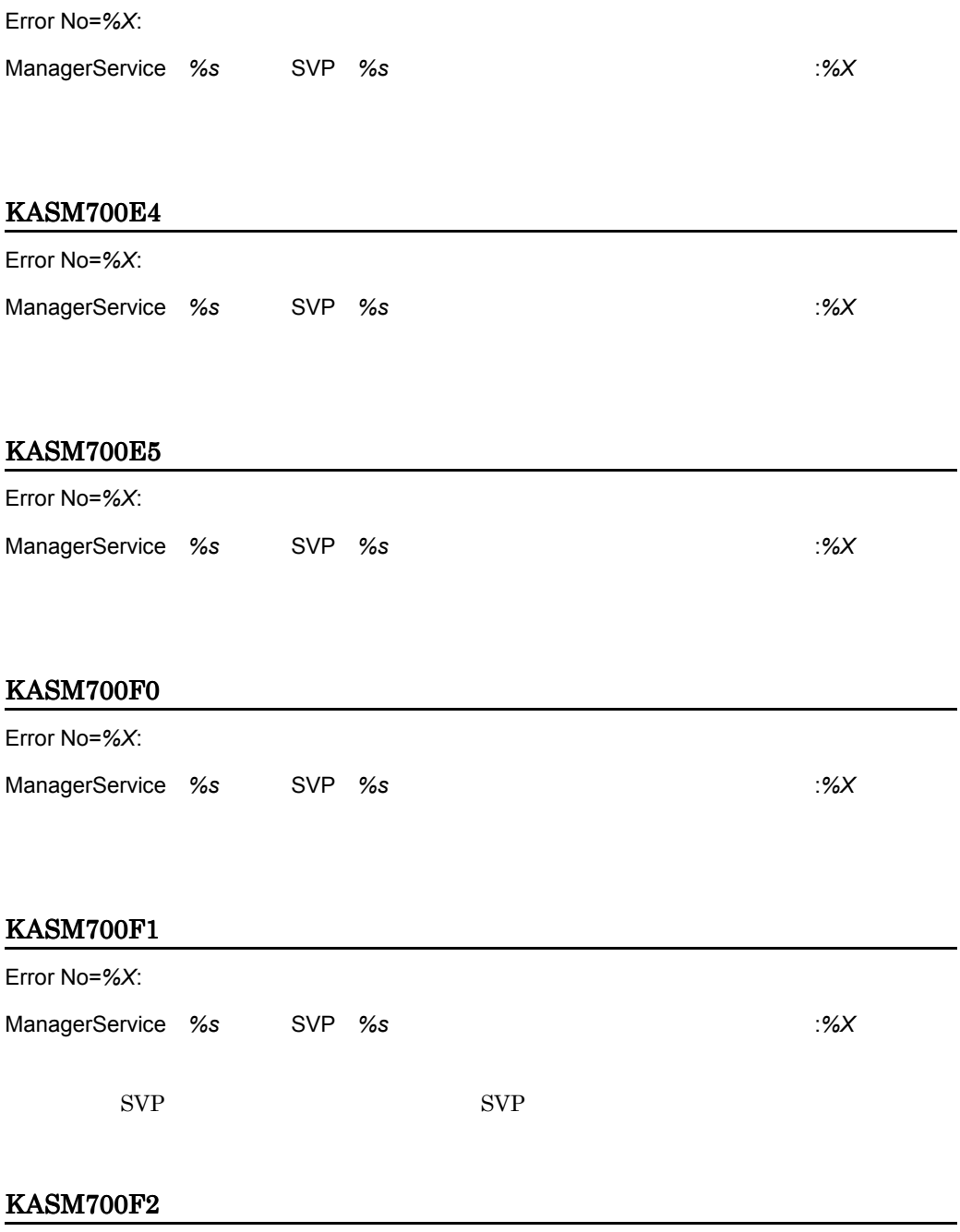

Error No=*%X*:

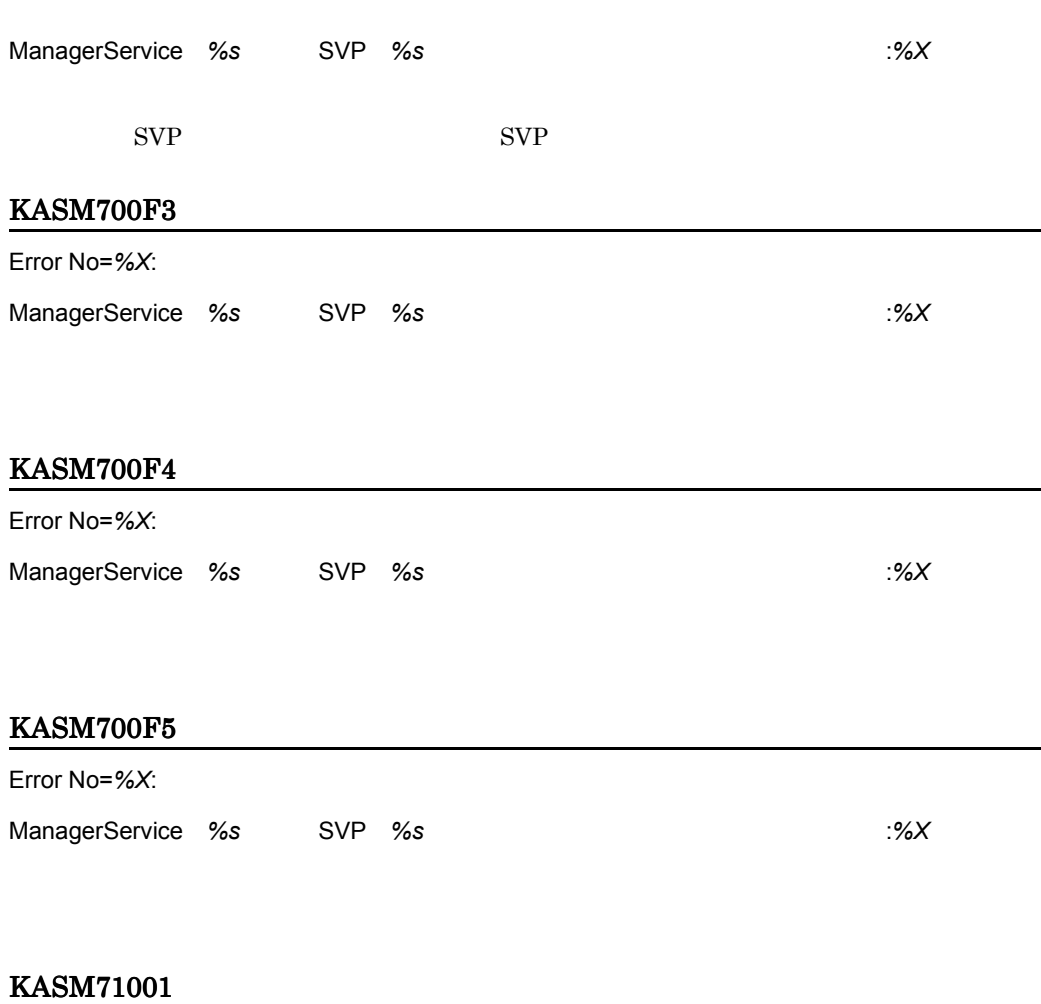

 $DLL$ 

### KASM71010

**2.** 

#### KASM71012

#### KASM71020

SVP

 $SVP$ 

#### KASM71030

SVP トライバー トライバー しゅうしょく

#### KASM71031

SVP

#### KASM710F1

KASM72004

#### KASM72016

KASM72018

KASM72019

KASM7201a

KASM7201b

KASM7201c

KASM7201d

#### KASM7201e

KASM7201f

KASM72020

KASM72021

KASM72022

KASM72023

#### KASM72027

 $DLL$ 

DLL

#### KASM7205d

RasApi32.DLL

RAS Remote Access Service

#### KASM7205e

SVP

 $SVP$ 

#### KASM9000D

#### KASM9000E

#### KASM9000F

#### KASM9002B

#### KASM9002C

#### KASM9002D

#### KASM9002E

#### KASM91007

**STATE DMI** コマンドを処理でした。

#### KASM91009

iStatus MIF

KASM92001 KASM9201E

#### KASM93001 KASM93011

#### KASM94001 KASM94002

KASM95001 KASM95004

## $2.7$

#### 1 HP-UX

 $\begin{minipage}[c]{0.7\linewidth}smhedit & \begin{minipage}[c]{0.7\linewidth}smheadit \\ \text{smhaaedit} \end{minipage} \end{minipage}$ 

Invalid parameter.

IP  $\blacksquare$ 

Parameter overflow.

Can't continue this program, as Environment invalid.Please install once more.

Agent Advanced Agent

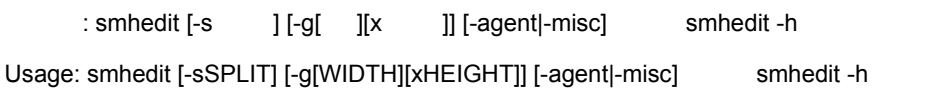

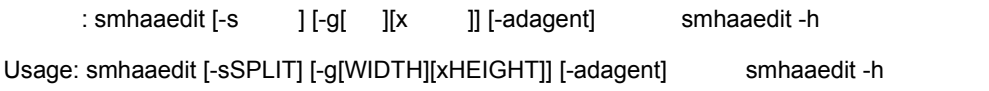

Can't create symbolic link.

Same parameter is already set.

SJIS ANK 2007 ANK 2007 ANK 2007 ANK 2007 ANK 2007 ANK 2007 ANK 2007 ANK 2007 ANK 2007 ANK 2007 ANK 2007 ANK 20  $\tilde{f}$  ?(  $\tilde{f}$   $\tilde{f}$   $\$  $)$ It has the possibility that some of SJIS or ANK characters are contained in setting information.

If these characters are contained, the indication on Console Service becomes unusual. Do you keep it?(If Hankaku-Kana characters are contained, though all characters are SJIS this message is sometimes indicated.)

? (Yes/No/Cancel)>

Do you REALLY update configuration file? (Yes/No/Cancel)>

 $Yes$  No

Cancel

Invalid menu selection.

Menu Quit

文字列が長すぎます。先頭の *%d* 文字を使用します。

String too long. Only the first *%d* characters will be used.

Parameter unchanged.

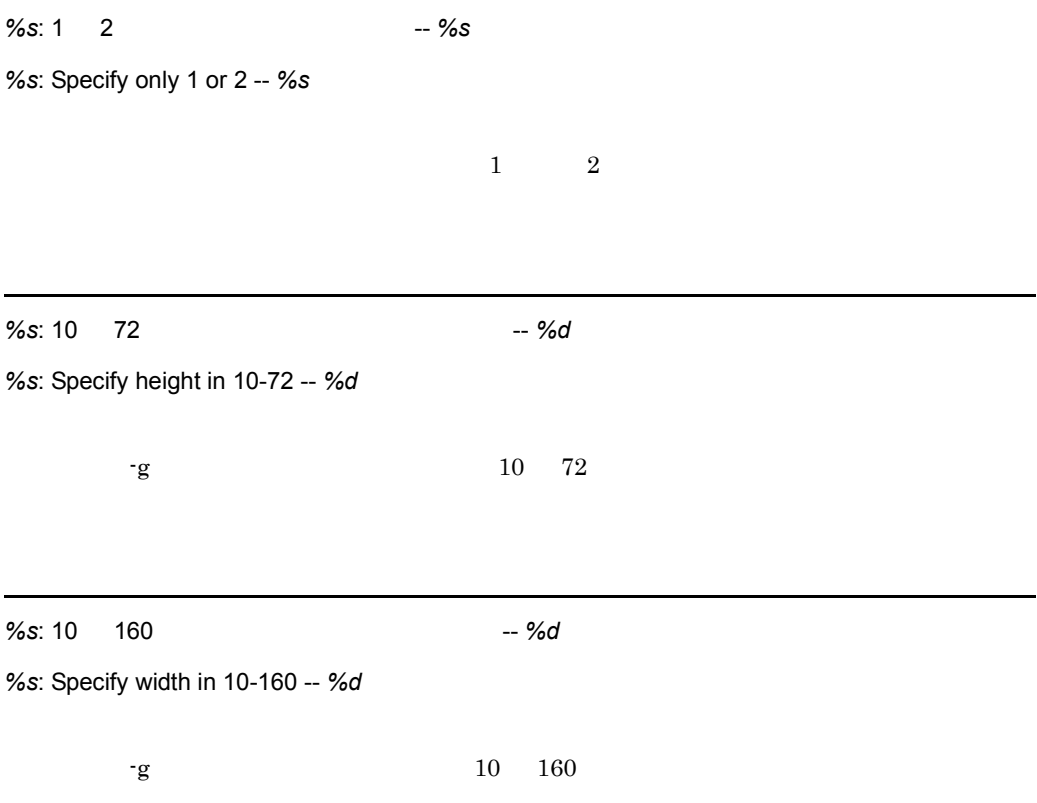

*%s*: 一時ファイルの作成に失敗しました

*%s*: Can't create temporary file

*%s*: オプションが正しくありません -- *%s*

*%s*: Illegal option -- *%s*

*%s*: オプションパラメータが正しくありません -- *%s*

*%s*: Illegal option parameter -- *%s*

*%s*: このオプションは指定済みです -- *%s*

*%s*: Can't specify the same option more than once -- *%s*

*%s*: 子プロセスの生成に失敗しました

*%s*: Can't create child process

#### $\%$ s:  $\frac{1}{2}$

*%s*: Not super-user

*%s*: すでに実行しています

*%s*: Multiple execution not allowed

 $\begin{minipage}{0.9\linewidth} smheadit \begin{minipage}{0.9\linewidth} smheadit \end{minipage} \end{minipage} \vspace{0.1in}$ 

*%s*: 正の整数を指定してください -- *%s*

*%s*: Specify positive integer only -- *%s*

*%s*: 設定ファイル *%s* の更新に失敗しました

*%s*: Can't update configuration file -- *%s*

*%s*: 設定ファイル *%s* の読み込みに失敗しました

*%s*: Can't read configuration file -- *%s*

*%s*: 設定ファイル %s は編集中です

*%s*: Configuration file busy -- *%s*

*%s*: 設定ファイル *%s* を開けませんでした

*%s*: Can't open configuration file -- *%s*

#### *%s*: デフォルトの設定値を使用します

*%s*: Default values are used

#### *%s*: メモリが不足しています

*%s*: Not enough memory

%s: %s

*%s*: Can't search library required for *%s*

*%s*: Line *%d*: Duplicate definition -- *%s*

*%s*: Line *%d*: このパラメタは指定済みです -- *%s %s*

*%s*: Line *%d*: Duplicate parameter definition -- *%s %s*

*%s*: Line *%d*: 識別子が不正です -- *%s*

*%s*: Line *%d*: Unknown identifier -- *%s*

*%s*: Line *%d*: 設定値が多すぎます -- *%s*

*%s*: Line *%d*: Too many definitions -- *%s*

%s: Line %d:

*%s*: Line *%d*: Configuration file header error

Agent Advanced Agent

*%s*: Line *%d*: パラメタ値が不正です -- *%s %s*

*%s*: Line *%d*: Invalid parameter -- *%s %s*

*%s*: Line *%d*: パラメタの範囲が不正です -- *%s %s*

 $\blacksquare$ 

 $\mathbf{w}$ 

*%s*: Line *%d*: Parameter Overflow -- *%s %s*

*%s*: *%s*: 一つだけ指定してください

*%s*: *%s*: can't be specified at the same time

'" '/'

Can't use '"' and '*%c*'.

'"' は使用できません。

Can't use '"'.

# *3* アラート

#### JP1/ServerConductor

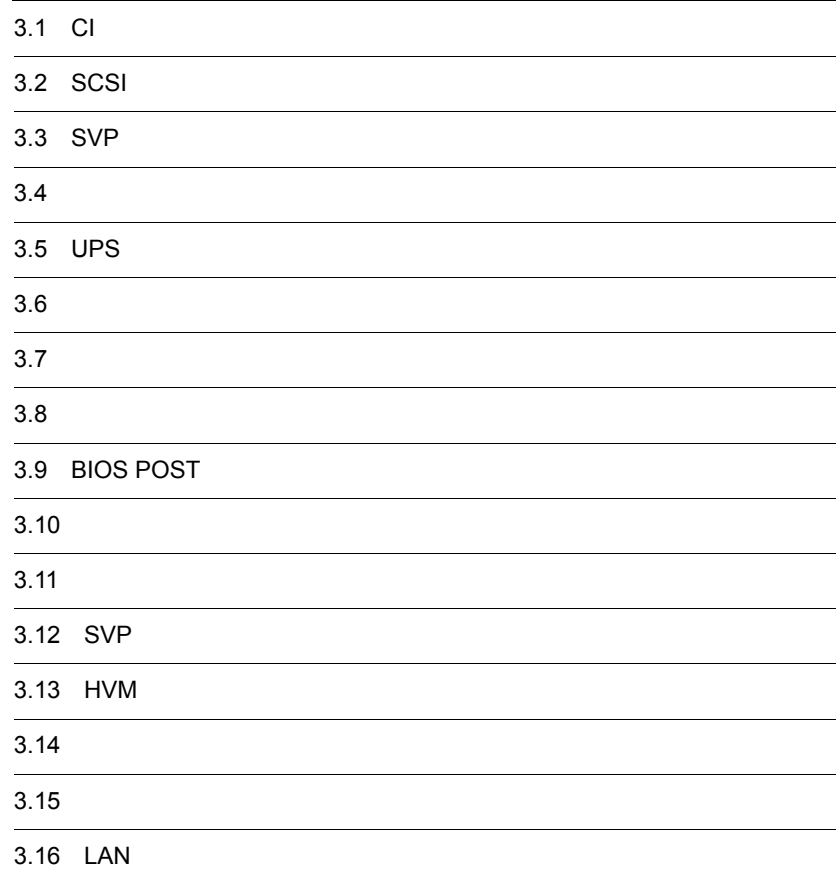

## 3.1 CI

#### 0x0121

イベント ID 0x00011301

*<s>* が存在しないか,正常に動作していません。 error code=*<d>*

JP1/ServerConductor

#### 0x0122

イベント ID 0x00011302

*<s>* はイベント用レジストリへのアクセスに失敗しました。 error code=*<d>*

JP1/ServerConductor

#### 0x0123

イベント ID 0x00011303

*<s>* は構成情報およびイベント用レジストリへのアクセスに失敗しました。 error code=*<d>*

JP1/ServerConductor

## 3.2 SCSI

#### 0x0201

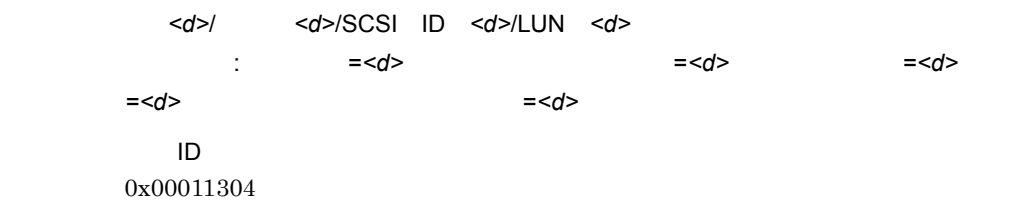

#### 0x0202

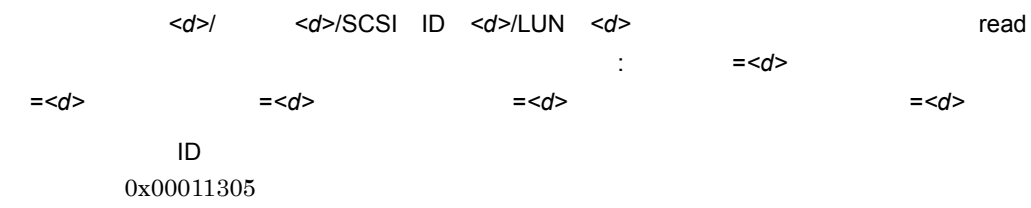

#### 0x0203

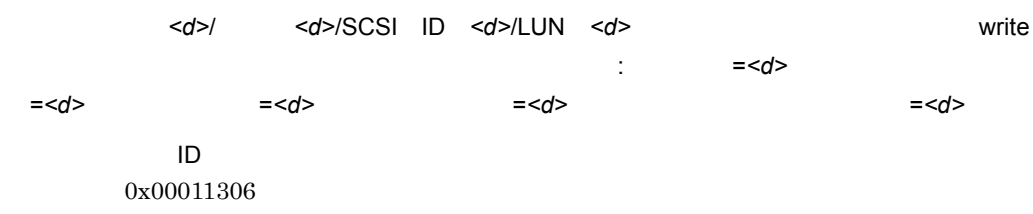

<d>/ <d>/SCSI ID <d>/LUN <d> (詳細情報 : コマンド =*<d>*,ドライバ・ステータス =*<d>*,センス・キー =*<d>*,センス・コード =*<d>*,インフォメーション・バイト =*<d>* イベント ID 0x00011307

#### 0x0205

<d>/ <d>/SCSI ID <d>/><d>/><d> (詳細情報 : コマンド =*<d>*,ドライバ・ステータス =*<d>*,センス・キー =*<d>*,センス・コード =*<d>*,インフォメーション・バイト =*<d>* イベント ID 0x00011308

#### 0x0206

 $\langle d \rangle /$   $\langle d \rangle /$ SCSI ID  $\langle d \rangle /$ LUN  $\langle d \rangle$ ウェアでエラーが発生しました。(詳細情報 : コマンド =*<d>*,ドライバ・ステータス =*<d>*,セ **=<d>** = <d> イベント ID 0x00011309

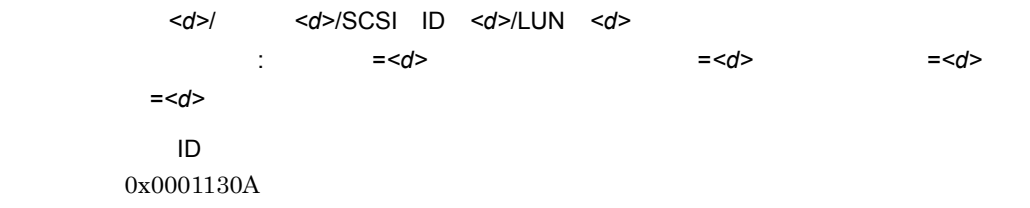

#### 0x0209

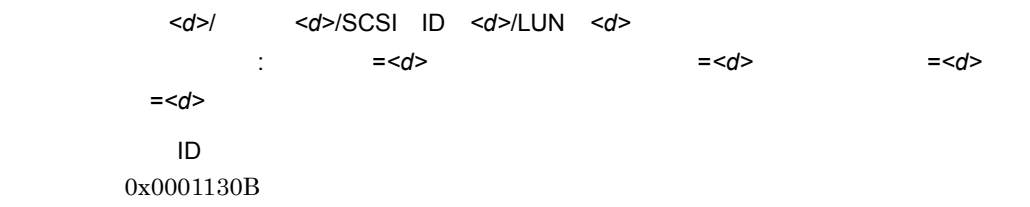

#### 0x020A

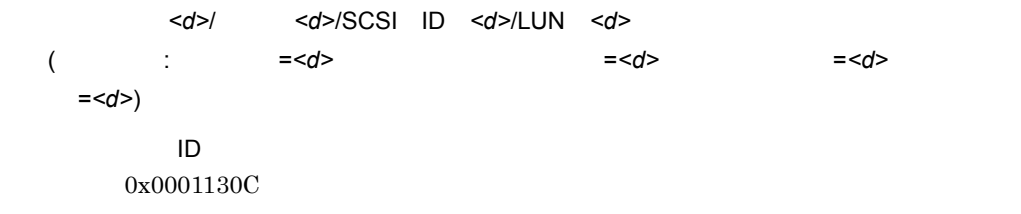

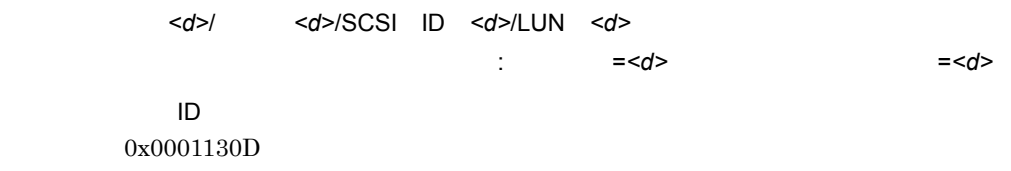

#### 0x0212

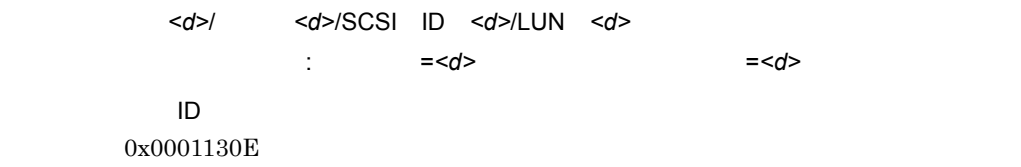

#### 0x0213

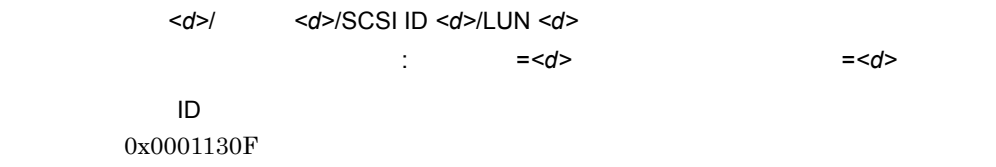

#### 0x0214

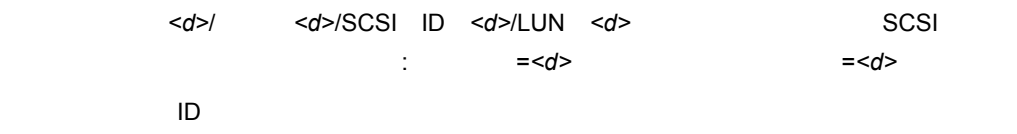

#### 0x0215

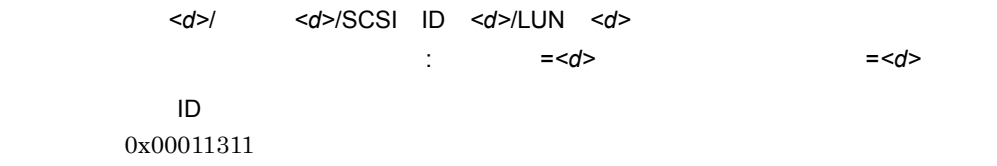

#### 0x0216

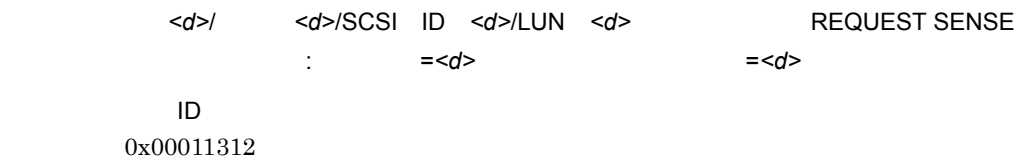

#### 0x0217

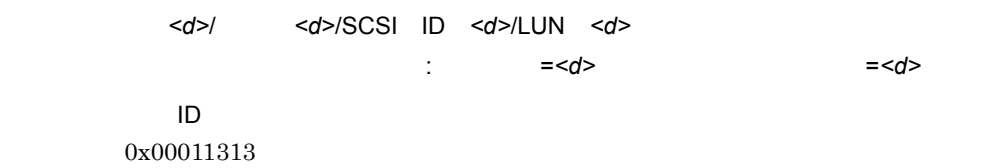

コントローラ *<d>*/ バス *<d>*/SCSI ID *<d>*/LUN *<d>* の装置のアクセス中にバス・フェー ズのシーケンス不正が発生しました。(詳細情報 : コマンド =*<d>*,ドライバ・ステータス =*<d>* イベント ID 0x00011314

#### 0x0221

イベント ID 0x00011315

#### 0x0222

 $\lt d$ > or  $\lt d$ 

イベント ID 0x00011316

#### 0x0223

コントローラ *<d>*/ バス *<d>*/SCSI ID *<d>*/LUN *<d>* の装置を認識できません。装置が存

イベント ID 0x00011317

#### 0x0224

コントローラ *<d>*/ バス *<d>*/SCSI ID *<d>*/LUN *<d>* の装置は以前と種類の異なる装置で

イベント ID 0x00011318

#### 0x02F0

イベント ID 0x00011319

JP1/ServerConductor

#### 0x02F1

イベント ID 0x0001131A JP1/ServerConductor

0x02F2

ドライバ内のイベント用エリアがいっぱいなため,*<d>* 個のイベント情報を廃棄しました。

イベント ID 0x0001131B

JP1/ServerConductor

#### 0x02F3

SRBHOOK =*<d>* =*<d>* =*<d>* 

> イベント ID 0x0001131C

JP1/ServerConductor
# 3.3 SVP

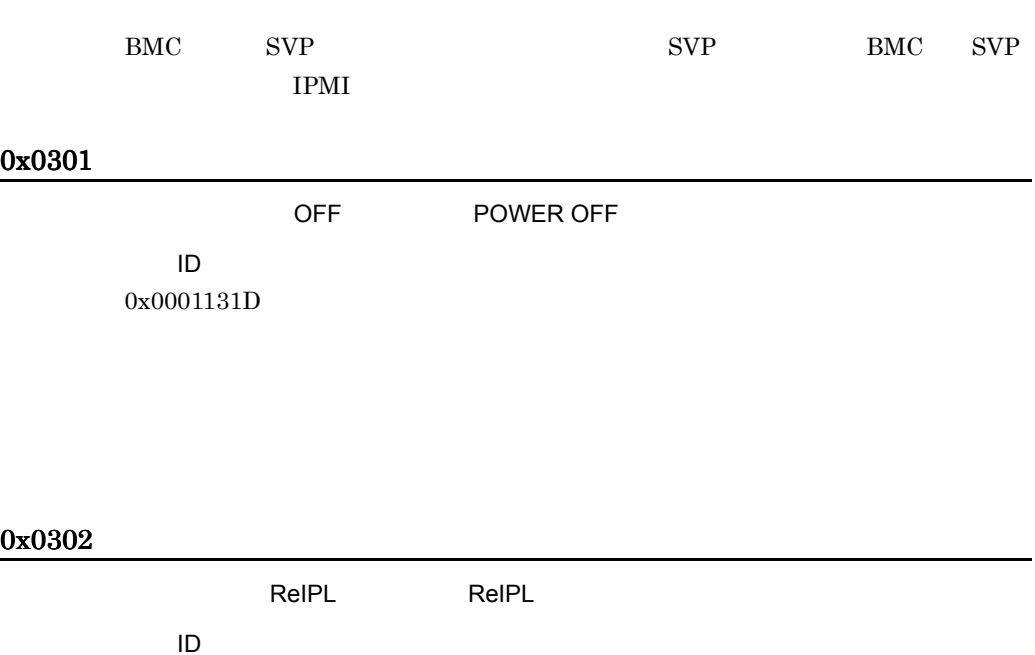

0x0001131E

# 0x0303

POWER OFF POWER OFF

イベント ID 0x0001131F

0x0304

POWER OFF

イベント ID 0x000117F2

POWER OFF イベント ID 0x000117F3

# 0x0310

SVP

イベント ID 0x00011320

 $SVP$ 

# 0x0311

SVP = <d> イベント ID 0x00011321

 $SVP$ 

# 0x0312

SVP = <d>

イベント ID 0x00011322

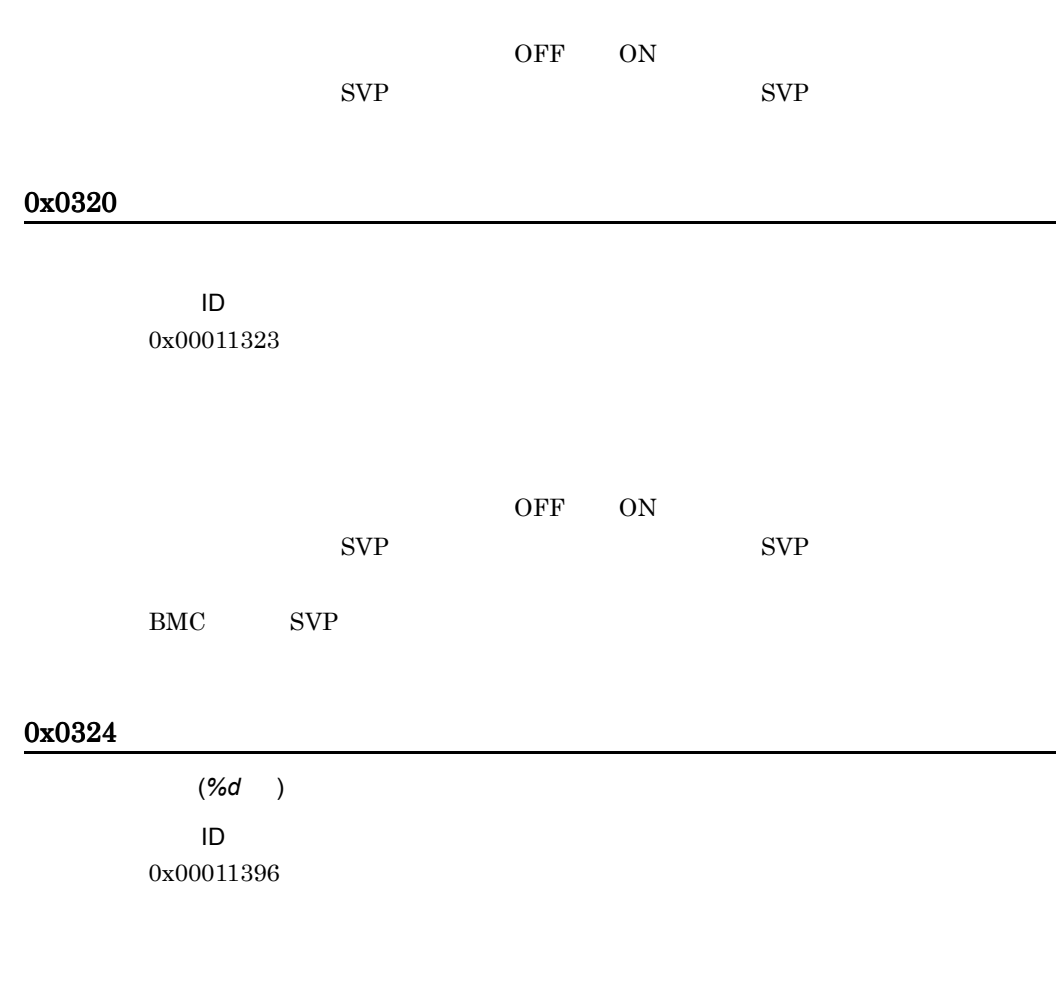

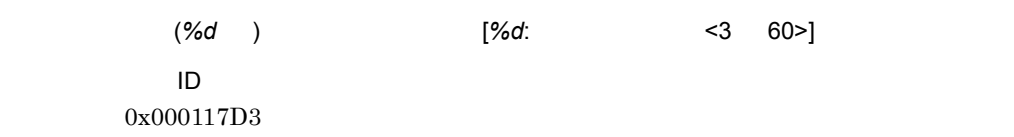

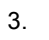

SVP SVP SVP イベント ID 0x00011324

# $3.4$

# 0x0501

イベント ID 0x00011325

## 0x0501

筐体内の温度が警告値を超えています。*[args]*

イベント ID 0x00011325

# 0x0502

イベント ID 0x00011326

## 0x0505

筐体内の温度 *<%s>* が基準値を超えています。[*%s*: センサ名 ]

イベント ID 0x000117F5

# 0x0510

FAN<d>

イベント ID 0x00011327

## 0x0512

FAN<d> イベント ID 0x000116AE

## 0x0513

FAN

イベント ID 0x000117D0

TAN TEAN SERIES EXECUTE THE TEAN OF THE TEAN OF THE TEAN OF THE TEAN OF THE TEAN OF THE TEAN OF THE TEAN OF THE TEAN OF THE TEAN OF THE TEAN OF THE TEAN OF THE TEAN OF THE TEAN OF THE TEAN OF THE TEAN OF THE TEAN OF THE TE イベント ID 0x000117D1

# 0x0520

パッケージ上の電圧 *<d>* が基準値を上回っています。 イベント ID 0x00011328

## 0x0520

イベント ID 0x00011328

パッケージ上の電圧 *<d>* が基準値を上回っています。*[args]*

# 0x0521

パッケージ上の電圧 *<d>* が基準値を下回っています。 イベント ID

0x00011329

イベント ID 0x00011329

パッケージ上の電圧 *<d>* が基準値を下回っています。*[args]*

#### 0x0522

パッケージ上の電圧 *<d>* が基準値を上回っています。 イベント ID 0x0001132A

## 0x0523

パッケージ上の電圧 *<d>* が基準値を下回っています。 イベント ID 0x0001132B

## 0x0524

 $<$ d>

イベント ID 0x0001132C

ID  $\overline{D}$ 0x0001132D

## 0x0526

 $\langle d \rangle$  (%d:  $\qquad$  ] イベント ID 0x000117F8

# 0x0527

イベント ID 0x00005BE0

パッケージ上の電流 *<d>* が基準値を上回っています。[*%d*: センサ名 ]

#### 0x0528

パッケージ上の電流 *<d>* が基準値を下回っています。[*%d*: センサ名 ]

3. アラート

## イベント ID 0x00005BE1

# 0x0529

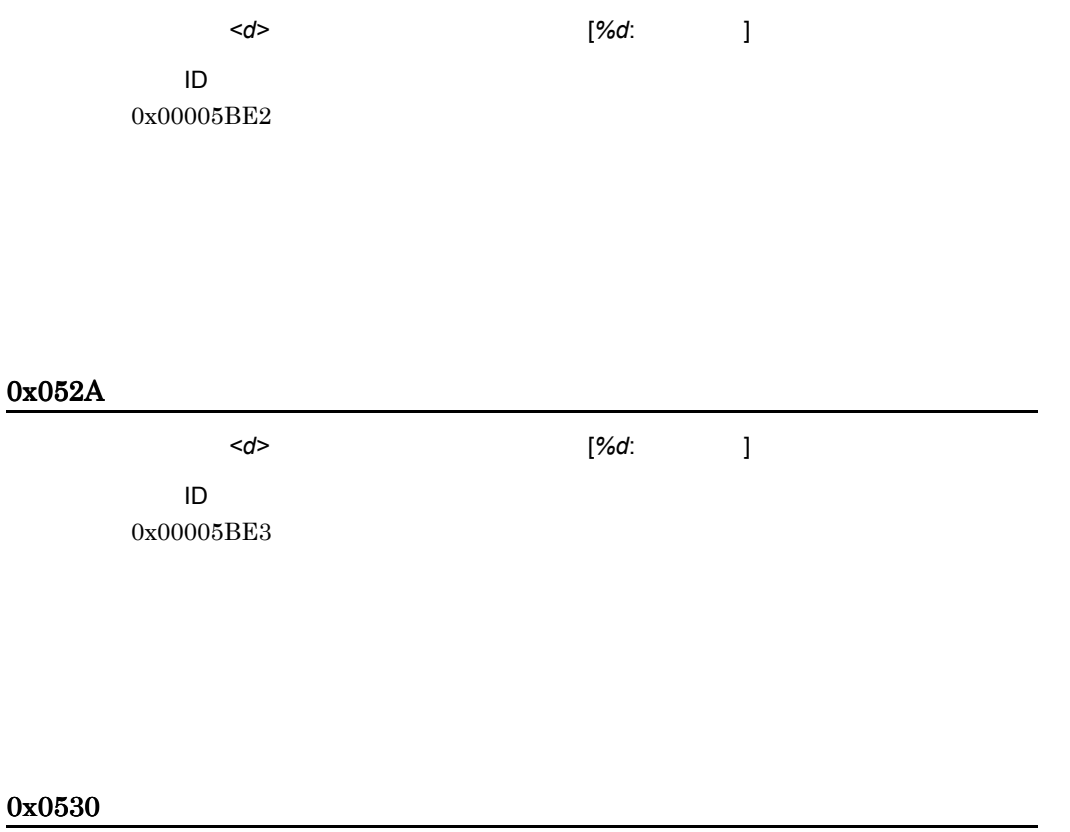

電源ユニット *<d>* に異常が発生しています。 イベント ID 0x0001132E

イベント ID 0x00011330

# 0x0537

 $<$ d> イベント ID 0x00011637

#### 0x053A

 $\langle d \rangle$  HDD イベント ID 0x0001163A

## 0x053B

HDD<d>

イベント ID 0x00011481

イベント ID 0x00011964

# 0x053D

FAN

イベント ID 0x00011965

# 0x053E

ディスクベイ *<%s>* HDD のエラーを検知しました。 イベント ID 0x00011966

## 0x054A

イベント ID 0x000117F9

## 0x054E

電源ユニット *<%s>* AC の供給が停止しています。 イベント ID 0x00011900

# 0x054F

電源ユニット *<%s>* AC の供給が停止しています。 イベント ID 0x000117CF

## 0x057A

メモリ <DIMM*<d>*> に訂正不可能な複数ビットエラーが発生しました。メモリミラーリング設

イベント ID 0x000114FA

0x7505

筐体内の温度 *<%s>* が基準値内に回復しました。[*%s*: センサ名 ]

## イベント ID 0x000117F6

# 0x7522

イベント ID 0x000117F7

パッケージ上の電圧 *<d>* が基準値内に回復しました。[*%s*: センサ名 ]

# 3.5 UPS

## 0x0540

#### AC

イベント ID 0x00011331

## 0x0541

UPS

イベント ID 0x00011332

#### 0x0542

UPS

イベント ID 0x00011333

## 0x0543

UPS

イベント ID 0x00011334

OFF イベント ID 0x0001141E

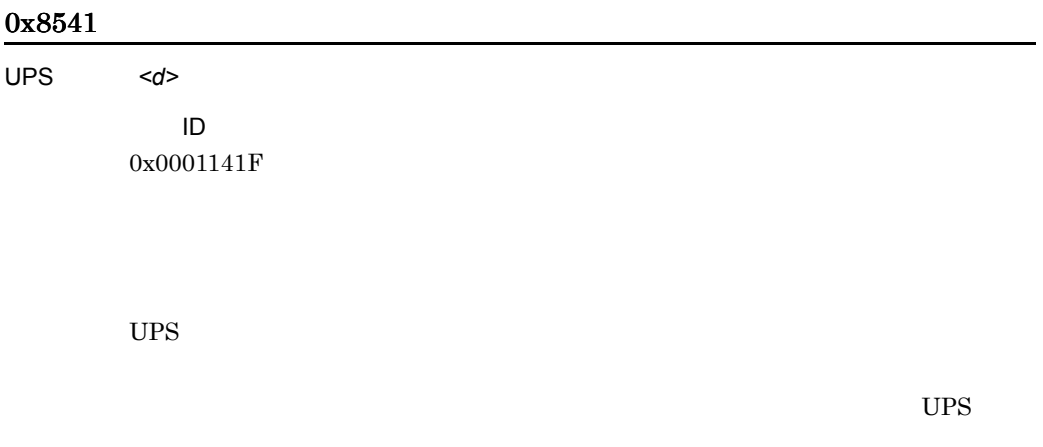

# 0x8542

UPS

イベント ID 0x00011420

 $UPS$ 

 $\overline{UPS}$ 

# 0x8543

AC

イベント ID 0x00011421

## 0x8544

UPS

イベント ID 0x00011422

## 0x8545

UPS

イベント ID 0x00011423

### 0x8546

イベント ID 0x00011424

## 0x8547

*<s>* はシャットダウンします。

イベント ID

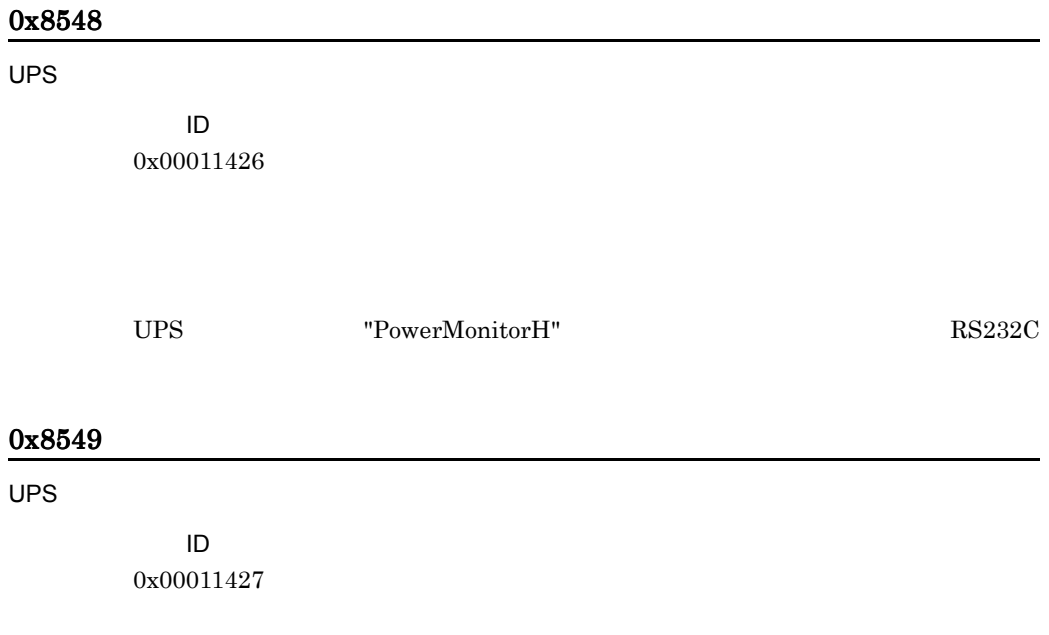

## 0x854A

UPS

 $\sf ID$ 0x00011428

 $UPS$ 

 $\overline{UPS}$ 

#### 0x854B

UPS

イベント ID 0x00011429

## 0x854C

UPS

ID 0x0001142A

 $UPS$ 

## 0x854D

UPS

イベント ID 0x0001142B

### 0x854E

UPS OFF

イベント ID 0x0001142C

# 0x854F

# $UPS$

イベント ID 0x0001142D

 $UPS$ 

# 3.6

### 0x0551

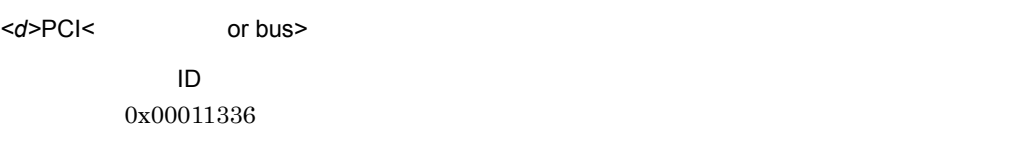

#### 0x0552

<d>PCI<
Internal or bus> イベント ID 0x00011337

#### 0x0553

ISA<d>< or bus> I/O ID

0x00011338

## 0x0554

<d><PCI or ISA><
The set of bus>  $d > 0$ 

イベント ID 0x00011339

イベント ID 0x0001163E

## 0x055B

イベント ID 0x000117FA

# 0x055C

イベント ID 0x00005BE6

# 0x055D

イベント ID 0x00005BE7

# 0x0560

CPU <d> CPU イベント ID 0x0001133A

# 0x0561

CPU <d> CPU イベント ID 0x0001133B

## 0x0562

CPU <d> CPU イベント ID

0x0001133C

#### $\begin{array}{lll} \mathrm{SVP} & \mathrm{MC} & \mathrm{CPU} \end{array}$

# 0x0563

### CPU FAN

イベント ID 0x0001133D

# 0x0564 CPU <d> CPU イベント ID 0x0001133E

# 0x0565

CPU <d> イベント ID 0x0001133F

# 0x0566 CPU <d> イベント ID 0x00011340

CPU イベント ID 0x00011341

0x0568

FAN CPU FAN イベント ID 0x00011342

# 0x0569

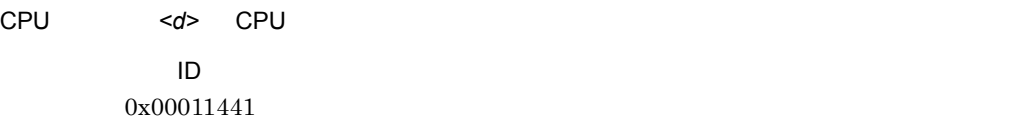

0x056A

CPU FAN<%d>

イベント ID 0x00011958

# 0x056B

CPU<%d>

イベント ID 0x000117D2

CPU decreases and a set of the set of the set of the set of the set of the set of the set of the set of the set of the set of the set of the set of the set of the set of the set of the set of the set of the set of the set

## 0x056C

CPU<%d>

イベント ID 0x000117D3

CPU decreases and a set of the set of the set of the set of the set of the set of the set of the set of the set of the set of the set of the set of the set of the set of the set of the set of the set of the set of the set

# 0x056D

ID 0x000117FC

### 0x056E

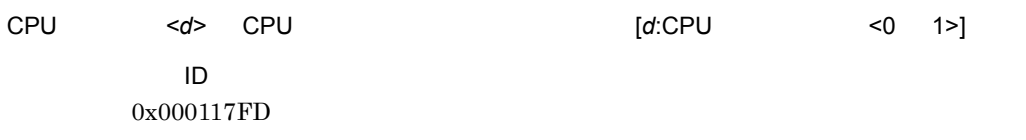

#### 0x056F

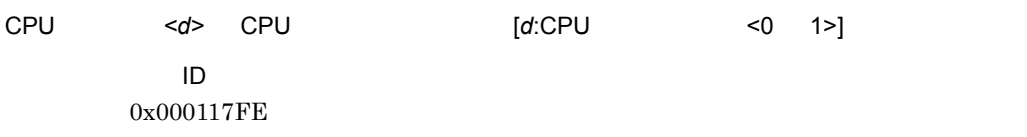

## 0x0570

ECC 1 ビット訂正エラーが発生しました。(アドレス =*<d>*

イベント ID 0x00011343

# 0x0570

ECC 1 ビット訂正エラーが発生しました。(スロット =*<d>*

イベント ID 0x00011343

ECC 1

イベント ID 0x00011343

# 0x0570

ECC 1 DIMM

number=*<d>*,DIMM address=*<d>*

イベント ID

0x00011343

### 0x0571

イベント ID 0x00011344

# 0x0572

3. アラート

イベント ID 0x00011345

#### 0x0573

*<d>* のヒューズが切断されています。

イベント ID 0x000114FF

### 0x0574

 $<$ d>

イベント ID 0x0001163F

#### 0x0577

BANK<d>

イベント ID 0x00011482

# 0x05B0

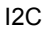

[args]

イベント ID 0x00011346

# 0x7569

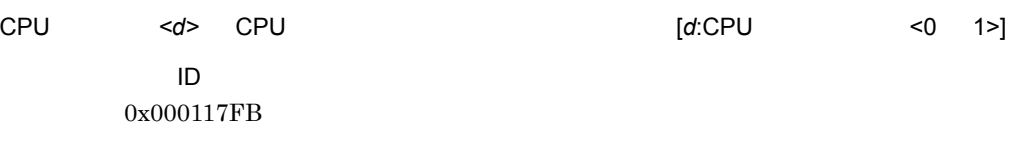

# $3.7$

## 0x0580

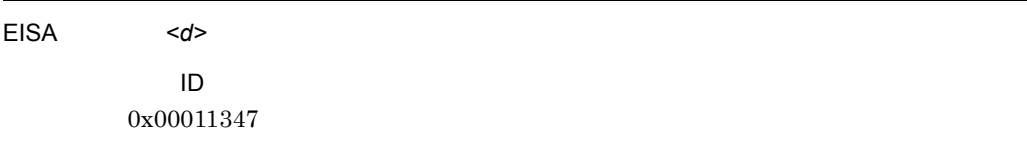

## 0x0581

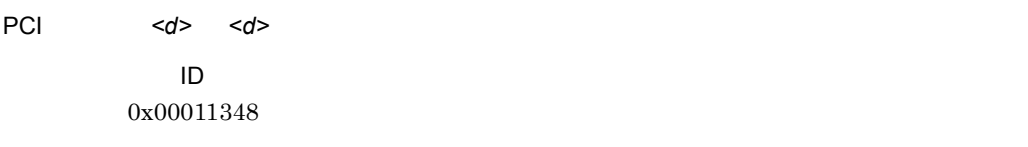

# 0x0582

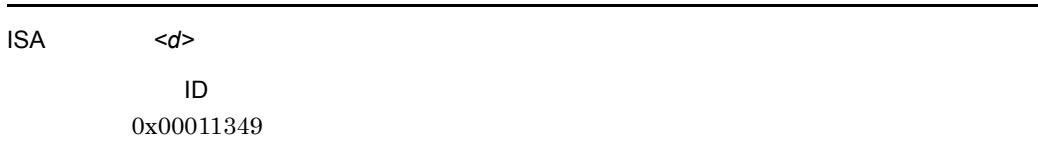

## 0x0583

ISA <d> <d>

イベント ID 0x0001134A

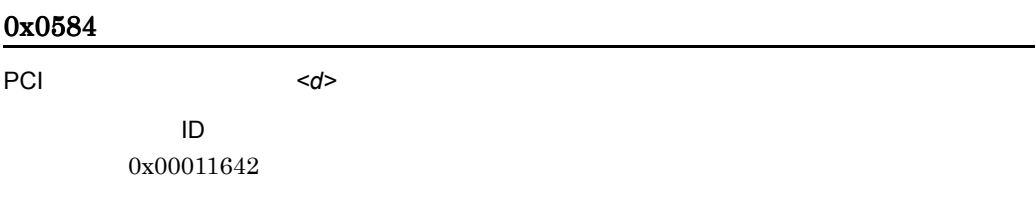

# 3.8

### 0x0590

ディスク・アレイシステム *<d>* DISK*<d>* でエラーが発生しています。

ID  $\overline{\phantom{a}}$ 0x0001134B

# 0x0591

ディスク・アレイシステム *<d>* のコントローラでエラーが発生しています。

イベント ID 0x0001134C

# 0x0592

ディスク・アレイユニット *<d>* 内の温度が過度に上昇しています。

イベント ID 0x0001134D

0x0593

ディスク・アレイユニット *<d>* 内の冷却用 FAN*<d>* が停止しています。

イベント ID 0x0001134E

<d>/ <d>/SCSI ID <d>/><d>/><d>  $\sim$  3 イベント ID 0x0001134F RAID マットコード

# 0x0702

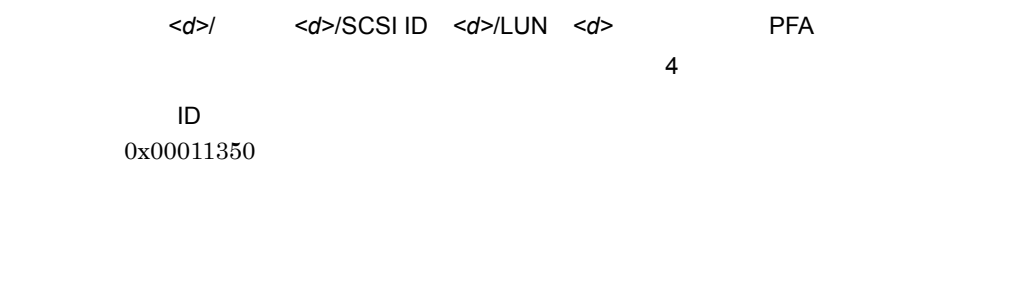

RAID マネージメントプログラムのマニュアルに記載された各エラーコードの対処

# 0x0703

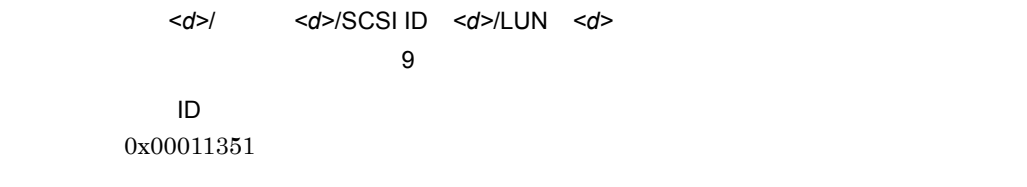

RAID マットコード

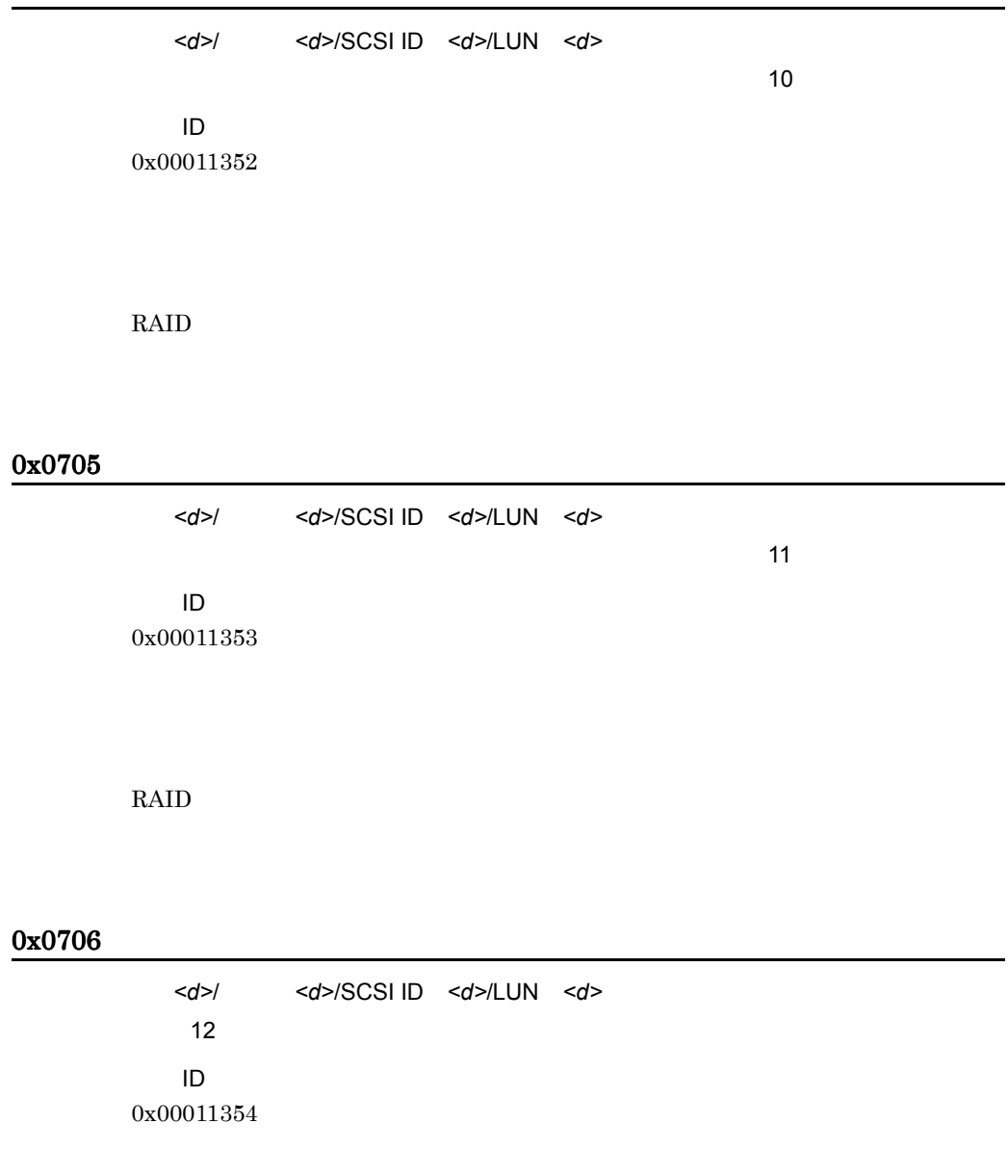

RAID  $\blacksquare$ 

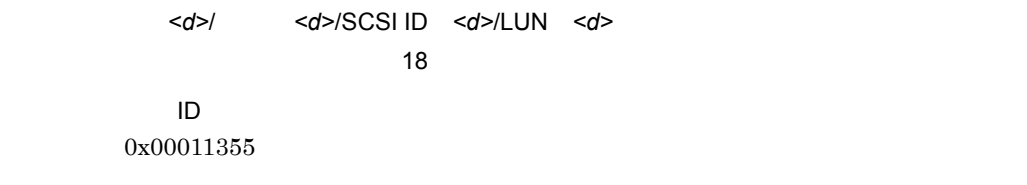

#### RAID マットコード

# 0x0708

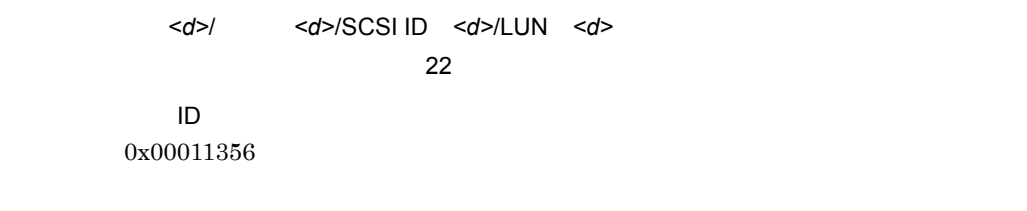

RAID マネージメントプログラムのマニュアルに記載された各エラーコードの対処

# 0x0709

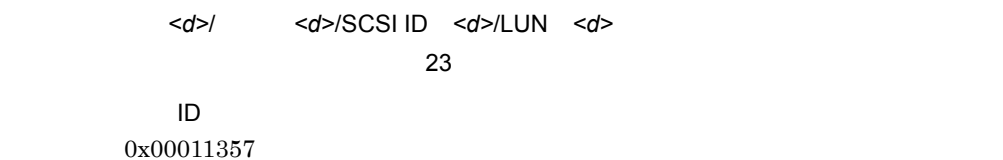

RAID マネージメントプログラムのマニュアルに記載された各エラーコードの対処
# 0x070A

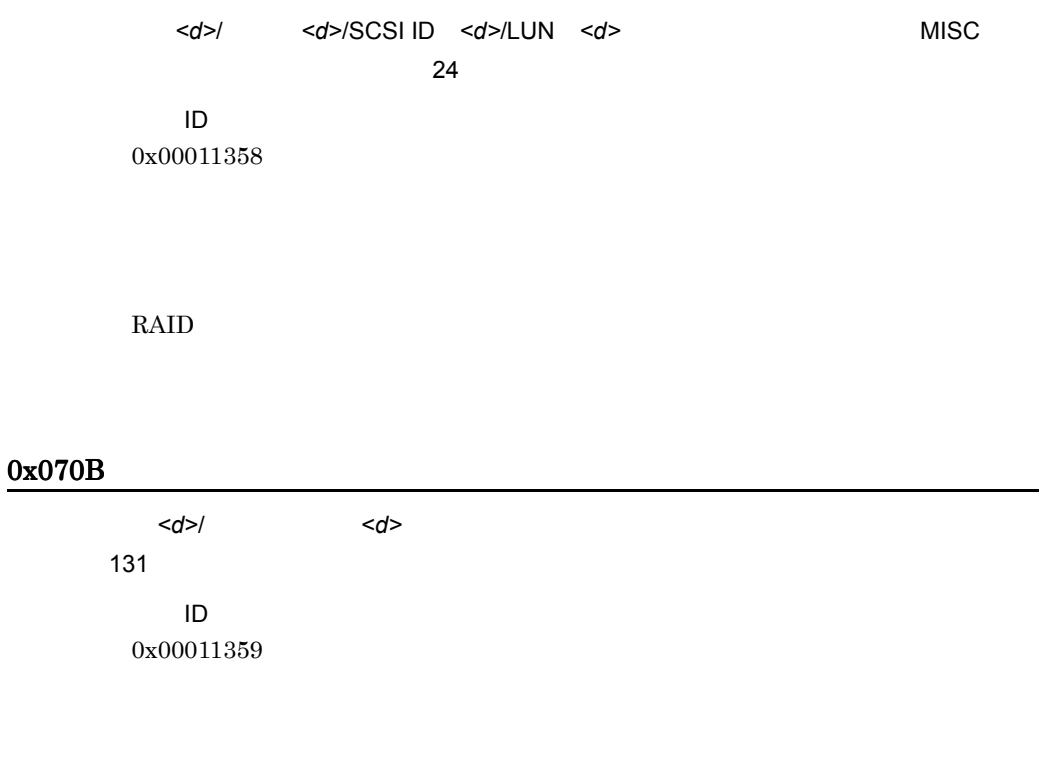

RAID  $\blacksquare$ 

# 0x070C

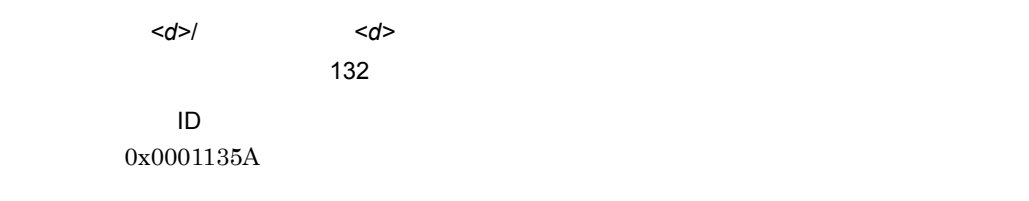

# 0x070D

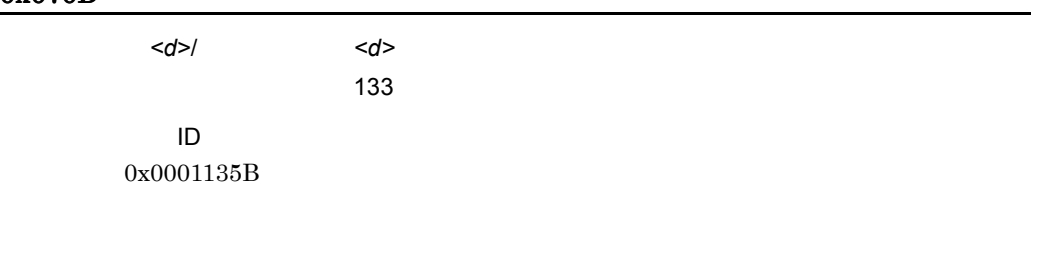

RAID マットコード

# 0x070E

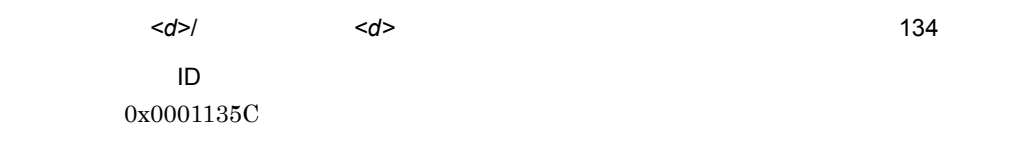

RAID マネージメントプログラムのマニュアルに記載された各エラーコードの対処

# 0x070F

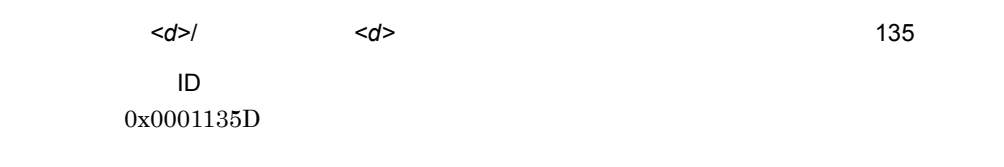

RAID マットコード

# 0x0710

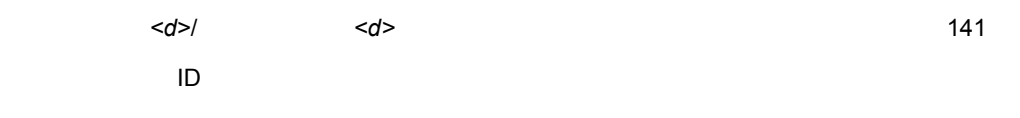

0x0001135E

RAID  $\blacksquare$ 

## 0x0711

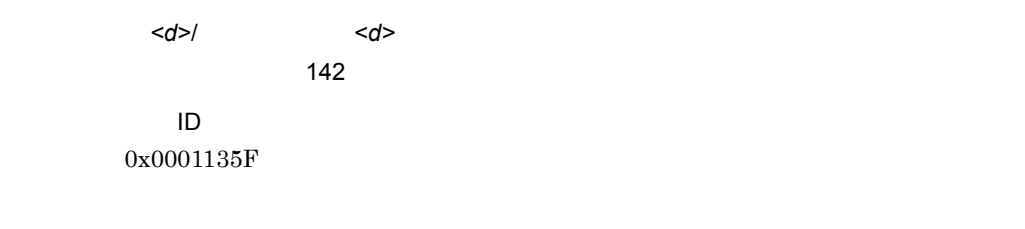

RAID マットコード

# 0x0712

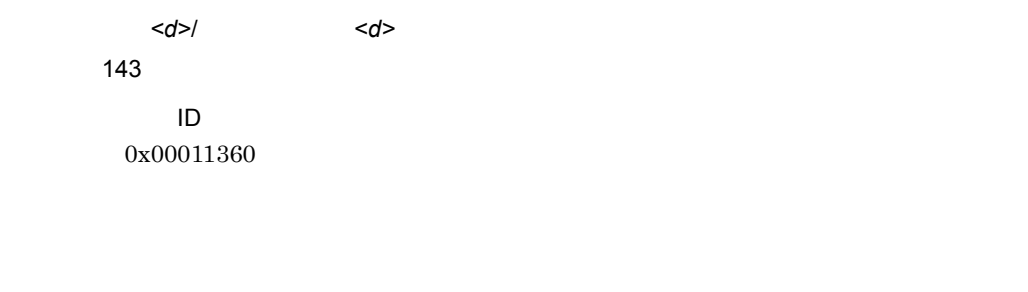

RAID マットコード

### 0x0713

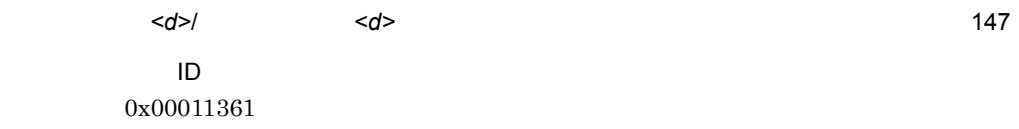

#### RAID マットコード

# 0x0714

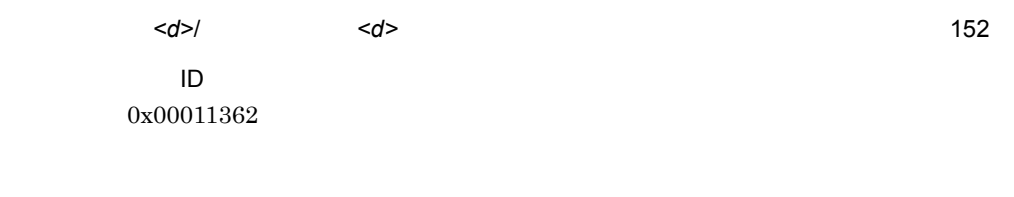

RAID マットコード

# 0x0715

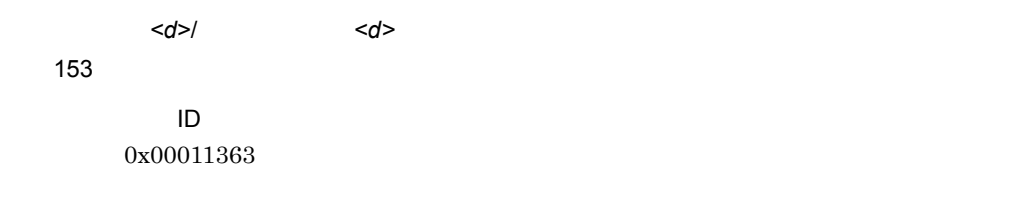

#### RAID マネージメントプログラムのマニュアルに記載された各エラーコードの対処

### 0x0716

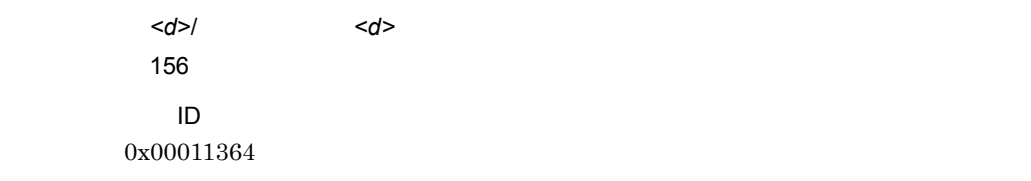

#### RAID マネージメントプログラムのマニュアルに記載された各エラーコードの対処

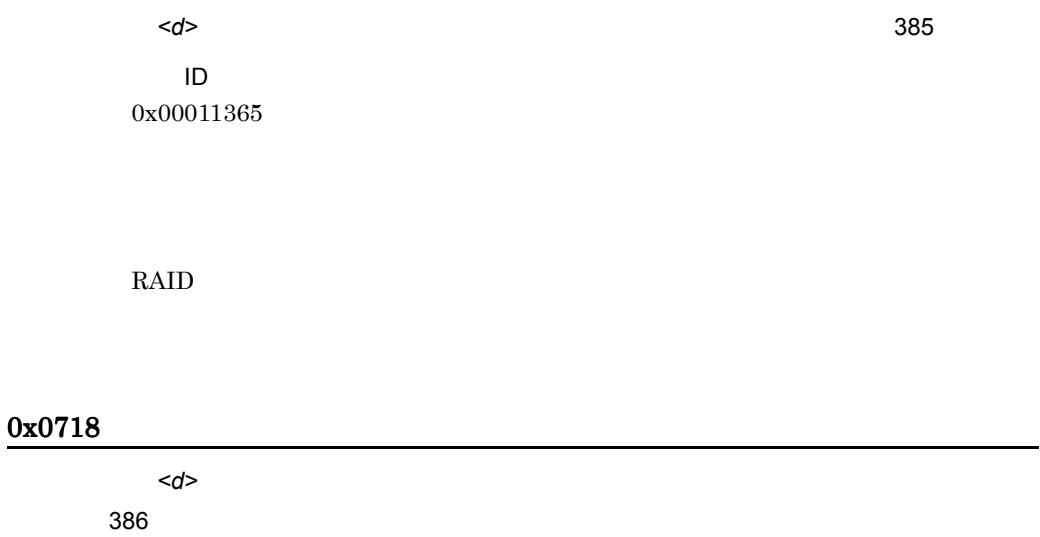

ID 0x00011366

RAID マットコード

# 0x0719

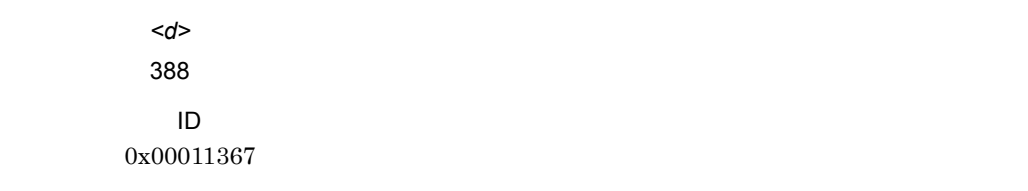

# 0x071A

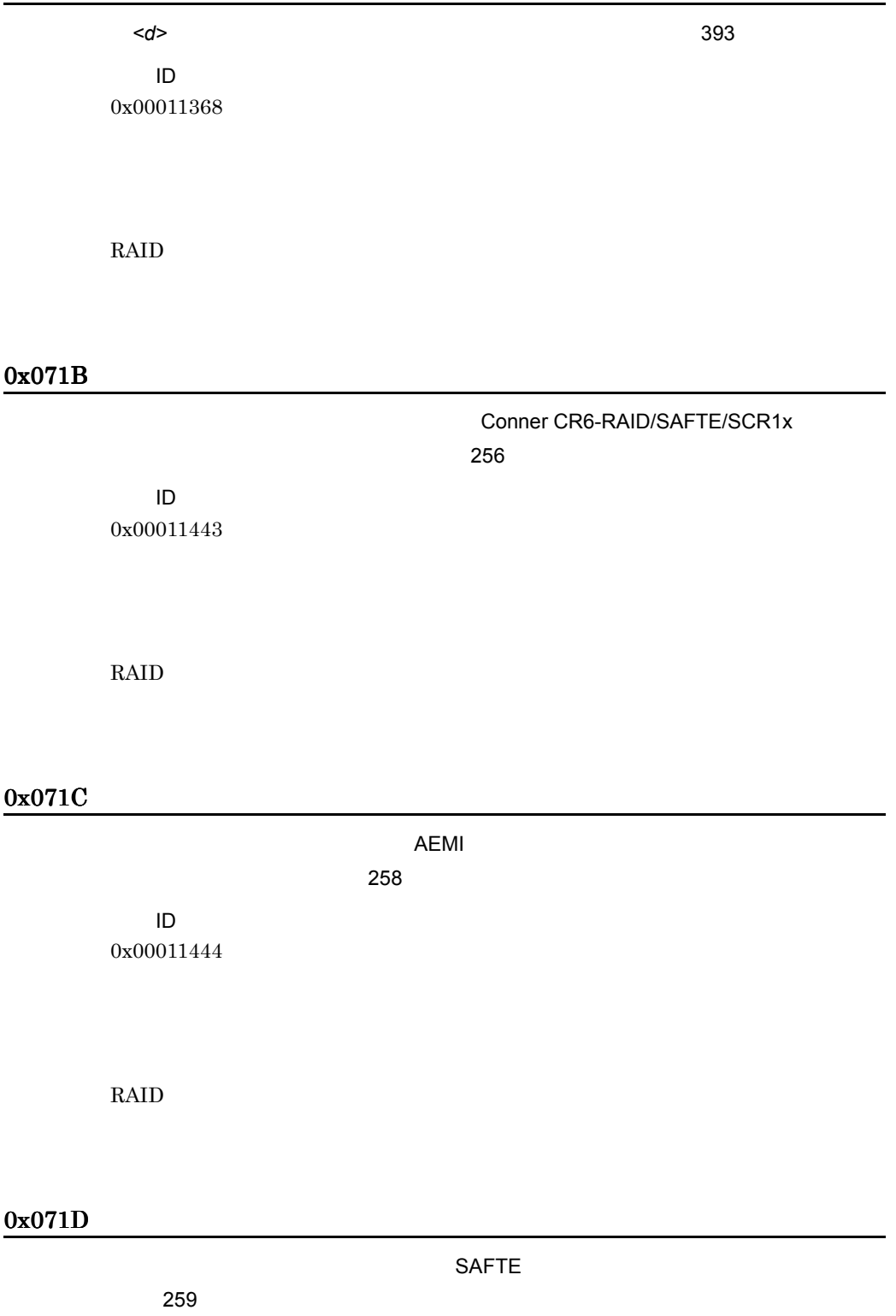

イベント ID 0x00011445

RAID  $\blacksquare$ 

### 0x071E

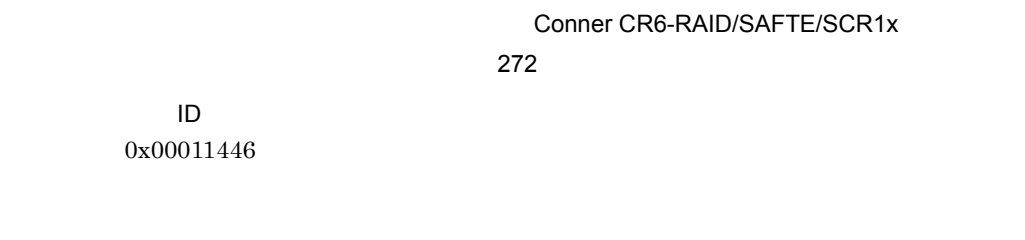

RAID  $\blacksquare$ 

### 0x071F

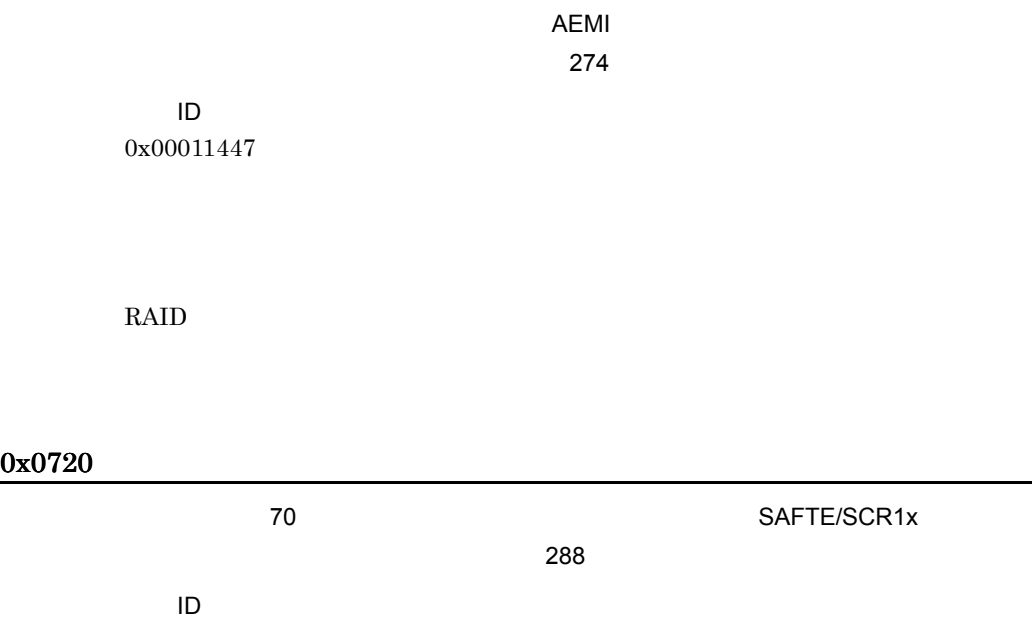

0x00011448

RAID マネージメントプログラムのマニュアルに記載された各エラーコードの対処

## 0x0721

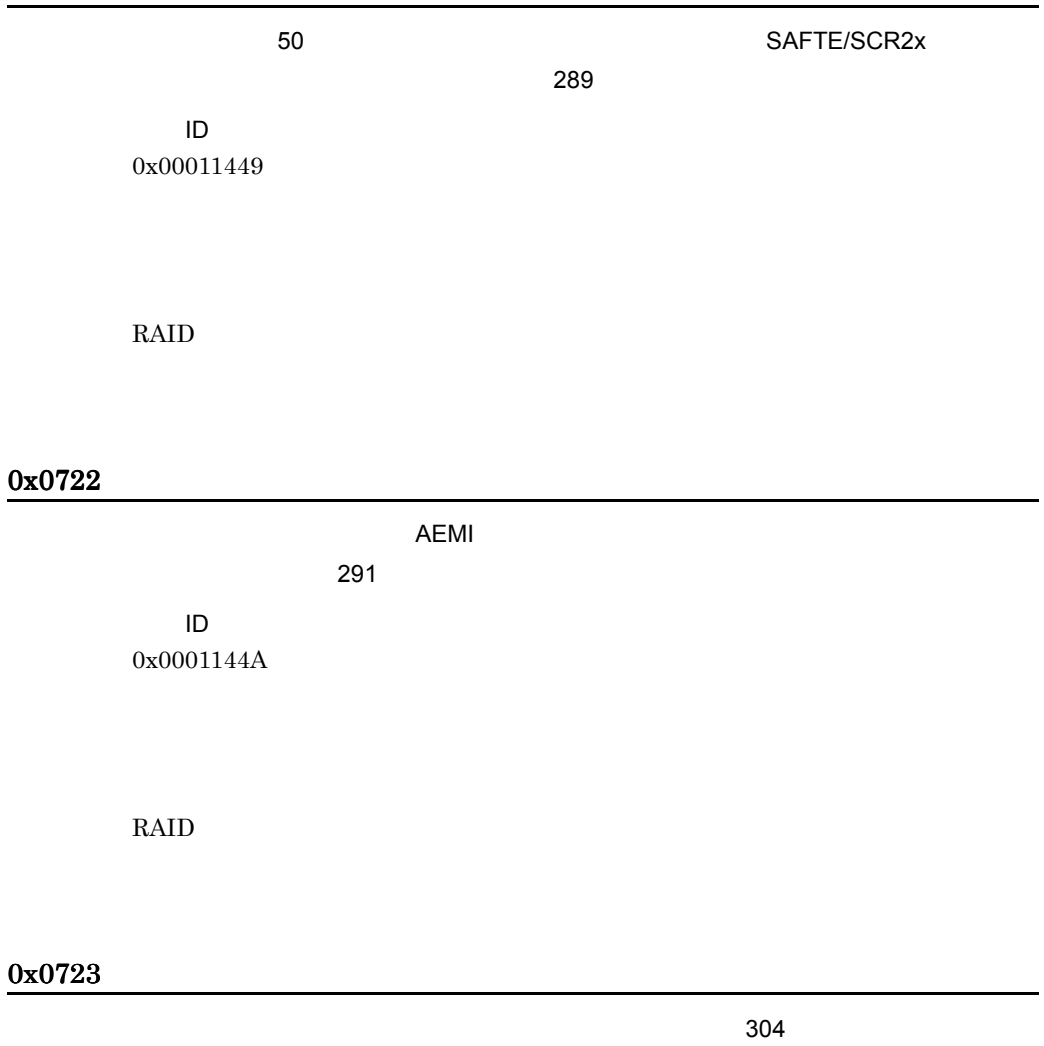

イベント ID 0x0001144B RAID マットコード

### 0x0724

イベント ID 0x0001144C

RAID  $\blacksquare$ 

### 0x0725

 $=320$ 

ストレージアークキャビネットがクリティカル状態です。(エラーコード= 305

イベント ID 0x0001145D

RAID  $\blacksquare$ 

## 0x0726

 $323$ 

イベント ID 0x0001145E

RAID マットコード

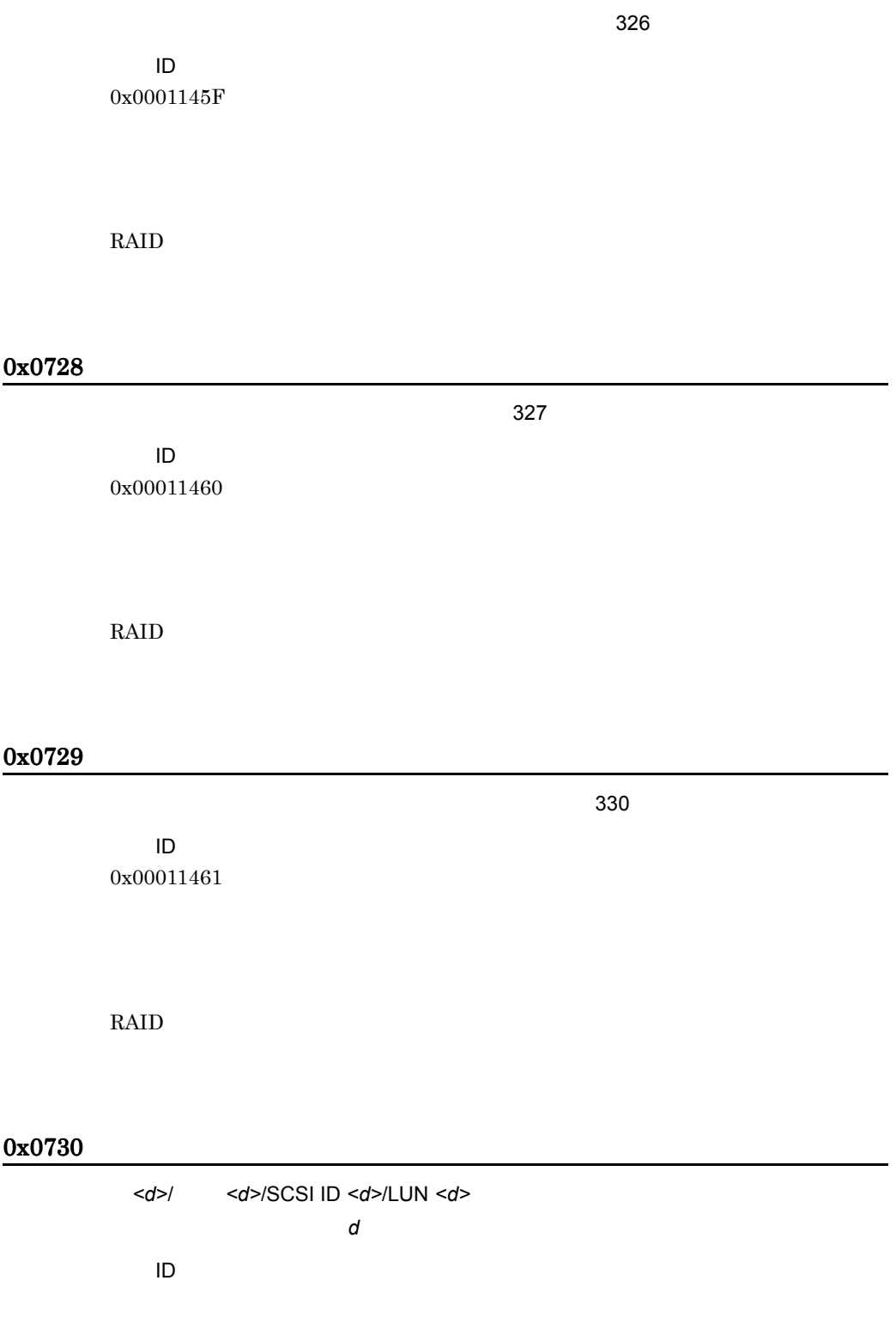

0x0001148D

RAID  $\blacksquare$ 

# 0x0731

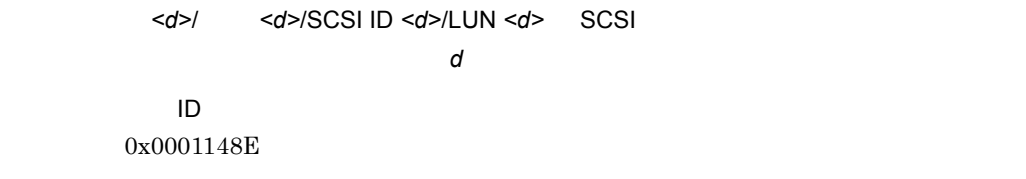

RAID マットコード

# 0x0732

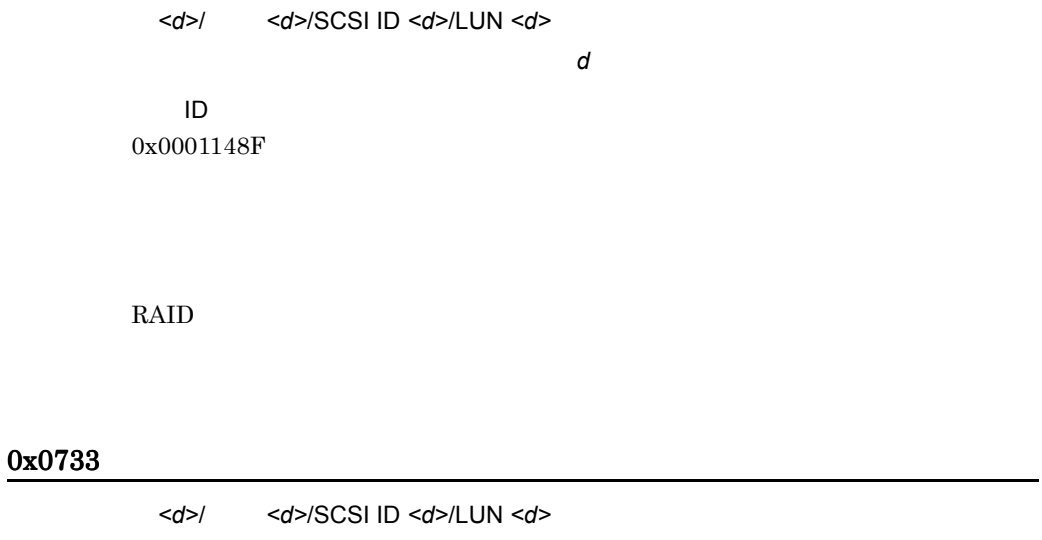

*d*

RAID マットコード

#### 0x0734

<d>/ <d>/SCSI ID <d>/><d> SCSI ハードディスクが使用できません。(エラーコード= *d* イベント ID 0x00011491

RAID マネージメントプログラムのマニュアルに記載された各エラーコードの対処

#### 0x0735

<d>/ <d>/SCSI ID <d>/LUN <d> きません。(エラーコード= *d* イベント ID 0x00011492

#### RAID マネージメントプログラムのマニュアルに記載された各エラーコードの対処

### 0x0736

<d>/ <d>/<d>//SCSI ID <d>/><d>/><d> クが使用できません。(エラーコード= *d* イベント ID 0x00011493

RAID マットコード

### 0x0737

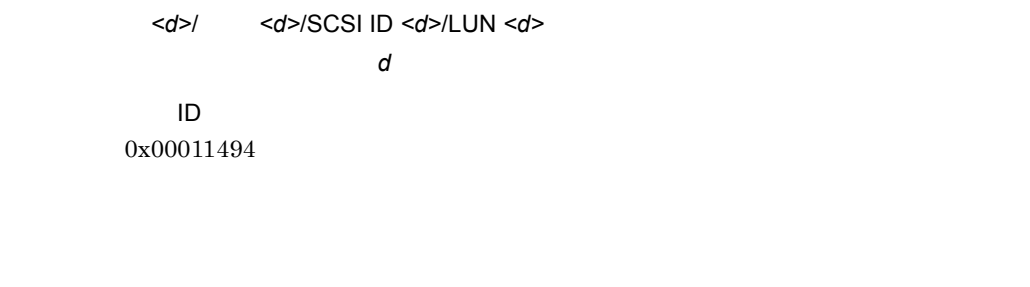

RAID マットコード

### 0x0738

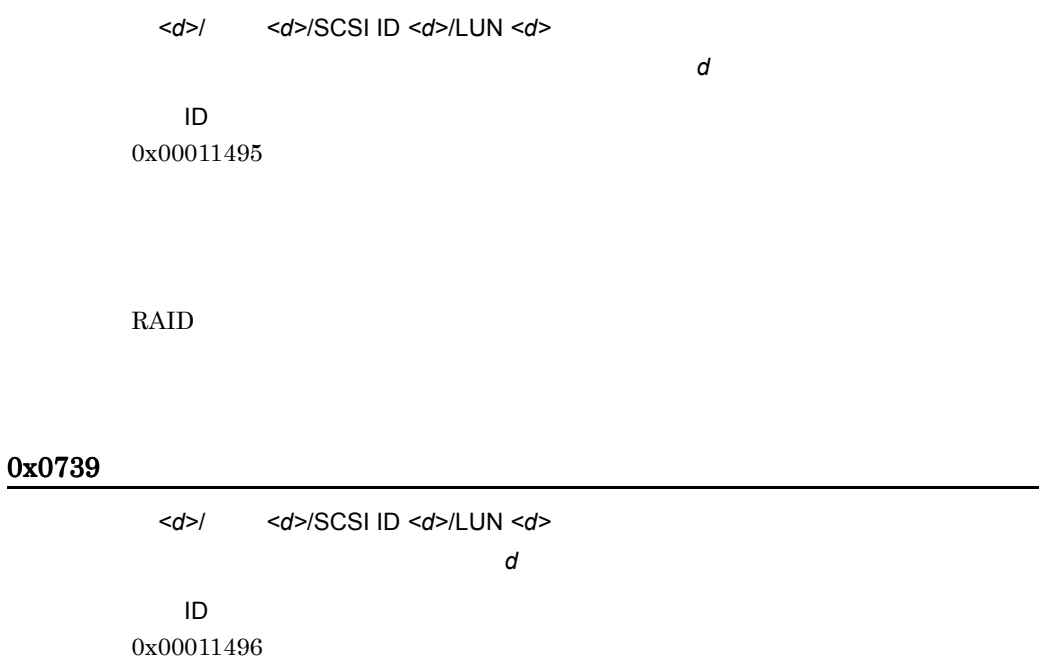

## 0x073A

<d>/ <d>/> <d>/SCSI ID <d>/><d>/><d><//><//><//>SCSI ためハードディスクが使用できません。(エラーコード= *d* イベント ID 0x00011497

RAID マットコード

### 0x073B

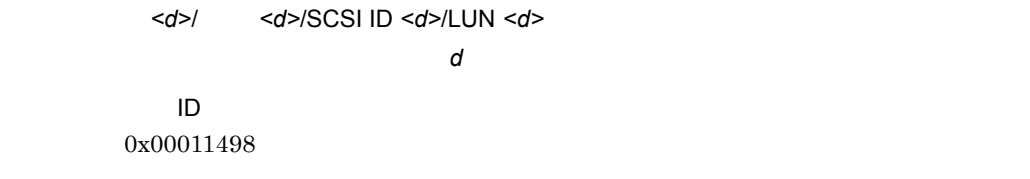

#### RAID マネージメントプログラムのマニュアルに記載された各エラーコードの対処

## 0x073C

<d>/ <d>/SCSI ID <d>/LUN <d> クが使用できません。(エラーコード= *d* イベント ID 0x00011499

#### RAID マネージメントプログラムのマニュアルに記載された各エラーコードの対処

## 0x073D

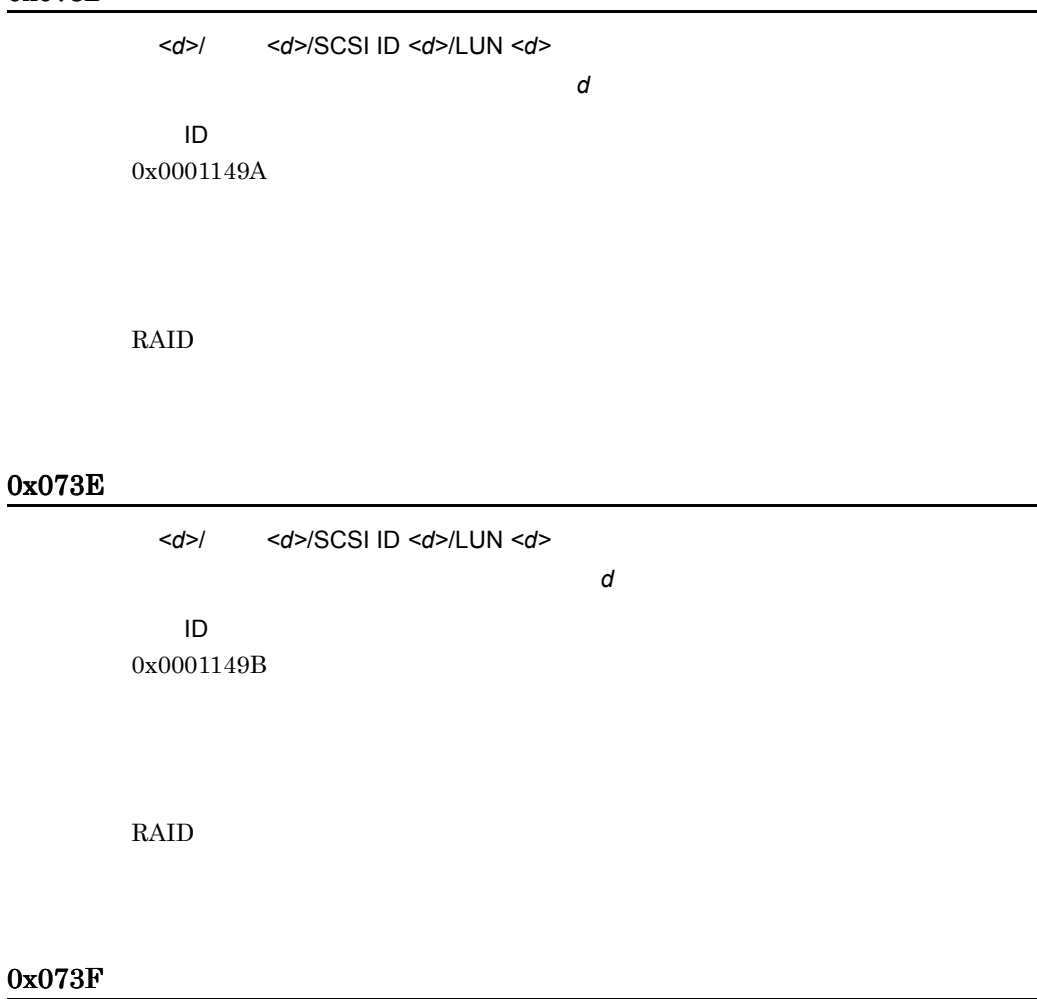

<d>/ <d>/SCSI ID <d>/LUN <d>

が失敗したためハードディスクが使用できません。(エラーコード= *d*

イベント ID 0x0001149C

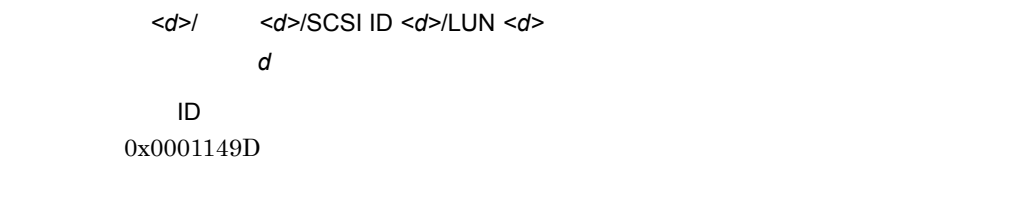

#### RAID マットコード

# 0x0741

<d>/ <d>/SCSI ID <d>/LUN <d> ました。(エラーコード= *d* イベント ID 0x0001149E

RAID マネージメントプログラムのマニュアルに記載された各エラーコードの対処

# 0x0742

<d>/ <d>/SCSI ID <d>/LUN <d>

コード= *d*

イベント ID 0x0001149F

RAID マネージメントプログラムのマニュアルに記載された各エラーコードの対処

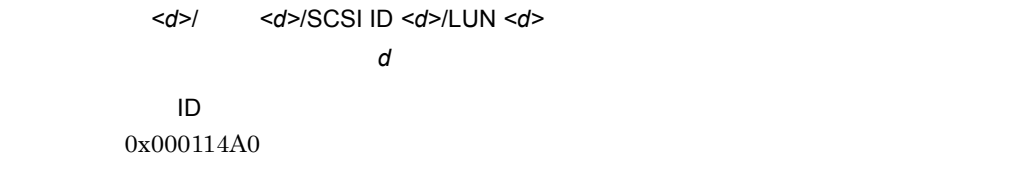

#### RAID マットコード

# 0x0744

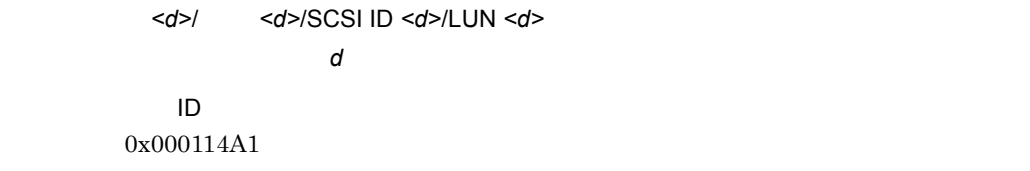

#### RAID  $\blacksquare$

# 0x0745

<d>/ <d>/SCSI ID <d>/LUN <d> た。(エラーコード= *d* イベント ID 0x000114A2

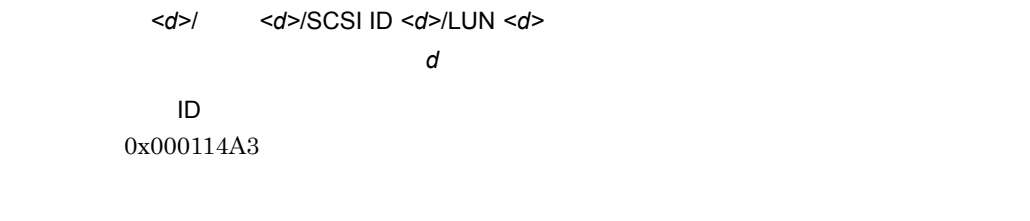

#### RAID マットコード

# 0x0747

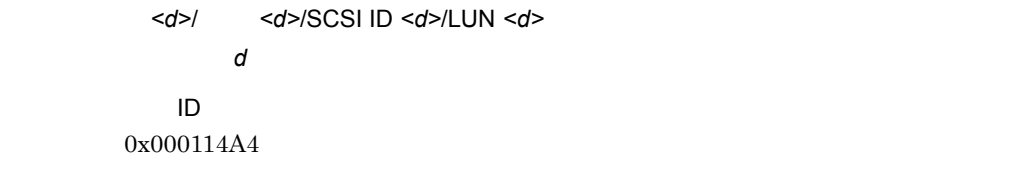

RAID マネージメントプログラムのマニュアルに記載された各エラーコードの対処

# 0x0748

<d>/ <d>/SCSI ID <d>/LUN <d>

的に「オンライン」になります。(エラーコード= *d*

イベント ID

0x000114A5

RAID マネージメントプログラムのマニュアルに記載された各エラーコードの対処

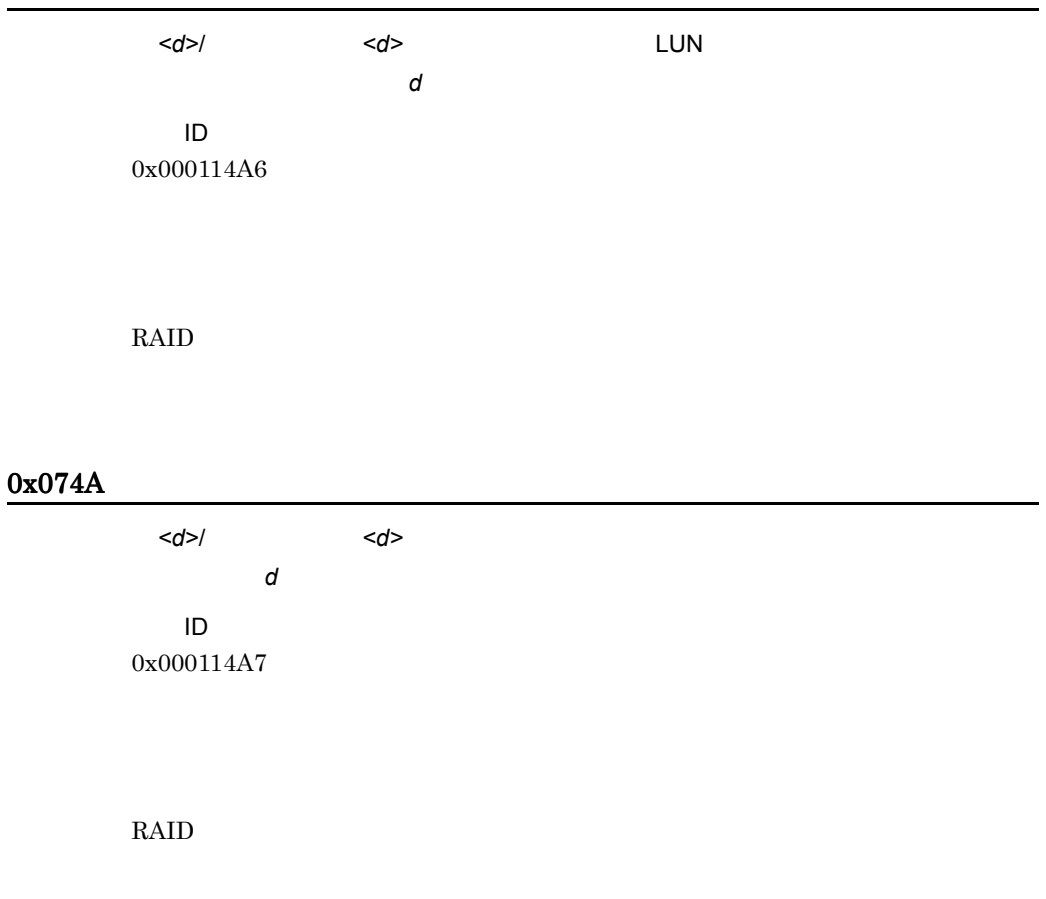

# 0x074B

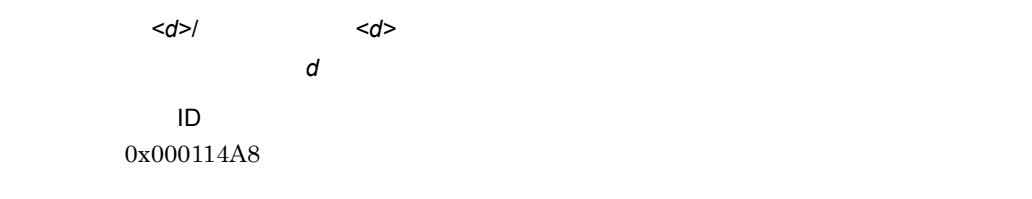

# 0x074C

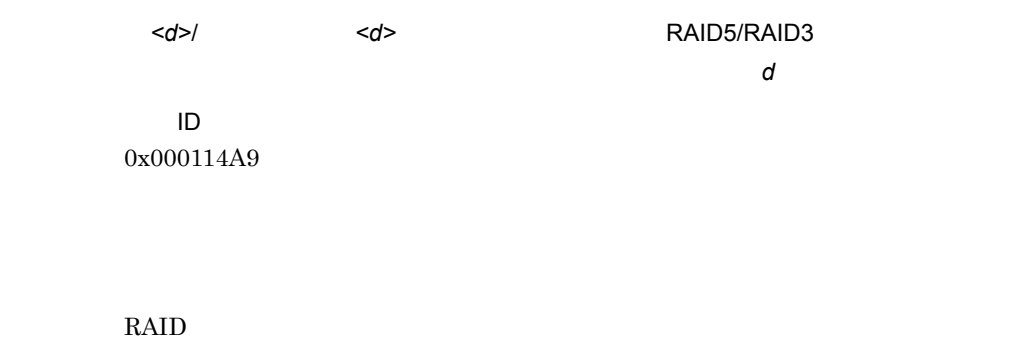

# 0x074D

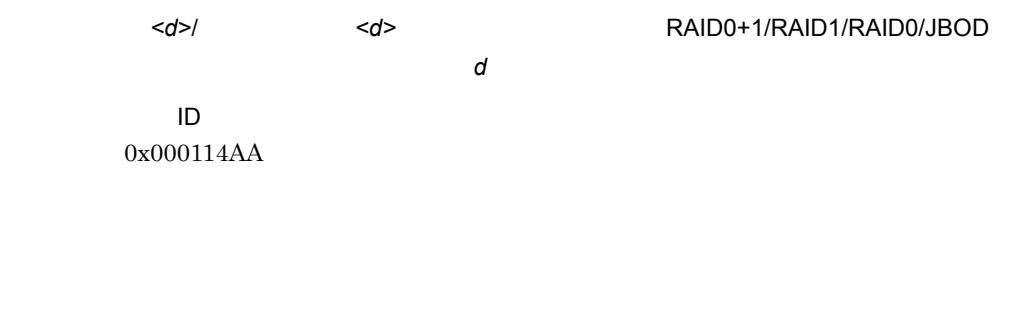

RAID マネージメントプログラムのマニュアルに記載された各エラーコードの対処

# 0x074E

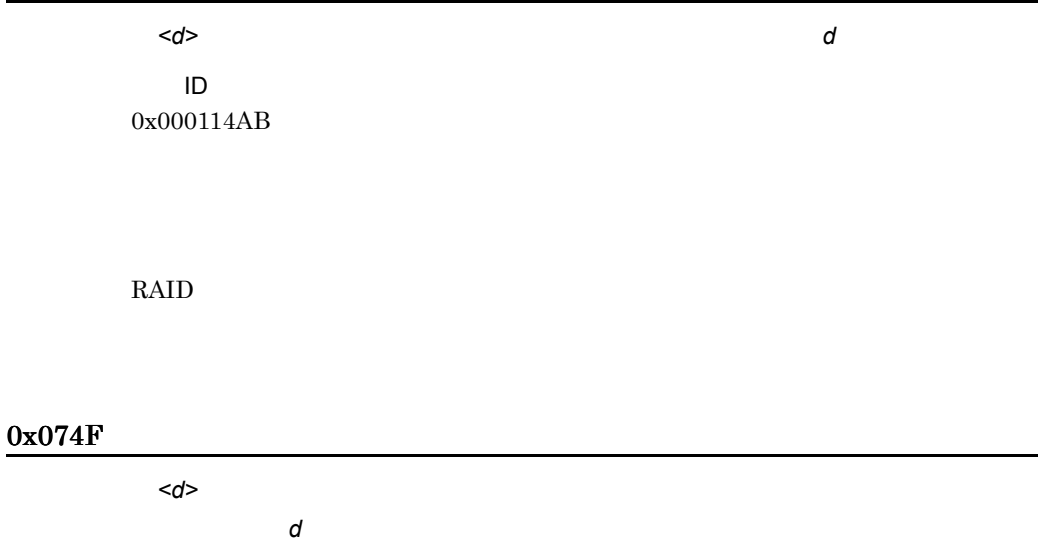

### イベント ID 0x000114AC

#### RAID  $\blacksquare$

# 0x0750

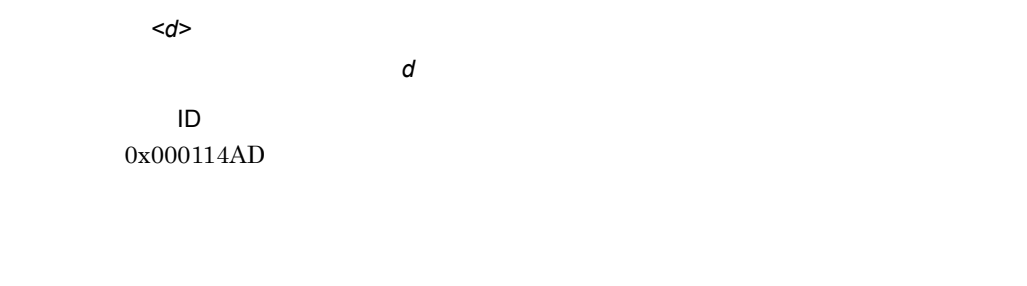

RAID  $\blacksquare$ 

### 0x0751

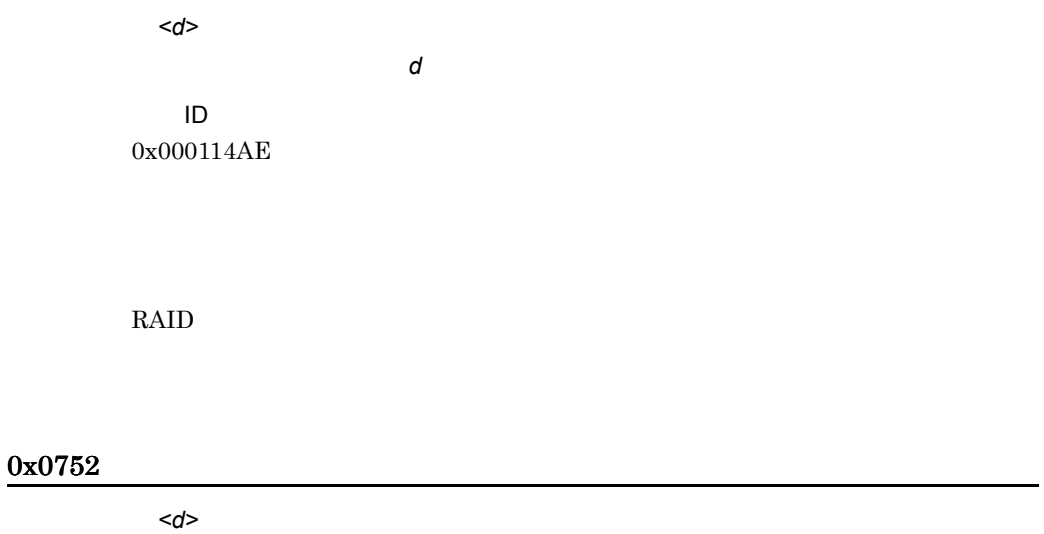

バモードです。(エラーコード= *d* イベント ID 0x000114AF

RAID マネージメントプログラムのマニュアルに記載された各エラーコードの対処

# 0x0753

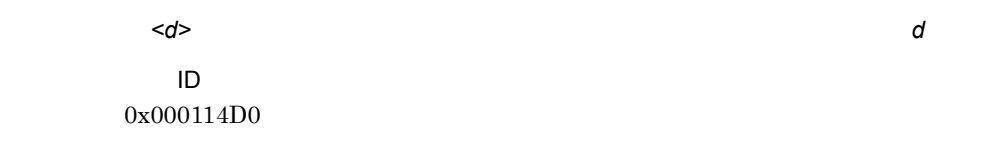

RAID マネージメントプログラムのマニュアルに記載された各エラーコードの対処

## 0x0754

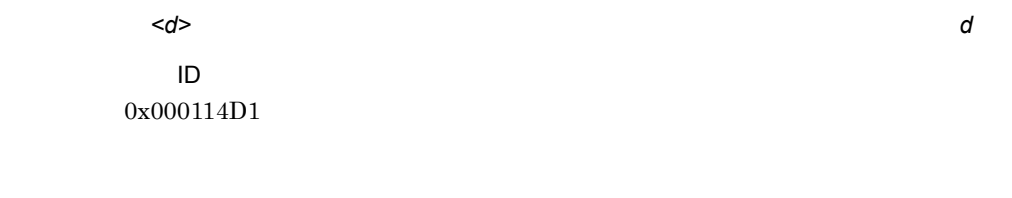

RAID マットコード

# 0x0755

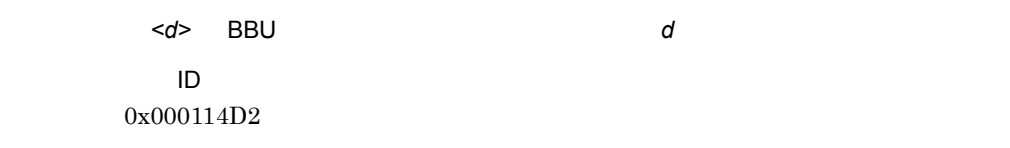

#### RAID マネージメントプログラムのマニュアルに記載された各エラーコードの対処

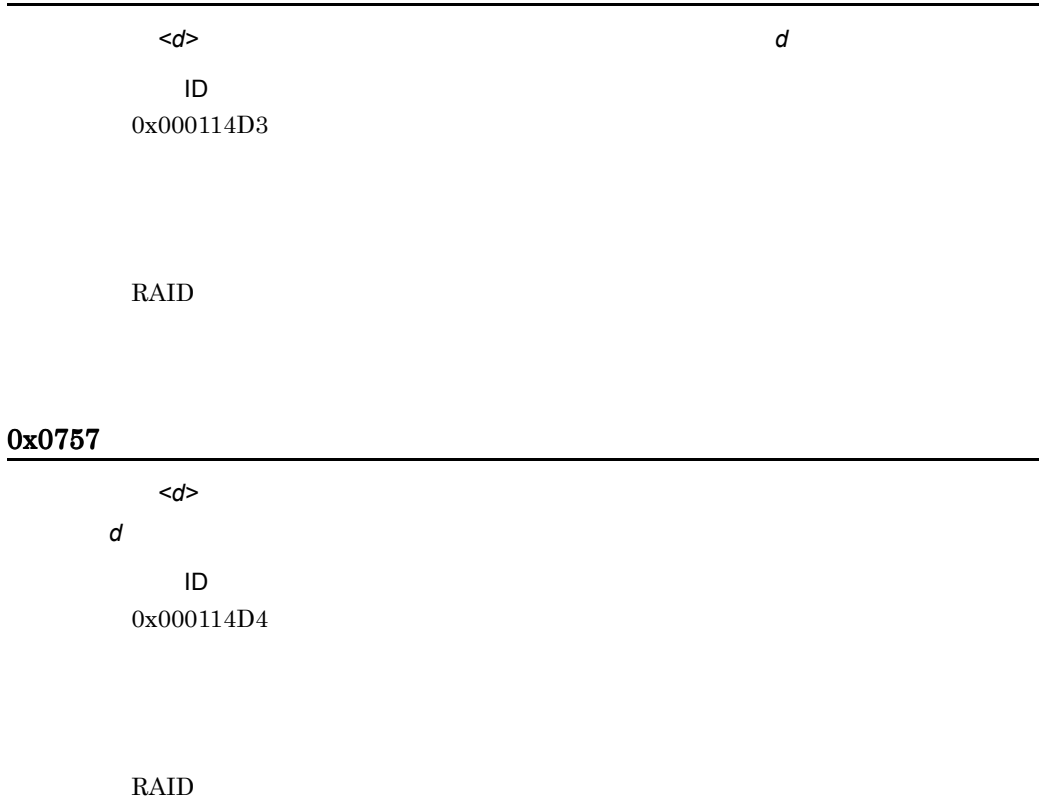

### 0x0758

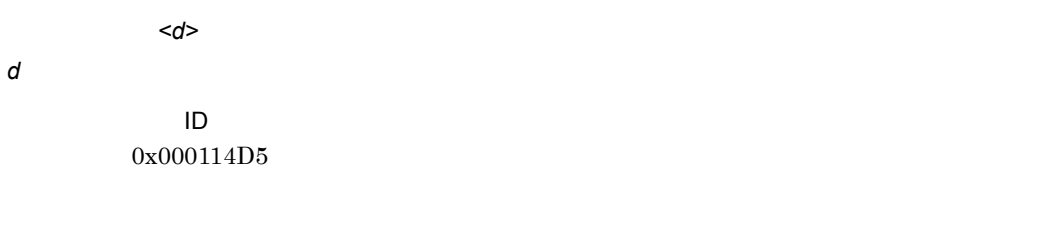

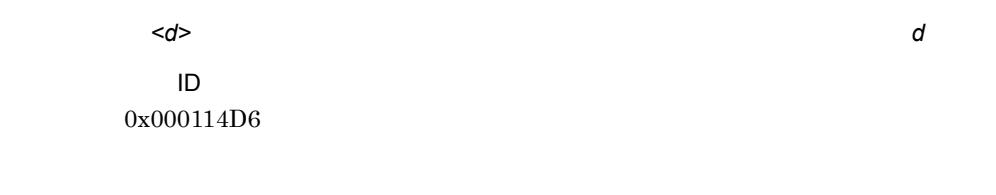

RAID マネージメントプログラムのマニュアルに記載された各エラーコードの対処

# 0x075A

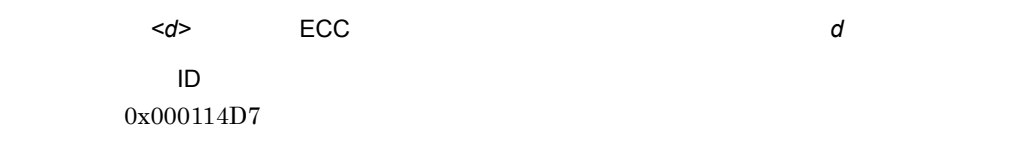

RAID マットコード

# 0x075B

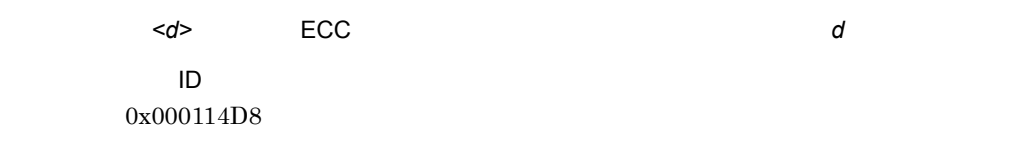

RAID マットコード

# 0x075C

ーライントリーラ イントローラ イントローラ イントローラ はんしゃ down イントリーラ down イントリーラ down down イントリーラ down down down down down down down d

イベント ID 0x000114D9

#### RAID  $\blacksquare$

#### 0x075D

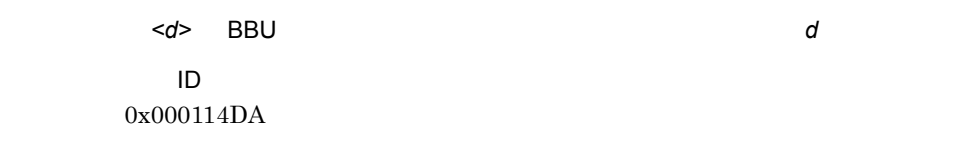

RAID  $\blacksquare$ 

### 0x075E

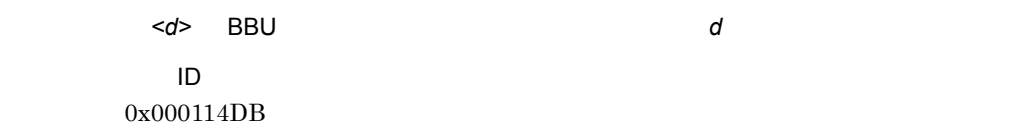

RAID マットコード

### 0x075F

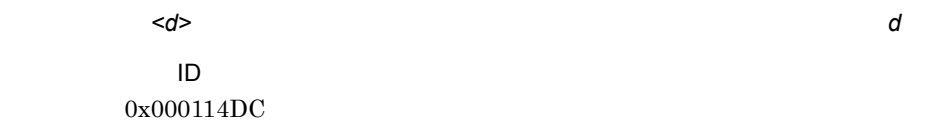

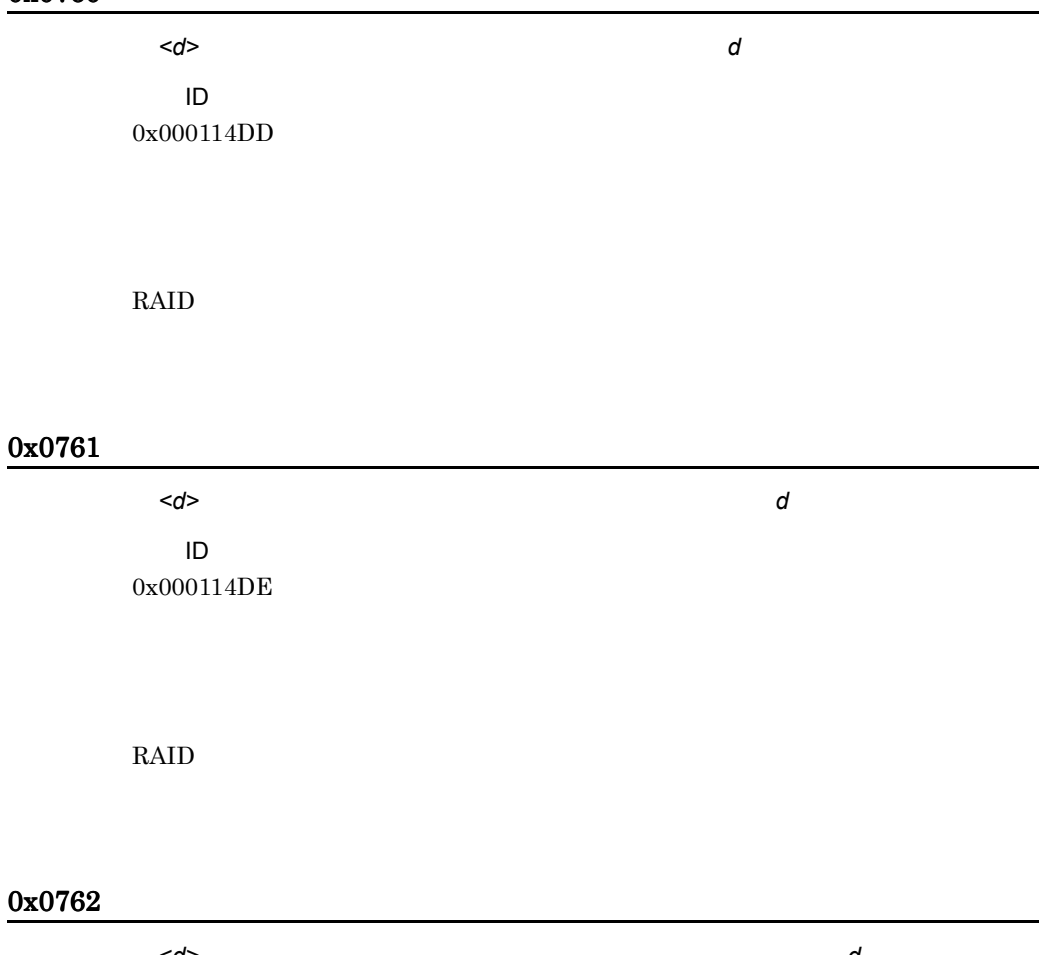

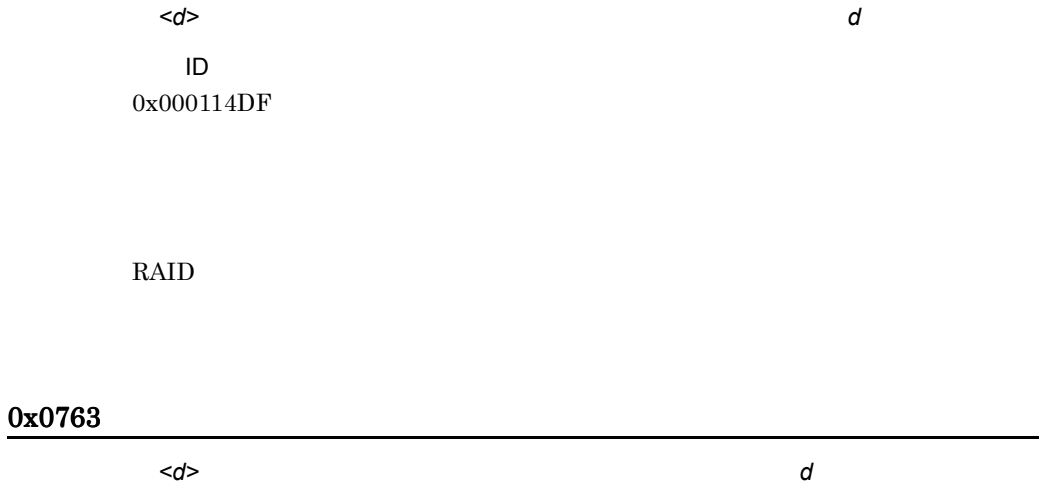

イベント ID 0x000114E0

RAID  $\blacksquare$ 

# 0x0764

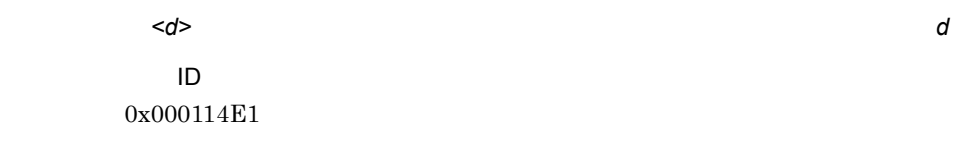

RAID マットコード

# 0x0765

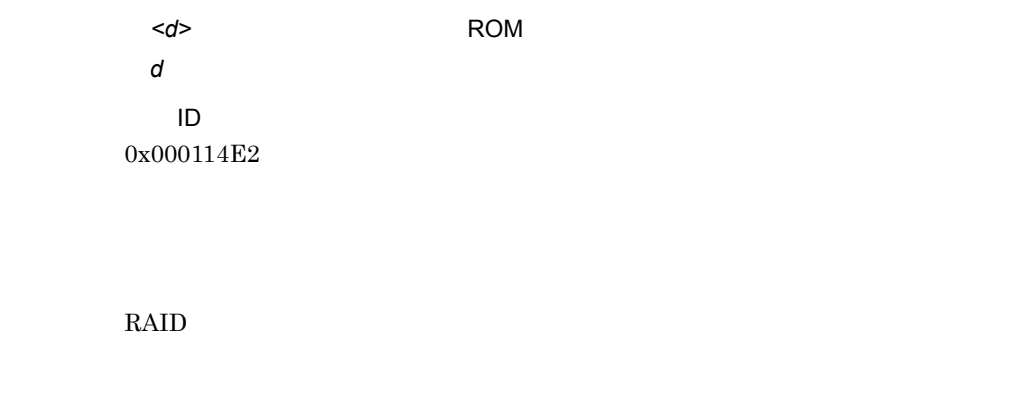

### 0x0766

 $\lt d>$ しています。(エラーコード= *d*

> イベント ID 0x000114E3

RAID マットコード

# 0x0767

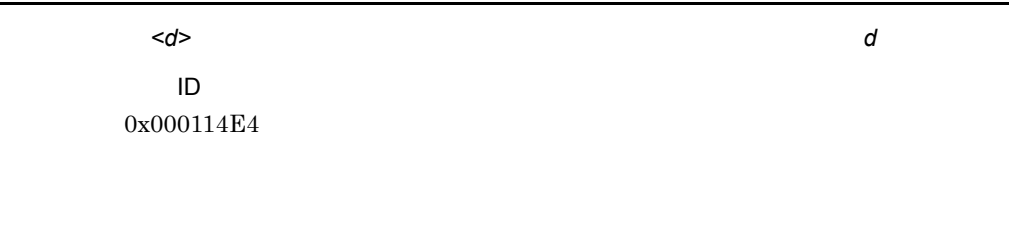

.

RAID マットコード

## 0x0768

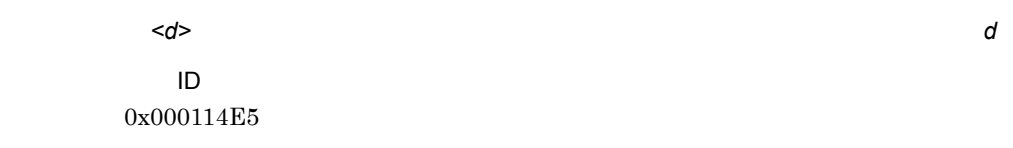

RAID マットコード

# 0x0769

エンクロージャアクセスがオフラインです。(エラーコード= *d*

イベント ID 0x000114E6

RAID マネージメントプログラムのマニュアルに記載された各エラーコードの対処

# 0x076A

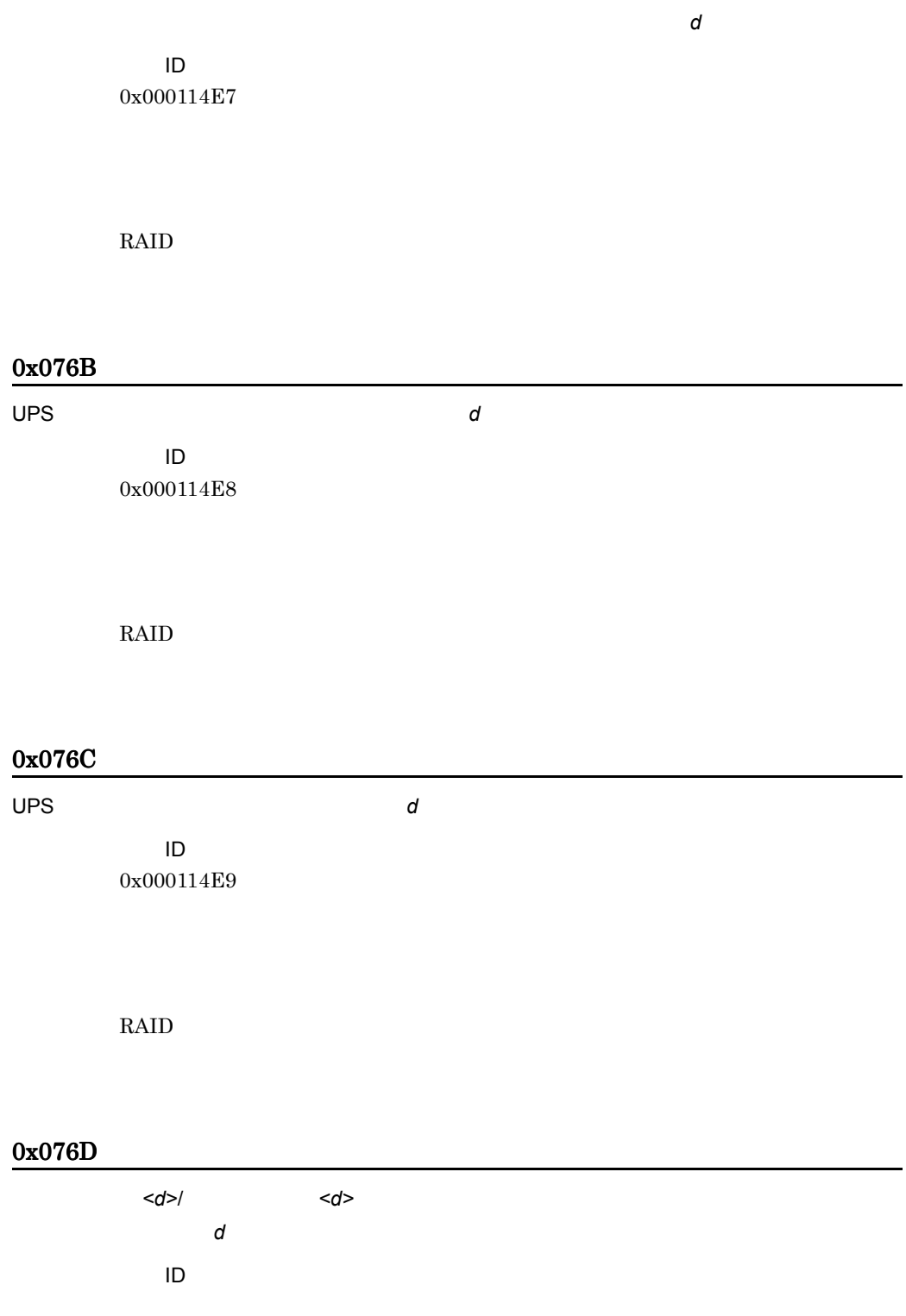

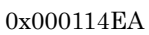

RAID マネージメントプログラムのマニュアルに記載された各エラーコードの対処

# 0x076E

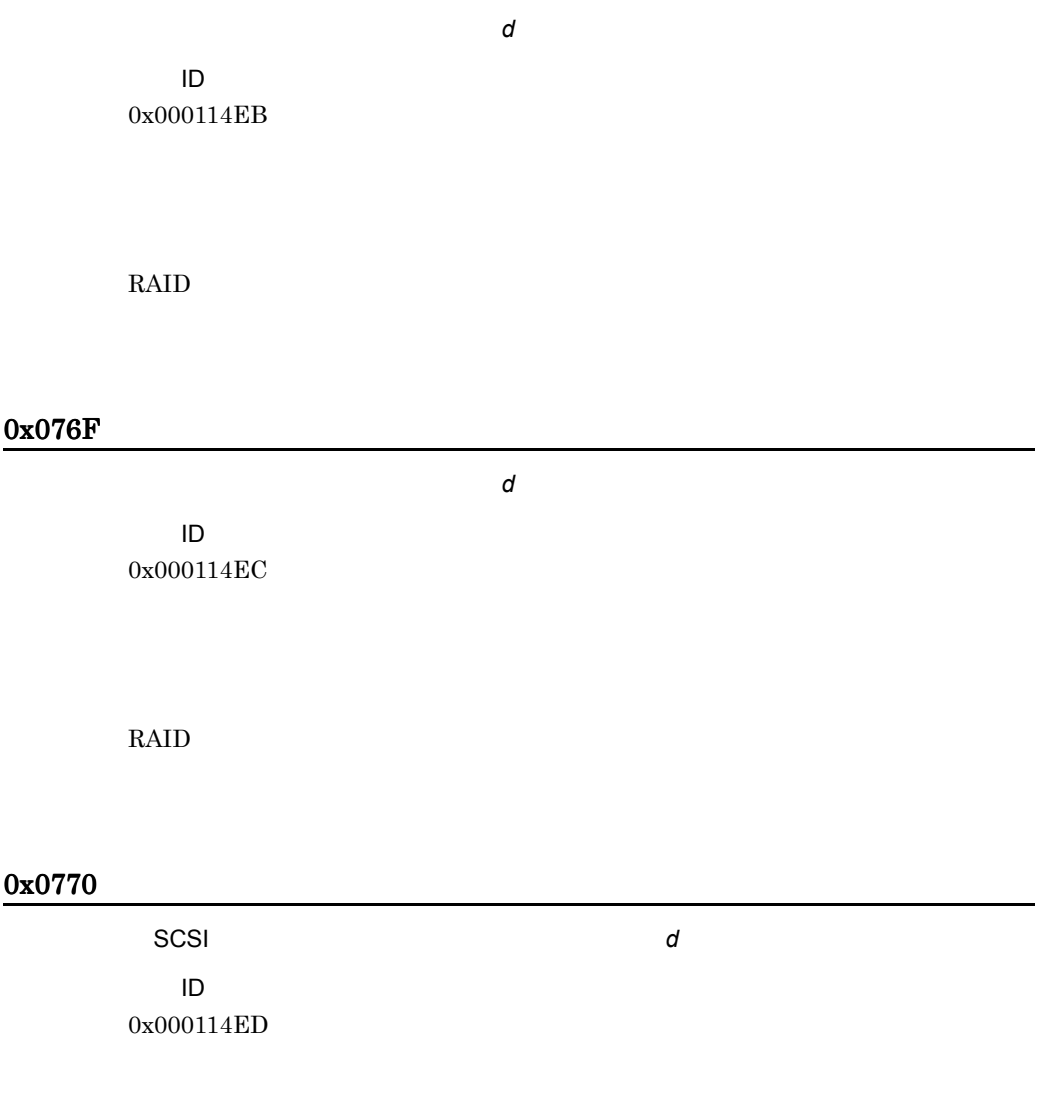

RAID マットコード

バックエンドファイバーが「デッド」です。(エラーコード= *d*

イベント ID 0x000114EE

RAID  $\blacksquare$ 

### 0x0772

イベント ID 0x000114EF

リアルタイムロックがセットされました。(エラーコード= *d*

RAID マットコード

### 0x0773

イベント ID 0x000114F0

新しい構成情報が適用されました。(エラーコード= *d*

RAID  $\blacksquare$ 

0x0774

### イベント ID 0x000114F1

RAID マネージメントプログラムのマニュアルに記載された各エラーコードの対処

# 0x0775

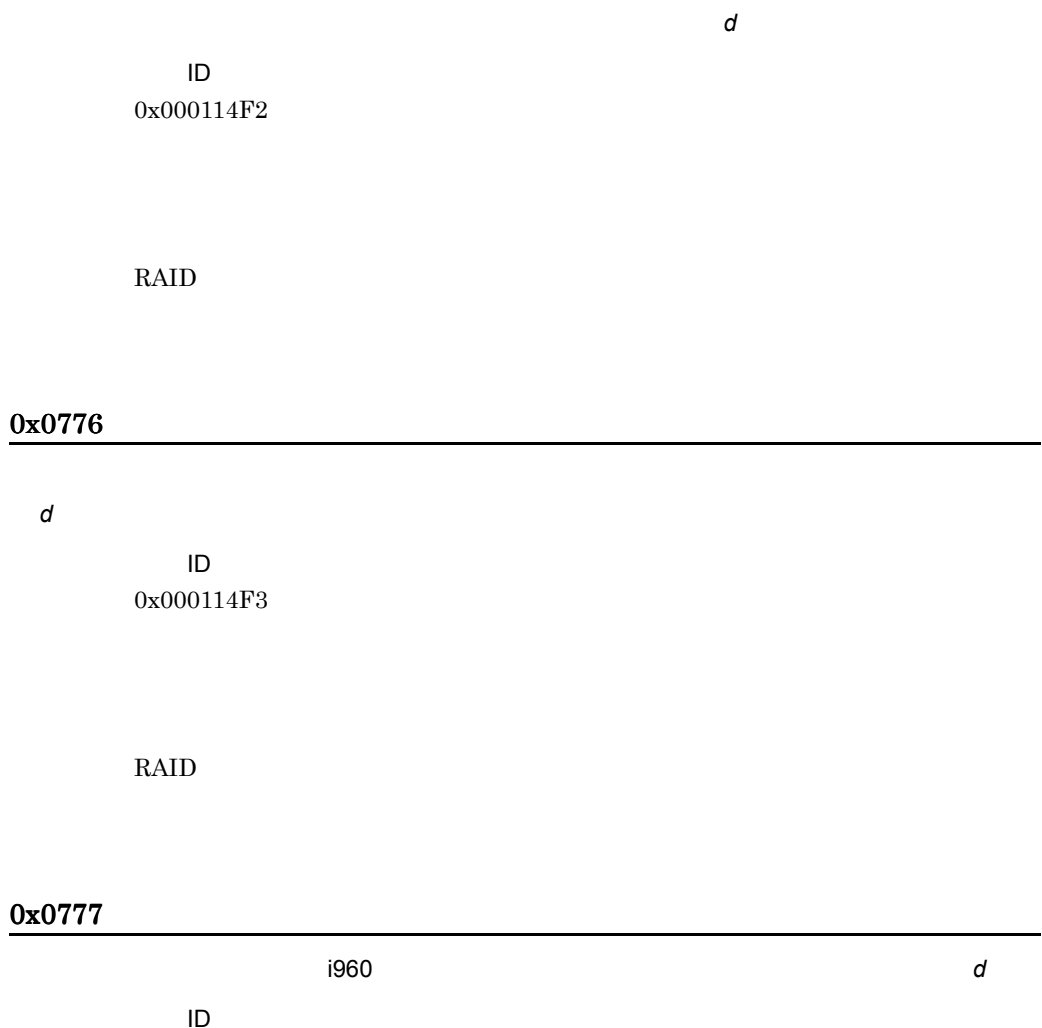

0x000114F4

RAID マットコード

# 0x0778

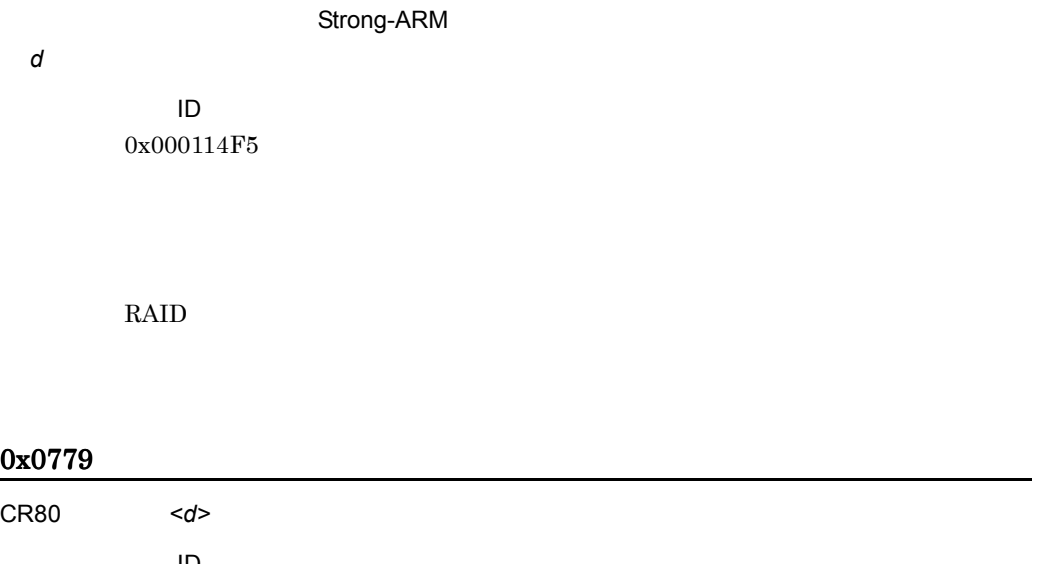

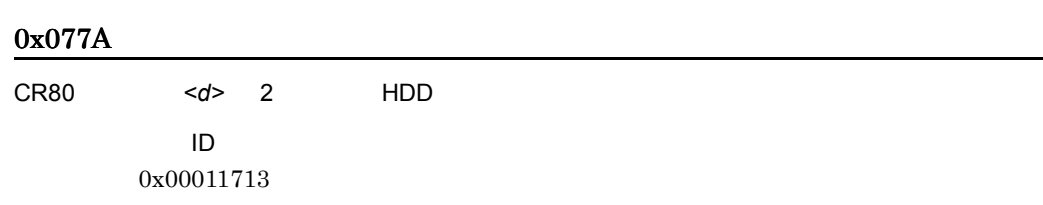

# 0x077B

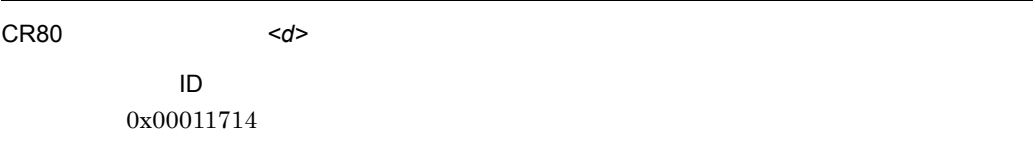

# 0x077C

CR80 HDD<d> イベント ID 0x00011715

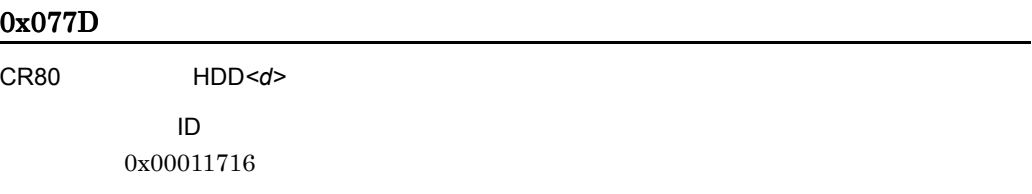

# 0x077F

CR80 <s>

CR80 <s>

イベント ID 0x00011719

## 0x0781

CR80 HDD<d> イベント ID 0x0001171A

### 0x0783

CR80 のデバイスで入出力異常が発生したため,パスの切り離しを行いました。Device*<s>*

イベント ID 0x0001147F

0x5001

レモンのコンピュータのブロックスのブロックスのブロックスのブロックスのブロックスのブロックスのブロックスのブロックスのブロックスのブロックスのブロックスのブロック

ECC RAM イベント ID 0x00011601

## 0x5004

イベント ID 0x00011603

### 0x5005

イベント ID 0x00011604

# 0x5006

イベント ID
# 0x5007

イベント ID 0x00011606

# 0x5008

LSU

ID 0x00011607

# 0x5009

イベント ID 0x00011608

# 0x500A

LSU ぶぶん かいしょう しょうしょう

イベント ID 0x00011609

# 0x500B SCSI <d> ID 0x0001160A

# 0x500C

*<u><d, d, d, d></u>* ECC イベント ID 0x0001160B

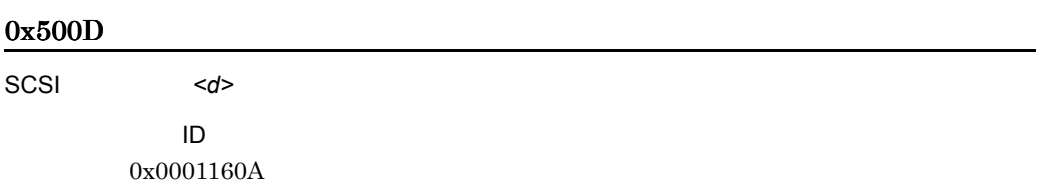

Storage Manager Event ID  $\overline{E}$ 

# 0x500E

*<u><d></u>* <d>

イベント ID 0x0001160D

0x500F

アレイがデッド状態です。*<s>*

ID  $\overline{D}$ 0x0001160E

### 0x5010

HAB Event Log イベント ID 0x0001160F

### 0x5011

イベント ID 0x00011610

イベント ID 0x00011611

# 0x5013

イベント ID 0x00011612

# 0x5014

ディスクが警告状態になりました。*<s>*

イベント ID 0x00011613

# 0x5015

3. アラート

イベント ID 0x00011614

# 0x5016

LSU

イベント ID 0x00011615

# 0x5017

LSU

イベント ID 0x00011616

# 0x5018

デバイス *<s>* でデータ不一致が発生しています。

ID 0x00011617

### 0x501B

イベント ID 0x0001161A

# 0x5020

イベント ID 0x00011619

Storage Manager Event ID

# 0x5021

request sense The Recovered

イベント ID 0x00011619

Storage Manager Event ID

### 0x5022

イベント ID 0x0001161B

Storage Manager Event ID

#### 0x502F

イベント ID 0x0001162E

# 0x5030

イベント ID 0x0001162F

0x5100

Event ID =  $<$ s>

イベント ID 0x000113E0

Storage Manager Event ID  $\overline{E}$ 

Event ID =  $\langle s \rangle$ 

イベント ID 0x000113E1

Storage Manager Event ID  $\,$ 

# 0x5102

イベント ID

アレイの構築 / ベリファイは中止されました。[*<s>*] Event ID = *<s>*

0x000113E2

Storage Manager Event ID

# 0x5103

イベント ID 0x000113E3

ディスクの構築 / ベリファイが開始されました。 Event ID = *<s>*

Storage Manager Event ID

### 0x5104

**ノンスクの構築を通すことを見ることを見ることを見**せました。 Event ID = *<s>* イベント ID

0x000113E4

Storage Manager Event ID

#### 0x5105

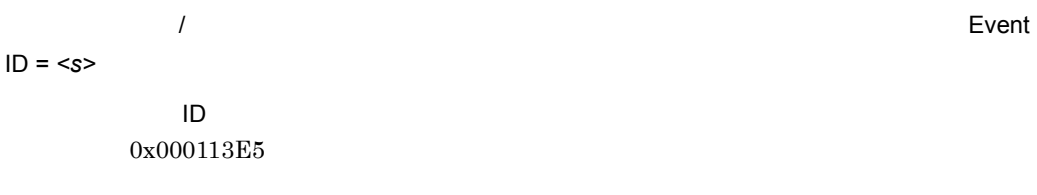

Storage Manager Event ID  $\overline{E}$ 

### 0x5106

Event ID = *<s>*

イベント ID 0x000113E6

Storage Manager Event ID  $\overline{E}$ 

#### 0x5107

イベント ID 0x000113E7

アレイの構築 / ベリファイが開始されました。 Event ID = *<s>*

# Storage Manager Event ID

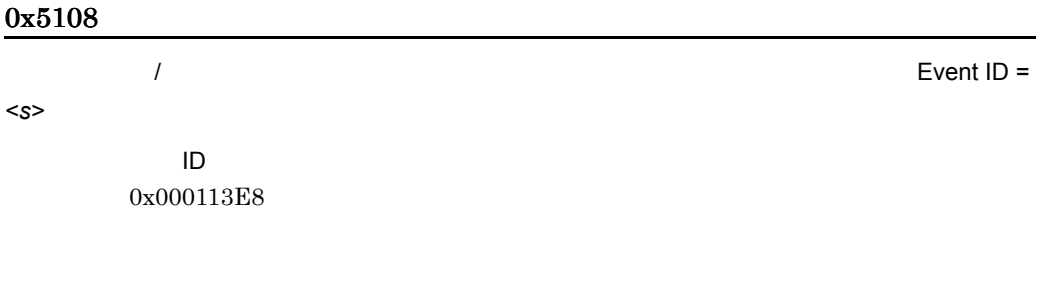

Storage Manager Event ID

#### 0x5109

 $\mathcal{L}$ *<s>* イベント ID 0x000113E9

> Storage Manager Event ID  $\overline{E}$

# 0x510A

AFA エラーメッセージを受信しました。 Event ID = *<s>*

イベント ID 0x000113EA

Storage Manager Event ID  $\overline{E}$ 

# 0x510B

Event ID = <s>

イベント ID 0x000113EB

Storage Manager Event ID

#### 0x510C

Event ID = *<s*>

イベント ID 0x000113EC

Storage Manager Event ID

#### 0x510D

Event ID =  $<$ s>

イベント ID 0x000113ED

Storage Manager Event ID

### 0x510E

### イベント ID 0x000113EE

Storage Manager Event ID  $\overline{E}$ 

# 0x5110

Event ID =  $<$ s>

イベント ID 0x000114B2

Storage Manager Event ID  $\overline{E}$ 

### 0x5111

 $\frac{1}{2}$ 

Event ID = *<s>*

イベント ID 0x000114B3

Storage Manager Event ID  $\overline{E}$ 

# 0x5112

Event ID =  $<$ s>

イベント ID 0x000114B4

3. アラート

Storage Manager Event ID  $\overline{E}$ 

# 0x5113

無効な IO サイズエラーが検出されました。 Event ID = *<s>*

イベント ID 0x000114B5

Storage Manager Event ID  $\overline{E}$ 

# 0x5114

イベント ID 0x000114B6

Storage Manager Event ID  $\blacksquare$ 

### 0x5115

イベント ID 0x000114B7

Storage Manager Event ID  $\blacksquare$ 

Event ID = *<s*>

Event ID =  $<$ s>

Event ID = *<s* 

イベント ID 0x000114B8

Storage Manager Event ID  $\,$ 

0x5300

イベント ID 0x000114B9

Storage Manager Event ID

0x5301

イベント ID 0x000114BA

Storage Manager Event ID  $\overline{E}$ 

0x5302

Event ID = *<s*>

イベント ID 0x000114BB Event ID = *<s*>

Event ID = *<s*>

Storage Manager Event ID  $\overline{E}$ 

#### 0x5303

デバイスは失敗 / 故障しました。 Event ID = *<s>* 0x000114BC

Storage Manager Event ID  $\overline{E}$ 

イベント ID

#### 0x5304

Event ID =  $< s$ 

イベント ID 0x000114BD

Storage Manager Event ID  $\,$ 

#### 0x5305

Event ID =  $<$ s>

イベント ID 0x000114BE

Storage Manager Event ID  $\overline{E}$ 

[<s>] Event ID = <s> レイは縮退(デグレード)になりました。[*<s>*] Event ID = *<s>*

イベント ID 0x000114BF

Storage Manager Event ID  $\blacksquare$ 

### 0x5308

[<s>] Event ID = <s> す。[*<s>*] Event ID = *<s>* イベント ID 0x000114C1

> Storage Manager Event ID  $\blacksquare$

# 0x530A

Event ID =  $<$ s> イベント ID 0x000114C3

> Storage Manager Event ID  $\blacksquare$

### 0x530B

Event ID = <s> Event ID =  $<$ s>

イベント ID 0x000114C4

Storage Manager Event ID  $\blacksquare$ 

### 0x530D

Event ID =  $<$ s>

イベント ID 0x000114C6

Storage Manager Event ID  $\overline{E}$ 

#### 0x530E

イベント ID 0x000114C7

Storage Manager Event ID  $\overline{E}$ 

0x530F

イベント ID

Event ID =  $<$ s>

ECC RAM EVENT Event ID = *<s* 

### 0x000114C8

Storage Manager Event ID

# 0x5310

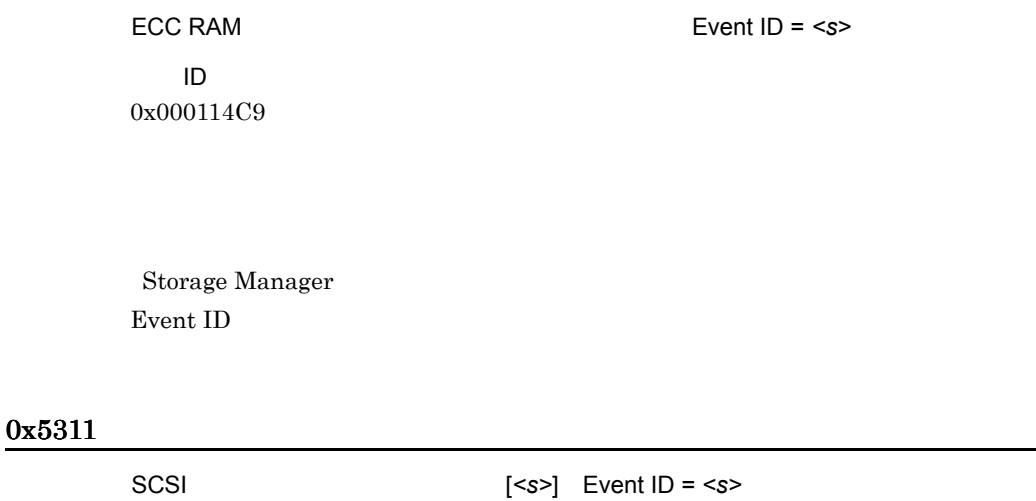

イベント ID 0x000114CA

Storage Manager Event ID  $\overline{E}$ 

# 0x5312

イベント ID 0x000114CB

SCSI SCSI 2012 [Check Condition] Event ID = <s>

Event ID  $\overline{E}$ 

# 0x5313

Event ID = *<s*>

イベント ID 0x000114CC

Storage Manager Event ID

# 0x5314

Event ID =  $<$ s>

イベント ID 0x000114CD

Storage Manager Event ID

#### 0x5315

Event ID =  $<$ s>

イベント ID 0x000114CE

Storage Manager Event ID

SAF-TE  $[$ <sup>2</sup>] Event ID =  $< s>$ 

イベント ID 0x000114CF

Storage Manager Event ID

### 0x5317

Event ID =  $<$ s>

イベント ID 0x000116DC

Storage Manager Event ID  $\overline{E}$ 

0x5318

: <s> Event ID = <s>

イベント ID 0x0001169B

Storage Manager Event ID  $\overline{E}$ 

### 0x531B

ボードのチャネルはオフラインです。[*<s>*] Event ID = *<s>*

イベント ID 0x0001169E

3. アラート

Storage Manager Event ID  $\overline{E}$ 

### 0x531C

Event ID = *<s*>

イベント ID 0x0001169F

Storage Manager Event ID  $\overline{E}$ 

### 0x531D

Event ID =  $< s$ 

イベント ID 0x000116A0

Storage Manager Event ID  $\,$ 

#### 0x531E

Event ID =  $<$ s>

イベント ID 0x000116A1

Storage Manager Event ID  $\overline{E}$ 

### 0x531F

CPU Listen that the contract the contract of the contract of the contract of the contract of the contract of the contract of the contract of the contract of the contract of the contract of the contract of the contract of t

Storage Manager

Event ID  $\blacksquare$ 

イベント ID 0x000116A2

### 0x5320

BlinkLED Event ID = *<s* 

イベント ID 0x000116A3

Storage Manager Event ID

### 0x5321

Event ID =  $<$ s>

イベント ID 0x000116A4

Storage Manager Event ID

0x5322

3. アラート

### イベント ID 0x000116A5

Storage Manager Event ID  $\,$ 

#### 0x5500

Event ID =  $<$ s>

イベント ID 0x000116A6

Storage Manager Event ID  $\overline{E}$ 

#### 0x5501

Event ID =  $\langle s \rangle$ 

イベント ID 0x000116A7

Storage Manager Event ID  $\overline{E}$ 

# 0x5502

Event ID = *<s*>

イベント ID 0x000116A8

# Storage Manager Event ID

# 0x5503

ドライバは,I/O マネージャと互換性がありません。 Event ID = *<s>* イベント ID 0x000116A9

Storage Manager Event ID  $\overline{E}$ 

# 0x5504

Event ID =  $<$ s>

イベント ID 0x000116AA

Storage Manager Event ID  $\blacksquare$ 

### 0x5505

Event ID =  $<$ s>

イベント ID 0x000116AB

Storage Manager Event ID  $\blacksquare$ 

Event ID =  $\langle s \rangle$ 

イベント ID 0x000116AC

Storage Manager Event ID  $\,$ 

#### 0x5507

Event ID =  $<$ s>

イベント ID 0x000116AD

Storage Manager Event ID

### 0x5509

イベント ID 0x000116AF

アレイの再構築は IO エラーのため中止されました。 Event ID = *<s>*

Storage Manager Event ID

### 0x550A

 $\mathsf{IO}$ 

Event ID = *<s>*

イベント ID

#### 0x000116B0

Storage Manager Event ID

### 0x550B

イベント ID 0x000116B1

アレイの初期化は IO エラーのため中止されました。 Event ID = *<s>*

Storage Manager Event ID

0x550C

Event ID =  $<$ s>

イベント ID 0x000116B2

Storage Manager Event ID  $\overline{E}$ 

# 0x550D

Event ID =  $<$ s>

イベント ID 0x000116B3

Storage Manager Event ID  $\overline{E}$ 

# 0x550E

Event ID =  $<$ s>

イベント ID 0x000116B4

Storage Manager Event ID

#### 0x550F

Event ID = *<s*>

イベント ID 0x000116B5

Storage Manager Event ID

#### 0x5510

Event ID =  $\langle s \rangle$ 

イベント ID 0x000116B6

Storage Manager Event ID

アレイの再構築は IO エラーのため開始できませんでした。 Event ID = *<s>* イベント ID 0x000116B7 Storage Manager Event ID  $\,$ 0x5512 Event ID = *<s*> イベント ID 0x000116B8 Storage Manager Event ID 0x5513 Event ID = *<s*> イベント ID 0x000116B9

> Storage Manager Event ID

0x5514

Event ID = *<s*>

イベント ID 0x000116BA

Storage Manager Event ID  $\overline{E}$ 

#### 0x5515

Event ID =  $\langle s \rangle$ 

イベント ID 0x000116BB

Storage Manager Event ID  $\overline{E}$ 

#### 0x5516

Event ID = *<s*>

イベント ID 0x000116BC

Storage Manager Event ID  $\,$ 

#### 0x5517

アレイのスケジュール ベリファイの開始に失敗しました。*<s>* Event ID = *<s>*

イベント ID 0x000116BD

Storage Manager Event ID  $\overline{E}$ 

SCSI Event ID = *<s*>

イベント ID 0x000116BE

Storage Manager Event ID  $\blacksquare$ 

### 0x5519

アレイのベリファイ タスクの開始に失敗しました。*<s>* Event ID = *<s>*

イベント ID 0x000116BF

Storage Manager Event ID

### 0x551B

Event ID =  $\langle s \rangle$ 

イベント ID 0x000116C1

Storage Manager Event ID

# 0x551C

### イベント ID 0x000116C2

Storage Manager Event ID  $\,$ 

#### 0x551D

Event ID =  $\langle s \rangle$ 

イベント ID 0x000116C3

Storage Manager Event ID  $\overline{E}$ 

#### 0x551E

アレイの再構築は開始できませんでした。[*<s>*] Event ID = *<s>*

イベント ID 0x000116C4

Storage Manager Event ID  $\overline{E}$ 

# 0x551F

Event ID =  $<$ s>

イベント ID 0x000116C5

# Storage Manager Event ID

# 0x5520

Event ID =  $<$ s>

イベント ID 0x000116C6

Storage Manager Event ID  $\overline{E}$ 

# 0x5521

Event ID = *<s*>

イベント ID 0x000116C7

Storage Manager Event ID  $\blacksquare$ 

### 0x5522

Event ID =  $<$ s>

イベント ID 0x000116C8

Storage Manager Event ID  $\blacksquare$ 

Event ID = *<s* 

イベント ID 0x000116C9

Storage Manager Event ID  $\,$ 

#### 0x5524

Event ID =  $<$ s>

イベント ID 0x000116CA

Storage Manager Event ID

### 0x5525

Event ID =  $<$ s>

イベント ID 0x000116CB

Storage Manager Event ID

#### 0x5526

Event ID =  $<$ s>

イベント ID 0x000116CC

Storage Manager Event ID  $\overline{E}$ 

### 0x5527

アレイの再構築は開始されませんでした。[*<s>*] Event ID = *<s>*

イベント ID 0x000116CD

Storage Manager Event ID  $\overline{E}$ 

### 0x5528

Event ID =  $<$ s>

イベント ID 0x000116CE

Storage Manager Event ID  $\overline{E}$ 

# 0x5529

イベント ID 0x000116CF

Storage Manager

Event ID =  $<$ s>

Event ID

#### 0x552A

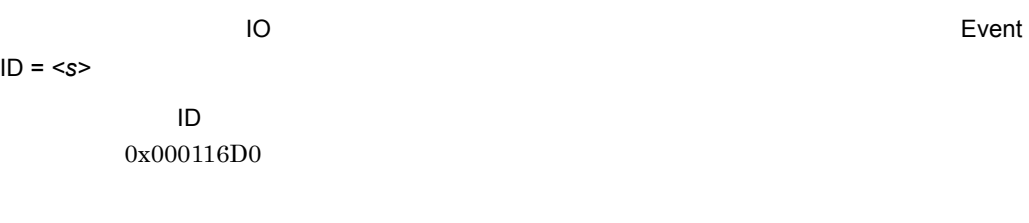

Storage Manager Event ID

### 0x552B

Event ID = *<s* 

イベント ID 0x000116D1

Storage Manager Event ID

# 0x552C

*<s>*

イベント ID 0x000116D2

Storage Manager Event ID  $\overline{E}$ 

Event ID =

### 0x552D

アレイのベリファイが IO エラーのため中止されました。修復されていないデータ矛盾がありま す。 Event ID = *<s>* イベント ID 0x000116D3 Storage Manager Event ID  $\blacksquare$ 0x552E データベースが不正です。対象システムの IO マネージャを再スタートしてください。 Event ID = *<s>* イベント ID 0x000116D4

> Storage Manager Event ID  $\blacksquare$

#### 0x552F

Event ID =  $<$ s>

イベント ID 0x000116D5

Storage Manager Event ID  $\overline{E}$ 

0x5530
3. アラート

#### イベント ID 0x000116D6

Storage Manager Event ID  $\,$ 

#### 0x5531

イベント ID 0x000116D7 Event ID = *<s*>

Storage Manager Event ID  $\overline{E}$ 

#### 0x5532

**HostRAID セライブ しゅうしょく しゅうしょく しゅうしょく しゅうしょく しゅうしょく しゅうしょく しゅうしょく しゅうしょく しゅうしょく しゅうしょく しゅうしょく しゅうしょく しゅうしょく しゅうしょく** 

Event ID =  $<$ s> イベント ID 0x000116D8

Storage Manager Event ID

#### 0x5533

Event ID = *<s*>

イベント ID 0x000116D9

## Storage Manager Event ID

## 0x5534

Event ID =  $<$ s>

イベント ID 0x000116DA

Storage Manager Event ID  $\overline{E}$ 

## 0x5535

Event ID =  $<$ s>

イベント ID 0x000116DB

Storage Manager Event ID  $\blacksquare$ 

#### 0x5536

Event ID = <s>

イベント ID 0x000116DD

Storage Manager Event ID  $\blacksquare$ 

#### 0x5800

イベント ID 0x00011707

## 0x5801

イベント ID 0x00011708

#### 0x5802

イベント ID 0x00011709

## 0x5803

イベント ID 0x0001170A

MegaRAID IDE Console

 $\overline{I}$ 

#### 0x5804

イベント ID 0x0001170B

 $2$ 

#### 0x5805

イベント ID 0x0001170C

 ${\rm MegaRAID}$  IDE Console

0x5806

イベント ID 0x0001170D

## 0x5807

イベント ID 0x0001170E

#### 0x5808

イベント ID 0x0001170F

## 0x5809

Primary Master

イベント ID 0x00011710

## 0x580A

Secondary Master イベント ID 0x00011711

#### 0x5916

イベント ID 0x0001197D

#### 0x5B00

イベント ID 0x00005BAA

## 0x5B01

イベント ID 0x00005BAB

## 0x5B02

イベント ID 0x00005BAC

#### 0x5B03

イベント ID 0x00005BAD

イベント ID 0x00005BAE

## 0x5B05

イベント ID 0x00005BAF

 $\operatorname{Full}$ Initialize

0x5B06

イベント ID 0x00005BB0

Full Initialize

0x5B07

イベント ID 0x00005BB1

## 0x5B08

イベント ID 0x00005BB2

## 0x5B09

イベント ID 0x00005BB3

## 0x5B0A

イベント ID 0x00005BB4

## 0x5B0B

イベント ID

0x00005BB5

## 0x5B0C

イベント ID 0x00005BB6

#### 0x5B0D

 $10$ 

 $\sf ID$ 0x00005BB7

#### 0x5B0E

イベント ID 0x00005BB8

#### 0x5B0F

イベント ID 0x00005BB9

## 0x5B10

イベント ID 0x00005BBA

#### 0x5B11

イベント ID 0x00005BBB

## 0x5B12

イベント ID 0x00005BBC 0x5B13

ID 0x00005BBD

## 0x5B14

ID 0x00005BBE

#### 0x5B15

イベント ID 0x00005BBF

## 0x5B16

イベント ID

0x00005BC0

#### 0x5B17

イベント ID 0x00005BC1

#### 0x5B18

イベント ID 0x00005BC2

## 0x5B19

イベント ID 0x00005BC3

## 0x5B1A

イベント ID 0x00005BC4

## 0x5B1B

イベント ID 0x00005BC5

#### 0x5B1C

イベント ID 0x00005BC6

#### 0x5B1D

 $\blacksquare$  and  $\blacksquare$  and  $\blacksquare$  and

イベント ID 0x00005BC7

## 0x5B1E

イベント ID 0x00005BC8

## 0x5B1F

イベント ID 0x00005BC9

## 0x5B20

OPTIMAL イベント ID 0x00005BCA

#### 0x5B21

DEGRADED

イベント ID 0x00005BCB

## 0x5B22

DEGRADED

イベント ID 0x00005BCC

## 0x5B23

OFFLINE  $\sf ID$ 0x00005BCD

#### 0x5B24

イベント ID 0x00005BCE

0x5B25

ID 0x00005BCF

SMART イベント ID 0x000117FF

MegaRAID Storage Manager

#### 0x5D00

HRA デバイスはタイムアウト期間内に応答しました。

イベント ID 0x00011904

#### 0x5D01

HRA トライバはコントローラエラーを使われる

イベント ID 0x00011905

## 0x5D02

HRA

RAID THE RAID THE RAID THE RAID THE RAID THE RAID THE RAIN SECTION OF THE RAIN SECTION OF THE RAIN SECTION OF THE RAIN SECTION OF THE RAIN SECTION OF THE RAIN SECTION OF THE RAIN SECTION OF THE RAIN SECTION OF THE RAIN SEC

0x00011908

イベント ID

RAID  $\blacksquare$ 

#### 0x5D05

RAID コントローラドライバのレジストリを取得することでした。<br>コントローラドライバのレジストリを取得することでした。

ID 0x00011909

HRA **HRA** 

#### 0x5D06

HRA

イベント ID 0x0001190A

HRA **HRA** 

#### 0x5D07

HRA **the United States United States United States of the United States of the United States of the United States of the United States of the United States of the United States of the United States of the United States of** 

イベント ID 0x0001190B HRA **HRA** 

## 0x5D08

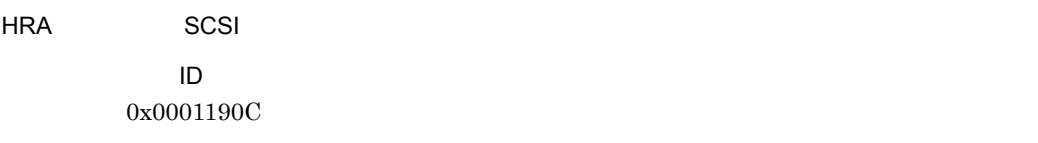

 $RAID$ 

## 0x5D09

 $HRA$ 

イベント ID 0x0001190D

## 0x5D0A

HRA **the set of the set of the set of the set of the set of the set of the set of the set of the set of the set of the set of the set of the set of the set of the set of the set of the set of the set of the set of the set** 

イベント ID 0x0001190E

## 0x5D0B

HRA **the set of the set of the set of the set of the set of the set of the set of the set of the set of the set of the set of the set of the set of the set of the set of the set of the set of the set of the set of the set** 

イベント ID 0x0001190F

## 0x5D0C

 $HRA$ 

イベント ID 0x00011910

#### 0x5D0D

イベント ID 0x00011911

#### 0x5D0E

イベント ID 0x00011912

0x5D0F

イベント ID 0x00011914

## 0x5D11

RAID コントローラのキャッシュで,回復可能なキャッシュで,回復可能なキャッシュで,

イベント ID 0x00011915

RAID  $\mathbb{R}$ 

## 0x5D12

イベント ID 0x00011916

## 0x5D13

ID 0x00011918

## 0x5D15

ID 0x00011919

#### 0x5D16

S.M.A.R.T.HDD イベント ID 0x0001191A

## 0x5D17

RAID コントローラにていました。 コントローラには アイランド

イベント ID 0x0001191B

# 0x5D18 RAID コントローラになっていました。 イベント ID 0x0001191C RAID 2000 NUMBER 2000 NUMBER 2000 NUMBER 2000 NUMBER 2000 NUMBER 2000 NUMBER 2000 NUMBER 2000 NUMBER 2000 NUMBER

## 0x5D19

イベント ID 0x0001191D

## 0x5D1A

イベント ID 0x0001191E

## 0x5D1B

イベント ID 0x0001191F

## 0x5D1C

イベント ID 0x00011920

#### 0x5D1D

イベント ID 0x00011921

#### 0x5D1E

イベント ID 0x00011922

#### 0x5D1F

イベント ID 0x00005B12 3. アラート

イベント ID 0x00005B13

## 0x5D21

イベント ID 0x00005B14

#### 0x5D22

イベント ID 0x00005B15

## 0x5D23

イベント ID 0x00005B16

イベント ID 0x00005B17

#### 0x5D25

イベント ID 0x00005B18

#### 0x5D26

イベント ID 0x00005B19

0x5D27

イベント ID 0x00005B1A HRA **HRA** 

0x5D28

イベント ID 0x00005B1B

## 0x5D29

イベント ID 0x00005B1C

## 0x5D2A

イベント ID 0x00005B1D

## 0x5D2B

イベント ID 0x00005BE2

## 0x5D2C

<u>F/W</u> トレースコールディアのマグエラー F/W トレースログエラー ディアル

イベント ID 0x00005BE3

#### 0x5D2D

F/W トレースログの採取が完全になっていました。

ID  $\overline{D}$ 0x00005BE4

#### 0x5D2E

HRA **the set of the set of the set of the set of the set of the set of the set of the set of the set of the set of the set of the set of the set of the set of the set of the set of the set of the set of the set of the set** 

イベント ID 0x00006208

HRA **HRA** 

#### 0x5D2F

HRA

ID 0x00006209

HRA イベント ID 0x0000620A

## 0x5D31

HRA

イベント ID 0x0000620B

## 0x5D32

HRA ドライバは新しいデバイスを使われる

イベント ID 0x0000620C

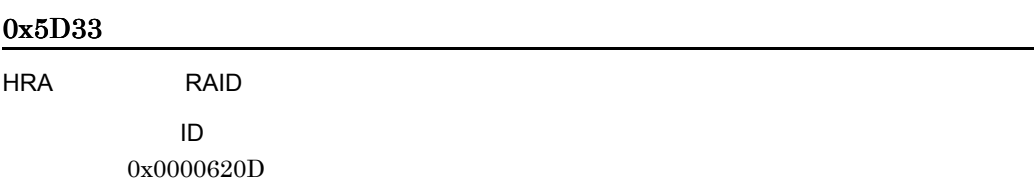

HRA PCI デバイスの有効化によりました。 イベント ID 0x0000620E

#### 0x5D35

HRA ドライバのホストデータにメモリ線がありません。<br>サイバのホストデータにメモリ線がありません。

 $\sf ID$ 0x0000620F

#### 0x5D36

HRA ドライバはコントローラの割付に失敗しました。

イベント ID 0x00006210

#### 0x5D37

HRA **DMA** マスクを設定される

HRA SCSI **TERRA TERRA TERRA NEWSLET IN SCSI** イベント ID 0x00006212

#### 0x5D39

HRA MTRR\_TYPE\_UNCACHABLE イベント ID 0x00006213

## 0x5D3A

HRA ドライバは割込み入りました。

イベント ID 0x00006214

## 0x5D3B

 $HRA$ 

## 0x5D3C

HRA IO コントローラデバイスを受けることでした。<br>コントローラデバイスを受けていた。 イベント ID 0x00006216

#### 0x5D3D

HRA

 $\sf ID$ 0x00006217

#### 0x5D3E

**HRA SCSI** 

イベント ID 0x00006218

#### 0x5D3F

HRA ドライバはアウトバンドメッセージをコンドメッセージをコンドメッセージをコンドメッセージをコンドメッセージをコンドメッセージをコンドメッセージをコンドメッセージを<br>アウトバンドメッセージをコンドメッセージをコンドメッセージをコンドメッセージをコンドメッセージをコンドメッセージをコンドメッセージをコンドメッセージをコンドメッセージをコンドメッセージをコンドメッセー

HRA マイバはならなるターゲットを使われる。

イベント ID 0x0000621A

## 0x5D41

HRA scmd

イベント ID 0x0000621B

## 0x5D42

HRA SCpnt イベント ID 0x0000621C

## 0x5D43

HRA DID\_ERROR イベント ID

0x0000621D

HRA

イベント ID 0x0000621E

#### 0x5D45

HRA

 $\sf ID$ 0x0000621F

#### 0x5D46

HRA ドライバは無効なメッセージがありました。

イベント ID 0x00006220

## 0x5D47

 $HRA$ 

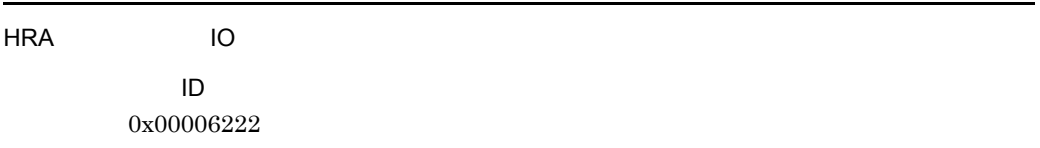

## 0x5D49

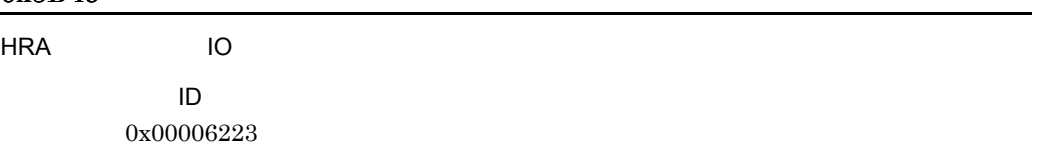

## 0x5D4A

HRA

イベント ID 0x00006224

## 0x5D4B

HRA ioctl\_halt\_done

ID 0x00006225

## 0x5D4C

HRA SCSI SCSI SCSI I イベント ID 0x00006226

#### 0x5D4D

HRA SCSI リセット SCSI リセット ID  $\overline{D}$ 0x00006227

#### 0x5D4E

HRA SCSI イベント ID 0x00006228

#### 0x5D4F

**HRA SCSI** 

**HRA SCSI** 

イベント ID 0x0000622A

### 0x5D51

HRA トライバはアボートするコマンドの取得しました。<br>アボート

イベント ID 0x0000622B

# 0x5D52 HRA SCSI イベント ID 0x0000622C

#### 0x8590

ディスクアレイシステム *<d>* のコントローラ *<d>* が閉塞状態です。

イベント ID 0x0001142E
ディスクアレイシステム *<d>* のコントローラ *<d>* でアラートが発生しています。 イベント ID 0x0001142F

# 0x8592

ディスクアレイシステム *<d>* のスロット *<d>* のキャッシュモジュールが閉塞状態です。 イベント ID 0x00011430

# 0x8593

ディスクアレイシステム *<d>* 内の冷却 FAN*<d>* が停止しています。 イベント ID 0x00011431

# 0x8594

ディスクアレイシステム *<d>* の電源 *<d>* が使用できません。

 $\langle d \rangle$   $\langle d \rangle$ イベント ID 0x00011433

### 0x8596

 $\langle d \rangle$  AC  $\langle d \rangle$ イベント ID 0x00011434

# 0x8597

ディスクアレイシステム *<d>* のバッテリ *<d>* が閉塞状態です。 イベント ID 0x00011435

# 0x8598

ディスクアレイシステム *<d>* の充電回路 *<d>* で異常が発生しました。

ディスクアレイシステム *<d>* UPS 接続コネクタで異常が発生しました。

イベント ID 0x00011437

# 0x859B

ディスクアレイシステム *<d>* の列 *<d>* ポート *<d>* のドライブが閉塞状態です。

イベント ID 0x00011439

# 0x859C

ディスクアレイシステム *<d>* へのアクセスができません。

# 0x85A0

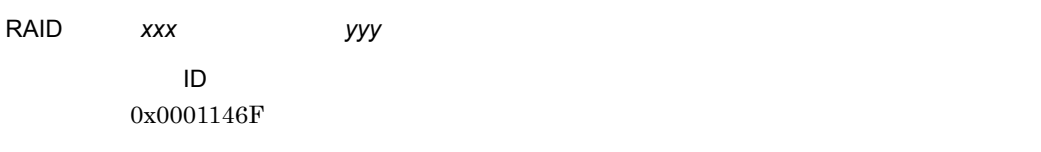

# 0x85A1

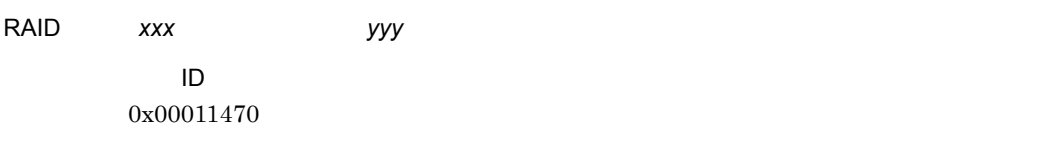

# 0x85A2

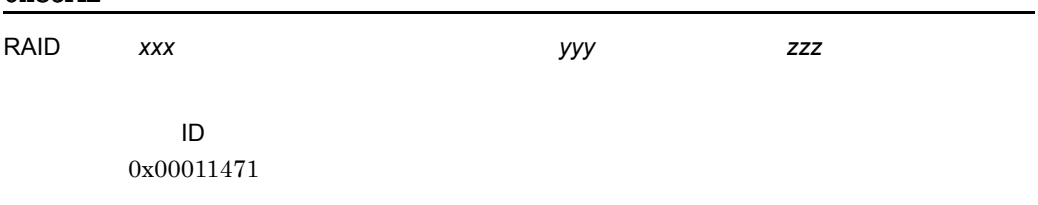

# 0x85A3

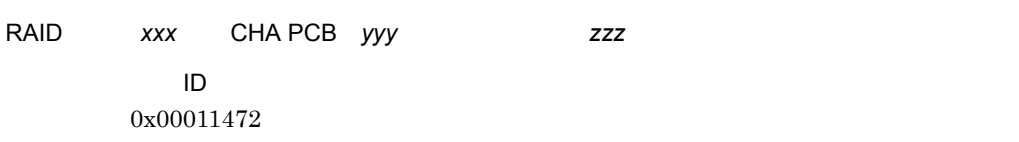

# 0x85A4

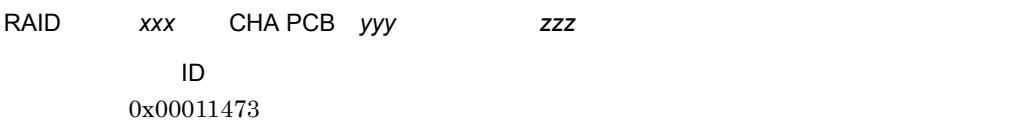

# 0x85A5

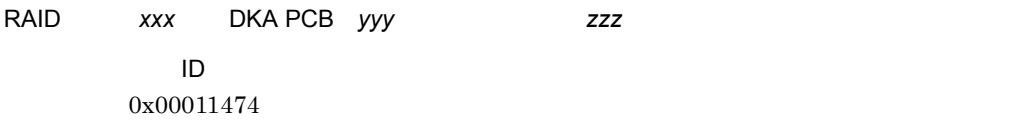

### 0x85A6

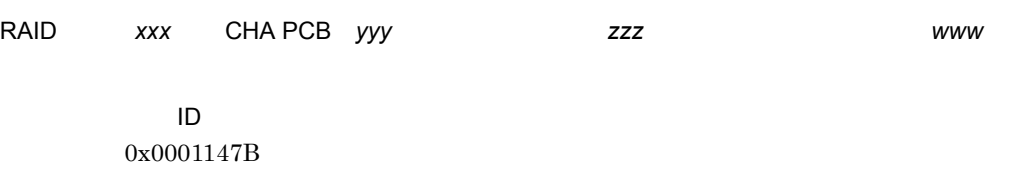

# 0x85A7

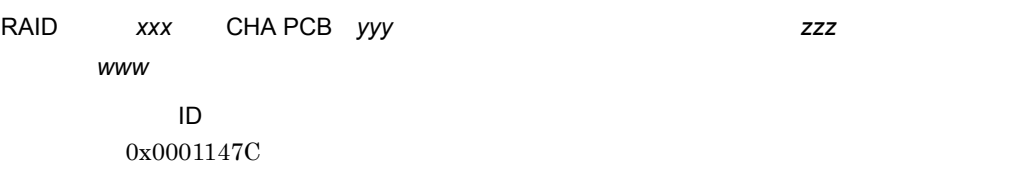

# 0x85A8

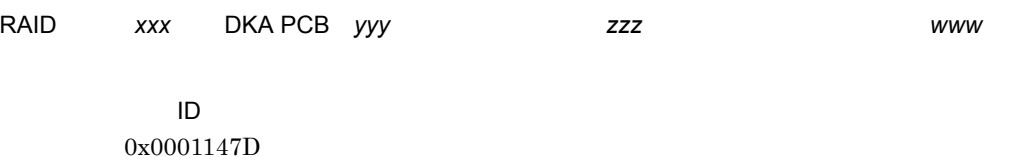

### 0x85A9

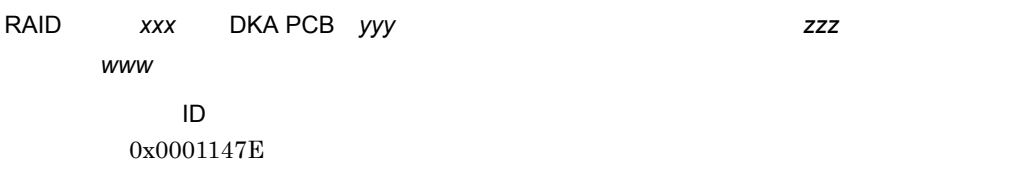

# 0x85B0

ディスクアレイシステム *<s>* のバッテリ電圧状態が異常です。 イベント ID 0x00011484

#### 0x85B1

ディスクアレイシステム *<s>* にバッテリが実装されていません。

# 0x85B2

マンディスクアレイシステム OFF になっています。<br>マインデリスト OFF になっています。 イベント ID

### 0x85B3

ディスクアレイシステム *<s>* のバッテリ充電回路が異常です。

イベント ID 0x00011487

0x00011486

# 0x85B4

ディスクアレイシステム *<s>* のバッテリバックアップ回路 *<d>* が異常です。

イベント ID 0x00011488

# 0x85B5

ディスクアレイシステム *<s>* のエンクロージャ *<s>* が異常です。

### イベント ID 0x00011489

# 0x85B6

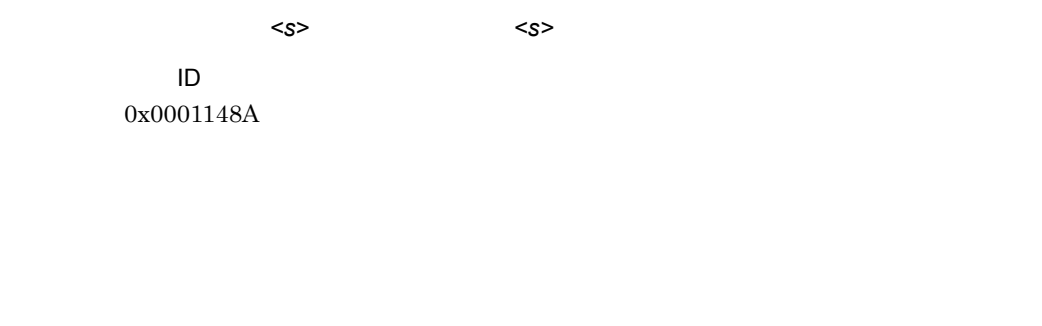

# 0x85B7

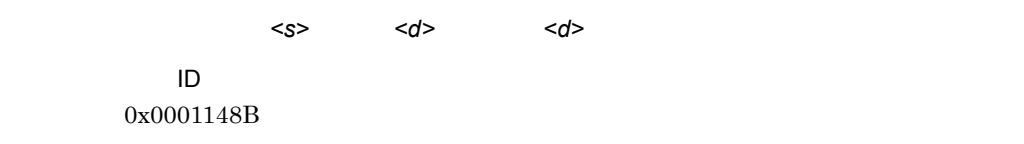

### 0x85B8

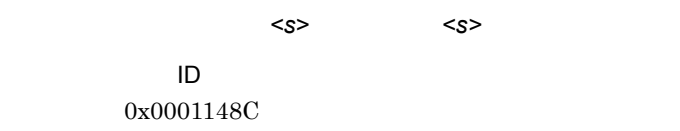

# 0x85B9

ディスクアレイシステム *<s>* のドライブ *<s>* が実装されていません。

イベント ID 0x0001148D

# 3.9 BIOS POST

# 0x05A0

BIOS POST  $=$ 

イベント ID 0x00011369

JP1/ServerConductor

**BIOS** 

# $3.10$

### 0x05F1

イベント ID 0x0001136A

JP1/ServerConductor

#### 0x05F2

イベント ID 0x0001136B

 $JP1/ServerConductor$ 

# 0x05F3

*<s>* ドライバが初期化に失敗したため,ドライバをロード出来ませんでした。(エラー種別 =

イベント ID 0x0001136C

*<d>* ,エラーコード = *<d>* ,個別コード = *<d>*

JP1/ServerConductor

イベント ID 0x0001199F

# 0x0902

イベント ID 0x000119A0

# 0x0903

イベント ID 0x000119A1

# 0x0904

イベント ID 0x000119A2

イベント ID 0x000119A3

# 0x0906

イベント ID 0x000119A4

# 0x0907

イベント ID 0x000119A5

# 0x0908

イベント ID 0x000119A6

イベント ID 0x000119A7

# 0x090A

 $PCI$ イベント ID 0x000119A8

# 0x090B

イベント ID 0x000119A9

# 0x090C

イベント ID 0x000119AA

# 0x090D

イベント ID 0x000119AB

ID  $0x149E$ 

 $\rm ID$ 

# $3.11$

### 0x2001

# クラスタ *%s* の状態が変更になりました。 イベント ID 0x0001136D

 $RAID$ 

### 0x2002

クラスタ *%s* のプロパティが変更されました。 イベント ID 0x0001136E

### 0x2003

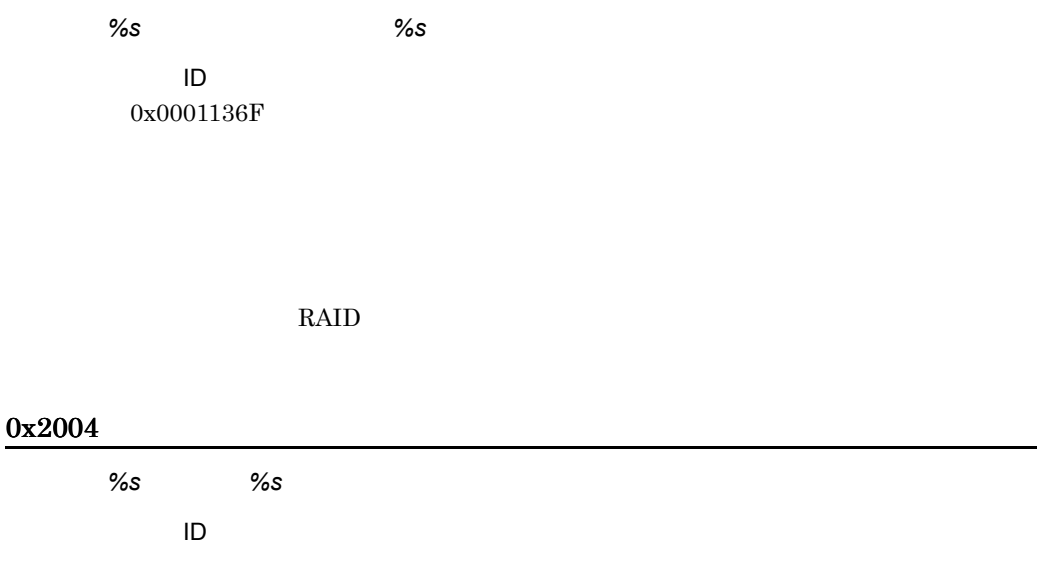

### 0x2005

ノード *%s* がクラスタ *%s* に追加されました。 ID 0x00011371

# 0x2006

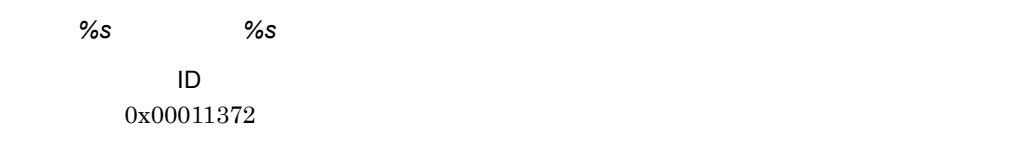

# 0x2007

クラスタ *%s* のノード *%s* のプロパティが変更されました。 イベント ID 0x00011373

# 0x2008

クラスタ *%s* のグループ *%s* の状態が変更しました。 ID 0x00011374

グループ *%s* がクラスタ *%s* に追加されました。 イベント ID 0x00011375

# 0x200A

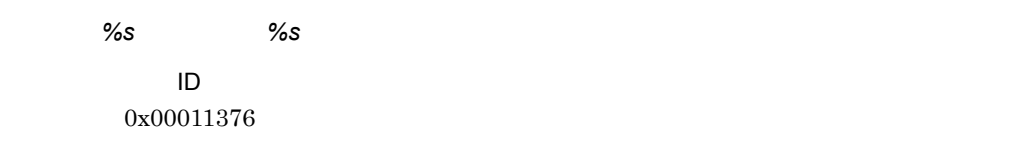

#### 0x200B

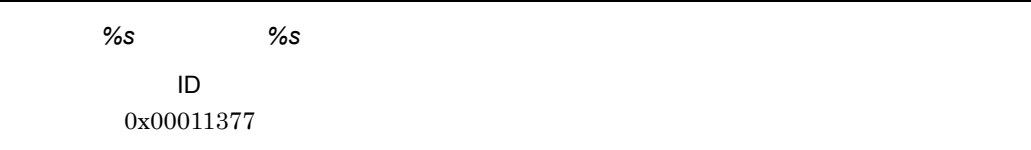

# 0x200C

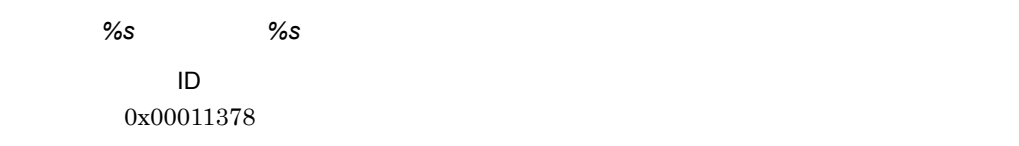

# 0x200D

リソース *%s* がクラスタ *%s* に追加されました。 イベント ID 0x00011379

# 0x200E

リソース *%s* がクラスタ *%s* から削除されました。  $\sf ID$ 0x0001137A

# 0x200F

クラスタ *%s* のリソース *%s* のプロパティが変更されました。 イベント ID 0x0001137B

#### 0x2010

リソースタイプ *%s* がクラスタ *%s* に追加されました。 イベント ID 0x0001137C

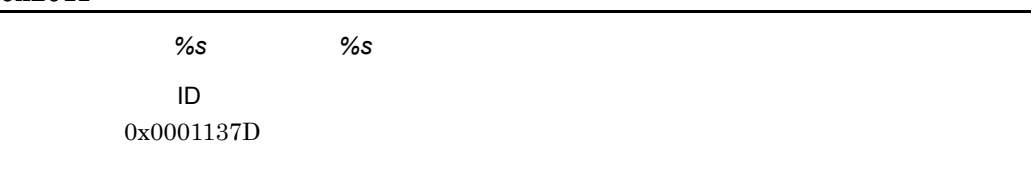

# 0x2012

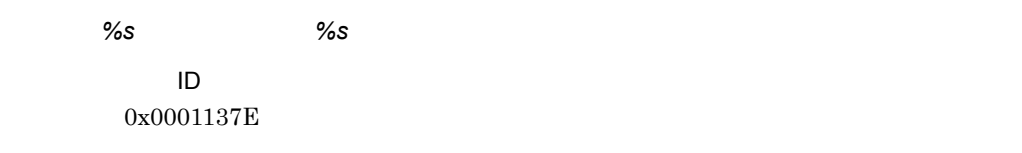

# 0x2013

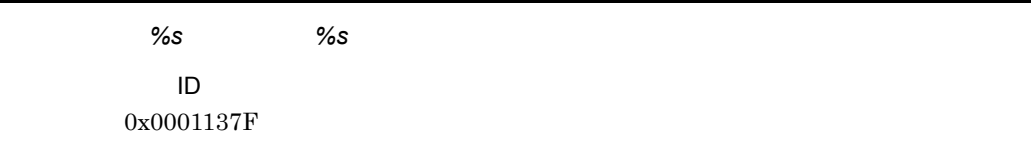

# 0x2014

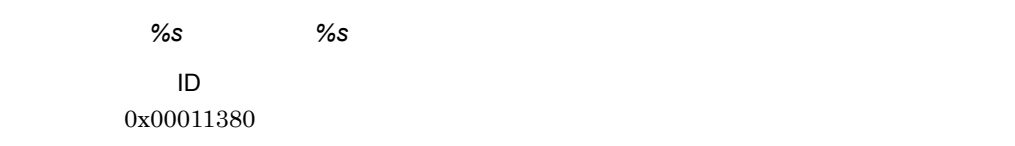

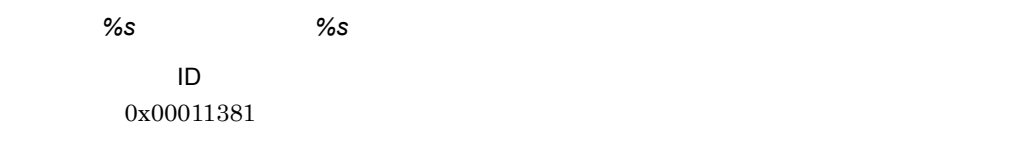

# 0x2016

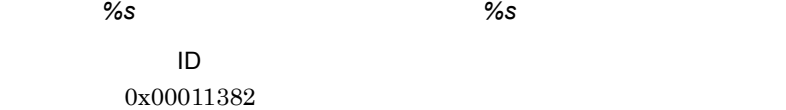

# 0x2017

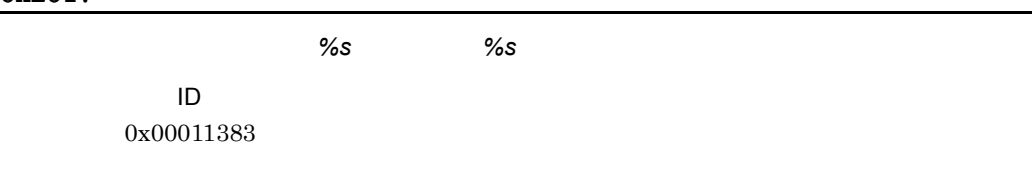

# 0x2018

ネットワークインタフェース *%s* がクラスタ *%s* から削除されました。

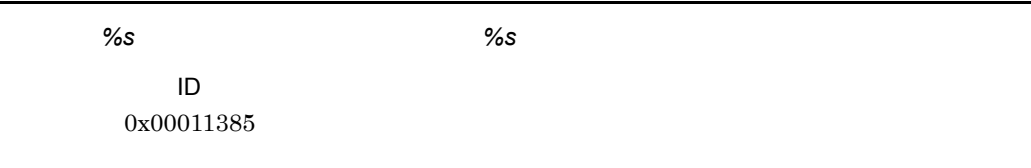

# 0x2101

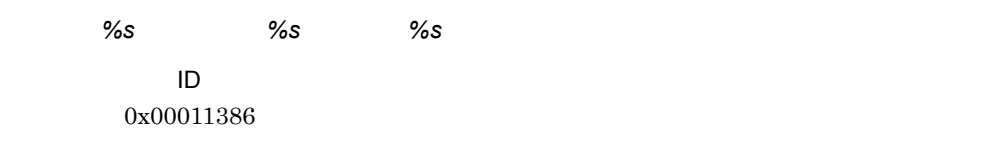

# 0x2102

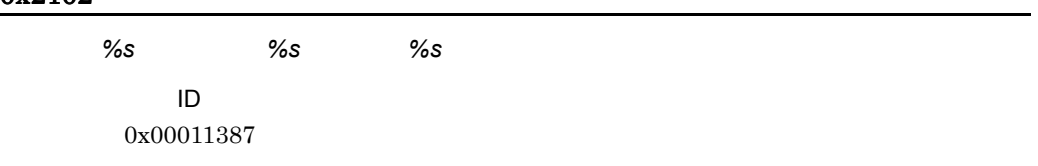

 $MSCS$ 

# 0x2103

クラスタ *%s* のグループ *%s* の状態を *%s* にすることに失敗しました。 イベント ID 0x00011388

3. アラート

 $MSCS$ 

# 0x2104

クラスタ *%s* のリソース *%s* の状態を *%s* にすることに失敗しました。 イベント ID 0x00011389

 $MSCS$ 

# 3.12 SVP

# 0x1301

 $\overline{OFF}$  and  $\overline{OFF}$ 

イベント ID 0x00011396

# 0x1302

イベント ID 0x00011397

# 0x1303

POWER OFF POWER OFF イベント ID 0x00011398

### 0x1304

 $SA=0x\%X, NUM=0x\%X$ 

イベント ID 0x00011399

0x1305

イベント ID 0x0001139A

0x1309

イベント ID 0x0001139B

 $SA=0x\%X, NUM=0x\%X$ 

イベント ID 0x0001139B

### 0x130A

イベント ID 0x0001139C

#### 0x130B

EVENT=*0x%X*

イベント ID 0x000117EF

CPU objects to the contract of the contract of the contract of the contract of the contract of the contract of the contract of the contract of the contract of the contract of the contract of the contract of the contract of

# 0x130C

CPU CPU **EXAMPLE SA=0x%X NUM=0x%X** EVENT=*0x%X*

イベント ID

CPU でサーマルコントロールの割合が基準値を上回っています。 SA=*0x%X* NUM=*0x%X*

0x000117F0

CPU objects to the contract of the contract of the contract of the contract of the contract of the contract of the contract of the contract of the contract of the contract of the contract of the contract of the contract of

# 0x1310

FAN<d>

イベント ID 0x0001139D

# 0x1310

FAN が停止しています。 SA=*0x%X*,NUM=*0x%X*

イベント ID 0x0001139D

### 0x1311

FAN の回転数が基準値を上回っています。 SA=*0x%X*,NUM=*0x%X*

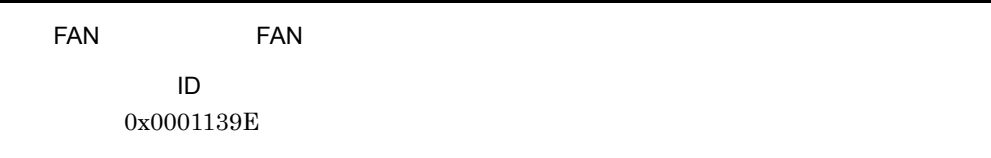

# 0x1313

CPU FAN

イベント ID 0x0001139F

# 0x1314

筐体 FAN の冗長性が失われました。 SA=*0x%X* NUM=*0x%X*

イベント ID 0x000117D4

# 0x1315

筐体 FAN の冗長性が失われました。 SA=*0x%X* NUM=*0x%X*

イベント ID 0x000117D5 BIOS POST

SA=*0x%X* NUM=*0x%X* EVENT=*0x%X*

イベント ID 0x00011475

# 0x1320

ID  $\overline{D}$ 0x000113A0

0x1320

 $SA=0x\%X, NUM=0x\%X$ 

イベント ID 0x000113A0

0x1321

イベント ID 0x000113A1

 $SA=0x\%X, NUM=0x\%X$ 

イベント ID 0x000113A1

### 0x1322

 $<\!\!5$ V $>$ 

イベント ID 0x000113A2

#### 0x1322

電圧エラーです。 SA=*0x%X*,NUM=*0x%X*

イベント ID 0x000113A2

# 0x1323

 $<\!\!5$ V $>$ 

イベント ID 0x000113A3

# 0x1328

PCI ホット・プラグ・スコットでエラグ・スコットでエラグ

SA=*0x%X* NUM=*0x%X* EVENT=*0x%X*

イベント ID 0x00011476

#### 0x1329

SA=*0x%X* NUM=*0x%X* イベント ID 0x00011477

# 0x1330

電源ユニット *<d>* に異常が発生しました。 イベント ID 0x000113A4

#### $SA=0x\%X, NUM=0x\%X$

イベント ID 0x000113A4

# 0x1331

電源ユニット *<d>* に異常が発生しています。 イベント ID 0x000113A5

# 0x1338

イベント ID 0x00011478

Watchdog Watchdog SA=0x%X NUM=0x%X EVENT=0x%X

### 0x1339

イベント ID 0x00011479

Watchdog  $SA=0x\%X NUM=0x\%X EVENT=0x\%X$ 

### 0x133A

**BIOS EXAMPLE SERVER OFF SERVER OFF SERVER OFF** 

SA=*0x%X* NUM=*0x%X* EVENT=*0x%X*

イベント ID 0x00011942

# 0x133B

SA=*0x%X* NUM=*0x%X* EVENT=*0x%X*

イベント ID 0x00011943

#### 0x133C

POST

SA=*0x%X* NUM=*0x%X* EVENT=*0x%X*

### 0x133E

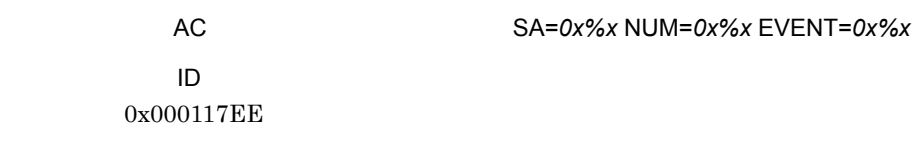

### 0x133F

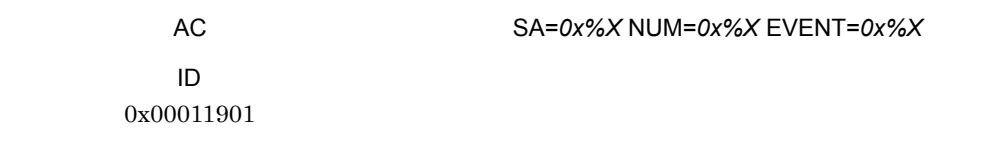

# 0x1340

AC

イベント ID 0x000113A6

# 0x1341

UPS

イベント ID 0x000113A7

UPS

イベント ID 0x000113A8

### 0x1343

UPS

ID 0x000113A9

# 0x1350

C-Bus II

イベント ID 0x000113AA

# 0x1351

 $\lt$  or  $\gt$ PCI  $\gt$ 

イベント ID 0x000113AB

0x1352

| ≺ | or         | PCI |
|---|------------|-----|
|   | ID         |     |
|   | 0x000113AC |     |

CPU ぶっぴつ ひとり しょうしん こうしょうしょう

イベント ID 0x000113AD

# 0x1354

CPU SMM セード

イベント ID 0x000113AE

# 0x1355

<1st or 2nd>PCI イベント ID 0x000113AF
<1st or 2nd>PCI イベント ID 0x000113B0

#### 0x1360

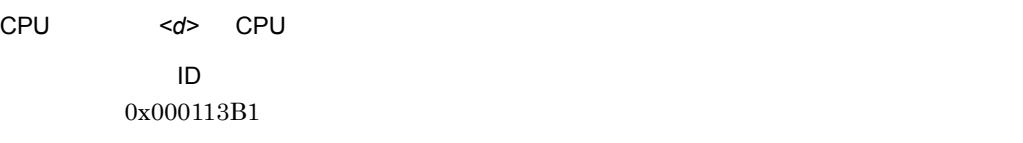

## 0x1360

CPU でエラーが発生しました。 SA=*0x%X*,NUM=*0x%X*,EVENT=*0x%X*

イベント ID 0x000113B1

## 0x1360

CPU

SA=*0x%X* NUM=*0x%X*

イベント ID

#### 0x000113B1

## 0x1361

CPU <d> CPU イベント ID 0x000113B2

## 0x1362

CPU SMI NATURAL SMI

イベント ID 0x000113B3

## 0x1363

ESC EIOC NMI ID 0x000113B4

CPU ボードで インディエラー こうしょう

イベント ID 0x000113B5

## 0x1365

イベント ID 0x000113B6

## 0x1366

CPU

SA=*0x%X* NUM=*0x%X* EVENT=*0x%X*

イベント ID 0x00011945

## 0x1373

イベント ID 0x000113B7

メモリで 2 ビット・エラーが発生しました。 SA=*0x%X* ,NUM=*0x%X* ,EVENT=*0x%X*

イベント ID 0x000113B7

メモリで 2 ビット・エラーが発生しました。 SA=*0x%X* NUM=*0x%X*

#### 0x1374

SA=*0x%X* NUM=*0x%X* EVENT=*0x%X*

イベント ID

0x0001147A

## 0x1375

SA=*0x%X* NUM=*0x%X* EVENT=*0x%X*

イベント ID 0x00011483

EISA <d> イベント ID 0x000113B8

## 0x1380

#### I/O バスでエラーが発生しました。 SA=*0x%X*,NUM=*0x%X*,EVENT=*0x%X*

イベント ID 0x000113B8

#### 0x1380

I/O  $\sim$ 

SA=*0x%X* NUM=*0x%X*

イベント ID

0x000113B8

#### 0x1381

cpu example of the control to the control of the control of the control of the control of the control of the control of the control of the control of the control of the control of the control of the control of the control

イベント ID 0x000113B9

EISA  $\overline{C}$ 

イベント ID 0x000113BA

## 0x1383

I<sub>2C</sub>

SA=*0x%X* NUM=*0x%X* EVENT=*0x%X*

イベント ID 0x000114FB

#### 0x1384

<u>NMI števe predstave NMI števe predstave predstave predstave predstave predstave predstave predstave predstave</u>

SA=*0x%X* NUM=*0x%X* EVENT=*0x%X*

イベント ID 0x00011946

SA=*0x%X* NUM=*0x%X* EVENT=*0x%X* イベント ID

0x00011947

NMI

## 0x1386

PCI スリケィエラー インディエラー

SA=*0x%X* NUM=*0x%X* EVENT=*0x%X*

イベント ID 0x00011948

#### 0x1387

PCI

SA=*0x%X* NUM=*0x%X* EVENT=*0x%X*

イベント ID

0x00011949

0x1390

ディスク・アレイシステム *<d>* DISK*<d>* でエラーが発生しています。

イベント ID

0x000113BB

0x1390

SA= $0x\%X,$ NUM= $0x\%X$ 

イベント ID 0x000113BB

## 0x1390

SA=*0x%X* NUM=*0x%X* EVENT=*0x%X* イベント ID 0x000113BB

0x1391

ディスク・アレイシステム *<d>* のコントローラでエラーが発生しています。

イベント ID 0x000113BC

ディスク・アレイユニット *<d>* 内の温度が過度に上昇しています。

イベント ID 0x000113BD

## 0x1393

ディスク・アレイユニット *<d>* 内の冷却用 FAN*<d>* が停止しています。 イベント ID 0x000113BE

#### 0x1394

HDD

SA=*0x%X*,NUM=*0x%X*

イベント ID

0x0001194A

#### 0x1395

PS

SA=*0x%X*,NUM=*0x%X*

イベント ID 0x0001194B

PS アクセス しょうかい しょうかい

SA=0*x%X*,NUM=*0x%X*

イベント ID 0x0001194C

#### 0x13A0

 $SVP$   $\blacksquare$ イベント ID 0x000113BF EventID: ID 0x13A1 POWER ON イベント ID 0x000113C0  $JPI/$  $ServerConductor$   $SVP$ 

POWER ON イベント ID 0x000113C1

#### 0x13A3

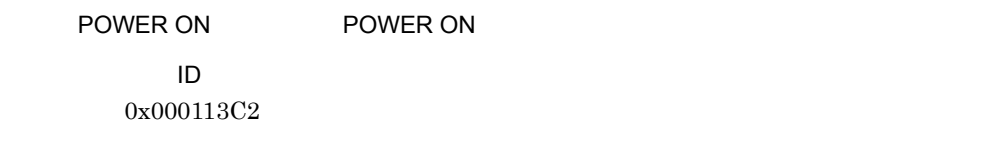

## 0x13A4

ON POWER ON イベント ID 0x000113C3

## 0x13A5

#### POWER OFF

イベント ID 0x000113C4

 $ServerConductor$   $SVP$ 

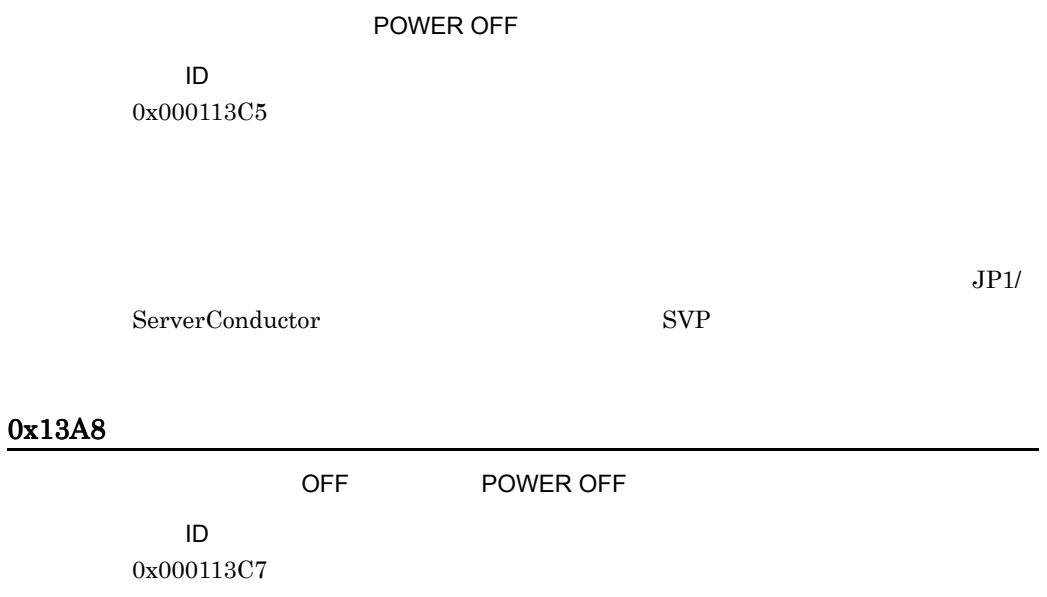

## 0x13A9

I2C バスの状態不良のためコマンド送信に失敗しました。リトライします。ステータス :*0x%x* イベント ID 0x000113C6

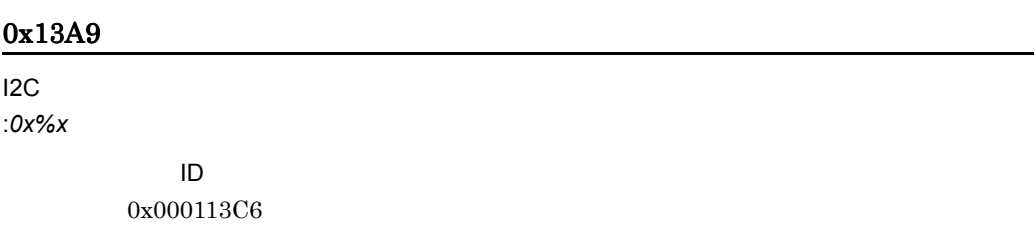

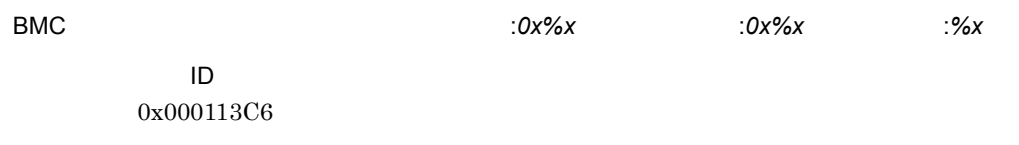

#### 0x13A9

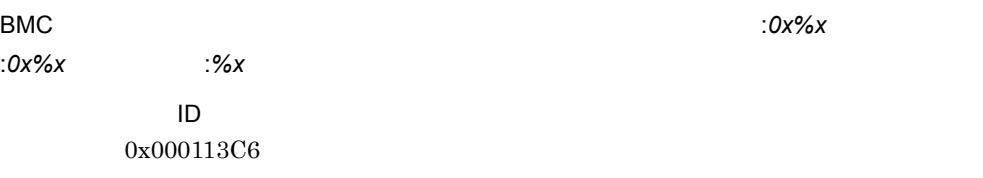

## 0x13A9

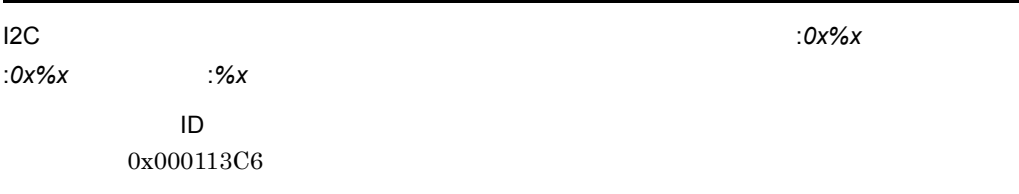

## 0x13A9

受信データ :*%x*

BMC **belocal register that the state of the state of the state of the state of the state of the state of the state of the state of the state of the state of the state of the state of the state of the state of the state of** 

イベント ID 0x000113C6

## 0x13A9

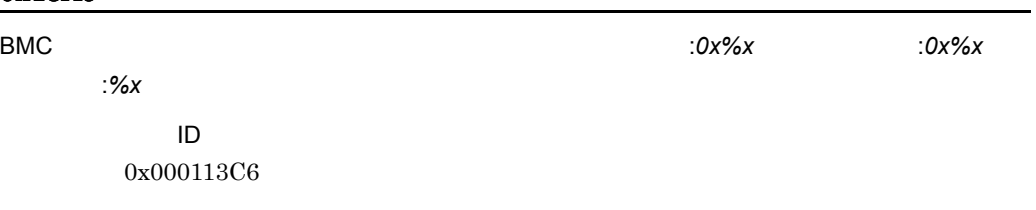

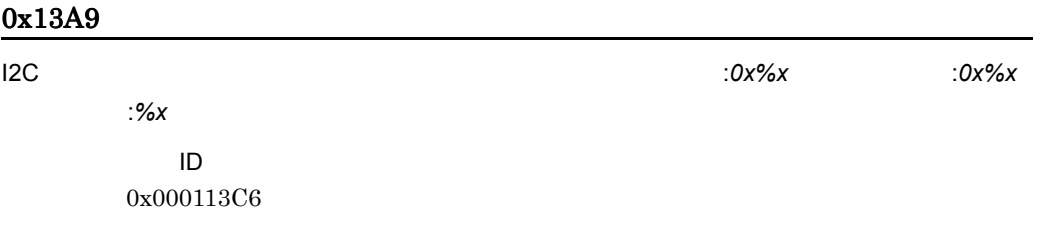

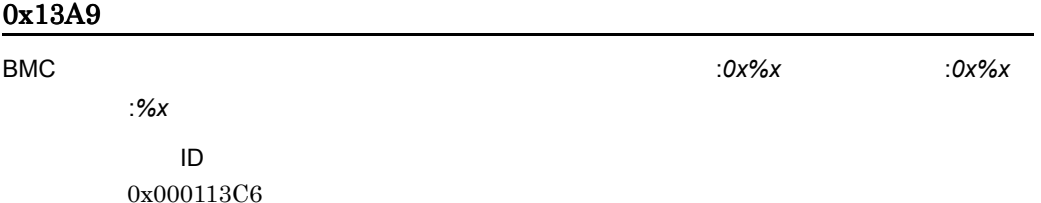

イベント ID 0x000113C6

## 0x13A9

イベント ID 0x000113C6

## 0x13A9

ID  $\overline{D}$ 0x000113C6

## 0x13A9

イベント ID 0x000113C6

I2C バスの状態不良のためコマンド送信に失敗しました。ステータス :*0x%x*

## 0x13B0

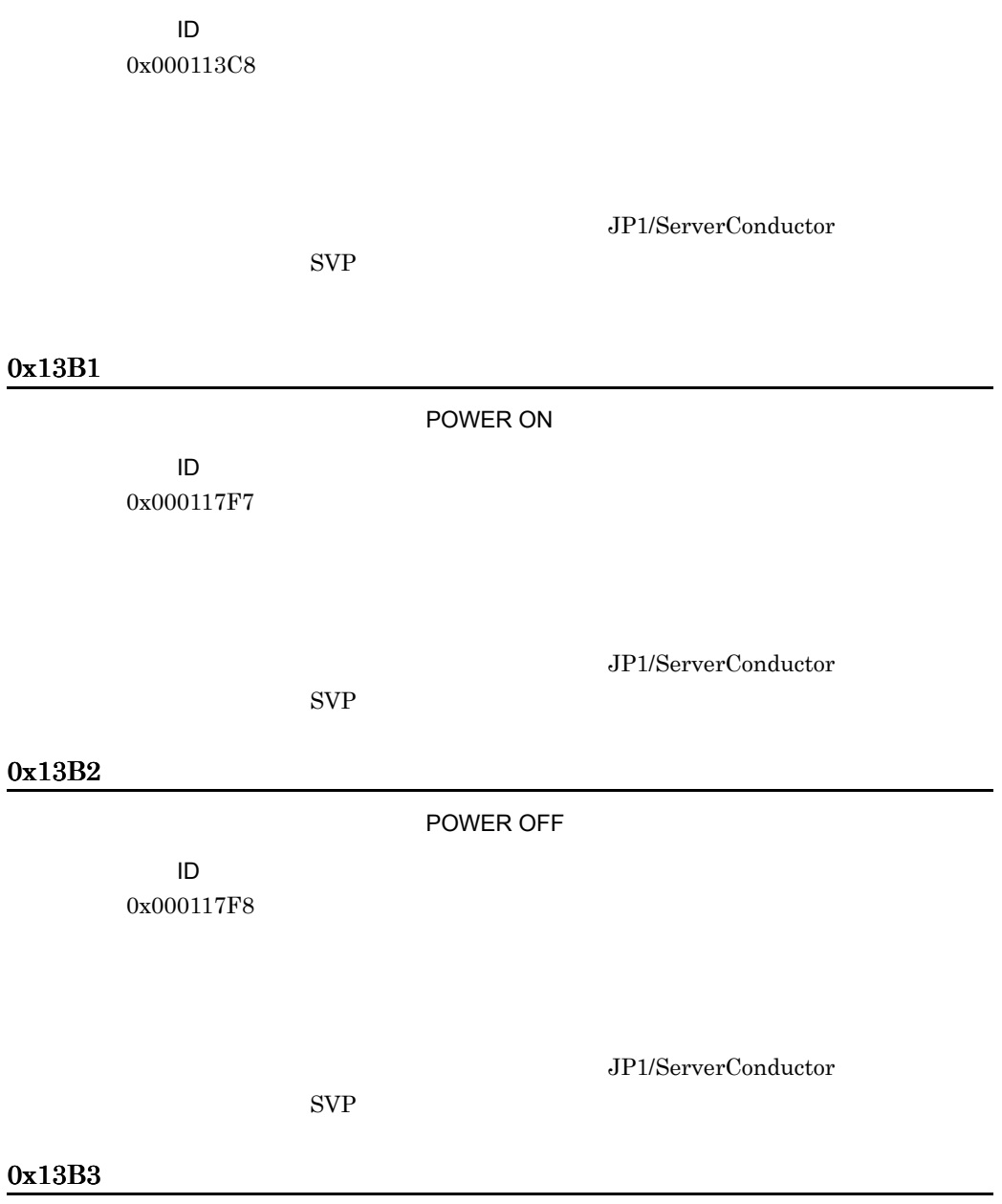

 $ServerConductor$   $SVP$ 

 ${\bf ServerConductor} \hspace{2cm} {\bf SVP}$ 

イベント ID 0x000117F9

JP1/ServerConductor

 $SVP$ 

0x13B4

イベント ID 0x000117FA

JP1/ServerConductor

 $SVP$ 

0x13B7

イベント ID 0x000113CA

0x13B8

イベント ID 0x000113CB

 $JPI/$ 

#### $JPI/$

397

## 0x13B9

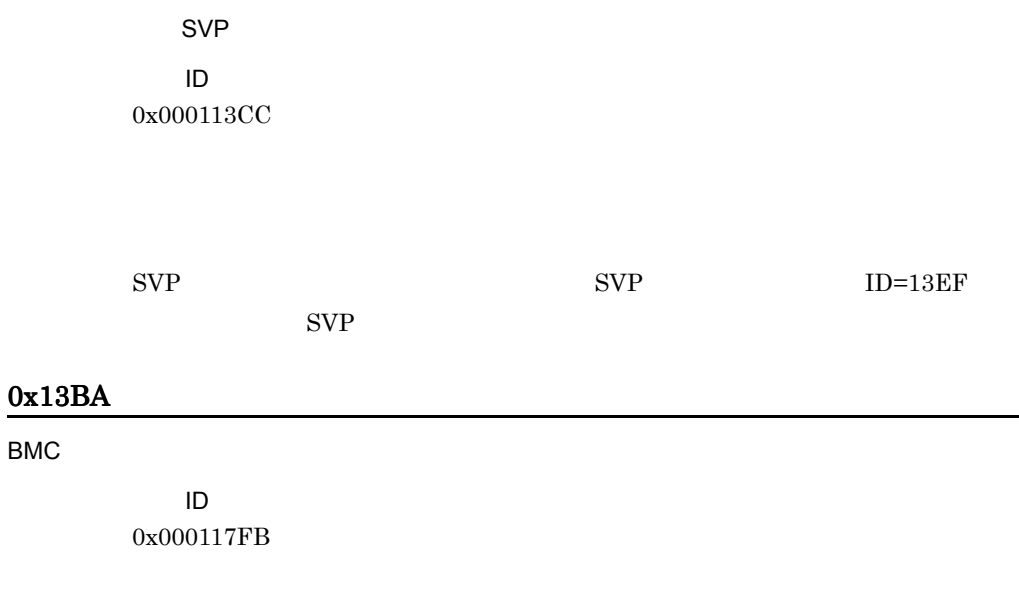

-

## 0x13BB

BMC

イベント ID 0x000117FC

## 0x13C0

 $\overline{\mathsf{OFF}}$  of  $\overline{\mathsf{S}}$  of  $\overline{\mathsf{S}}$  of  $\overline{\mathsf{S}}$ 

イベント ID 0x000113CD

## 0x13C1

イベント ID 0x00011335

## 0x13C2

イベント ID 0x000113C9

## 0x13C3

イベント ID 0x000113FD

## 0x13C4

システムの起動監視(*%d* 分)が設定されました。

イベント ID 0x00011462

## 0x13C5

OS OS OS ことにもあしました。リセットしました。 イベント ID 0x00011463

## 0x13C6

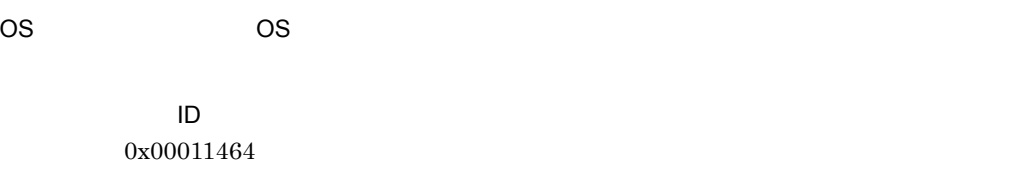

## 0x13C7

イベント ID 0x00011465

OS DOS POWER OFF

POWER OFF

## 0x13C8

OS POWER ON

イベント ID 0x00011466

400

## POWER ON

0x13C9

イベント ID 0x00011467

OS 2008 DOWER OFF-ON

POWER OFF-ON

#### 0x13CA

 $\mathsf{OFF}$  %d イベント ID 0x00011468

システムの電源 OFF 監視を設定した場合に通知されます。対処は必要ありません。

#### 0x13CB

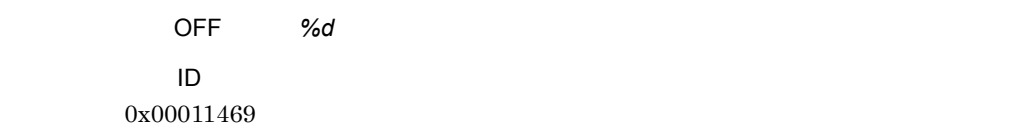

システムの電源 OFF 監視を開始する場合に通知されます。対処は必要ありません。

#### 0x13CC

### イベント ID 0x0001146A

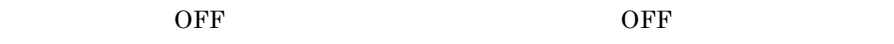

## 0x13CD

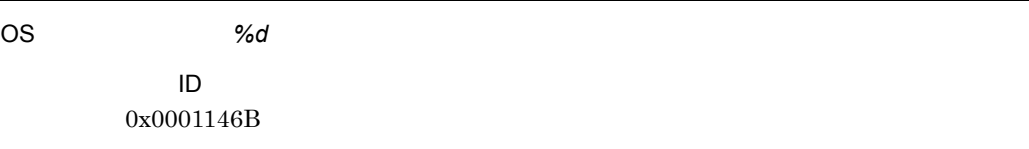

#### $\overline{OS}$

## 0x13CE

OS %d イベント ID 0x0001146C

#### OS 09

## 0x13CF

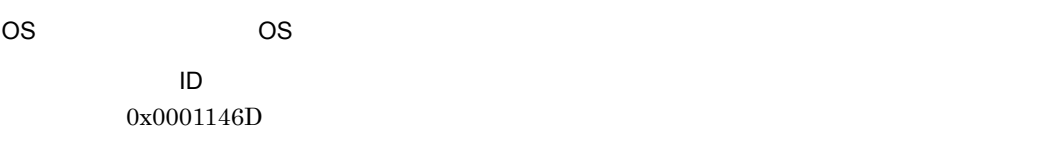

OS 09

#### 0x13D0

OS OS OS ことにもあしました。リセットがリートによってもありました。リセットがリトライオーバルによっても、リセットがリトライオーバルによっても、リセットがリ

イベント ID 0x0001146E

OS 09

## 0x13EF

SVP ボードが起動しました。 REV:*%X*-*%X*-*%X* DATE:*%X*-*%X*-*%X* CONFIG:*%X %X %X %X %X %X %X %X %X %s* イベント ID 0x0001146F

 $SVP$ 

#### 0x13EF

SVP

イベント ID 0x000113CE

 $SVP$  SVP  $SVP$ 

0x13F0

イベント ID 0x000113CF JP1/ServerConductor SVP

0x13F1

イベント ID 0x000114FC

## 0x13F2

イベント ID 0x000114FD

## 0x13F3

イベント ID 0x000114FE

#### 0x1400

<%s> POWER ON POWER ON (SEL=*%s*,SID=*%s*,PAR=*%s*,MTY=*%s*,SLT=*%s*) イベント ID 0x00011643

**<%s>** ON POWER ON (SEL=*%s*,SID=*%s*,PAR=*%s*,MTY=*%s*,SLT=*%s*) イベント ID 0x00011644

#### 0x1402

**<%s>**<%s>
OFF POWER OFF (SEL=*%s*,SID=*%s*,PAR=*%s*,MTY=*%s*,SLT=*%s*) イベント ID 0x00011645

#### 0x1403

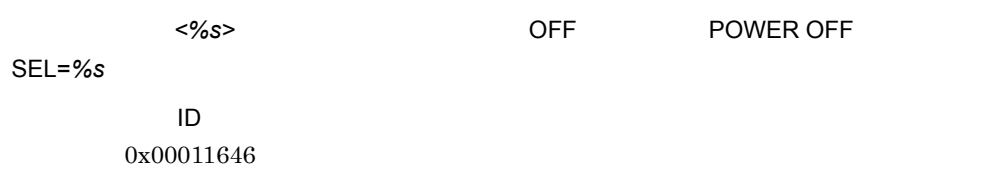

#### 0x1404

パーティション *<%s>*,システムの電源 OFF に失敗しました。 (SEL=*%s*,SID=*%s*,PAR=*%s*,MTY=*%s*,SLT=*%s*)

### イベント ID 0x00011647

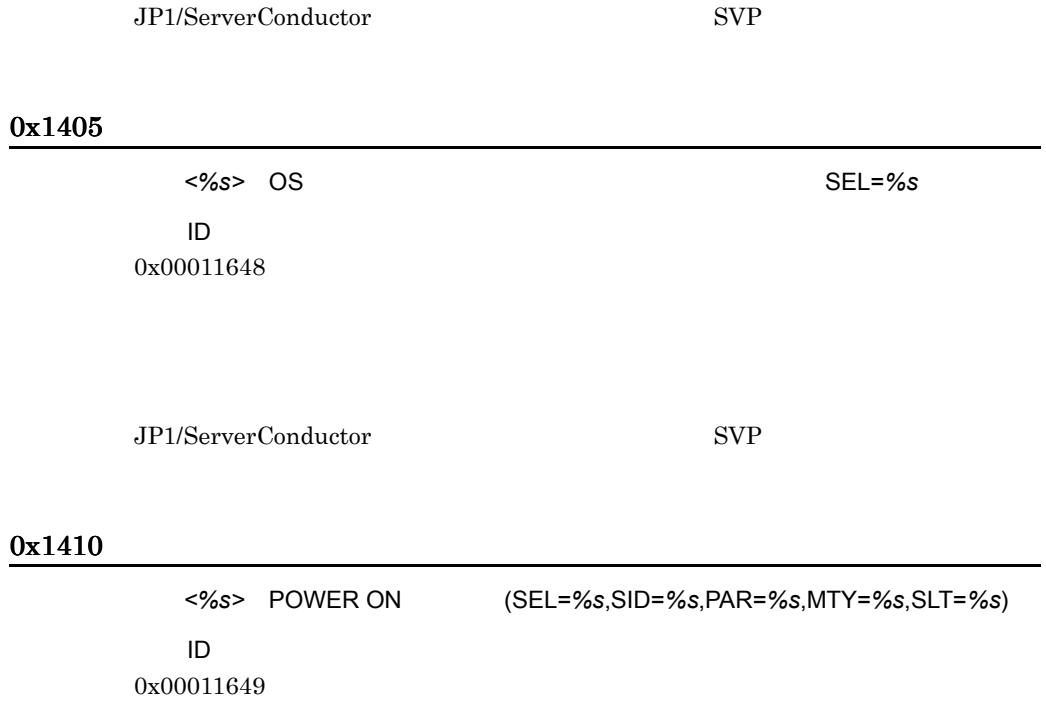

## 0x1411

ID 0x0001164A

パーティション *<%s>*,リセットします。(SEL=*%s*,SID=*%s*,PAR=*%s*,MTY=*%s*,SLT=*%s*)

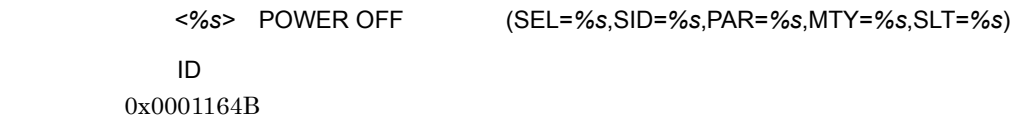

#### 0x1413

パーティション *<%s>* NMI を発行します。(SEL=*%s*,SID=*%s*,PAR=*%s*,MTY=*%s*,SLT=*%s*)  $\sf ID$ 0x0001164C

### 0x1414

SEL=%s

イベント ID 0x0001164D

## 0x1415

パーティション *<%s>* POWER OFF-ON します。 SEL=*%s* イベント ID 0x0001164E

パーティション *<%s>*,システムが正常に起動しました。 SEL=*%s* イベント ID 0x0001164F

#### 0x1417

パーティション *<%s>*,システムの起動に失敗しました。 (SEL=*%s*,SID=*%s*,PAR=*%s*,MTY=*%s*,SLT=*%s*) イベント ID 0x00011650

 $JP1/ServerConductor$  SVP

#### 0x1418

パーティション *<%s>* POWER OFF(リスタート)します。 SEL=*%s* イベント ID 0x00011651

#### 0x1420

パーティション *<%s>*,マネージメントモジュールからの POWER OFF 要求によりシステムの シャットダウンを開始します。(SEL=*%s*,SID=*%s*,PAR=*%s*,MTY=*%s*,SLT=*%s*) イベント ID 0x00011652

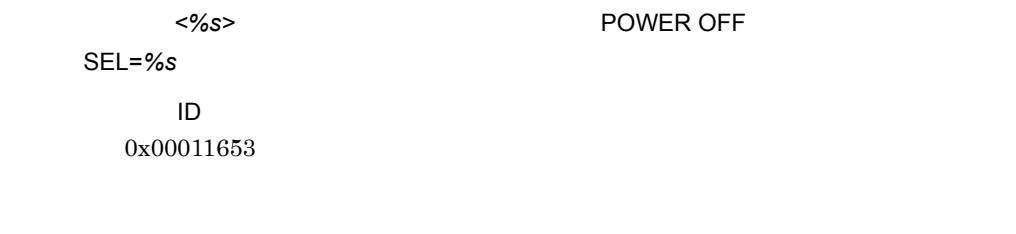

## 0x1422

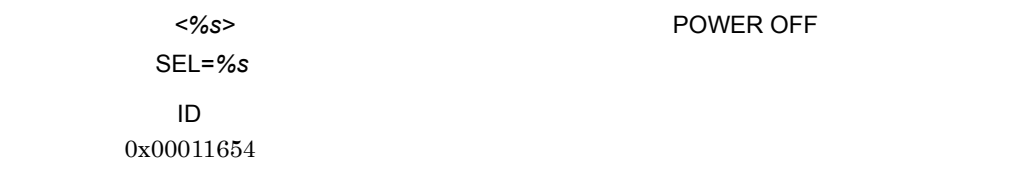

## 0x1423

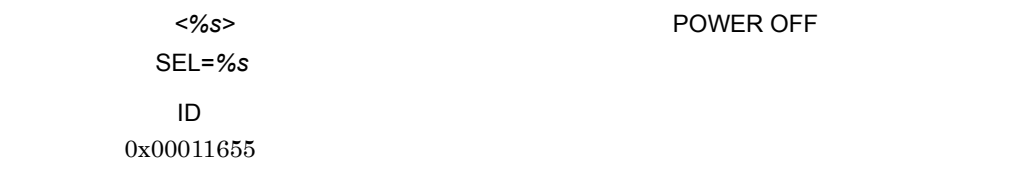

## 0x1424

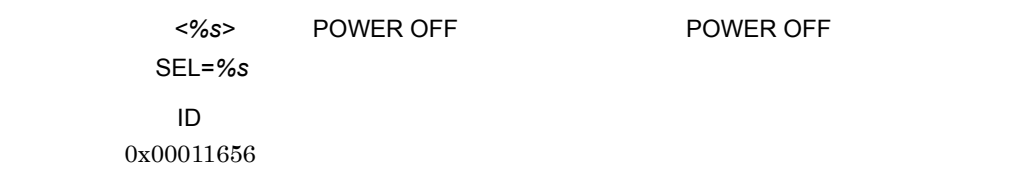

**Channel State Service POWER OFF State Service Service Service Service Service Service Service Service Service Service Service Service Service Service Service Service Service Service Service Service Service Service Service** リジェクトされました。 SEL=*%s* イベント ID 0x00011657

## 0x1426

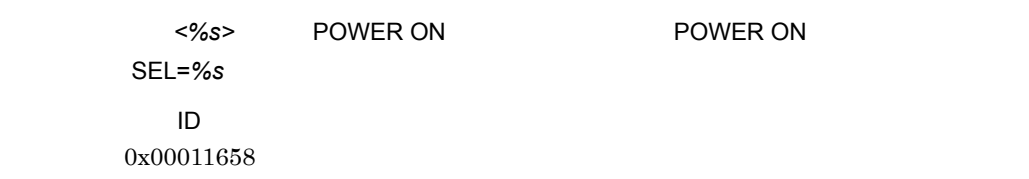

#### 0x1427

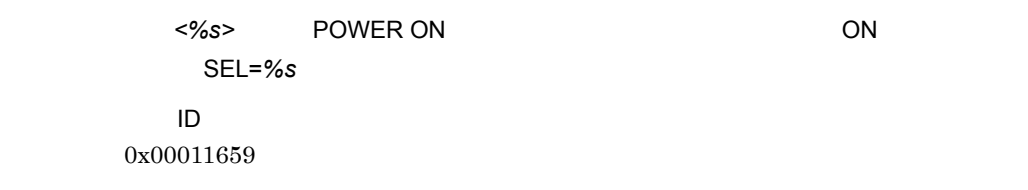

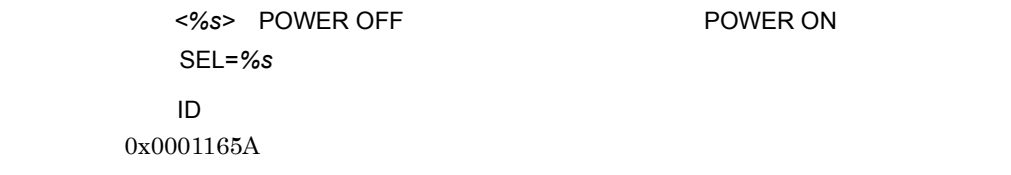

## 0x1429

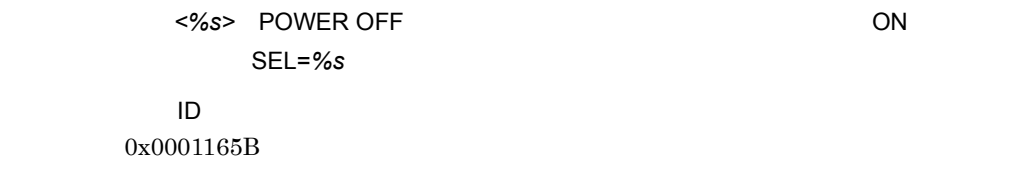

JP1/ServerConductor ON

## 0x142A

**<%s>**, POWER ON

た。 SEL=*%s*

イベント ID 0x0001165C

 $J\mathrm{P1/ServerConductor} \qquad \qquad \mathrm{SVP}$ 

## 0x142B

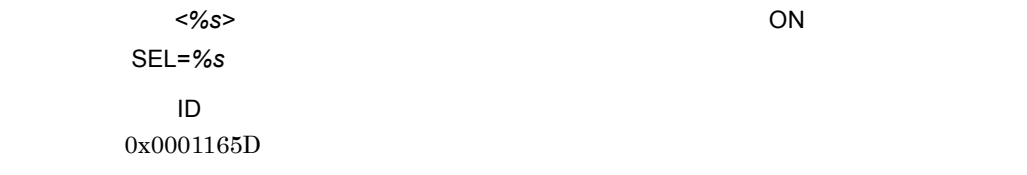

#### $JPI/ServerConductor$  SVP

## 0x142C

パーティション *<%s>*,サーバブレードの省電力イベントが記録されました。 ID=(0x*%s*),(SEL=*%s*,SID=*%s*,PAR=*%s*,MTY=*%s*,SLT=*%s*) イベント ID

0x00006200

## 0x142D

パーティション *<%s>*,サーバブレードの省電力,注意イベントが記録されました。 ID=(0x*%s)*,(SEL=*%s*,SID=*%s*,PAR=*%s*,MTY=*%s*,SLT=*%s*) イベント ID

0x00006201

#### 0x1430

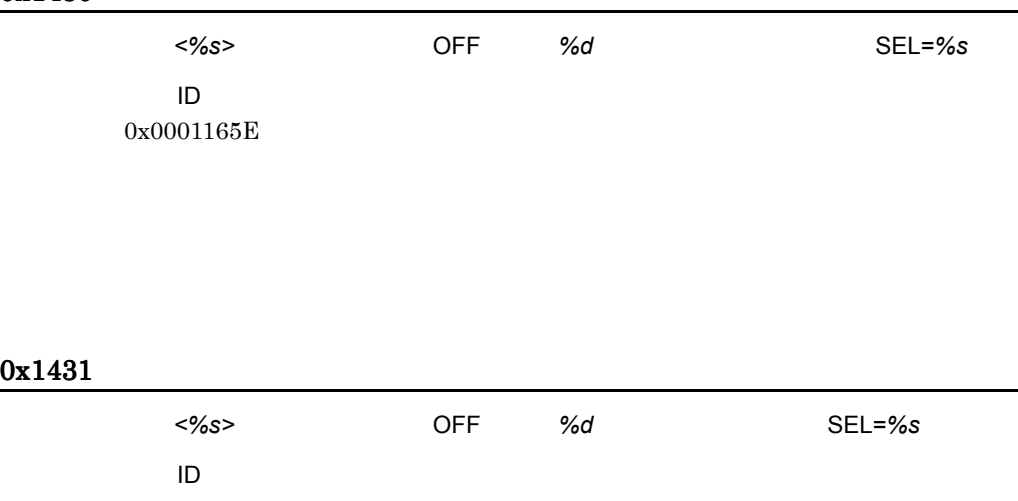

0x0001165F

#### 0x1432

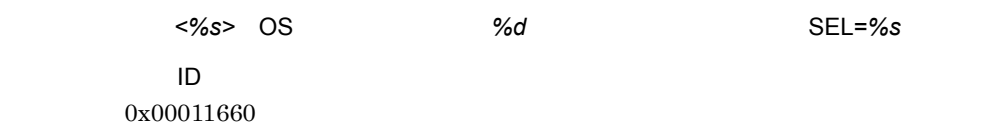

## 0x1433

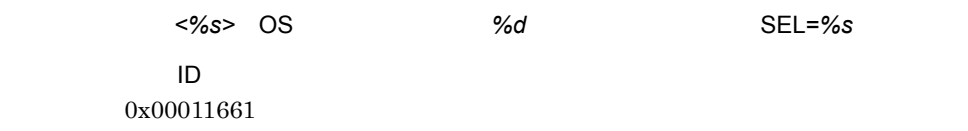

## 0x1434

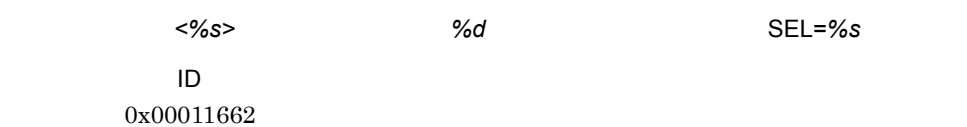

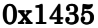

ID

0x00011663

 $<\!\!%s\!\!>$ 

ペ*ページ - ペンタイマ* - インタイマ - インタイマ - インタイマ - インタイマ - インタイマ - インタイマ - SEL=%s イベント ID 0x00011664

0x1437

SVP の時刻が更新されました。(SEL=*%s*,SID=*%s*,PAR=*%s*,MTY=*%s*,SLT=*%s*)

イベント ID 0x00011665

#### 0x1438

パーティション *<%s>* のスケジュールデータが更新されました。

(SEL=*%s*,SID=*%s*,PAR=*%s*,MTY=*%s*,SLT=*%s*)

イベント ID

0x00011666

0x1439

 $NTP$ (SEL=*%s*,SID=*%s*,PAR=*%s*,MTY=*%s*,SLT=*%s*)

イベント ID

#### 0x00005B0E

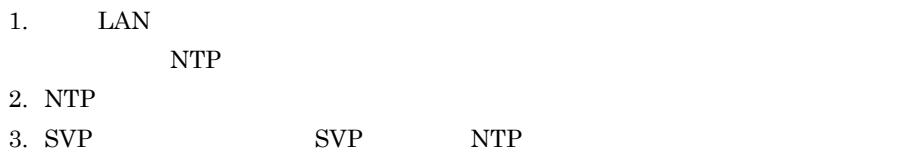

## 0x143A

 $NTP$ 

(SEL=*%s*,SID=*%s*,PAR=*%s*,MTY=*%s*,SLT=*%s*)

イベント ID 0x00005B0F

#### 0x1440

サーバシャーシ内の温度 *<%s>* が基準値を下回っています。 SEL=*%s*

イベント ID 0x00011667

#### 0x1441

イベント ID 0x00011668

サーバシャーシ内の温度 *<%s>* が基準値を上回っています。 SEL=*%s*

サーバシャーシ内の温度 *<%s>* が警告値を超えています。 SEL=*%s* イベント ID 0x00011669

#### 0x1443

イベント ID 0x0001166A

サーバシャーシ内の温度 *<%s>* が過度に上昇しています。 SEL=*%s*

#### 0x1450

パッケージ上の電圧 *<%s>* が基準値を下回っています。 SEL=*%s*

イベント ID 0x0001166B
パッケージ上の電圧 *<%s>* が過度に下降しています。 (SEL=*%s*,SID=*%s*,PAR=*%s*,MTY=*%s*,SLT=*%s*) イベント ID 0x0001166C

#### 0x1452

パッケージ上の電圧 *<%s>* が基準値を上回っています。 SEL=*%s*

イベント ID 0x0001166D

#### 0x1453

パッケージ上の電圧 *<%s>* が過度に上回っています。 (SEL=*%s*,SID=*%s*,PAR=*%s*,MTY=*%s*,SLT=*%s*)

> イベント ID 0x0001166E

### 0x1454

BMC

イベント ID 0x000117FB

**BMC** 

イベント ID 0x000117FE

### 0x145A

パッケージ *<%s> <%s>* に関するイベントが発生しました。 (SEL=*%s*,SID=*%s*,PAR=*%s*,MTY=*%s*,SLT=*%s*) イベント ID 0x00005BDC

### 0x145B

<%s> <%s> (SEL=*%s*,SID=*%s*,PAR=*%s*,MTY=*%s*,SLT=*%s*)

> イベント ID 0x00011913

## 0x145C

パッケージ *<%s> <%s>* に関する障害が発生しました。 (SEL=*%s*,SID=*%s*,PAR=*%s*,MTY=*%s*,SLT=*%s*)

イベント ID 0x00005BDD

## 0x1460

イベント ID 0x0001166F

冷却ファン *<%s>* に回転異常が発生しました。(SEL=*%s*,SID=*%s*,PAR=*%s*,MTY=*%s*,SLT=*%s*)

#### 0x1461

イベント ID 0x00011670

電源ユニット *<%s>* に異常が発生しました。(SEL=*%s*,SID=*%s*,PAR=*%s*,MTY=*%s*,SLT=*%s*)

#### 0x1462

基板上のヒューズ *<%s>* が切断されています。(SEL=*%s*,SID=*%s*,PAR=*%s*,MTY=*%s*,SLT=*%s*)

イベント ID 0x00011671

PCI <%s> (SEL=*%s*,SID=*%s*,PAR=*%s*,MTY=*%s*,SLT=*%s*) イベント ID 0x00011672

#### 0x1464

<%s> CPU<%s> (SEL=*%s*,SID=*%s*,PAR=*%s*,MTY=*%s*,SLT=*%s*) イベント ID 0x00011673

#### 0x1465

サーバモジュール *<%s>* CPU*<%s>* が縮退しています。 (SEL=*%s*,SID=*%s*,PAR=*%s*,MTY=*%s*,SLT=*%s*) イベント ID

0x00011674

#### 0x1467

 $\ll\!\!\%s\!\!$  HDD (SEL=*%s*,SID=*%s*,PAR=*%s*,MTY=*%s*,SLT=*%s*) イベント ID 0x00011676

パーティション *<%s>* でウォッチドッグタイマのタイムアウトを検出しました。 (SEL=*%s*,SID=*%s*,PAR=*%s*,MTY=*%s*,SLT=*%s*) イベント ID 0x00011677

 $JPI/ServerConductor$  SVP

#### 0x1478

イベント ID 0x000119C4

E-mail 通報が失敗しました。リトライします。(SEL=*%s*,SID=*%s*,PAR=*%s*,MTY=*%s*,SLT=*%s*)

#### 0x1479

E-mail 通報が失敗しました。(SEL=*%s*,SID=*%s*,PAR=*%s*,MTY=*%s*,SLT=*%s*)

イベント ID 0x000119C5

#### 0x147A

E-mail (SEL=*%s*,SID=*%s*,PAR=*%s*,MTY=*%s*,SLT=*%s*)

#### イベント ID 0x000119C6

#### E-mail and  $E-$ mail and  $E-$ mail  $E-$ mail and  $E-$ mail and  $E-$ mail and  $E-$ mail and  $E-$ mail and  $E-$ mail and  $E-$ mail and  $E-$ mail and  $E-$ mail and  $E-$ mail and  $E-$

E-mail  $\mathbf{E}$ -mail  $\mathbf{E}$ 

## 0x147B

E-mail 通報が成功しました。(SEL=*%s*,SID=*%s*,PAR=*%s*,MTY=*%s*,SLT=*%s*)

イベント ID 0x000119C7

## 0x1480

SEL=%s

イベント ID 0x00011678

#### 0x1481

パーティション *<%s>*,保守モードが設定されました。

(SEL=*%s*,SID=*%s*,PAR=*%s*,MTY=*%s*,SLT=*%s*)

イベント ID 0x000119C8

パーティション *<%s>*,保守モードが解除されました。 (SEL=*%s*,SID=*%s*,PAR=*%s*,MTY=*%s*,SLT=*%s*) イベント ID 0x000119C9

### 0x1483

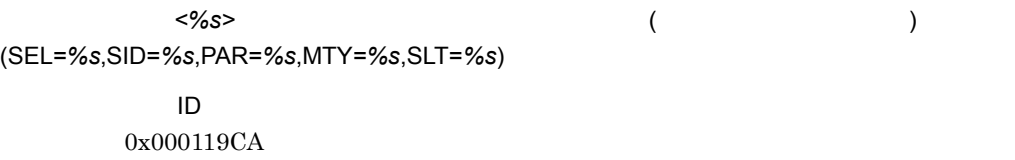

#### 0x1484

パーティション *<%s>*,ユーザ要求による障害発生アラート ( 即時切り替え以外の切り替え対象 障害 ) です。(SEL=*%s*,SID=*%s*,PAR=*%s*,MTY=*%s*,SLT=*%s*) イベント ID 0x000119CB

#### 0x1485

パーティション *<%s>*,ユーザ要求による障害回復アラートです。 (SEL=*%s*,SID=*%s*,PAR=*%s*,MTY=*%s*,SLT=*%s*) イベント ID 0x00006200

<%s> Pre-configure <%s> (SEL=*%s*,SID=*%s*,PAR=*%s*,MTY=*%s*,SLT=*%s*) イベント ID 0x00011914

#### 0x1487

<%s> Pre-configure <%s> (SEL=*%s*,SID=*%s*,PAR=*%s*,MTY=*%s*,SLT=*%s*) イベント ID 0x00011915

#### 0x1490

サーバモジュール *<%s>* メモリで1ビットエラー訂正が発生しました。 SEL=*%s* イベント ID 0x0001167A

### 0x1491

 $<\!\%s>\!\!2$ (SEL=*%s*,SID=*%s*,PAR=*%s*,MTY=*%s*,SLT=*%s*)

0x0001167B

#### 0x1492

<%s>PCI (SEL=*%s*,SID=*%s*,PAR=*%s*,MTY=*%s*,SLT=*%s*) イベント ID 0x0001167C

#### 0x1493

<%s>PCI (SEL=*%s*,SID=*%s*,PAR=*%s*,MTY=*%s*,SLT=*%s*) イベント ID 0x0001167D

#### 0x1494

<%s>IO (SEL=*%s*,SID=*%s*,PAR=*%s*,MTY=*%s*,SLT=*%s*) イベント ID 0x0001171B

<%s> POST (SEL=*%s*,SID=*%s*,PAR=*%s*,MTY=*%s*,SLT=*%s*) イベント ID 0x0001171C

#### 0x1496

パーティション *<%s>* で致命的障害(ウォッチドッグタイマのタイムアウト)を検出しました。 SEL=*<%s>* イベント ID 0x0001171D

### 0x1497

パーティション *<%s>* 論理系障害が発生しました。 (SEL=*%s*,SID=*%s*,PAR=*%s*,MTY=*%s*,SLT=*%s*) イベント ID 0x0001171E

### 0x1498

パーティション *<%s>* で,パネルボタン押下により NMI が発生しました。

(SEL=*%s*,SID=*%s*,PAR=*%s*,MTY=*%s*,SLT=*%s*)

3. アラート

イベント ID 0x0001171F

## 0x1499

パーティション *<%s>* で,ソフトウェアにより NMI が発生しました。 イベント ID 0x00011720

### 0x149A

パーティション *<%s>* で,OS が起動しました。 イベント ID 0x00011721

## 0x149B

パーティション *<%s>* で,PXE による起動が実施されました。 イベント ID 0x00011722

### 0x149C

パーティション *<%s>* チップセット(LSI)によるイベントが記録されました。 (SEL=*%s*,SID=*%s*,PAR=*%s*,MTY=*%s*,SLT=*%s*) イベント ID 0x00011723

### 0x149D

<%s> Pre-configure (SEL=*%s*,SID=*%s*,PAR=*%s*,MTY=*%s*,SLT=*%s*) イベント ID 0x0001199D

#### 0x149E

<%s> pre-configure (SEL=*%s*,SID=*%s*,PAR=*%s*,MTY=*%s*,SLT=*%s*) イベント ID

0x000119AB

ID ID 0x090D

#### 0x14A0

パッケージ上の温度 *<%s>* が過度に上回っています。 (SEL=*%s*,SID=*%s*,PAR=*%s*,MTY=*%s*,SLT=*%s*) イベント ID 0x00011724

428

### 0x14A1

パッケージ上の温度 *<%s>* が警告値を上回っています。 (SEL=*%s*,SID=*%s*,PAR=*%s*,MTY=*%s*,SLT=*%s*) イベント ID

0x00011725

## 0x14A2

パッケージ上の温度 *<%s>* が基準値を上回っています。 (SEL=*%s*,SID=*%s*,PAR=*%s*,MTY=*%s*,SLT=*%s*)

> イベント ID 0x00011726

### 0x14A3

パッケージ上の温度 *<%s>* が基準値を下回っています。 SEL=*<%s>*

イベント ID 0x00011727

## 0x14A4

パッケージ上の温度 *<%s>* が警告値を下回っています。 (SEL=*%s*,SID=*%s*,PAR=*%s*,MTY=*%s*,SLT=*%s*) イベント ID 0x00011728

#### 0x14A5

パッケージ上の温度 *<%s>* が過度に下降しています。 (SEL=*%s*,SID=*%s*,PAR=*%s*,MTY=*%s*,SLT=*%s*) イベント ID

0x00011729

#### 0x14A6

パッケージ上の電圧 *<%s>* が警告値を上回っています。 (SEL=*%s*,SID=*%s*,PAR=*%s*,MTY=*%s*,SLT=*%s*)

> イベント ID 0x0001172A

0x14A7

パッケージ上の電圧 *<%s>* が警告値を下回っています。 (SEL=*%s*,SID=*%s*,PAR=*%s*,MTY=*%s*,SLT=*%s*) イベント ID 0x0001172B

### 0x14A8

パッケージ上の電圧 *<%s>* で異常が発生しました。 (SEL=*%s*,SID=*%s*,PAR=*%s*,MTY=*%s*,SLT=*%s*) イベント ID 0x0001172C

0x14A9

パッケージ上の電圧イベントを記録しました。(SEL=*%s*,SID=*%s*,PAR=*%s*,MTY=*%s*,SLT=*%s*)

イベント ID 0x0001172D

### 0x14AA

<%s> CPU<%s> (SEL=*%s*,SID=*%s*,PAR=*%s*,MTY=*%s*,SLT=*%s*) イベント ID 0x0001172E

## 0x14AB

<%s> CPU<%s> (SEL=*%s*,SID=*%s*,PAR=*%s*,MTY=*%s*,SLT=*%s*) イベント ID 0x0001172F

### 0x14AC

サーバ モジュール *<%s>* CPU*<%s>* の温度が基準値を上回っています。 SEL=*<%s>* イベント ID 0x00011730

### 0x14AD

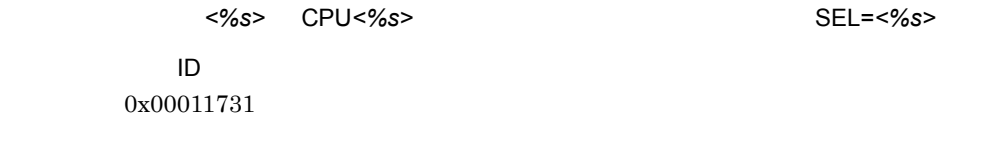

## 0x14AE

サーバ モジュール *<%s>* CPU*<%s>* の温度が警告値を下回っています。 SEL=*<%s>*

イベント ID 0x00011732

0x14AF

サーバ モジュール *<%s>* CPU*<%s>* の温度が過度に下降しています。 SEL=*<%s>*

イベント ID 0x00011733

#### 0x14B0

<%s> CPU<%s> (SEL=*%s*,SID=*%s*,PAR=*%s*,MTY=*%s*,SLT=*%s*) イベント ID 0x00011734

### 0x14B1

<%s> CPU<%s> (SEL=*%s*,SID=*%s*,PAR=*%s*,MTY=*%s*,SLT=*%s*) イベント ID 0x00011735

### 0x14B2

サーバ モジュール *<%s>* 実装メモリの一部が縮退起動されました。 (SEL=*%s*,SID=*%s*,PAR=*%s*,MTY=*%s*,SLT=*%s*) イベント ID 0x00011736

#### 0x14B3

 $<\!\%s\!\!>$ (SEL=*%s*,SID=*%s*,PAR=*%s*,MTY=*%s*,SLT=*%s*) イベント ID 0x00011737

#### 0x14B4

基板上のヒューズ(IO 系)*<%s>* が切断されています。 (SEL=*%s*,SID=*%s*,PAR=*%s*,MTY=*%s*,SLT=*%s*) イベント ID

0x00011738

0x14B5

パッケージ上の電圧 *<%s>* で異常が発生しました。 SEL=*<%s>*

イベント ID 0x00011739

#### 0x14B6

サーバ モジュール *<%s>* ライセンス *<%s>* に違反しています。 (SEL=*%s*,SID=*%s*,PAR=*%s*,MTY=*%s*,SLT=*%s*) イベント ID 0x000117CE

## 0x14B7

 $SVP$ (SEL=*%s*,SID=*%s*,PAR=*%s*,MTY=*%s*,SLT=*%s*)

> イベント ID 0x000117F1

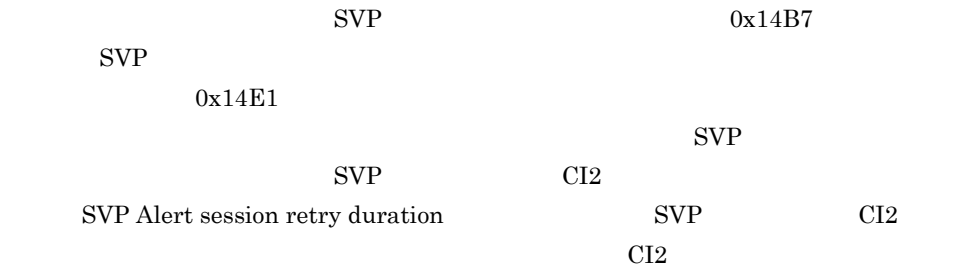

## 0x14B8

extending LAN  $\mathsf{LAN}$ (SEL=*%s*,SID=*%s*,PAR=*%s*,MTY=*%s*,SLT=*%s*)

0x000119CE

#### 0x14B9

extending LAN  $\mathsf{LAN}$ (SEL=*%s*,SID=*%s*,PAR=*%s*,MTY=*%s*,SLT=*%s*)

イベント ID 0x000119CF

## 0x14BA

 $LAN$ (SEL=*%s*,SID=*%s*,PAR=*%s*,MTY=*%s*,SLT=*%s*) イベント ID 0x000119D0

### 0x14BB

**EXAMELAN** (SEL=*%s*,SID=*%s*,PAR=*%s*,MTY=*%s*,SLT=*%s*) イベント ID

0x000119D1

### 0x14BC

(SEL=*%s*,SID=*%s*,PAR=*%s*,MTY=*%s*,SLT=*%s*)

イベント ID 0x000119D2

## 0x14BD

(SEL=*%s*,SID=*%s*,PAR=*%s*,MTY=*%s*,SLT=*%s*)

イベント ID 0x000119D3

#### 0x14C0

ON POWER ON (SEL=*%s*,SID=*%s*,PAR=*%s*,MTY=*%s*,SLT=*%s*)

> イベント ID 0x0001173A

#### 0x14C1

OFF POWER OFF

(SEL=*%s*,SID=*%s*,PAR=*%s*,MTY=*%s*,SLT=*%s*)

イベント ID 0x0001173B

装置の電源 OFF に失敗しました。(SEL=*%s*,SID=*%s*,PAR=*%s*,MTY=*%s*,SLT=*%s*)

イベント ID 0x0001173C

### 0x14C3

装置を POWER ON します。(SEL=*%s*,SID=*%s*,PAR=*%s*,MTY=*%s*,SLT=*%s*) イベント ID 0x0001173D

### 0x14C4

装置を POWER OFF します。(SEL=*%s*,SID=*%s*,PAR=*%s*,MTY=*%s*,SLT=*%s*) イベント ID 0x0001173E

## 0x14C5

POWER OFF SECOND COMPONER OF SALE SECOND VIOLENCE SECOND VIOLENCE SECOND VIOLENCE SECOND VIOLENCE SECOND VIOLENCE た。 SEL=*<%s>* イベント ID 0x0001173F

## 0x14C6

POWER ON CONTROL CONTROL CONTROL CONTROL CONTROL CONTROL CONTROL CONTROL CONTROL CONTROL CONTROL CONTROL CONTROL CONTROL CONTROL CONTROL CONTROL CONTROL CONTROL CONTROL CONTROL CONTROL CONTROL CONTROL CONTROL CONTROL CONTR SEL=*<%s>* イベント ID

0x00011740

## 0x14C7

POWER OFF 
<sub>2</sub> POWER OFF 
<sub>2</sub> POWER OF **POWER OF POWER OF POWER OF POWER OF POWER OF POWER OF POWER ON STATE STATE STATE STATE STATE STATE STATE STATE STATE STATE STATE STATE STATE STATE STATE STATE STATE STATE STATE STATE** SEL=*<%s>*

> イベント ID 0x00011741

#### 0x14C8

SEL=*<%s>*

イベント ID 0x00011742

イベント ID

 $\bullet$ 

### 0x14C9

ディスクモジュール *<%s>* HDD*<%s>* でエラーが発生しています。 SEL=*<%s>*

3. アラート

### 0x14CA

電源ユニットの冗長性がありません。(SEL=*%s*,SID=*%s*,PAR=*%s*,MTY=*%s*,SLT=*%s*)

イベント ID 0x00011744

## 0x14CB

電源ユニットの容量が不足しています。(SEL=*%s*,SID=*%s*,PAR=*%s*,MTY=*%s*,SLT=*%s*)

イベント ID 0x00011745

### 0x14CC

FAN ユニットの冗長性がありません。(SEL=*%s*,SID=*%s*,PAR=*%s*,MTY=*%s*,SLT=*%s*)

イベント ID 0x00011746

### 0x14CD

FAN ユニットの個数が不足しています。(SEL=*%s*,SID=*%s*,PAR=*%s*,MTY=*%s*,SLT=*%s*)

イベント ID 0x00011747

## 0x14CE

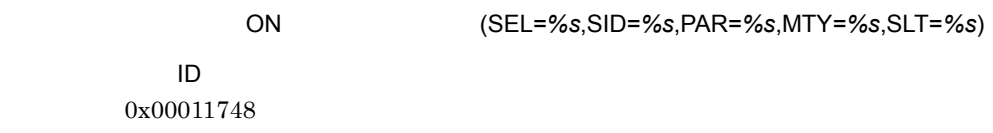

### 0x14CF

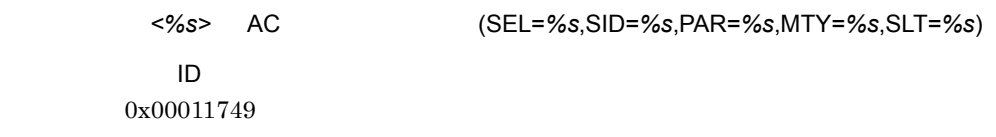

### 0x14D0

パーティション *<%s>*,サーバモジュール BMC により,イベントが記録されました。 (SEL=*%s*,SID=*%s*,PAR=*%s*,MTY=*%s*,SLT=*%s*)

イベント ID 0x0001174A

 $<\!\%s\!\!>$ (SEL=*%s*,SID=*%s*,PAR=*%s*,MTY=*%s*,SLT=*%s*) イベント ID 0x0001174B

#### 0x14D2

 $<\!\%s\!\!>$ (SEL=*%s*,SID=*%s*,PAR=*%s*,MTY=*%s*,SLT=*%s*) イベント ID 0x0001174C

## 0x14D3

ペント マジェン マジュール マジュール エント ディスプレーター ディスプレーター ディスプレーター ディスプレーター ディスプレーター ディスプレーター ディスプレーター ディスプレーター ディスプレーター ディスプレーター ディスプレーター ディスプレーター ディスプレーター ディスプレーター ディスプレーター ディスプレーター ディスプレーター ディスプレーター ディスプレーター ディスプレーター ディスプレーター ディスプレー

SEL=*<%s>*

イベント ID 0x0001174D

### 0x14D4

ペンジメンター マジェン ディスプレート F/W にっぽん こうしゃ ディスプレート ディスプレート ディスプレート ディスプレート こくさん こうしゃ こくさん こうしゃ こくさん こうしゃ こくさん こうしゃ こくさん こうしゃ (SEL=*%s*,SID=*%s*,PAR=*%s*,MTY=*%s*,SLT=*%s*)

イベント ID 0x0001174E

### 0x14D5

<u>(%s)</u> +  $\frac{1}{\sqrt{2}}$  =  $\frac{1}{\sqrt{2}}$  =  $\frac{1}{\sqrt{2}}$  =  $\frac{1}{\sqrt{2}}$  =  $\frac{1}{\sqrt{2}}$  =  $\frac{1}{\sqrt{2}}$  =  $\frac{1}{\sqrt{2}}$  =  $\frac{1}{\sqrt{2}}$  =  $\frac{1}{\sqrt{2}}$  =  $\frac{1}{\sqrt{2}}$  =  $\frac{1}{\sqrt{2}}$  =  $\frac{1}{\sqrt{2}}$  =  $\frac{1}{\sqrt{2}}$  =  $\frac{1}{\sqrt{2}}$  =  $\frac$ (SEL=*%s*,SID=*%s*,PAR=*%s*,MTY=*%s*,SLT=*%s*) イベント ID 0x0001174F

#### 0x14D6

(SEL=*%s*,SID=*%s*,PAR=*%s*,MTY=*%s*,SLT=*%s*)

イベント ID 0x00011750

### 0x14D7

(SEL=*%s*,SID=*%s*,PAR=*%s*,MTY=*%s*,SLT=*%s*)

イベント ID 0x00011751 3. アラート

## 0x14D8

(SEL=*%s*,SID=*%s*,PAR=*%s*,MTY=*%s*,SLT=*%s*)

イベント ID 0x00011752

### 0x14D9

装置構成エラーが検出されました。(SEL=*%s*,SID=*%s*,PAR=*%s*,MTY=*%s*,SLT=*%s*)

イベント ID 0x00011753

### 0x14DA

パーティション *<%s>* SMP 構成上の装置構成エラーが検出されました。 SEL=*<%s>* イベント ID 0x00011754

#### 0x14DB

GB Ether (SEL=%s,SID=%s,PAR=%s,MTY=%s,SLT=%s)

イベント ID 0x00011755 0x14DC

マネジメント モジュールの障害が検出されました。 SEL=*<%s>*

イベント ID 0x00011756

### 0x14DD

pre-configure LAN Switch Module<%s> <%s> (SEL=*%s*,SID=*%s*,PAR=*%s*,MTY=*%s*,SLT=*%s*)

> イベント ID 0x000119BA

#### 0x14DE

LAN Switch Module<sup><%s></sup> <%s> (SEL=*%s*,SID=*%s*,PAR=*%s*,MTY=*%s*,SLT=*%s*)

> イベント ID 0x000119BB

### 0x14E0

イベント ID 0x00011757

## 0x14E1

SVP プレゼンスのメッセージを送信しました。

イベント ID 0x00011758

## 0x14E2

 $\mathsf{IP}$ イベント ID 0x00011759

## 0x14E3

イベント ID 0x0001175A

#### 0x14E4

イベント ID 0x0001175B

## 0x14E5

イベント ID 0x0001175C

## 0x14E6

 $\mathsf{PXE}$ 

イベント ID 0x0001175D

#### 0x14E7

パーティション *<%s>*,パーティション情報更新アラートを送出しました。

ID 0x0001175E

### 0x14E8

パーティション *<%s>*,パーティション情報更新アラートを送出しました(エラー,縮退) イベント ID 0x0001175F

#### 0x14E9

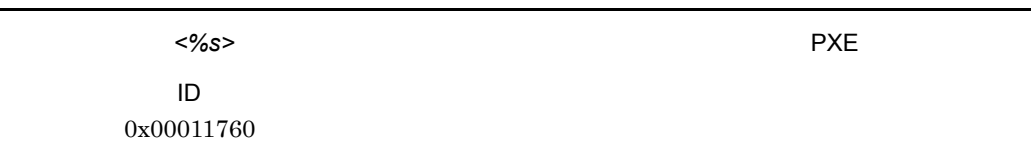

## 0x14EA

<%s> BMC IP イベント ID 0x00011761

## 0x14EB

<%s> Pre-configure<%s>

イベント ID

0x0001199B

### 0x14EC

<%s> Pre-configure<%s> イベント ID 0x0001199C

### 0x14F0

#### 保守専用のアラートです。(SEL=*%s*,SID=*%s*,PAR=*%s*,MTY=*%s*,SLT=*%s*)

イベント ID 0x0001167E

#### 0x14F1

保守専用のアラートです。(SEL=*%s*,SID=*%s*,PAR=*%s*,MTY=*%s*,SLT=*%s*)

イベント ID 0x0001167F

#### 0x1601

物理パーティション *<%s>* でシステムに致命的な HVM 内部障害が発生しました。 (SEL=*%s*,SID=*%s*,PAR=*%s*,MTY=*%s*,SLT=*%s*) イベント ID 0x000119AD

物理パーティション *<%s>* HVM 内部障害が発生しました。 (SEL=*%s*,SID=*%s*,PAR=*%s*,MTY=*%s*,SLT=*%s*) イベント ID 0x000119AE

#### 0x1603

物理パーティション *<%s>* HVM アシスト内部障害が発生しました。 (SEL=*%s*,SID=*%s*,PAR=*%s*,MTY=*%s*,SLT=*%s*) イベント ID

0x000119AF

## 0x1604

<%s> LPAR (SEL=*%s*,SID=*%s*,PAR=*%s*,MTY=*%s*,SLT=*%s*) イベント ID

0x000119B0

<%s> H/W (SEL=*%s*,SID=*%s*,PAR=*%s*,MTY=*%s*,SLT=*%s*) イベント ID 0x000119B1

#### 0x1606

**レンス・ション インス・メット インス・メット インス・メット しんきょう しょうきょう しょうきょう しょうきょう しょうきょう はんきょう しょうきょう** (SEL=*%s*,SID=*%s*,PAR=*%s*,MTY=*%s*,SLT=*%s*) イベント ID 0x000119B2

#### 0x1607

 $\lll$   $\lll$  (SEL=*%s*,SID=*%s*,PAR=*%s*,MTY=*%s*,SLT=*%s*) イベント ID

0x000119B3

#### 0x1608

**external values**  $\leq$ %s> H/W **LPAR** (SEL=*%s*,SID=*%s*,PAR=*%s*,MTY=*%s*,SLT=*%s*) イベント ID

0x000119B4

物理パーティション *<%s>* HVM とシリアル端末間の通信異常が発生しました。 (SEL=*%s*,SID=*%s*,PAR=*%s*,MTY=*%s*,SLT=*%s*) イベント ID

0x000119B5

## 0x160A

<%s> HVM SVP (SEL=*%s*,SID=*%s*,PAR=*%s*,MTY=*%s*,SLT=*%s*) イベント ID

0x000119B6

## 0x160B

<%s> HVM (SEL=*%s*,SID=*%s*,PAR=*%s*,MTY=*%s*,SLT=*%s*) イベント ID 0x000119B7
# 0x160C

<%s> H/W **HVM** (SEL=*%s*,SID=*%s*,PAR=*%s*,MTY=*%s*,SLT=*%s*) イベント ID 0x000119B8

### 0x160D

物理パーティション *<%s>* HVM ダンプを採取しました。 (SEL=*%s*,SID=*%s*,PAR=*%s*,MTY=*%s*,SLT=*%s*) イベント ID

0x000119B9

### 0x1610

物理パーティション *<%s>* HVM が物理プロセッサを縮退させました。 (SEL=*%s*,SID=*%s*,PAR=*%s*,MTY=*%s*,SLT=*%s*)

> イベント ID 0x00011916

### 0x1611

 $\ll\%$ s> HVM BMC (SEL=*%s*,SID=*%s*,PAR=*%s*,MTY=*%s*,SLT=*%s*)

物理パーティション *<%s>* 内プロセッサ *<%s>* で致命的エラーが発生しました。 (SEL=*%s*,SID=*%s*,PAR=*%s*,MTY=*%s*,SLT=*%s*) イベント ID 0x00011918

# 0x1613

物理パーティション *<%s>* 内プロセッサ *<%s>* で修正されたエラーが発生しました。 (SEL=*%s*,SID=*%s*,PAR=*%s*,MTY=*%s*,SLT=*%s*) イベント ID 0x00011919

# 0x1614

物理パーティション *<%s>* 内プロセッサ *<%s>* で温度上昇警告が発生しました。 (SEL=*%s*,SID=*%s*,PAR=*%s*,MTY=*%s*,SLT=*%s*) イベント ID

0x0001191A

物理パーティション *<%s>* 内プロセッサ *<%s>* で温度上昇警告が解除されました。 (SEL=*%s*,SID=*%s*,PAR=*%s*,MTY=*%s*,SLT=*%s*) イベント ID 0x0001191B

# 0x1616

物理パーティション *<%s>* で共有 NIC*<%s>* のリンクダウンが発生しました。 (SEL=*%s*,SID=*%s*,PAR=*%s*,MTY=*%s*,SLT=*%s*) イベント ID

0x0001191C

### 0x1617

物理パーティション *<%s>* で共有 NIC*<%s>* の初期化失敗が発生しました。 (SEL=*%s*,SID=*%s*,PAR=*%s*,MTY=*%s*,SLT=*%s*)

> イベント ID 0x0001191D

# 0x1618

物理パーティション *<%s>* で共有 NIC*<%s>* の有効化失敗が発生しました。 (SEL=*%s*,SID=*%s*,PAR=*%s*,MTY=*%s*,SLT=*%s*)

> イベント ID 0x0001191E

物理パーティション *<%s>* で共有 FC*<%s>* のインタフェイス障害が発生しました。 (SEL=*%s*,SID=*%s*,PAR=*%s*,MTY=*%s*,SLT=*%s*) イベント ID 0x0001191F

# 0x161A

物理パーティション *<%s>* で共有 FC*<%s>* のリンクダウンが発生しました。 (SEL=*%s*,SID=*%s*,PAR=*%s*,MTY=*%s*,SLT=*%s*) イベント ID 0x00011920

# 0x161B

物理パーティション *<%s>* で共有 FC*<%s>* の一時的ハードウェア障害が発生しました。 (SEL=*%s*,SID=*%s*,PAR=*%s*,MTY=*%s*,SLT=*%s*) イベント ID 0x00011921

# 0x161C

物理パーティション *<%s>* で共有 FC*<%s>* の継続的ハードウェア障害が発生しました。 (SEL=*%s*,SID=*%s*,PAR=*%s*,MTY=*%s*,SLT=*%s*) イベント ID 0x00011922

### 0x161D

物理パーティション *<%s>* で共有 FC*<%s>* PCI バス障害が発生しました。 (SEL=*%s*,SID=*%s*,PAR=*%s*,MTY=*%s*,SLT=*%s*) イベント ID 0x00005BDB

### 0x1620

物理パーティション *<%s>* HVM 起動抑止 (HVM 不許可サーバブレードが混在 ) (SEL=*%s*,SID=*%s*,PAR=*%s*,MTY=*%s*,SLT=*%s*)

イベント ID 0x00006200

### 0x1621

物理パーティション *<%s>* HVM ダンプを採取しました。 (SEL=*%s*,SID=*%s*,PAR=*%s*,MTY=*%s*,SLT=*%s*)

 $\langle\%s\rangle$  HVM

(SEL=*%s*,SID=*%s*,PAR=*%s*,MTY=*%s*,SLT=*%s*) イベント ID

0x00006203

# 0x1623

物理パーティション *<%s>* HVM 内部障害が発生しました。 (SEL=*%s*,SID=*%s*,PAR=*%s*,MTY=*%s*,SLT=*%s*) イベント ID

0x00006203

### 0x1624

物理パーティション *<%s>* HVM アシスト内部障害が発生しました。 (SEL=*%s*,SID=*%s*,PAR=*%s*,MTY=*%s*,SLT=*%s*)

<%s> LPAR (SEL=*%s*,SID=*%s*,PAR=*%s*,MTY=*%s*,SLT=*%s*) イベント ID 0x00006203

### 0x1626

 $\lll$ s> H/W  $\lll$ (SEL=*%s*,SID=*%s*,PAR=*%s*,MTY=*%s*,SLT=*%s*)

イベント ID 0x00006203

### 0x1627

**レンス・ション インス・メット インス・メット インス・メット しんきょう しょうきょう しょうきょう しょうきょう しょうきょう はんきょう しょうきょう** (SEL=*%s*,SID=*%s*,PAR=*%s*,MTY=*%s*,SLT=*%s*)

イベント ID

0x00006203

### 0x1628

 $\lll$   $\lll$  (SEL=*%s*,SID=*%s*,PAR=*%s*,MTY=*%s*,SLT=*%s*)

**external values**  $\leq$ %s> H/W **LPAR** (SEL=*%s*,SID=*%s*,PAR=*%s*,MTY=*%s*,SLT=*%s*)

0x1630

物理パーティション *<%s>* HVM とマネージメントモジュール間の通信異常が発生しました。 (SEL=*%s*,SID=*%s*,PAR=*%s*,MTY=*%s*,SLT=*%s*) イベント ID

0x00006200

イベント ID 0x00006203

### 0x1631

物理パーティション *<%s>* HVM がコアを縮退させました。 (SEL=*%s*,SID=*%s*,PAR=*%s*,MTY=*%s*,SLT=*%s*)

<%s> HVM BMC (SEL=*%s*,SID=*%s*,PAR=*%s*,MTY=*%s*,SLT=*%s*) イベント ID 0x00006203

### 0x1633

<%s> <%s> (SEL=*%s*,SID=*%s*,PAR=*%s*,MTY=*%s*,SLT=*%s*) イベント ID

0x00006203

### 0x1634

物理パーティション *<%s>* 内プロセッサ *<%s>* で修正されたエラーの回数が上限を超えました。 (SEL=*%s*,SID=*%s*,PAR=*%s*,MTY=*%s*,SLT=*%s*)

> イベント ID 0x00006202

### 0x1635

物理パーティション *<%s>* 内プロセッサ *<%s>* で温度上昇注意が発生しました。 (SEL=*%s*,SID=*%s*,PAR=*%s*,MTY=*%s*,SLT=*%s*)

**<%s> <%s>** くろs> (SEL=*%s*,SID=*%s*,PAR=*%s*,MTY=*%s*,SLT=*%s*) イベント ID 0x00006200

# 0x1637

物理パーティション *<%s>* で共有 NIC*<%s>* の初期化失敗が発生しました。 (SEL=*%s*,SID=*%s*,PAR=*%s*,MTY=*%s*,SLT=*%s*)

> イベント ID 0x00006203

### 0x1638

物理パーティション *<%s>* で共有 NIC*<%s>* の有効化失敗が発生しました。 (SEL=*%s*,SID=*%s*,PAR=*%s*,MTY=*%s*,SLT=*%s*) イベント ID 0x00006203

物理パーティション *<%s>* で共有 NIC*<%s>* のリンクダウンが発生しました。 (SEL=*%s*,SID=*%s*,PAR=*%s*,MTY=*%s*,SLT=*%s*) イベント ID 0x00006203

### 0x1640

物理パーティション *<%s>* で共有 FC*<%s>* のインタフェイス障害が発生しました。 (SEL=*%s*,SID=*%s*,PAR=*%s*,MTY=*%s*,SLT=*%s*) イベント ID

0x00006203

### 0x1641

物理パーティション *<%s>* で共有 FC*<%s>* のリンクダウンが発生しました。 (SEL=*%s*,SID=*%s*,PAR=*%s*,MTY=*%s*,SLT=*%s*)

> イベント ID 0x00006203

### 0x1642

物理パーティション *<%s>* で共有 FC*<%s>* の一時的ハードウェア障害が発生しました。 (SEL=*%s*,SID=*%s*,PAR=*%s*,MTY=*%s*,SLT=*%s*)

物理パーティション *<%s>* で共有 FC*<%s>* の継続的ハードウェア障害が発生しました。 (SEL=*%s*,SID=*%s*,PAR=*%s*,MTY=*%s*,SLT=*%s*) イベント ID 0x00006203

# 0x1644

物理パーティション *<%s>* で共有 FC*<%s>* PCI バス障害が発生しました。 (SEL=*%s*,SID=*%s*,PAR=*%s*,MTY=*%s*,SLT=*%s*) イベント ID 0x00006203

# 0x1645

物理パーティション *<%s>* HVM 用コンパクトラッシュに障害が発生しました。 (SEL=*%s*,SID=*%s*,PAR=*%s*,MTY=*%s*,SLT=*%s*) イベント ID

0x00006202

モジュール *<%s>*,温度 *<%s>* が基準値を上回っています。 (SEL=*%s*,SID=*%s*,PAR=*%s*,MTY=*%s*,SLT=*%s*) イベント ID 0x00006200

# 0x1701

モジュール *<%s>*,温度 *<%s>* が警告値を上回っています。 (SEL=*%s*,SID=*%s*,PAR=*%s*,MTY=*%s*,SLT=*%s*) イベント ID

0x00006202

### 0x1702

モジュール *<%s>*,温度 *<%s>* が過度に上回っています。 (SEL=*%s*,SID=*%s*,PAR=*%s*,MTY=*%s*,SLT=*%s*)

> イベント ID 0x00006203

### 0x1703

モジュール *<%s>*,温度 *<%s>* が警告値を下回っています。 (SEL=*%s*,SID=*%s*,PAR=*%s*,MTY=*%s*,SLT=*%s*)

モジュール *<%s>*,温度 *<%s>* が過度に下回っています。 (SEL=*%s*,SID=*%s*,PAR=*%s*,MTY=*%s*,SLT=*%s*)

> イベント ID 0x00006203

# 0x1705

モジュール *<%s>*,温度 *<%s>* が基準値内に回復しました。 (SEL=*%s*,SID=*%s*,PAR=*%s*,MTY=*%s*,SLT=*%s*) イベント ID

0x00006200

# 0x1710

モジュール *<%s>*,電圧 *<%s>* が警告値を上回っています。 (SEL=*%s*,SID=*%s*,PAR=*%s*,MTY=*%s*,SLT=*%s*) イベント ID

0x00006202

モジュール *<%s>*,電圧 *<%s>* が過度に上回っています。 (SEL=*%s*,SID=*%s*,PAR=*%s*,MTY=*%s*,SLT=*%s*) イベント ID 0x00006203

### 0x1712

モジュール *<%s>*,電圧 *<%s>* で異常が発生しました。 (SEL=*%s*,SID=*%s*,PAR=*%s*,MTY=*%s*,SLT=*%s*) イベント ID

0x00006203

### 0x1713

モジュール *<%s>*,電圧 *<%s>* が警告値を下回っています。 (SEL=*%s*,SID=*%s*,PAR=*%s*,MTY=*%s*,SLT=*%s*)

> イベント ID 0x00006202

### 0x1714

モジュール *<%s>*,電圧 *<%s>* が過度に下回っています。 (SEL=*%s*,SID=*%s*,PAR=*%s*,MTY=*%s*,SLT=*%s*) イベント ID

0x00006203

モジュール *<%s>*,電圧 *<%s>* が基準値に回復しました。 (SEL=*%s*,SID=*%s*,PAR=*%s*,MTY=*%s*,SLT=*%s*)

> イベント ID 0x00006200

# 0x1720

<%s> CPU<%s> (SEL=*%s*,SID=*%s*,PAR=*%s*,MTY=*%s*,SLT=*%s*) イベント ID 0x00006200

# 0x1721

<%s> CPU<%s> (SEL=*%s*,SID=*%s*,PAR=*%s*,MTY=*%s*,SLT=*%s*) イベント ID 0x00006202

<%s> CPU<%s> (SEL=*%s*,SID=*%s*,PAR=*%s*,MTY=*%s*,SLT=*%s*) イベント ID 0x00006203

### 0x1723

<%s> CPU<%s> (SEL=*%s*,SID=*%s*,PAR=*%s*,MTY=*%s*,SLT=*%s*)

イベント ID

0x00006200

### 0x1730

<%s> CPU<%s> (SEL=*%s*,SID=*%s*,PAR=*%s*,MTY=*%s*,SLT=*%s*)

> イベント ID 0x00006203

### 0x1731

<%s> CPU<%s> (SEL=*%s*,SID=*%s*,PAR=*%s*,MTY=*%s*,SLT=*%s*)

モジュール *<%s>* CPU*<%s>* が縮退しています。 (SEL=*%s*,SID=*%s*,PAR=*%s*,MTY=*%s*,SLT=*%s*)

> イベント ID 0x00006202

# 0x1734

モジュール *<%s>*,内蔵 HDD に異常が発生しています。 (SEL=*%s*,SID=*%s*,PAR=*%s*,MTY=*%s*,SLT=*%s*) イベント ID

0x00006203

# 0x1738

モジュール *<%s>*,メモリで 1 ビットエラー訂正が発生しました。 (SEL=*%s*,SID=*%s*,PAR=*%s*,MTY=*%s*,SLT=*%s*) イベント ID

0x00006200

 $<\!\%s>\!\!2$ (SEL=*%s*,SID=*%s*,PAR=*%s*,MTY=*%s*,SLT=*%s*) イベント ID 0x00006203

### 0x173A

 $\langle\%s\rangle$  1 (SEL=*%s*,SID=*%s*,PAR=*%s*,MTY=*%s*,SLT=*%s*) イベント ID 0x00006202

### 0x173B

モジュール *<%s>*,実装メモリの一部が縮退起動されました。 (SEL=*%s*,SID=*%s*,PAR=*%s*,MTY=*%s*,SLT=*%s*)

> イベント ID 0x00006202

### 0x173C

モジュール <*%s*>,基板上のヒューズ (IO )*<%s>* が切断されています。 (SEL=*%s*,SID=*%s*,PAR=*%s*,MTY=*%s*,SLT=*%s*)

イベント ID 0x00006202

モジュール *<%s>*,異常が発生しています。(SEL=*%s*,SID=*%s*,PAR=*%s*,MTY=*%s*,SLT=*%s*)

# 0x1741

モジュール *<%s>*,異常が回復しました。(SEL=*%s*,SID=*%s*,PAR=*%s*,MTY=*%s*,SLT=*%s*)

イベント ID 0x00006200

# 0x1742

<%s> AC (SEL=*%s*,SID=*%s*,PAR=*%s*,MTY=*%s*,SLT=*%s*) イベント ID

0x00006202

<%s> AC (SEL=*%s*,SID=*%s*,PAR=*%s*,MTY=*%s*,SLT=*%s*) イベント ID 0x00006200

### 0x1744

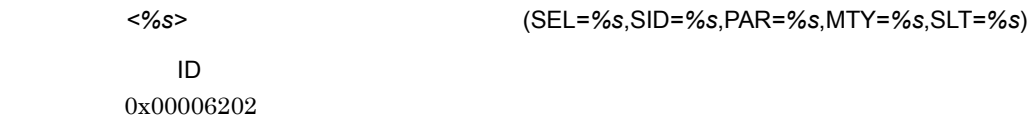

# 0x1745

モジュール *<%s>*,回転数異常が回復しました。(SEL=*%s*,SID=*%s*,PAR=*%s*,MTY=*%s*,SLT=*%s*) イベント ID 0x00006200

### 0x1746

モジュール *<%s>*,接続確認でエラー *<%s>* が発生しました。 (SEL=*%s*,SID=*%s*,PAR=*%s*,MTY=*%s*,SLT=*%s*) イベント ID 0x00006202

モジュール *<%s> <%s>* のアクセスエラーが発生しました。 (SEL=*%s*,SID=*%s*,PAR=*%s*,MTY=*%s*,SLT=*%s*)

> イベント ID 0x00006202

# 0x1748

モジュール *<%s> <%s>* のアクセスエラーが回復しました。 (SEL=*%s*,SID=*%s*,PAR=*%s*,MTY=*%s*,SLT=*%s*)

イベント ID 0x00006200

# 0x1749

イベント ID 0x00006202

モジュール *<%s>*,電源投入を抑止しました。(SEL=*%s*,SID=*%s*,PAR=*%s*,MTY=*%s*,SLT=*%s*)

# 0x1750

パーティション *<%s>* POWER ON します。(SEL=*%s*,SID=*%s*,PAR=*%s*,MTY=*%s*,SLT=*%s*)

イベント ID 0x00006200

パーティション *<%s>*,リセットします。(SEL=*%s*,SID=*%s*,PAR=*%s*,MTY=*%s*,SLT=*%s*)

# 0x1752

パーティション *<%s>* POWER OFF します。(SEL=*%s*,SID=*%s*,PAR=*%s*,MTY=*%s*,SLT=*%s*) イベント ID 0x00006200

### 0x1753

パーティション *<%s>* NMI を発行します。(SEL=*%s*,SID=*%s*,PAR=*%s*,MTY=*%s*,SLT=*%s*)

イベント ID 0x00006200

0x1754

パーティション *<%s>*,パネルボタン押下により NMI が発生しました。 (SEL=*%s*,SID=*%s*,PAR=*%s*,MTY=*%s*,SLT=*%s*) イベント ID

0x00006200

パーティション *<%s>*,システムの起動に失敗しました。 (SEL=*%s*,SID=*%s*,PAR=*%s*,MTY=*%s*,SLT=*%s*) イベント ID

0x00006203

### 0x1757

<%s> POWER ON POWER ON (SEL=*%s*,SID=*%s*,PAR=*%s*,MTY=*%s*,SLT=*%s*) イベント ID 0x00006200

# 0x1758

**<%s>** ON POWER ON (SEL=*%s*,SID=*%s*,PAR=*%s*,MTY=*%s*,SLT=*%s*) イベント ID 0x00006200

**SPACE SEXET SEXET SEXET SEXET SEXET SEXET SEXET SEXET SEXET SEXET SEXET SEXET SEXET SEXET SEXET SEXET SEXET SEXET SEXET SEXET SEXET SEXET SEXET SEXET SEXET SEXET SEXET SEXET SEXET SEXET SEXET SEXET SEXET SEXET SEXET SEXET** (SEL=*%s*,SID=*%s*,PAR=*%s*,MTY=*%s*,SLT=*%s*) イベント ID 0x00006200

# 0x1760

パーティション *<%s>* BMC の時刻設定が更新されました。 (SEL=*%s*,SID=*%s*,PAR=*%s*,MTY=*%s*,SLT=*%s*)

> イベント ID 0x00006200

### 0x1761

パーティション *<%s>*,スケジュールデータが更新されました。 (SEL=*%s*,SID=*%s*,PAR=*%s*,MTY=*%s*,SLT=*%s*)

> イベント ID 0x00006200

### 0x1770

パーティション *<%s>*,サーバブレード BMC により,イベントが記録されました。 (SEL=*%s*,SID=*%s*,PAR=*%s*,MTY=*%s*,SLT=*%s*)

3. アラート

 $\langle\%s\rangle$  BMC (SEL=*%s*,SID=*%s*,PAR=*%s*,MTY=*%s*,SLT=*%s*)

イベント ID 0x00006202

# 0x1772

 $\langle\%s\rangle$  BMC (SEL=*%s*,SID=*%s*,PAR=*%s*,MTY=*%s*,SLT=*%s*) イベント ID 0x00006203

# 0x1778

<u>(</u>  $\frac{1}{2}$   $\frac{1}{2}$ (SEL=*%s*,SID=*%s*,PAR=*%s*,MTY=*%s*,SLT=*%s*) イベント ID 0x00006200

# 0x1779

<u>(2%) and the set of the set of the set of the set of the set of the set of the set of the set of the set of the set of the set of the set of the set of the set of the set of the set of the set of the set of the set of the</u> (SEL=*%s*,SID=*%s*,PAR=*%s*,MTY=*%s*,SLT=*%s*)

イベント ID 0x00006202

# 0x177A

<u>(%s)</u> +  $\frac{1}{\sqrt{2}}$  =  $\frac{1}{\sqrt{2}}$  =  $\frac{1}{\sqrt{2}}$  =  $\frac{1}{\sqrt{2}}$  =  $\frac{1}{\sqrt{2}}$  =  $\frac{1}{\sqrt{2}}$  =  $\frac{1}{\sqrt{2}}$  =  $\frac{1}{\sqrt{2}}$  =  $\frac{1}{\sqrt{2}}$  =  $\frac{1}{\sqrt{2}}$  =  $\frac{1}{\sqrt{2}}$  =  $\frac{1}{\sqrt{2}}$  =  $\frac{1}{\sqrt{2}}$  =  $\frac{1}{\sqrt{2}}$  =  $\frac$ (SEL=*%s*,SID=*%s*,PAR=*%s*,MTY=*%s*,SLT=*%s*) イベント ID 0x00006203

### 0x1780

パーティション *<%s>*,サーバブレード BMC がリスタートしました。 (SEL=*%s*,SID=*%s*,PAR=*%s*,MTY=*%s*,SLT=*%s*) イベント ID

0x00006200

# 0x1788

パーティション *<%s>* N+M コールドスタンバイ即時切り替え対象障害が発生しました。 (SEL=*%s*,SID=*%s*,PAR=*%s*,MTY=*%s*,SLT=*%s*) イベント ID 0x00006203

3. アラート

<%s> N+M (SEL=*%s*,SID=*%s*,PAR=*%s*,MTY=*%s*,SLT=*%s*) イベント ID 0x00006203

### 0x178C

<%s> Pre-configure <%s> (SEL=*%s*,SID=*%s*,PAR=*%s*,MTY=*%s*,SLT=*%s*) イベント ID 0x00006203

# 0x178D

```
<%s> Pre-configure <%s>
(SEL=%s,SID=%s,PAR=%s,MTY=%s,SLT=%s)
             イベント ID
         0x00006202
```
 $SVP$ 

# 0x178E

<%s> Pre-configure (SEL=*%s*,SID=*%s*,PAR=*%s*,MTY=*%s*,SLT=*%s*) イベント ID 0x00006203

### 0x178F

<%s> Pre-configure (SEL=*%s*,SID=*%s*,PAR=*%s*,MTY=*%s*,SLT=*%s*)

> イベント ID 0x00006202

### 0x1790

イベント ID

0x00006200

モジュール *<%s>* が挿入されました。(SEL=*%s*,SID=*%s*,PAR=*%s*,MTY=*%s*,SLT=*%s*)

### 0x1791

モジュール *<%s>* が抜去されました。(SEL=*%s*,SID=*%s*,PAR=*%s*,MTY=*%s*,SLT=*%s*)

# イベント ID

0x00006200

モジュール *<%s>* の冗長性が回復しました。(SEL=*%s*,SID=*%s*,PAR=*%s*,MTY=*%s*,SLT=*%s*)

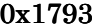

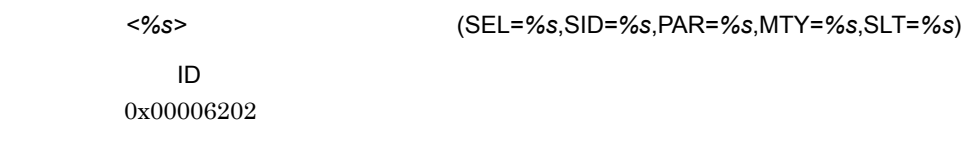

### 0x1794

イベント ID 0x00006203

モジュール *<%s>* の個数が不足しています。(SEL=*%s*,SID=*%s*,PAR=*%s*,MTY=*%s*,SLT=*%s*)

# 0x1798

外部筐体でエラーが発生しています。(SEL=*%s*,SID=*%s*,PAR=*%s*,MTY=*%s*,SLT=*%s*)

装置構成エラーが検出されました。(SEL=*%s*,SID=*%s*,PAR=*%s*,MTY=*%s*,SLT=*%s*)

イベント ID 0x00006203

# 0x179A

装置構成の警告が検出されました。(SEL=*%s*,SID=*%s*,PAR=*%s*,MTY=*%s*,SLT=*%s*)

イベント ID 0x00006202

# 0x17A0

イベント ID 0x00006202

LAN ポート *<%s>* の冗長性がありません。(SEL=*%s*,SID=*%s*,PAR=*%s*,MTY=*%s*,SLT=*%s*)

# 0x17A1

LAN ポート *<%s>* の冗長性が回復しました。(SEL=*%s*,SID=*%s*,PAR=*%s*,MTY=*%s*,SLT=*%s*)

# 0x17A2 LAN ポート *<%s>* が切り替わりました。(SEL=*%s*,SID=*%s*,PAR=*%s*,MTY=*%s*,SLT=*%s*)

イベント ID 0x00006200

# 0x17A3

LAN ポート *<%s>* が復帰しました。(SEL=*%s*,SID=*%s*,PAR=*%s*,MTY=*%s*,SLT=*%s*) イベント ID 0x00006200

# 0x17A8

イベント ID 0x00006202

E-mail 通報が失敗しました。リトライします。(SEL=*%s*,SID=*%s*,PAR=*%s*,MTY=*%s*,SLT=*%s*)

# 0x17A9

E-mail 通報が失敗しました。(SEL=*%s*,SID=*%s*,PAR=*%s*,MTY=*%s*,SLT=*%s*)

イベント ID 0x00006202

# 0x17AA

E-mail (SEL=*%s*,SID=*%s*,PAR=*%s*,MTY=*%s*,SLT=*%s*)

> イベント ID 0x00006200

# 0x17AB

E-mail 通報が成功しました。(SEL=*%s*,SID=*%s*,PAR=*%s*,MTY=*%s*,SLT=*%s*)

イベント ID 0x00006200

# 0x17AE

 $SVP$ (SEL=*%s*,SID=*%s*,PAR=*%s*,MTY=*%s*,SLT=*%s*)

イベント ID

0x00006200

 $SVP$  0x17AE

 $SVP$ 

 $0x17E0$ 

 $SVP$  $SVP$  BSM Retry duration  $\hspace{2.5mm} \text{BSM}$  $BSM$ 

### 0x17B0

(SEL=*%s*,SID=*%s*,PAR=*%s*,MTY=*%s*,SLT=*%s*)

イベント ID 0x00006200

# 0x17B1

 $NTP$ (SEL=*%s*,SID=*%s*,PAR=*%s*,MTY=*%s*,SLT=*%s*) イベント ID 0x00006202

NTP  $\overline{N}$ 

 $SVP$ 

# 0x17B2

 $NTP$ (SEL=*%s*,SID=*%s*,PAR=*%s*,MTY=*%s*,SLT=*%s*)

イベント ID

0x00006200

# 0x17C0

(SEL=*%s*,SID=*%s*,PAR=*%s*,MTY=*%s*,SLT=*%s*)

イベント ID 0x00006200

# 0x17C1

(SEL=*%s*,SID=*%s*,PAR=*%s*,MTY=*%s*,SLT=*%s*)

イベント ID 0x00006202

### 0x17C2

(SEL=*%s*,SID=*%s*,PAR=*%s*,MTY=*%s*,SLT=*%s*)

イベント ID 0x00006203

### 0x17D0

 $\langle\%s\rangle$  BMC F/W (SEL=*%s*,SID=*%s*,PAR=*%s*,MTY=*%s*,SLT=*%s*)

### 0x17D1

 $\langle\%s\rangle$  BMC F/W (SEL=*%s*,SID=*%s*,PAR=*%s*,MTY=*%s*,SLT=*%s*) イベント ID 0x00006200

# 0x17D2

パーティション *<%s>*,サーバブレード F/W F/W 更新を開始しました。 (SEL=*%s*,SID=*%s*,PAR=*%s*,MTY=*%s*,SLT=*%s*)

> イベント ID 0x00006200

### 0x17D3

パーティション *<%s>*,サーバブレード F/W F/W 更新を完了しました。 (SEL=*%s*,SID=*%s*,PAR=*%s*,MTY=*%s*,SLT=*%s*) イベント ID

0x00006200

# 0x17D4

 $F/W$ (SEL=*%s*,SID=*%s*,PAR=*%s*,MTY=*%s*,SLT=*%s*)
イベント ID 0x00006200

#### 0x17D5

 $F/W$ (SEL=*%s*,SID=*%s*,PAR=*%s*,MTY=*%s*,SLT=*%s*) イベント ID 0x00006200

#### 0x17DE

パーティション *<%s>*,保守モードが設定されました。 (SEL=*%s*,SID=*%s*,PAR=*%s*,MTY=*%s*,SLT=*%s*) イベント ID

0x00006200

#### 0x17DF

パーティション *<%s>*,保守モードが解除されました。 (SEL=*%s*,SID=*%s*,PAR=*%s*,MTY=*%s*,SLT=*%s*)

イベント ID

0x00006200

# 0x17E0

イベント ID 0x00006200

### 0x17E2

 $IP$ 

イベント ID 0x00006200

# $3.13$  HVM

#### 0x1500

LPAR<%s>
POWER ON Activate

イベント ID 0x000119D5

# 0x1510

LPAR<%s> Activate イベント ID

0x000119D6

イベント ID 0x000119D7

#### 0x1511

LPAR<sup><%s></sup> Activate (RC=%s)

# 0x1512

LPAR<%s> Deactivate

イベント ID 0x000119D8

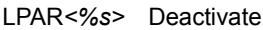

イベント ID 0x000119D9 LPAR*<%s>* Deactivate に失敗しました。(RC=*%s*)

# 0x1520

LPAR<%s>POWER OFF イベント ID 0x000119DA

# 0x1570

LPAR<%s> (RC=%s) イベント ID 0x00011902  $HVM$  $HVM$  $HVM$ 

# 0x15E0

HVM 起動により,状態変更アラートを送信しました。

イベント ID 0x000119DF

# 0x15E1

HVM THE STREET STREET STREET STREET STREET STREET STREET STREET STREET STREET STREET STREET STREET STREET STRE

イベント ID 0x000119E0

#### 0x15E2

HVM

イベント ID 0x00006204

#### 0x15E7

LPAR<%s> LPAR イベント ID 0x000119DB

#### 0x15E8

LPAR<%s> LPAR ( )

イベント ID 0x000119DC

# 0x15E9

# LPAR<%s> LPAR ( )

ID 0x000119DD

# $3.14$

#### 0x2501

 $\overline{\text{OFF}}$  of  $\overline{\text{OFF}}$ 

イベント ID 0x0001138A

# 0x2502

 $\overline{\text{OFF}}$  of  $\overline{\text{OFF}}$ 

イベント ID 0x0001138B

 $MSCS$ 

#### 0x2503

 $\overline{\text{OFF}}$  of  $\overline{\text{DEF}}$ イベント ID

0x0001138C

0x2504

 $\overline{\text{OFF}}$  of  $\overline{\text{DEF}}$ イベント ID 0x0001138D

イベント ID 0x0001138E

### 0x2506

イベント ID 0x0001138F

 $MSCS$ 

# 0x2507

イベント ID 0x00011390

0x2508

イベント ID

 $MSCS$ 

#### 0x2509

イベント ID 0x00011392

# 0x250A

イベント ID 0x00011393

 $MSCS$ 

# 0x250B

 $\overline{OFF}$ 

イベント ID 0x00005BE4

# 0x250C

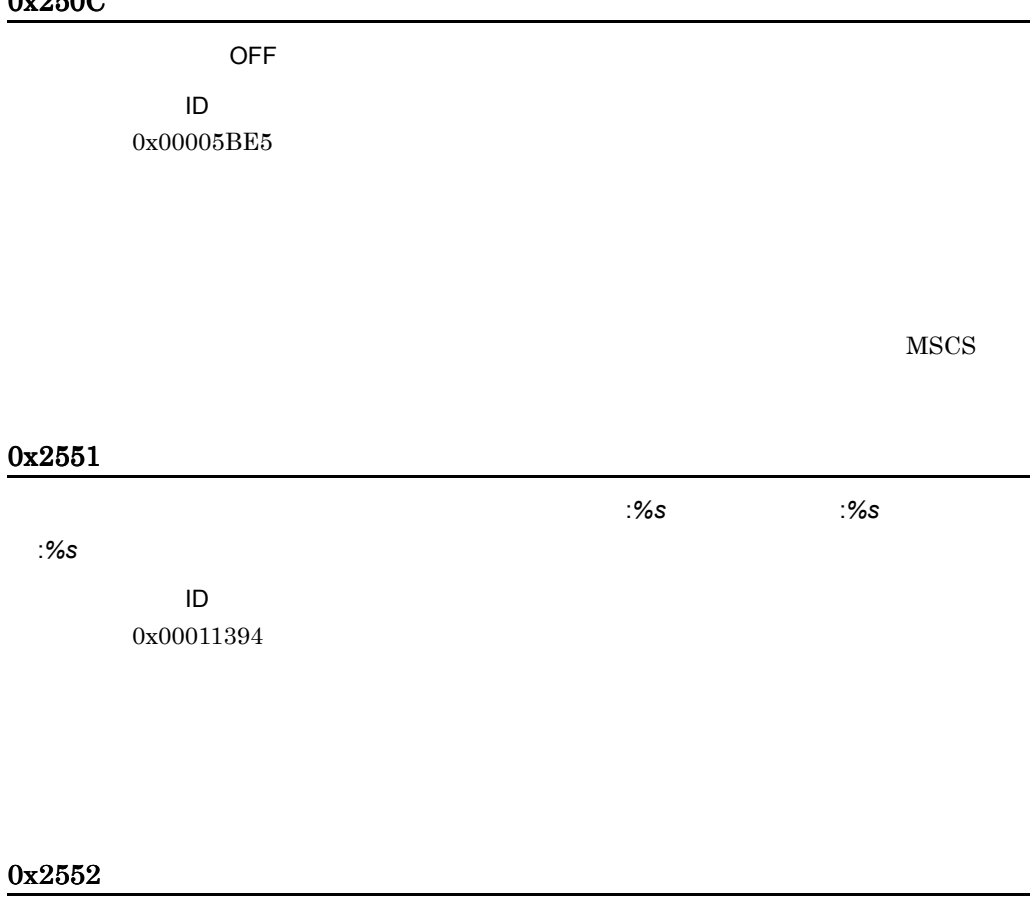

 $\sim$   $\%$ s,  $\sim$   $\%$ s,  $\sim$  ループ状態 :*%s* イベント ID 0x00011395

 $MSCS$ 

 $\overline{a}$ 

# 0x3101

イベント ID 0x000113D0

イベント ID 0x000113D1

#### 0x3201

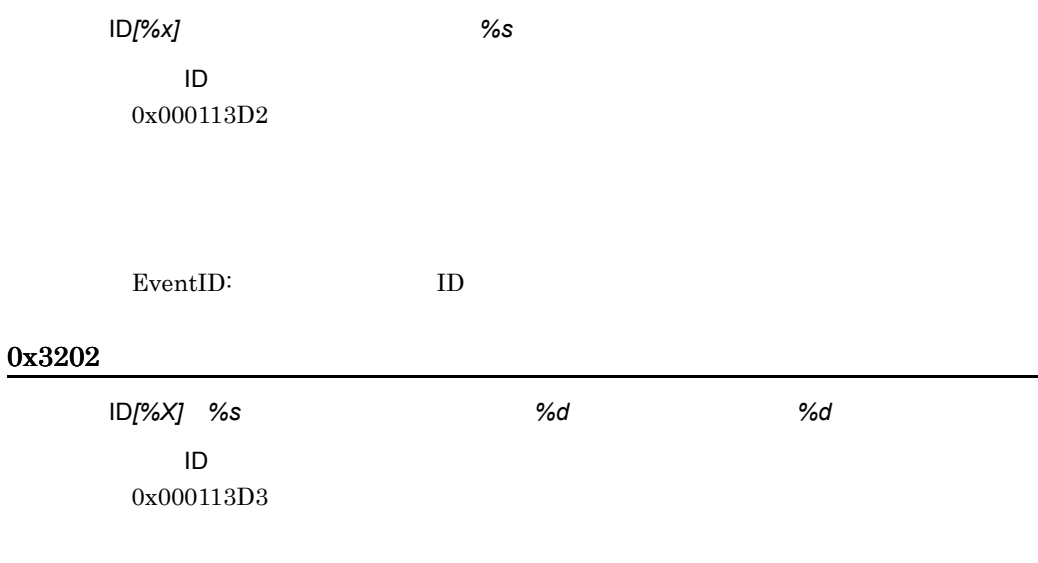

#### 0x3203

メモリの使用率がしきい値 *%d*%(*%d*Kbytes/*%d*Kbytes)に達しました。現在 *%d* %dKbytes/%dKbytes イベント ID 0x000113D4

*%c* ドライブの使用率がしきい値 *%d*%(*%d*Kbyte/*%d*Kbyte)に達しました。現在 *%d* %dKbyte/%dKbyte イベント ID 0x000113D5

#### 0x3205

ログサイズが指定の *%d*K バイトに達しました。現在 *%d*K バイトです。 イベント ID 0x000113D6

#### 0x3206

ログの保存日数が指定の *%d* 日を超えました。古いログを削除します。 イベント ID 0x000113D7  $30$ 0x3207 CPU*%d* の使用率がしきい値 *%d*%に達しました。現在 *%d*%です。

イベント ID 0x0001132F

0x3301

イベント ID 0x000113D8

0x3302

ID 0x000113D9

0x3303

イベント ID 0x000113DA 3. アラート

イベント ID 0x000113DB

# 0x3305

イベント ID 0x000113DC

#### 0x3306

EventLog

イベント ID 0x000113DD

EventLog

# 0x3307

イベント ID 0x000113DE

イベント ID 0x00011300

#### 0x3309

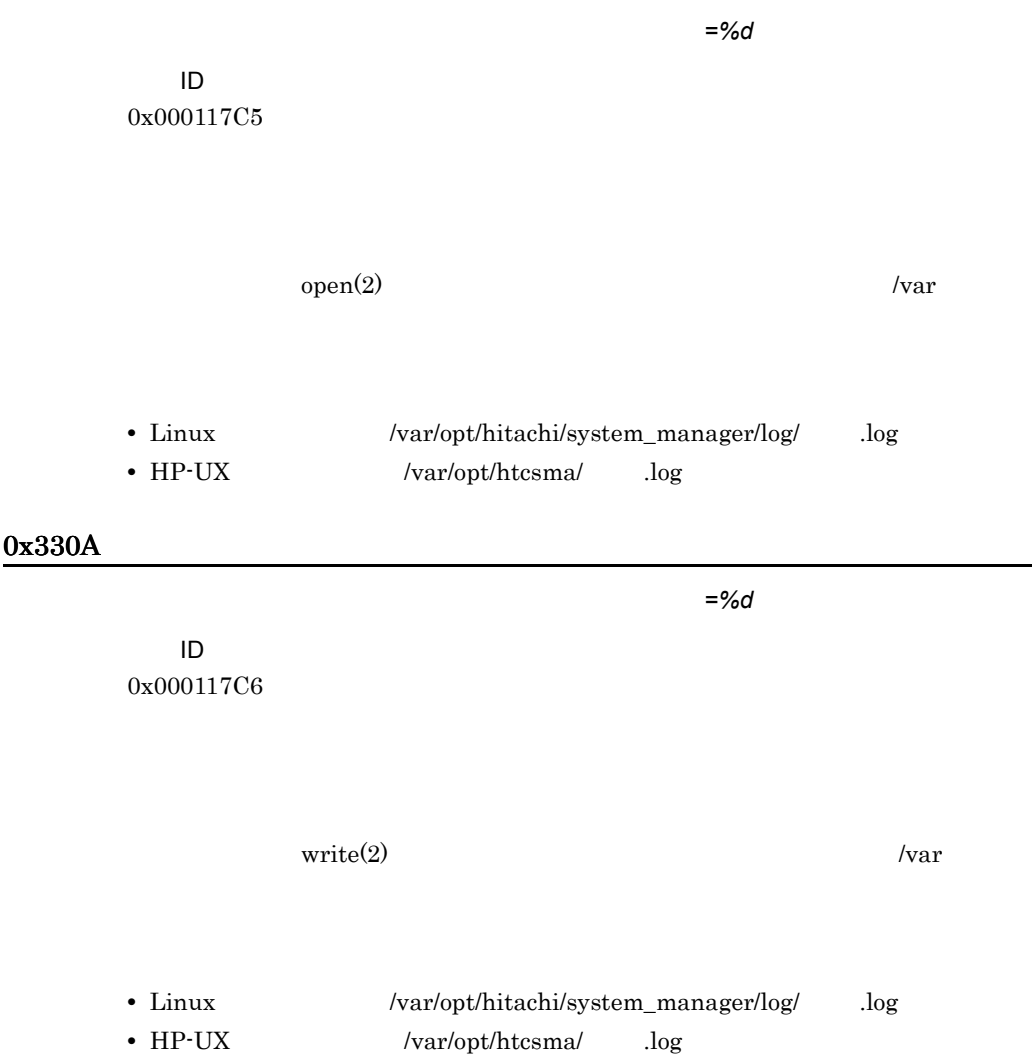

#### 0x330B

イベント ID 0x000117C7

ログコントロールファイルが不正です。エラー番号 =*%d*

/var/opt/htcsma/IndLog.ctl

 $= \%d$ 

 $= \%d$ 

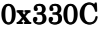

イベント ID 0x000117C8

 $/var/opt/htcsma/IndLog.ctl$  open(2)  $\sqrt{var}$ 

#### 0x330D

イベント ID 0x000117C9

 $/var/opt/htcsma/IndLog.ctl$  write(2)

 $\sqrt{var}$ 

0x330E

 $= %d$ 

イベント ID 0x000117CA

 $\sf SEL$  is a contract of the contract of the contract of the contract of the contract of the contract of the contract of the contract of the contract of the contract of the contract of the contract of the contract of the c

イベント ID 0x000117CB

 $\rm SEL$  SEL the state of the state  $\rm SEL$ 

 $\rm SEL$ 

Agent Readme

#### 0x3315

JP1/IM

イベント ID 0x00005BDE

•  $JPI/IM$ JP1/IM JP1/IM  $JPI/IM$ JP1/ServerConductor/Blade Server Manager

- JP1/Base
- JP1/Base

#### 0x3316

 $JPI/IM$ 

イベント ID 0x00005BDF 3. アラート

イベント ID 0x000113DF

コンソールサービスまたはマネージャサービス未接続時(*%s*-*%s*)にアラートが発生しました。

 $\text{SVP}$  SVP  $\text{SVP}$ 

# 0x8570

<s> <d>% <d><sup>∞</sup> <d><sup>∞</sup> <d>Kbytes/<d>Kbytes <d>% <d>Kbytes/<d>Kbytes イベント ID 0x0001143A

#### 0x8571

リソース *<s>* から *<s> <s>*)の通知を受けました。 イベント ID 0x0001143B

HP-UX EMS

リソース *<s>* から *<s> <s>*)の通知を受けました。 イベント ID 0x0001143C

# 0x8573

<s> <s> <s> イベント ID 0x0001143D

#### 0x8574

<s> <s> <s> イベント ID 0x0001143E

# 0x8575

*<s>* が存在しないか,正常に動作していません。

イベント ID 0x0001143F

<d>Kbytes

イベント ID 0x00011440

# $3.15$

# 0x3701

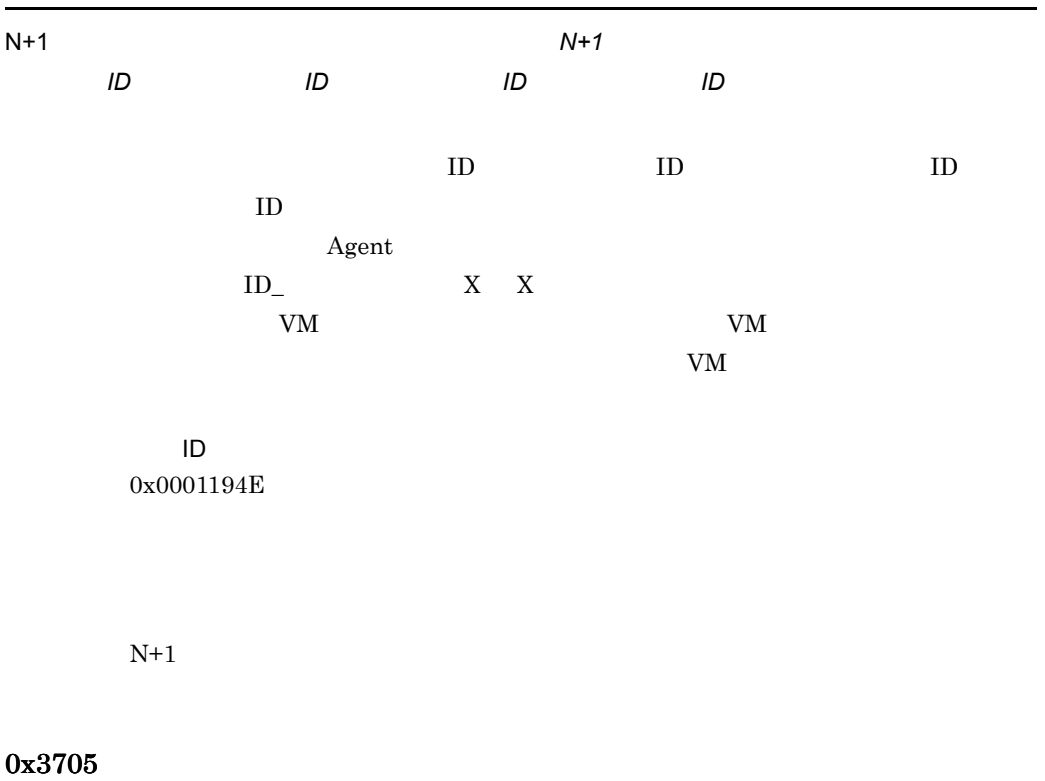

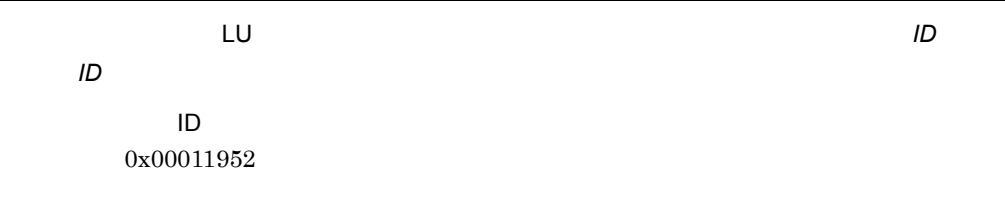

 $L$ U  $\sim$ 

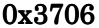

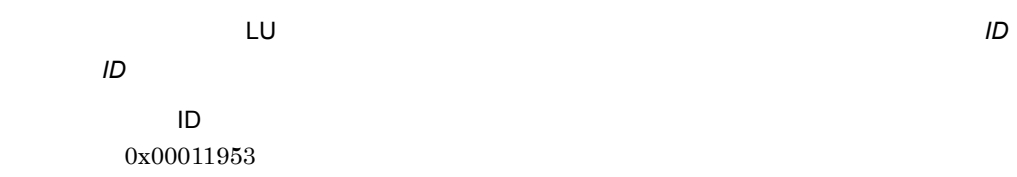

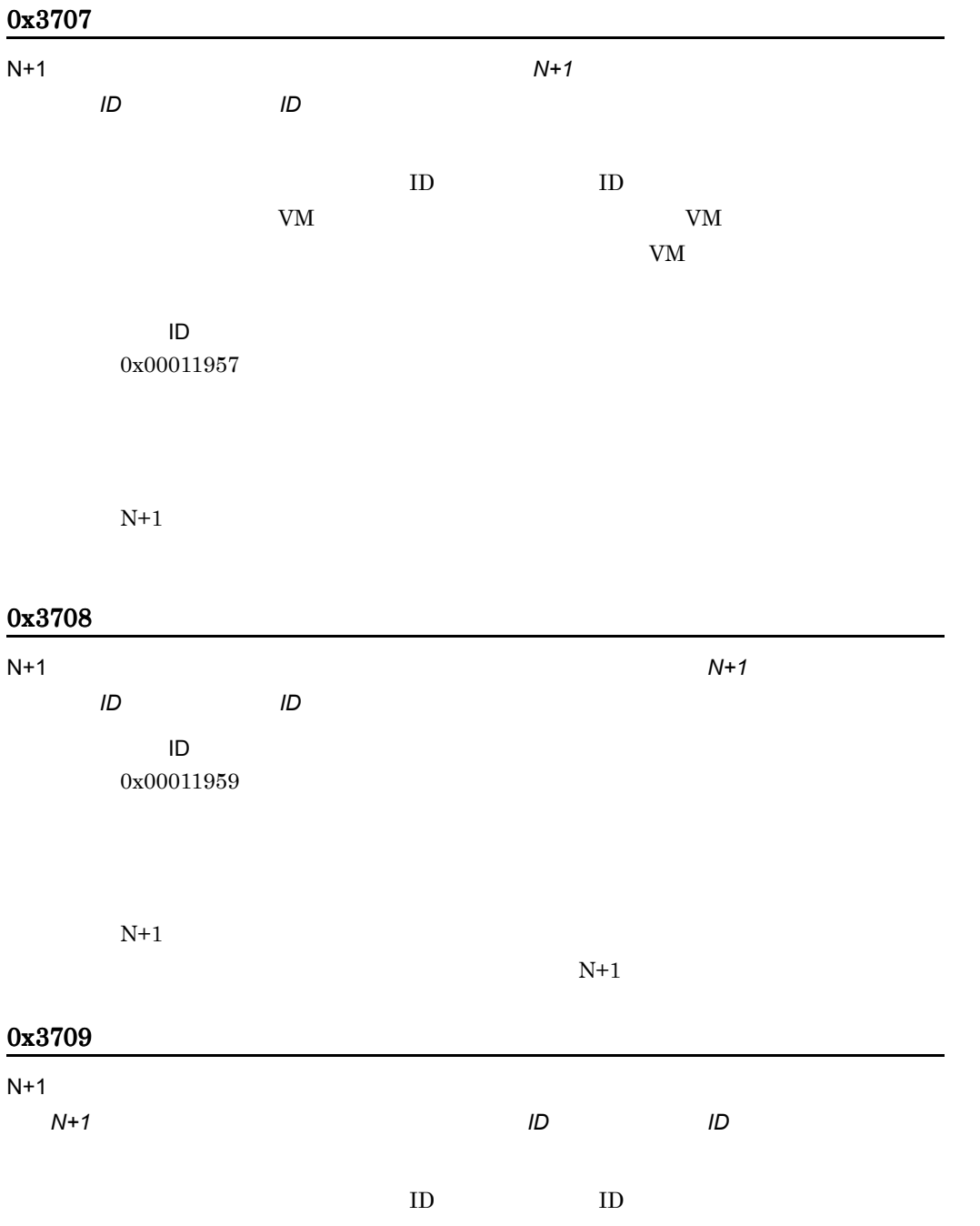

 $LU$ 

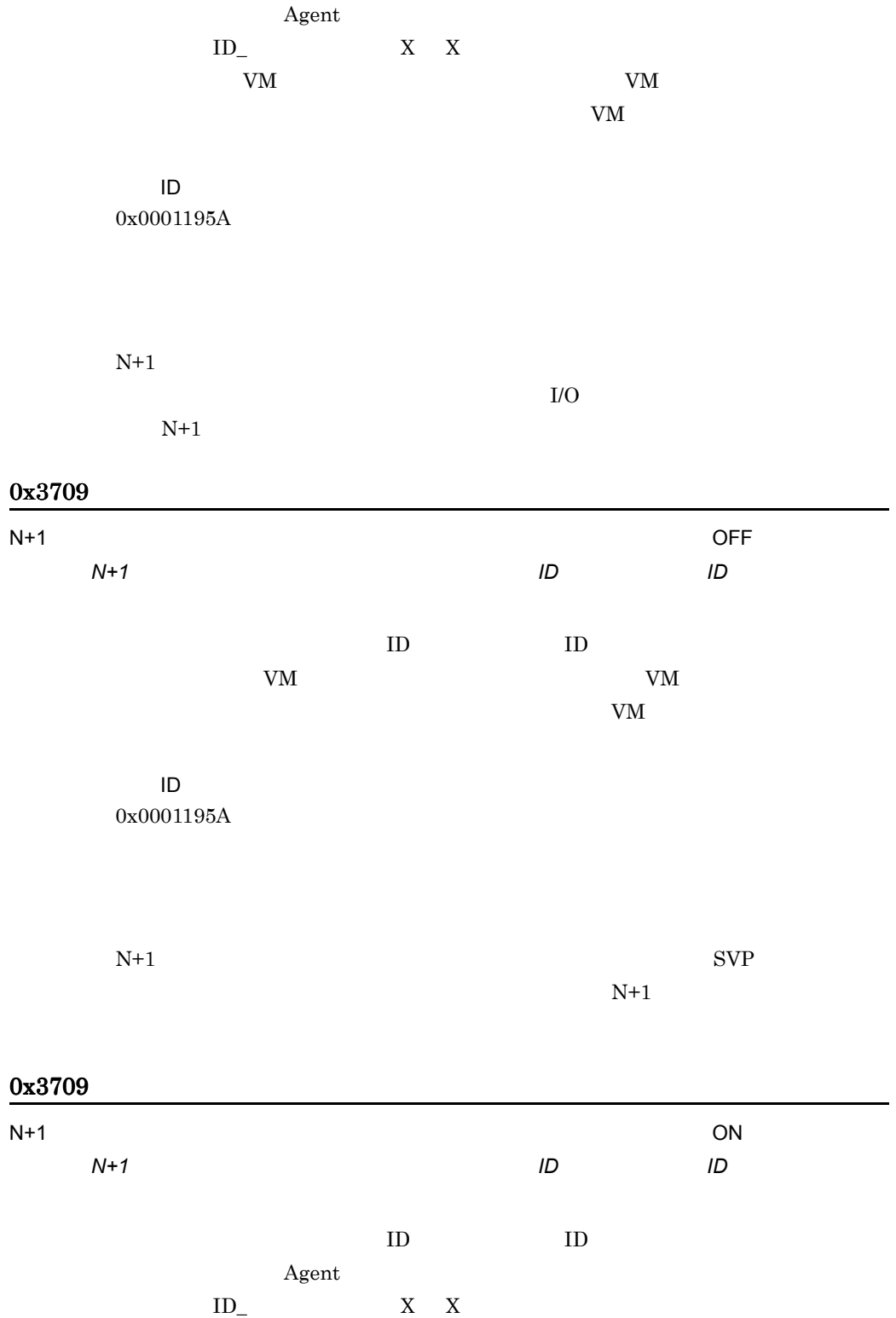

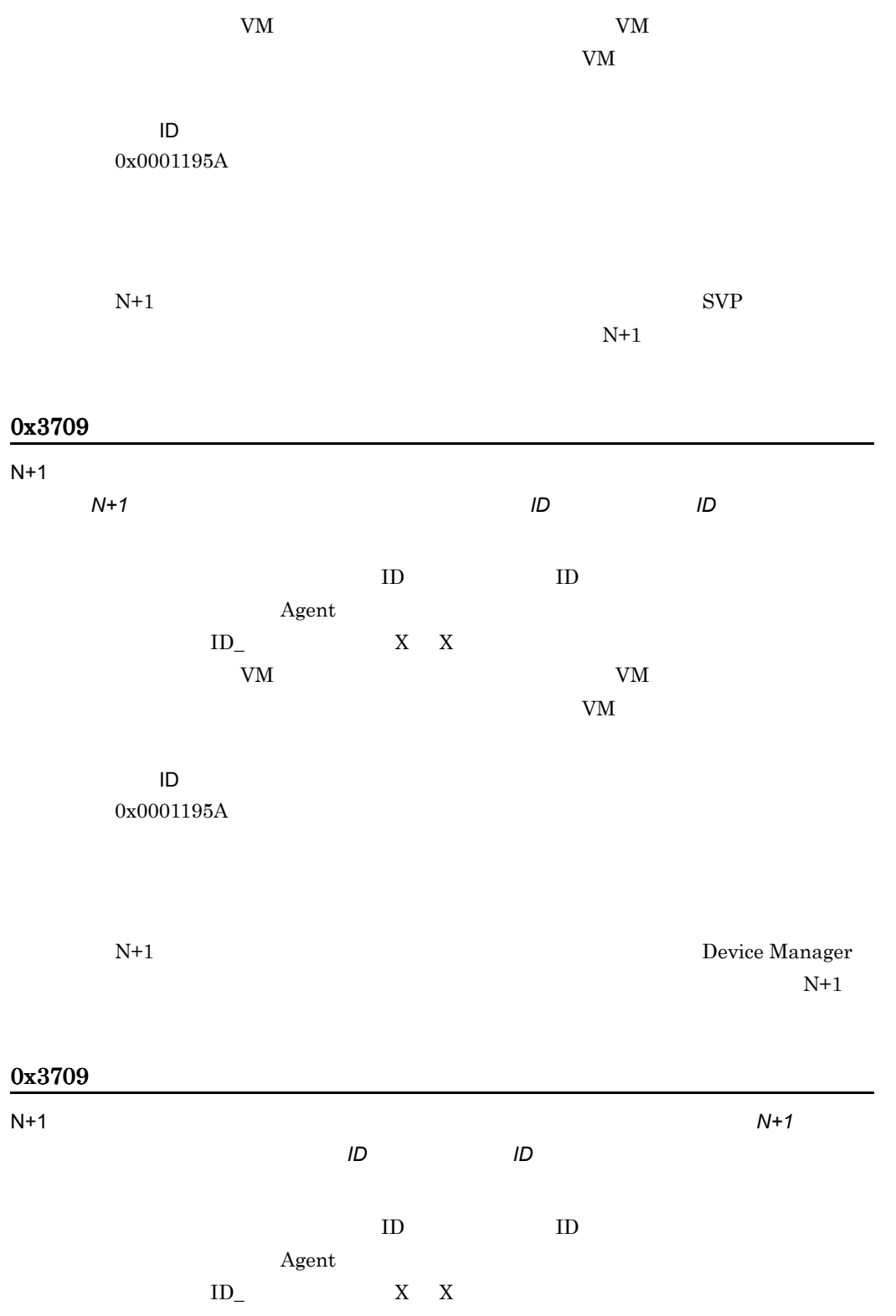

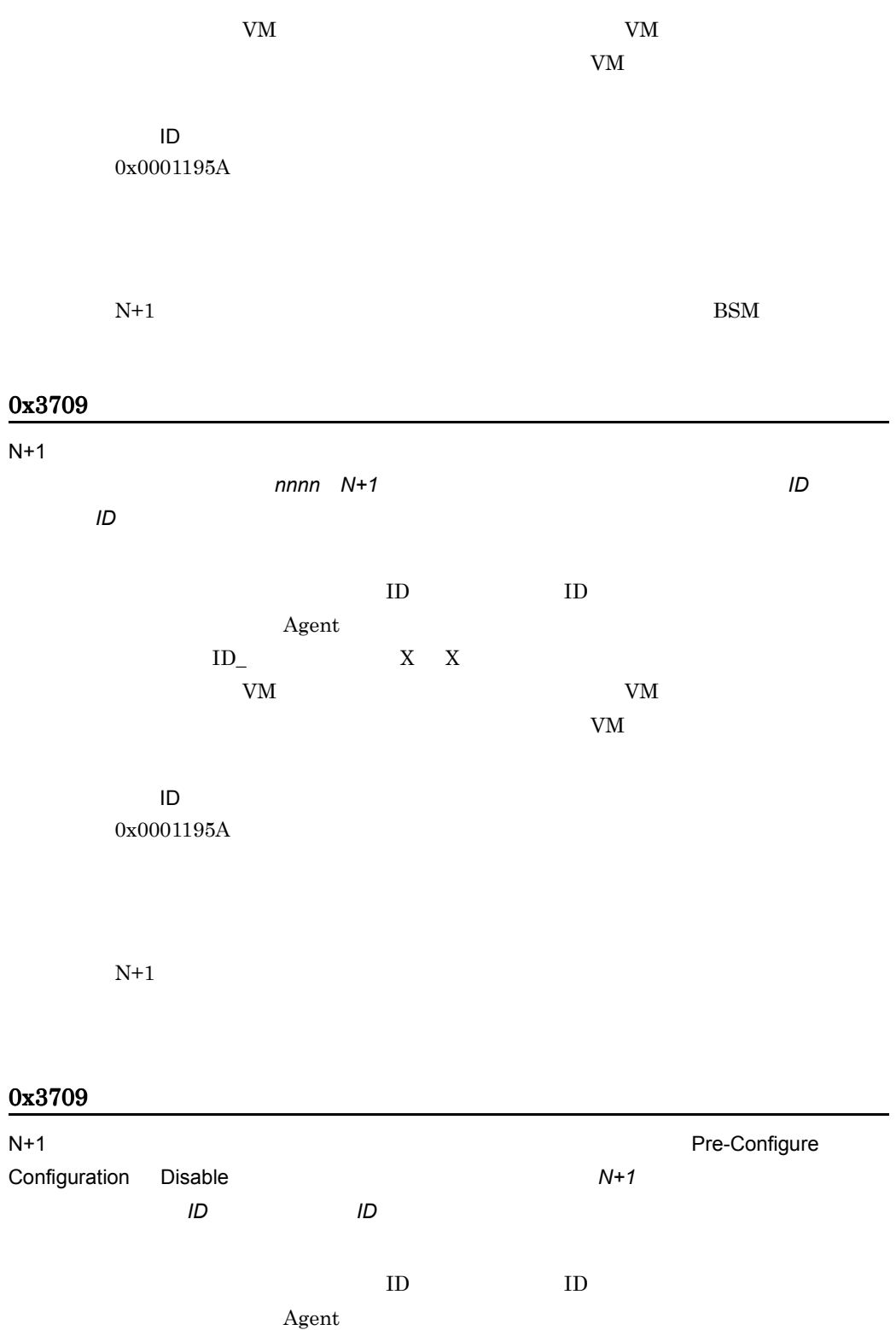

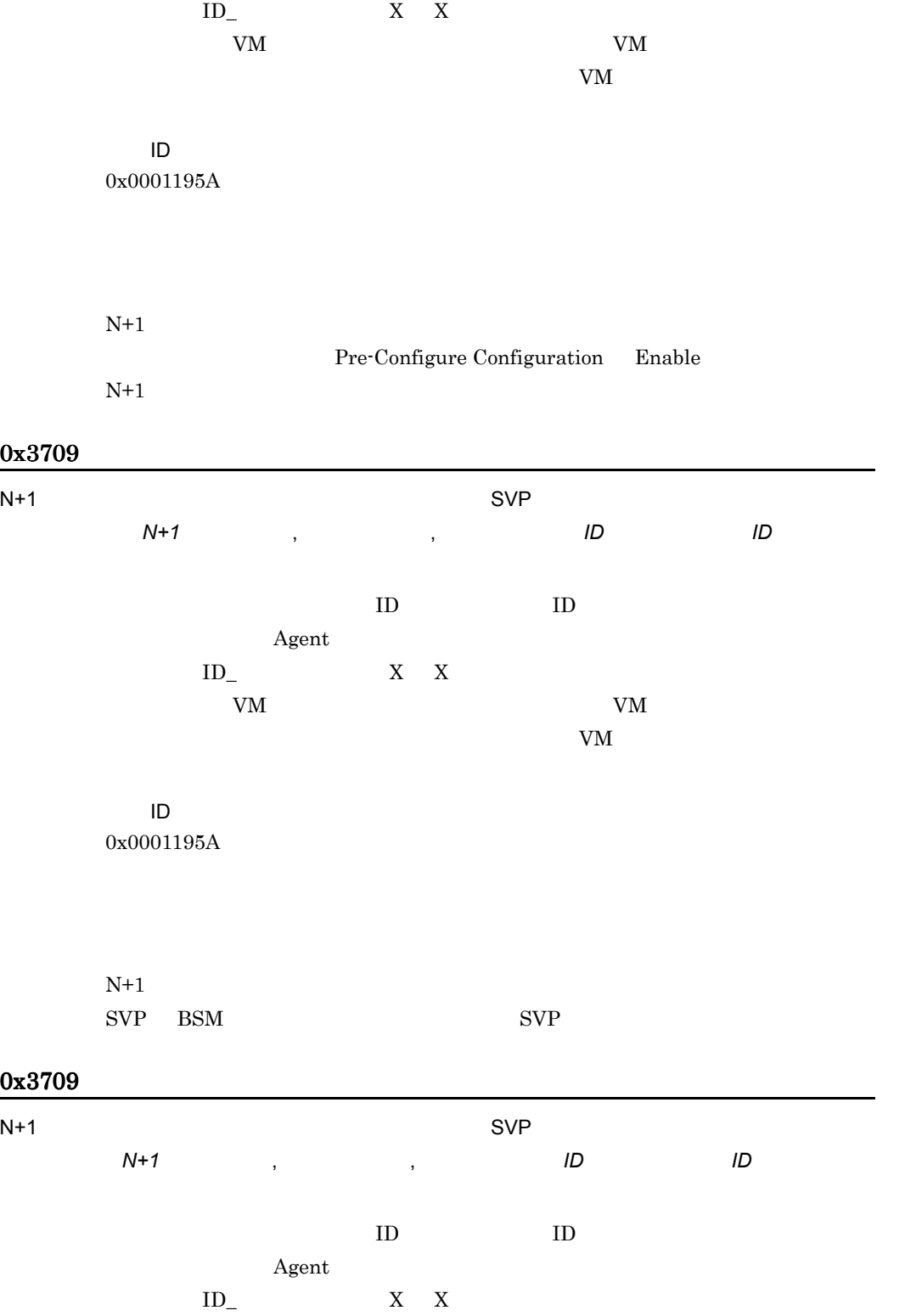

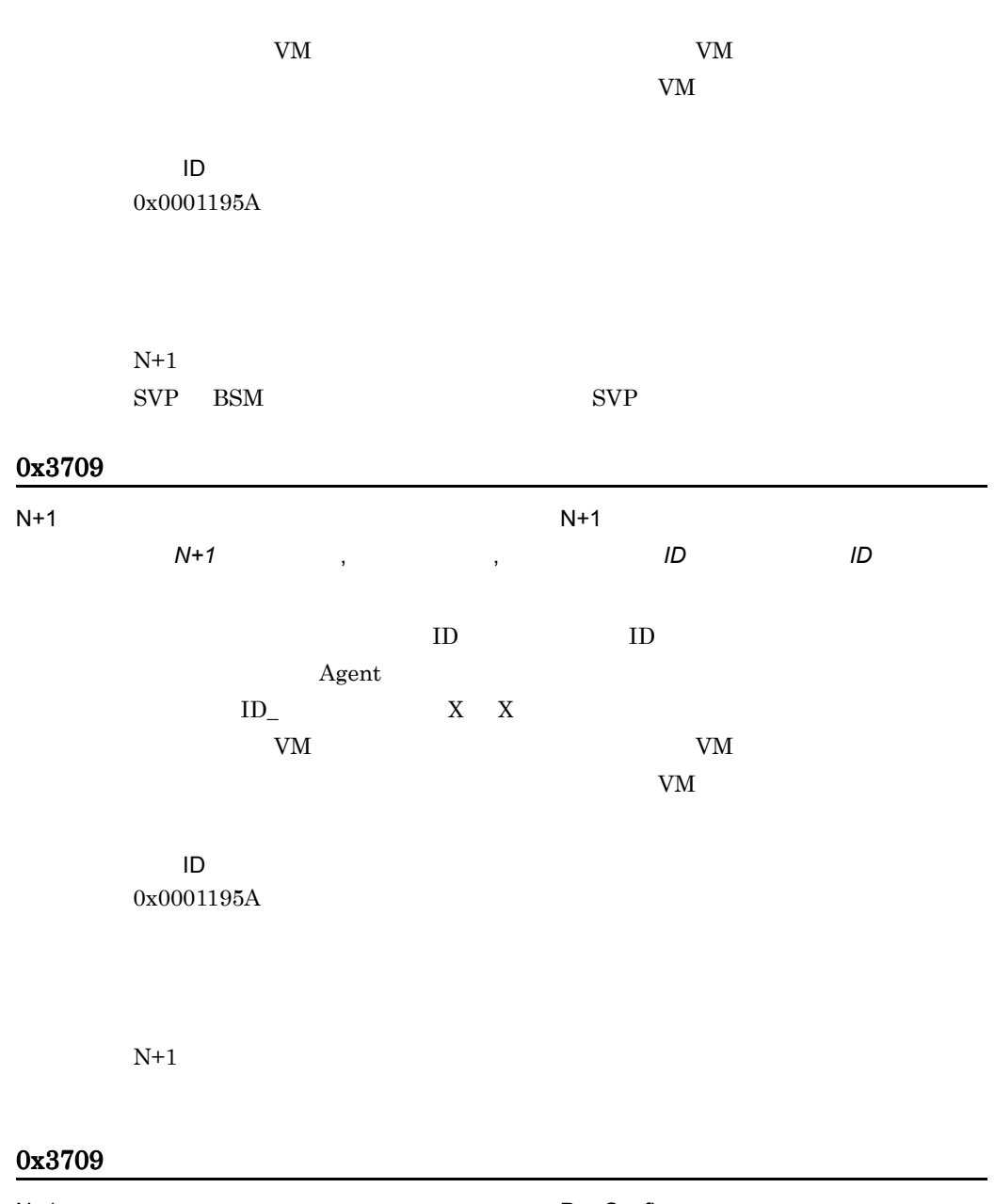

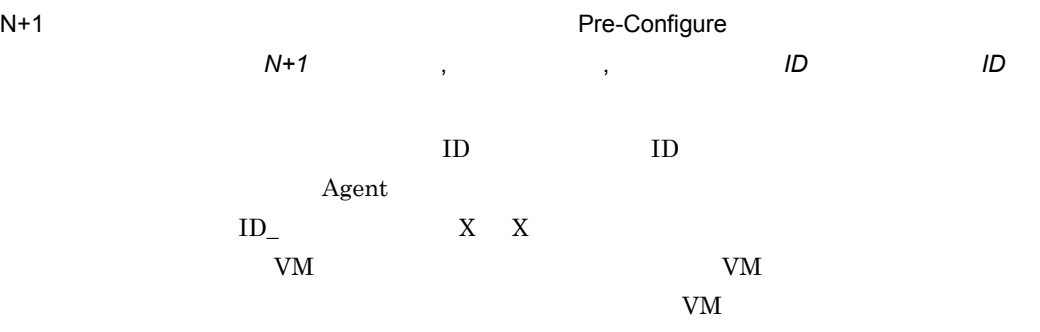

3. アラート

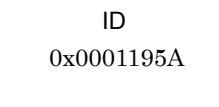

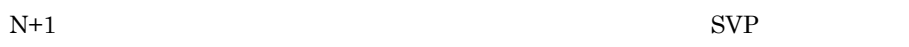

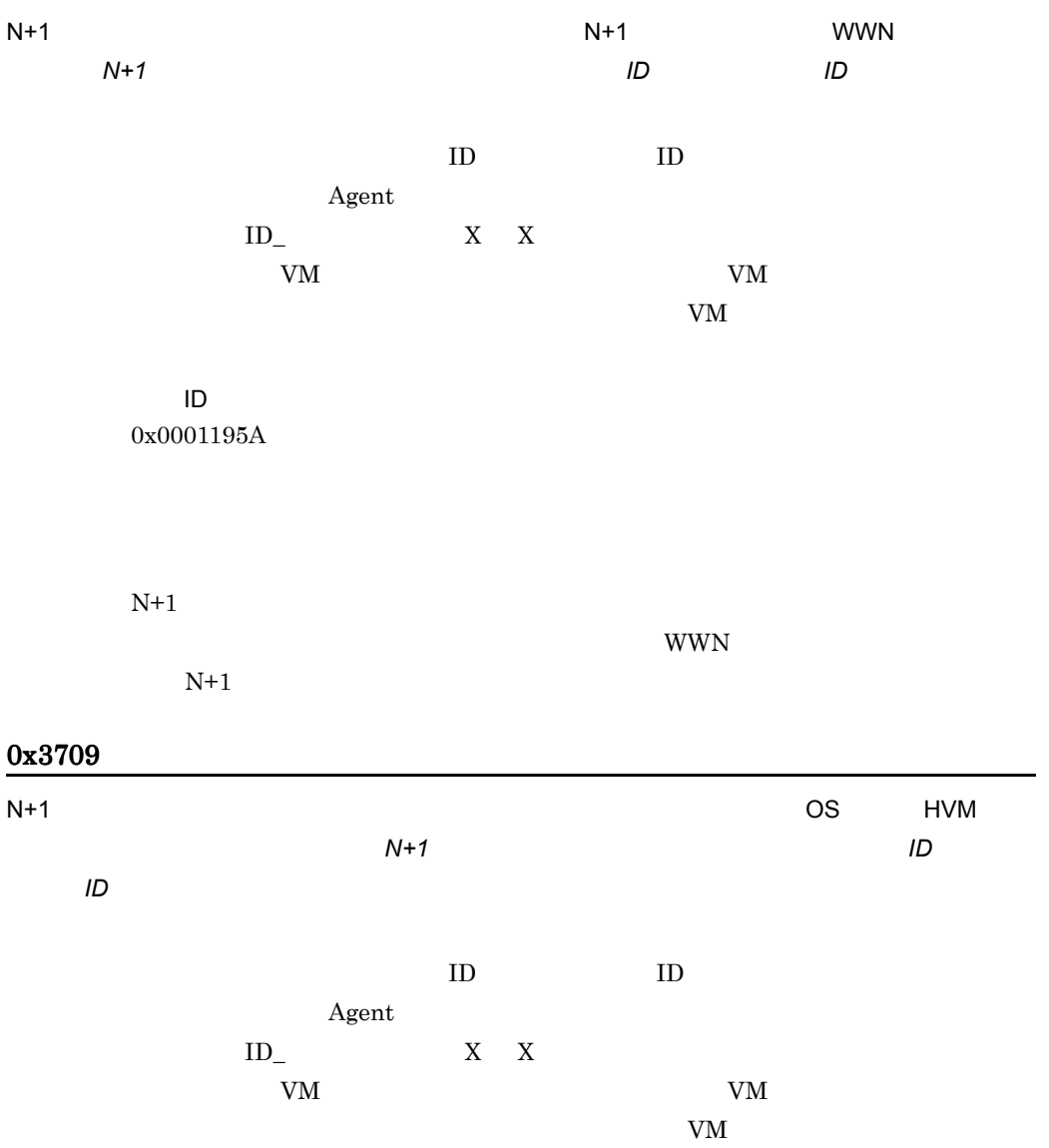

#### イベント ID 0x0001195A

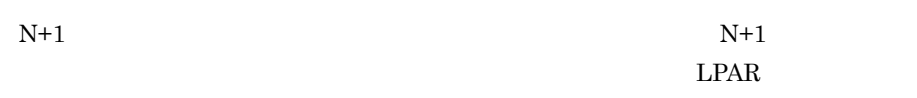

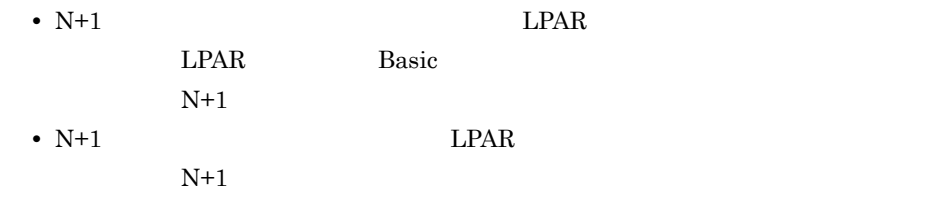

# 0x3709

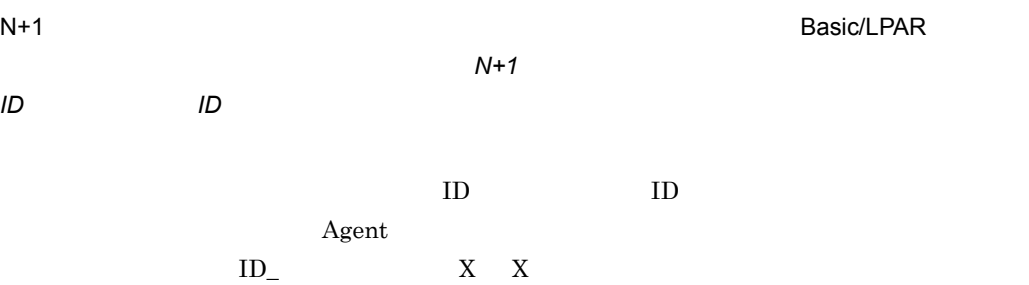

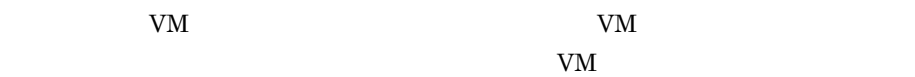

イベント ID 0x0001195A

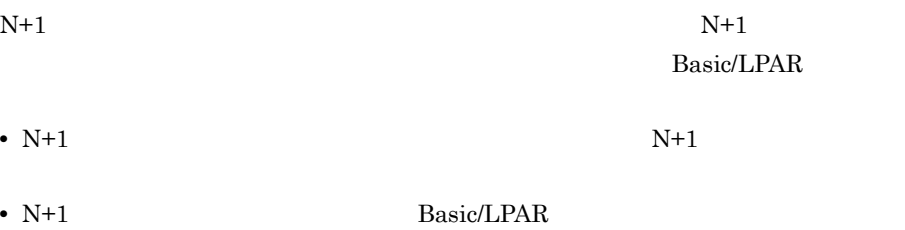

 $\text{Basic/LPAR} \hspace{2.5cm} \text{N+1}$ 

• N+1

Basic/LPAR  $N+1$ 

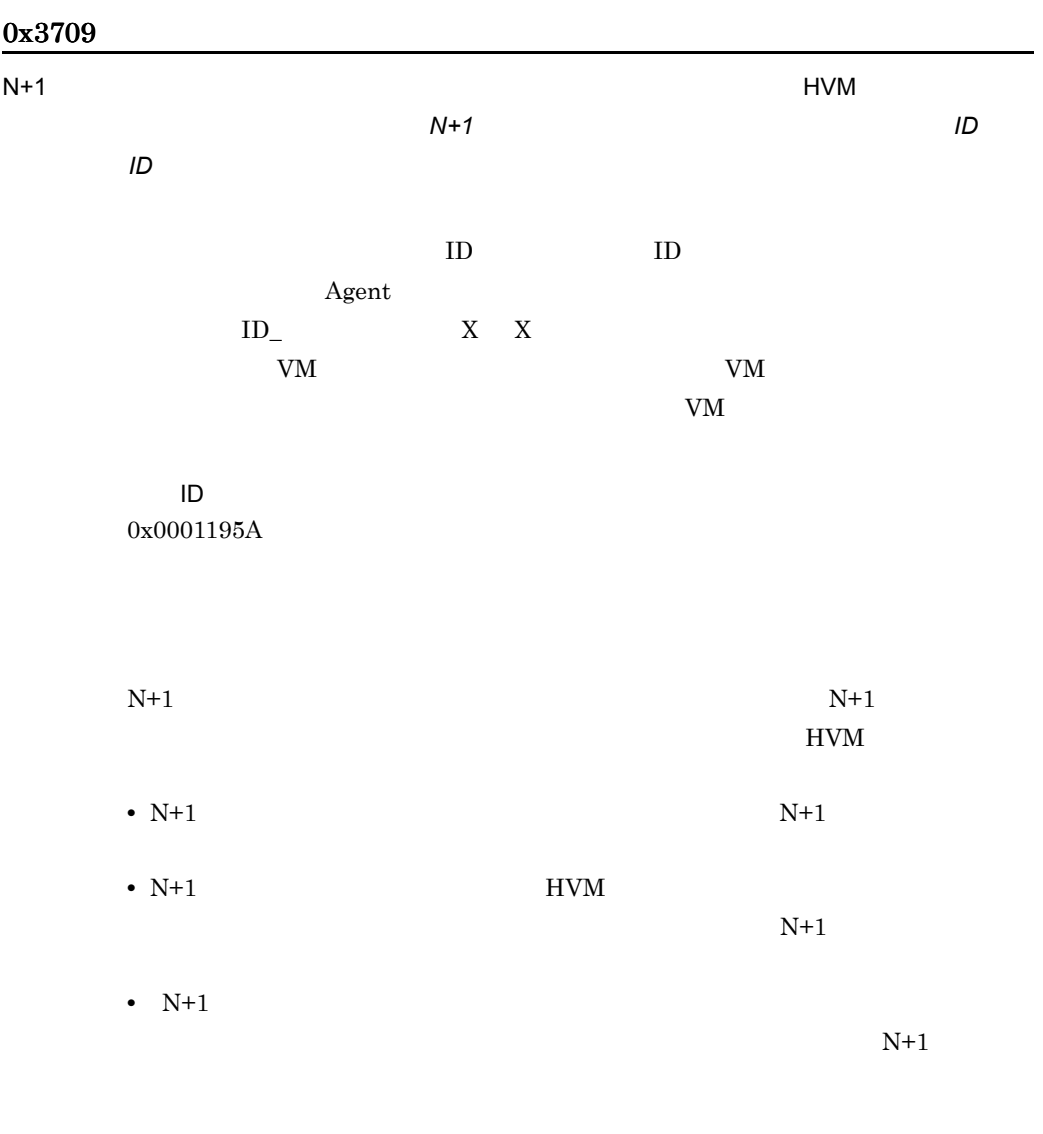

#### 0x3709

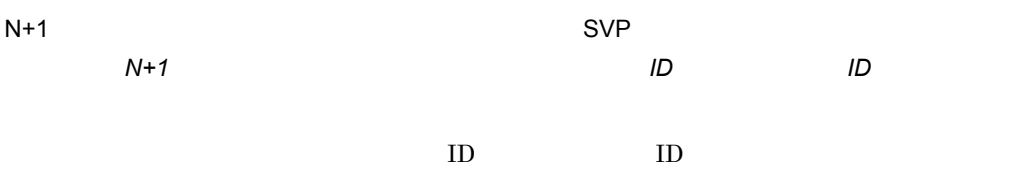

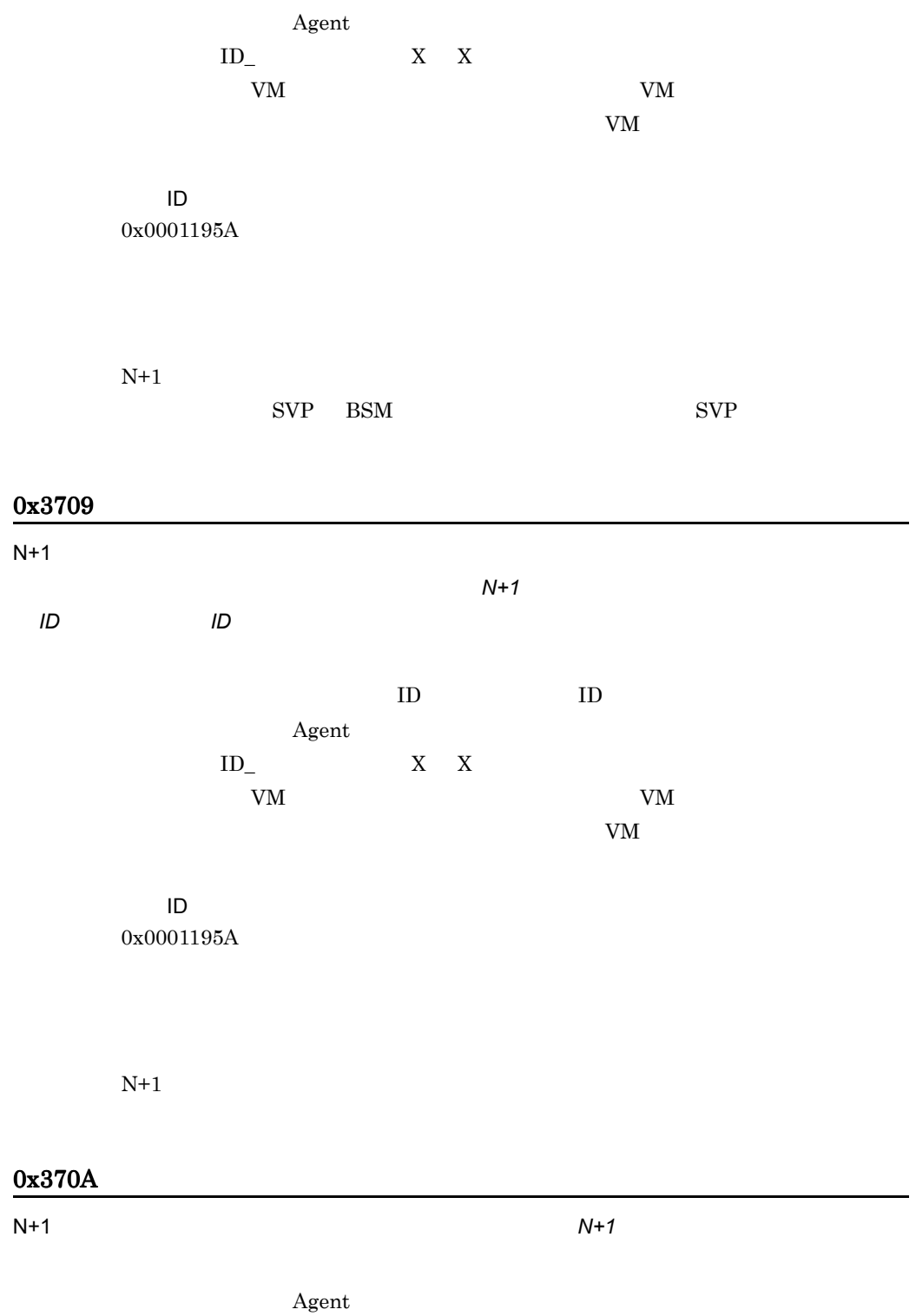

 $ID$  XXX

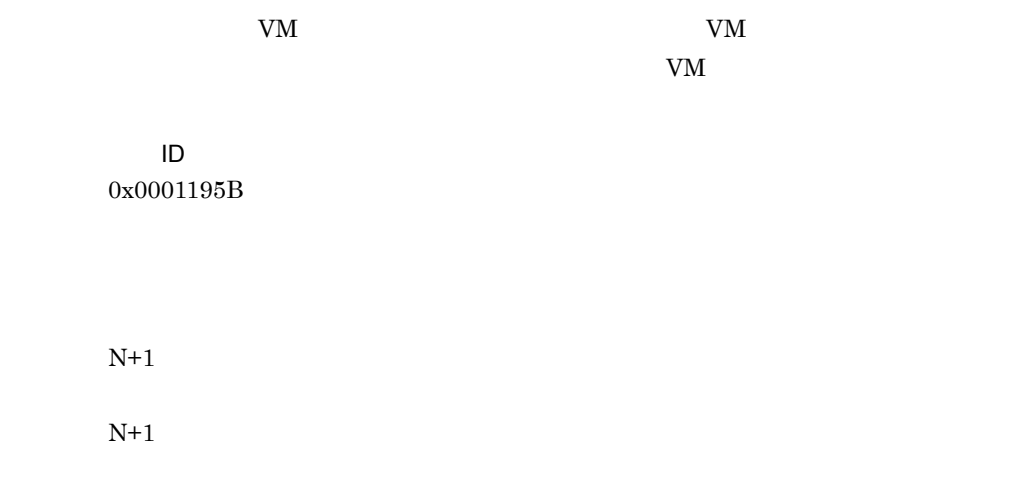

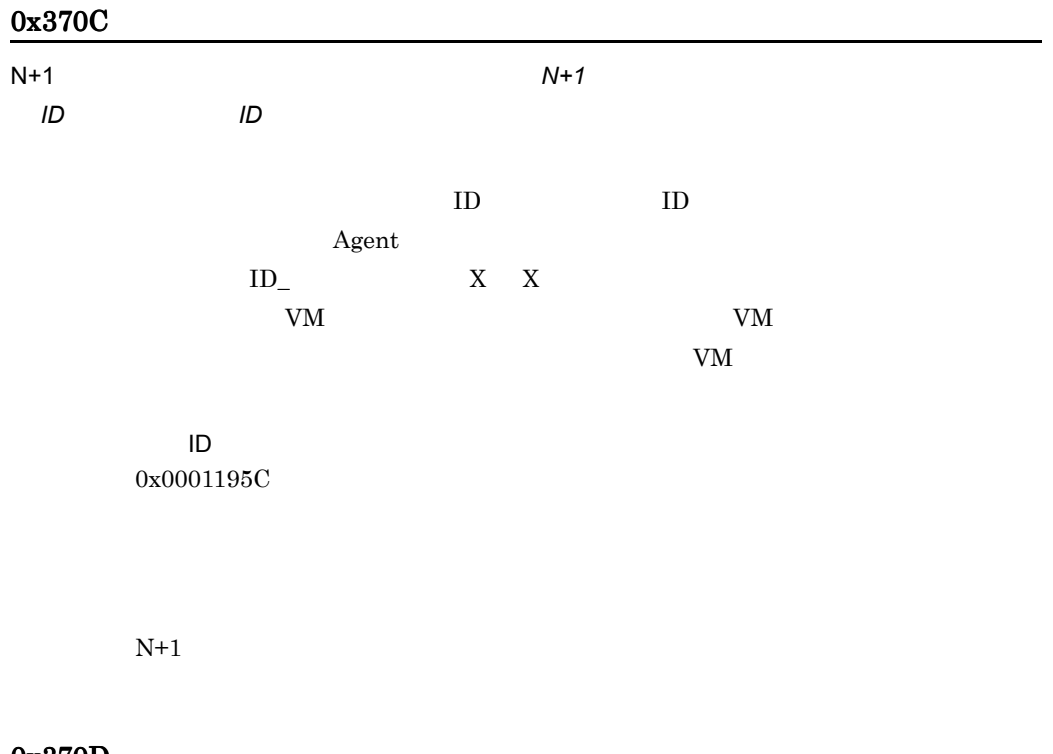

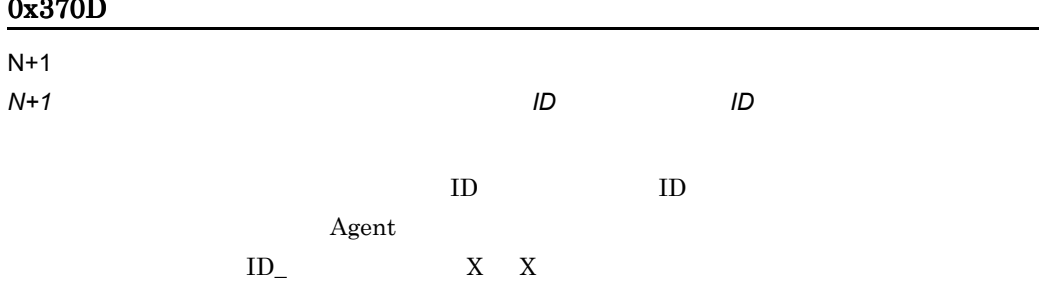

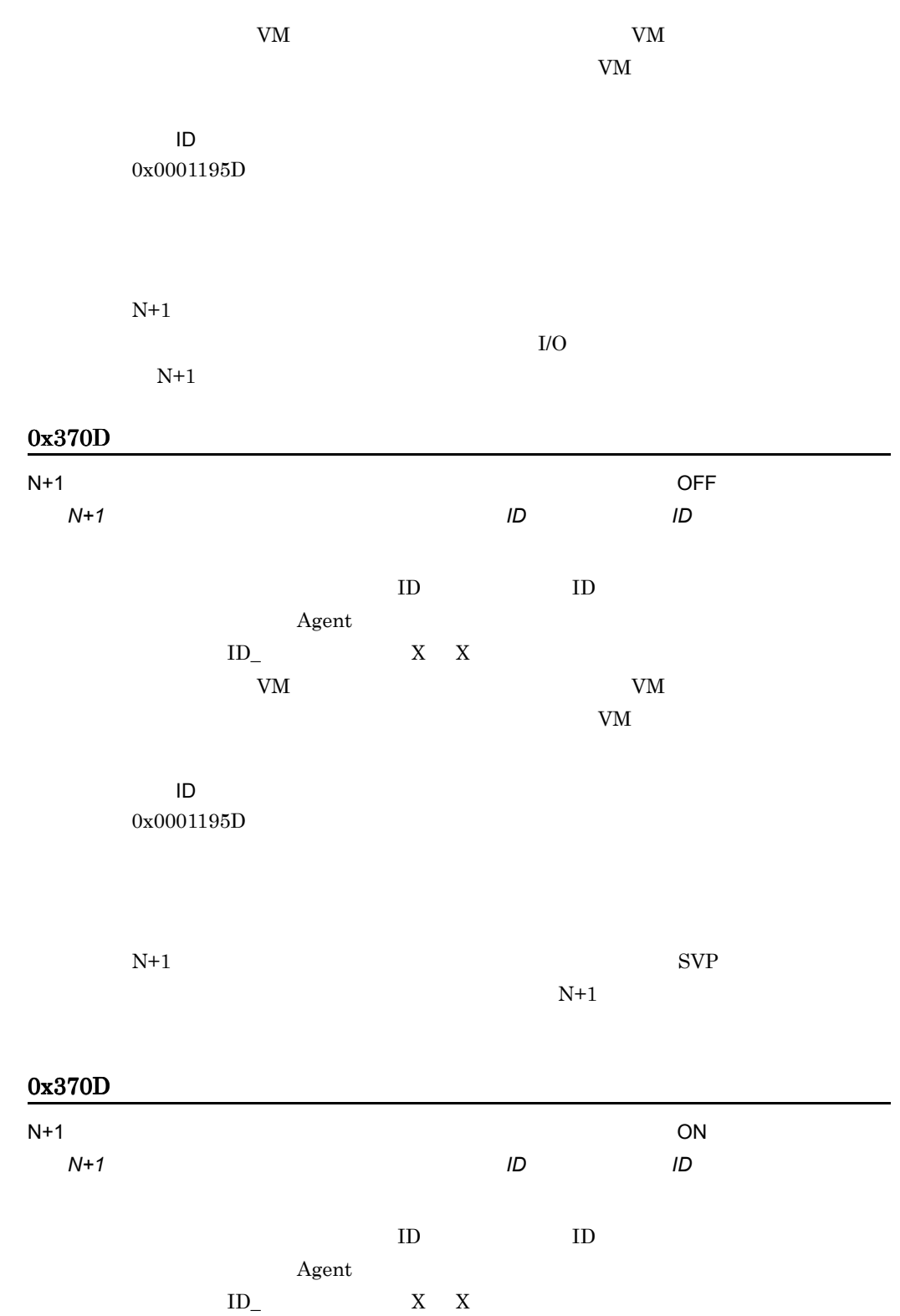

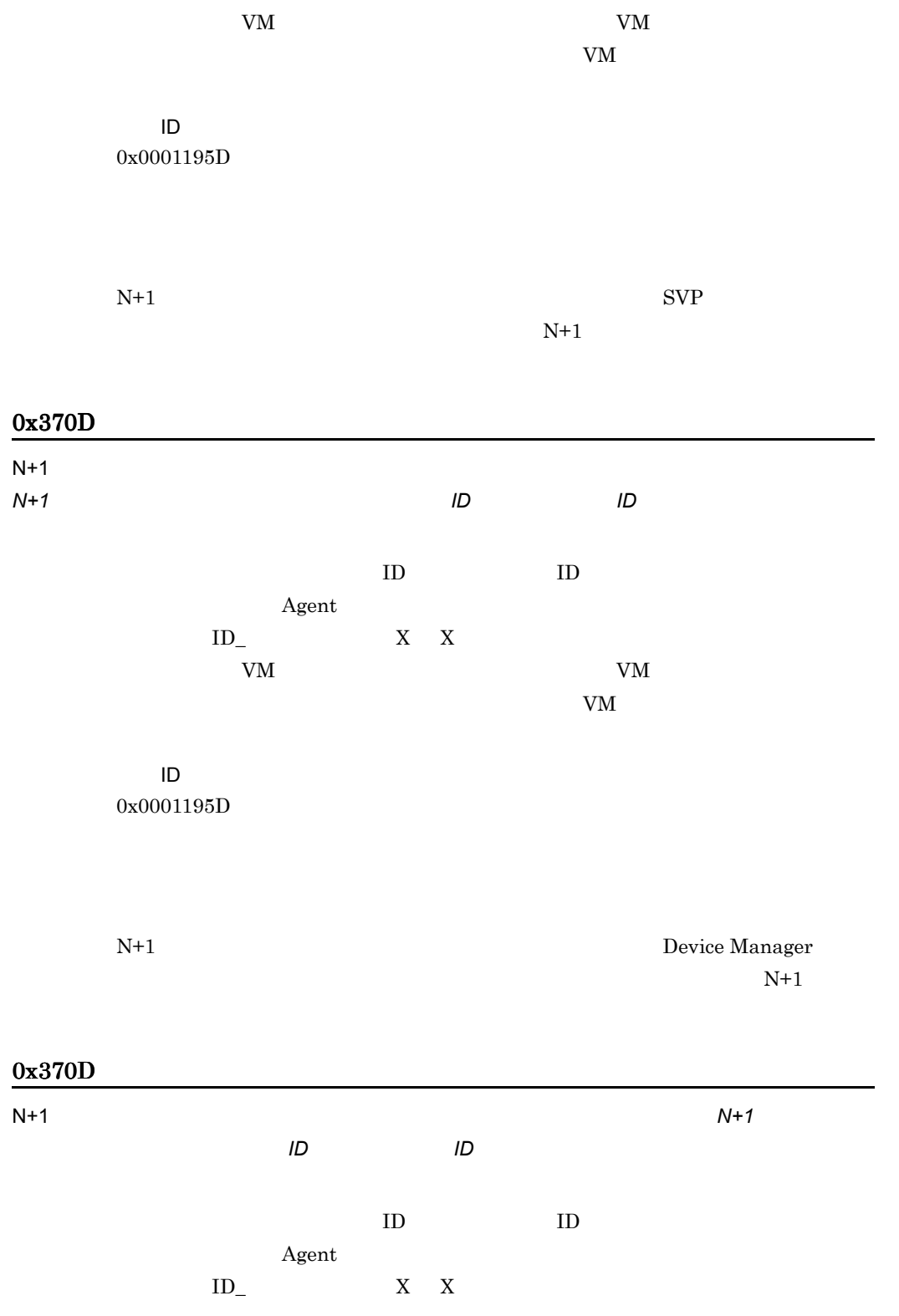

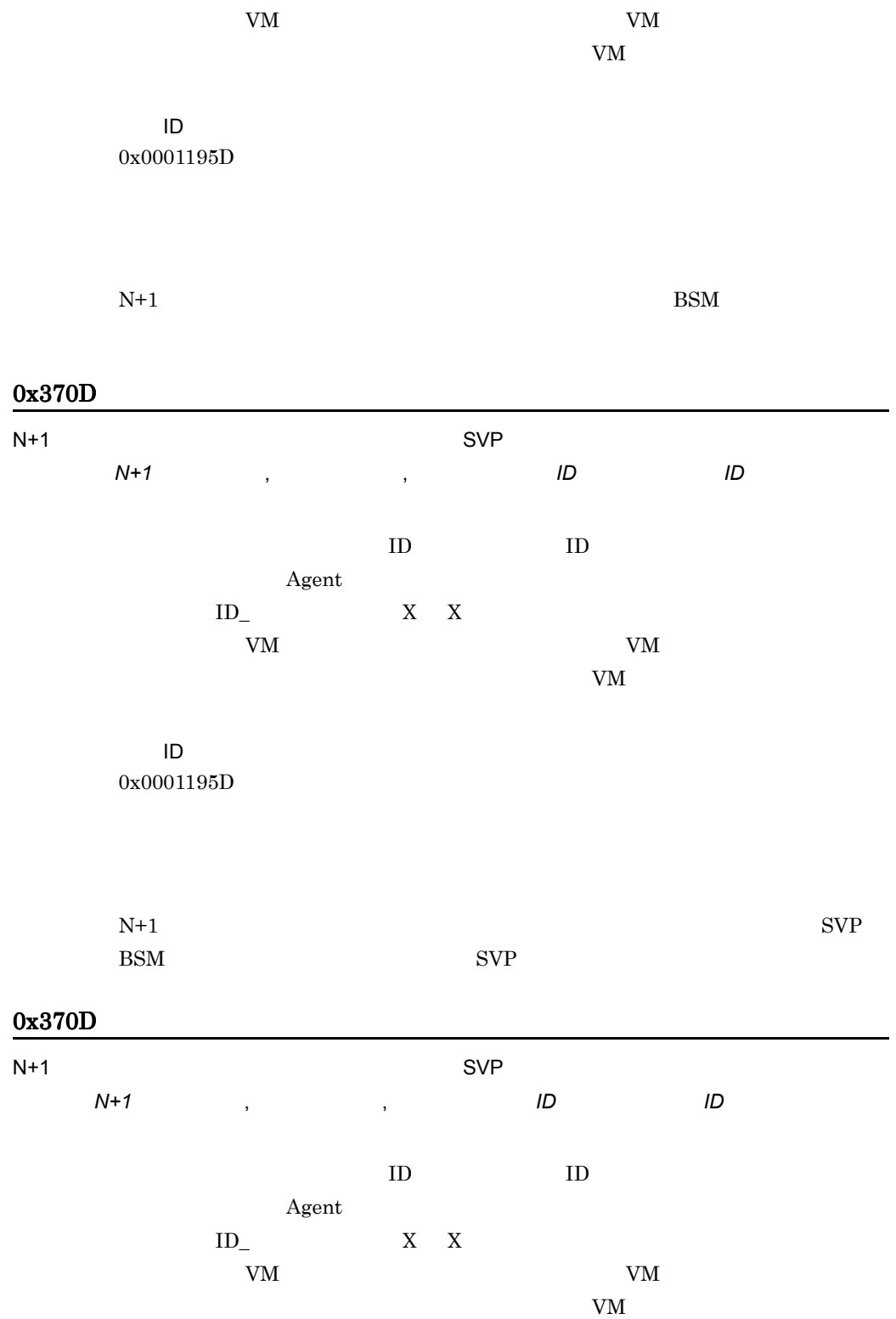

3. アラート

# イベント ID

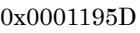

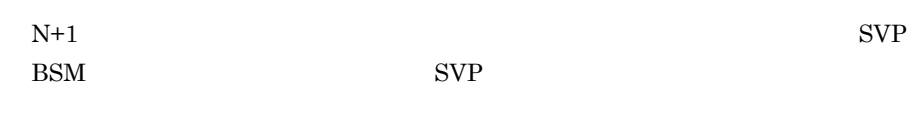

# 0x370D

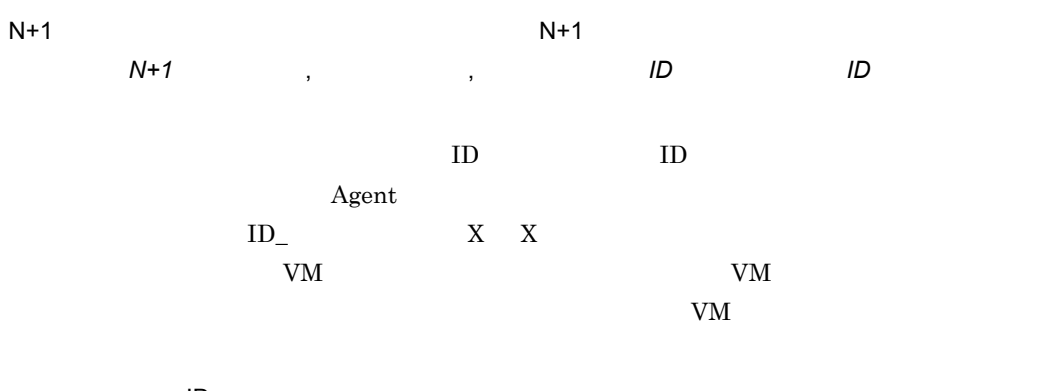

 $\sf ID$ 0x0001195D

 $N+1$ 

### 0x370D

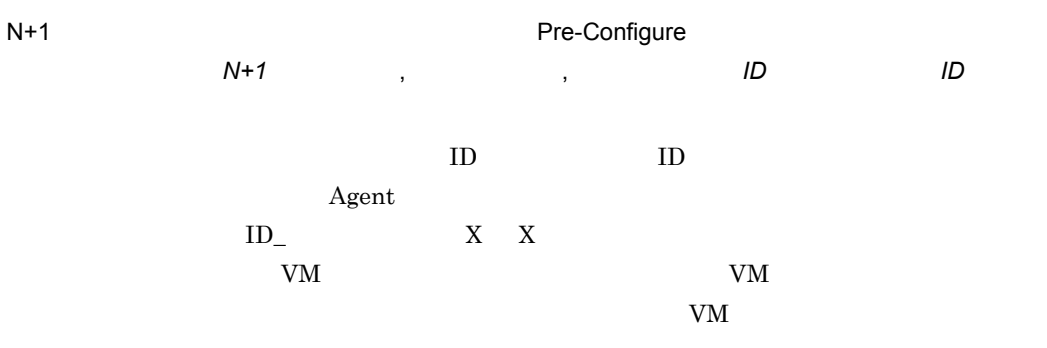

イベント ID
0x0001195D

$$
N+1 \qquad \qquad \text{SVP}
$$

## 0x370D

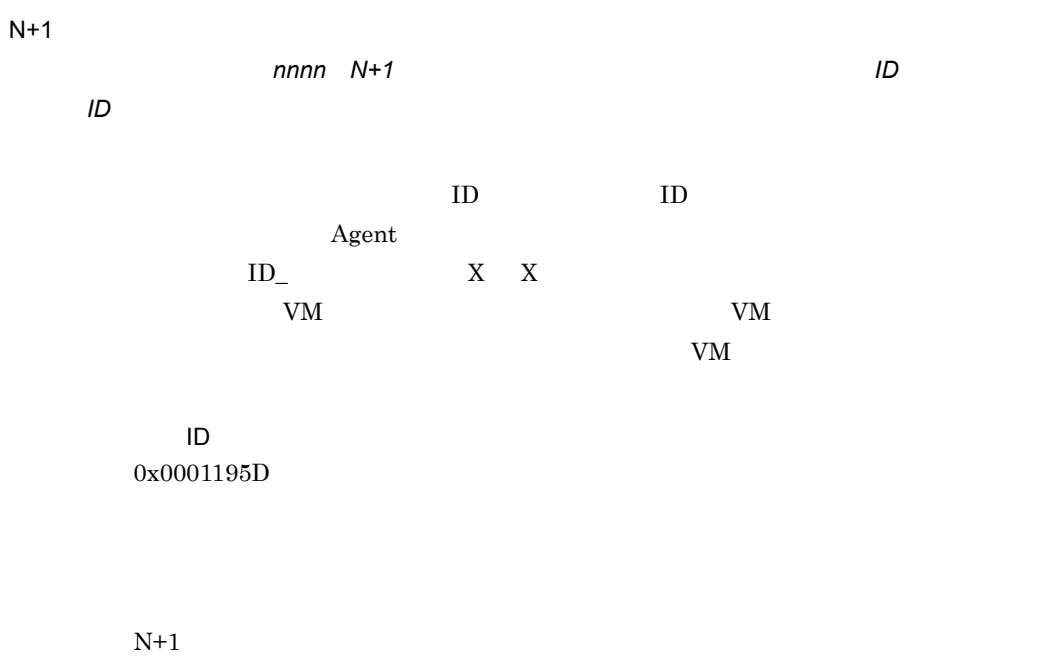

#### 0x370D

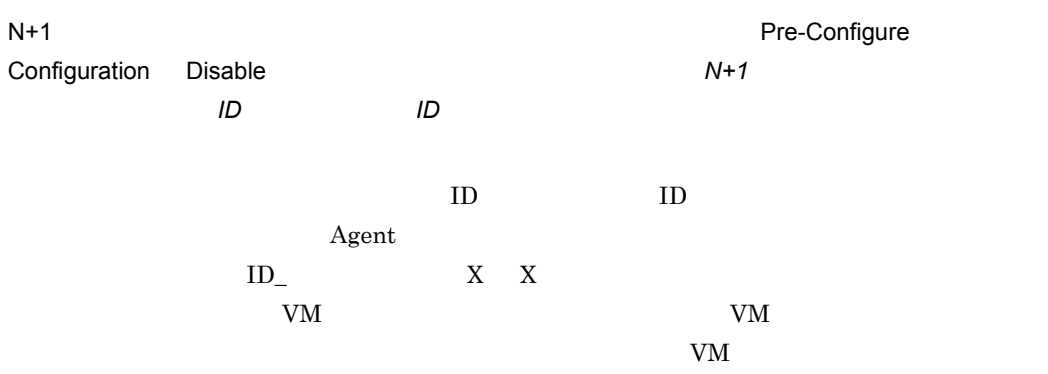

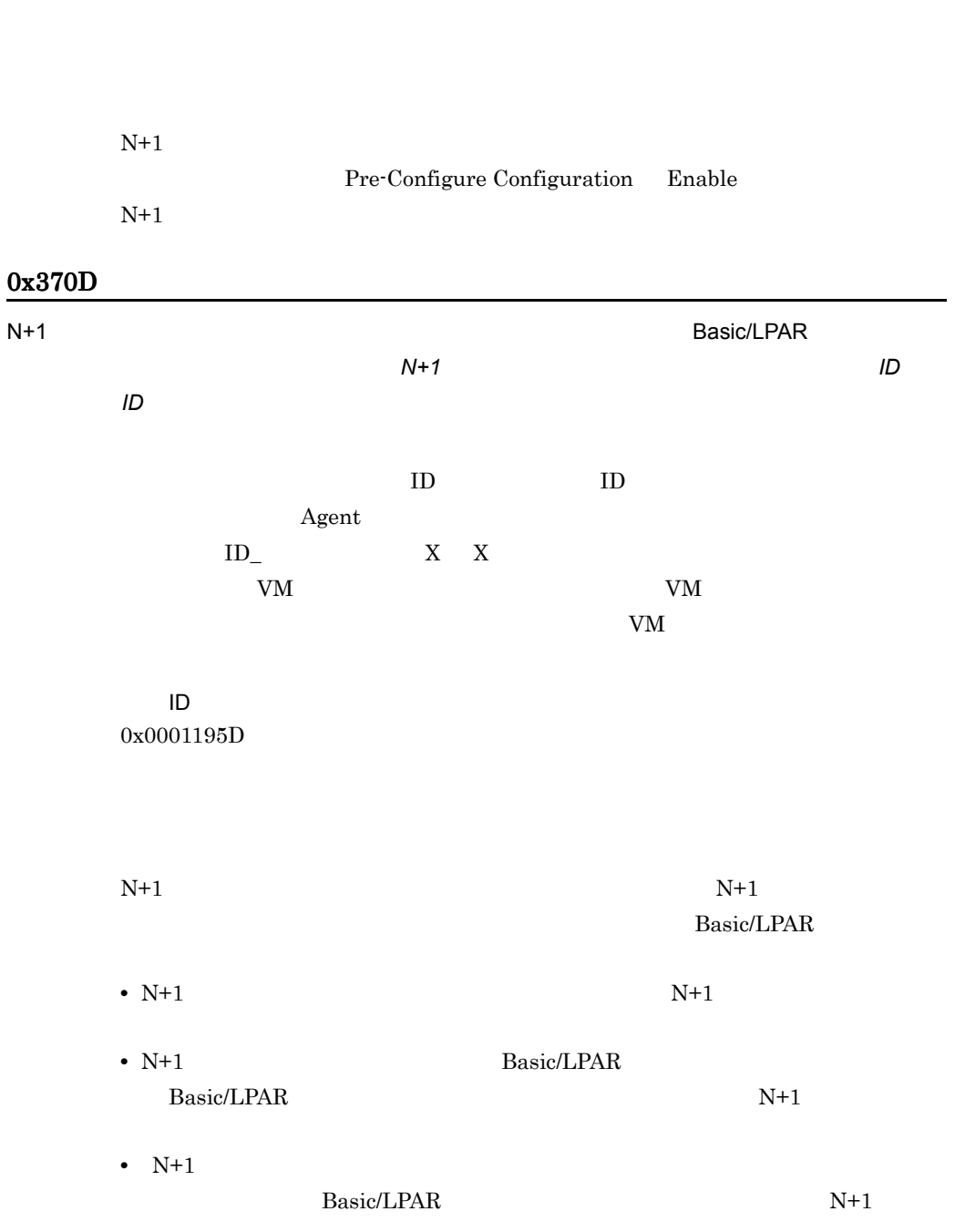

イベント ID 0x0001195D

L

# 0x370D

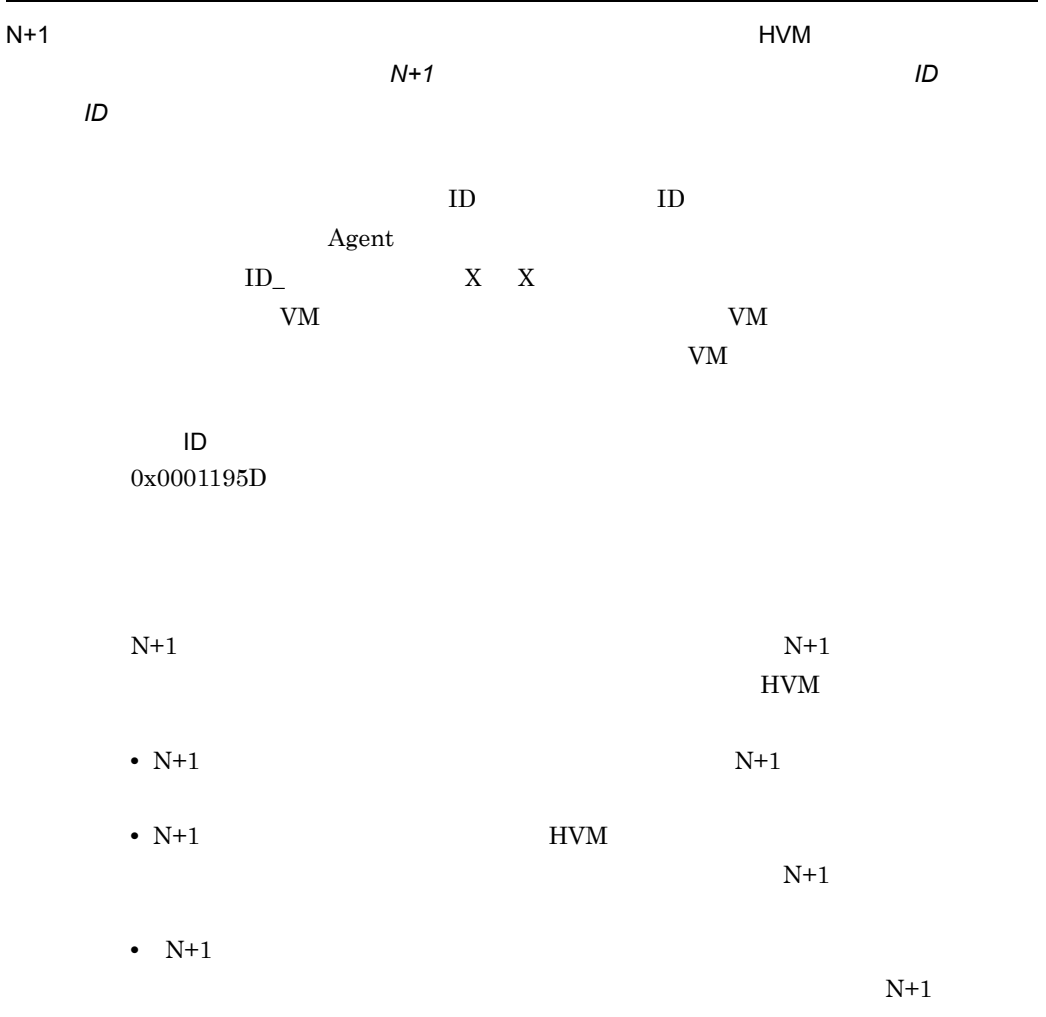

# 0x370D

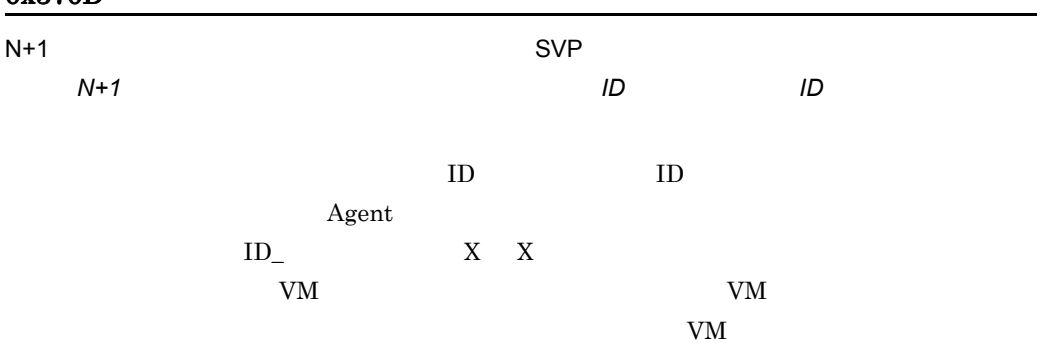

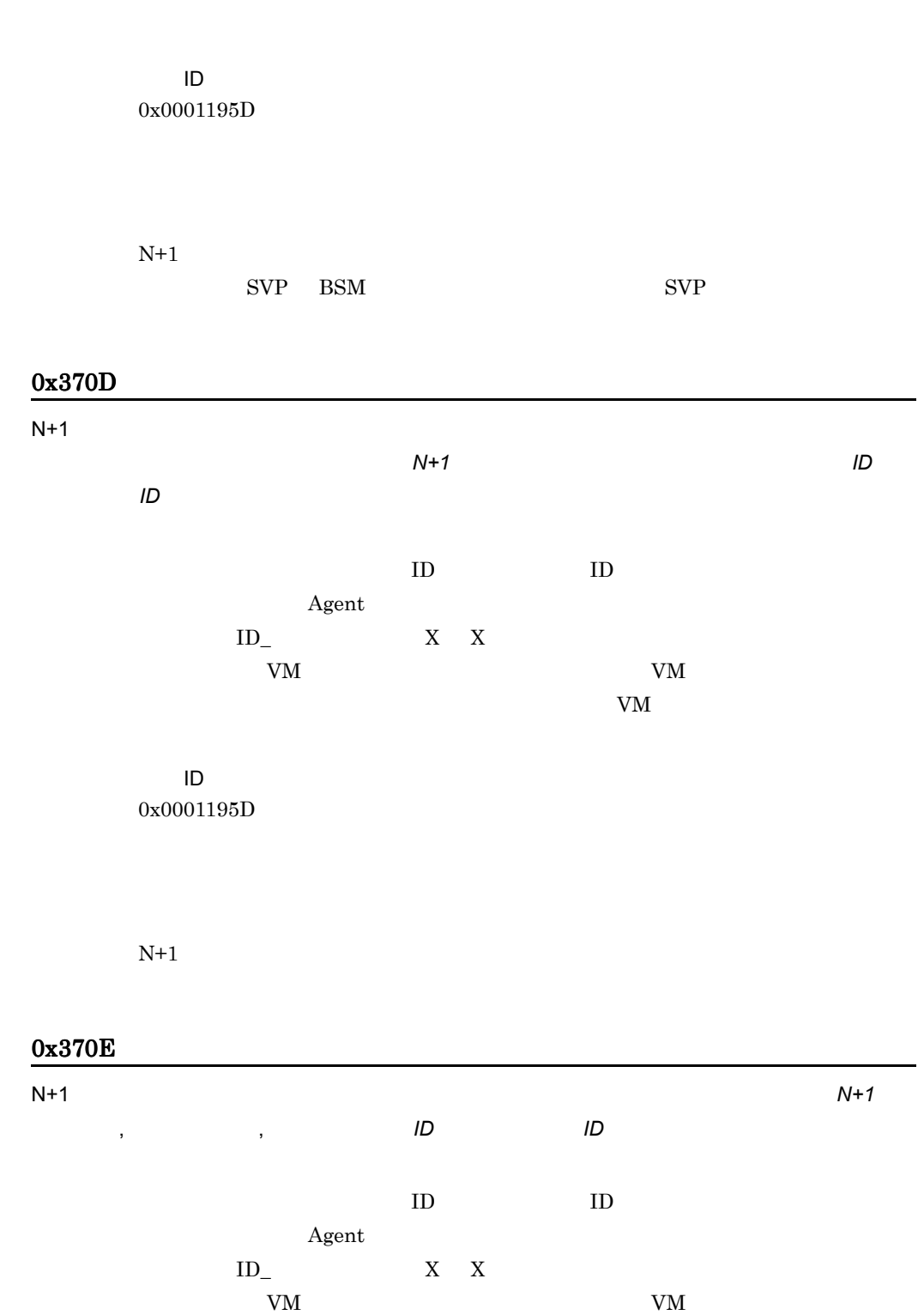

す。同じ管理対象サーバにエージェントサービスと VM ホストが共存している場合,

3. アラート

イベント ID 0x0001195E

 $N+1$ 

#### 0x3711

 $N+1$ 

イベント ID 0x0001195F

 $N+1$  $BSM$ 

#### 0x3712

ID 0x00011955

サーバモジュールが挿入されました。シャーシ *ID* スロット *ID*

0x3713

サーバモジュールが抜去されました。シャーシ *ID* スロット *ID*

イベント ID 0x0001194D

パーティション情報が更新されました。シャーシ *ID* パーティション番号

0x3716  $N+1$   $HDvM$ イベント ID 0x00011960  $N+1$ Device Manager 0x3717 N+1 ON  $\mathsf{N}$ イベント ID 0x00011961

 $N+1$   $ON$ 

0x3718

 $N+1$   $\qquad \qquad \qquad$   $\qquad \qquad$   $\qquad \$ 

3. アラート

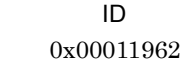

 $N+1$   $\qquad \qquad \text{OFF}$ 

## 0x3719

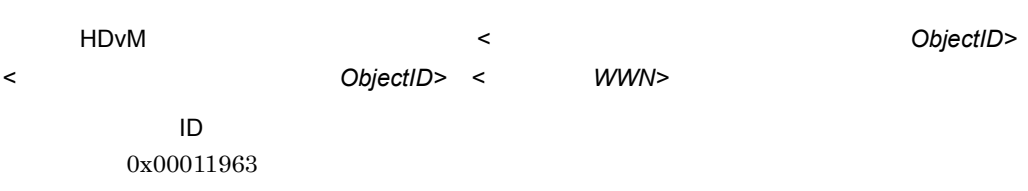

Device Manager

# 0x371A

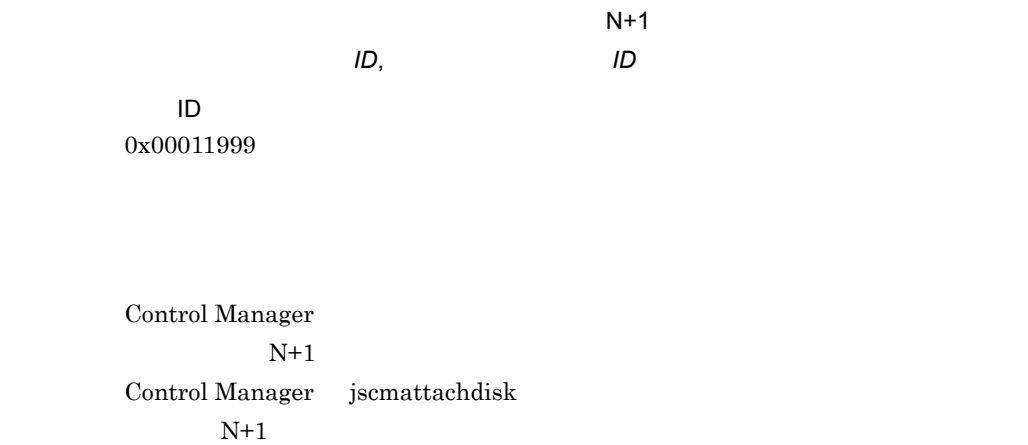

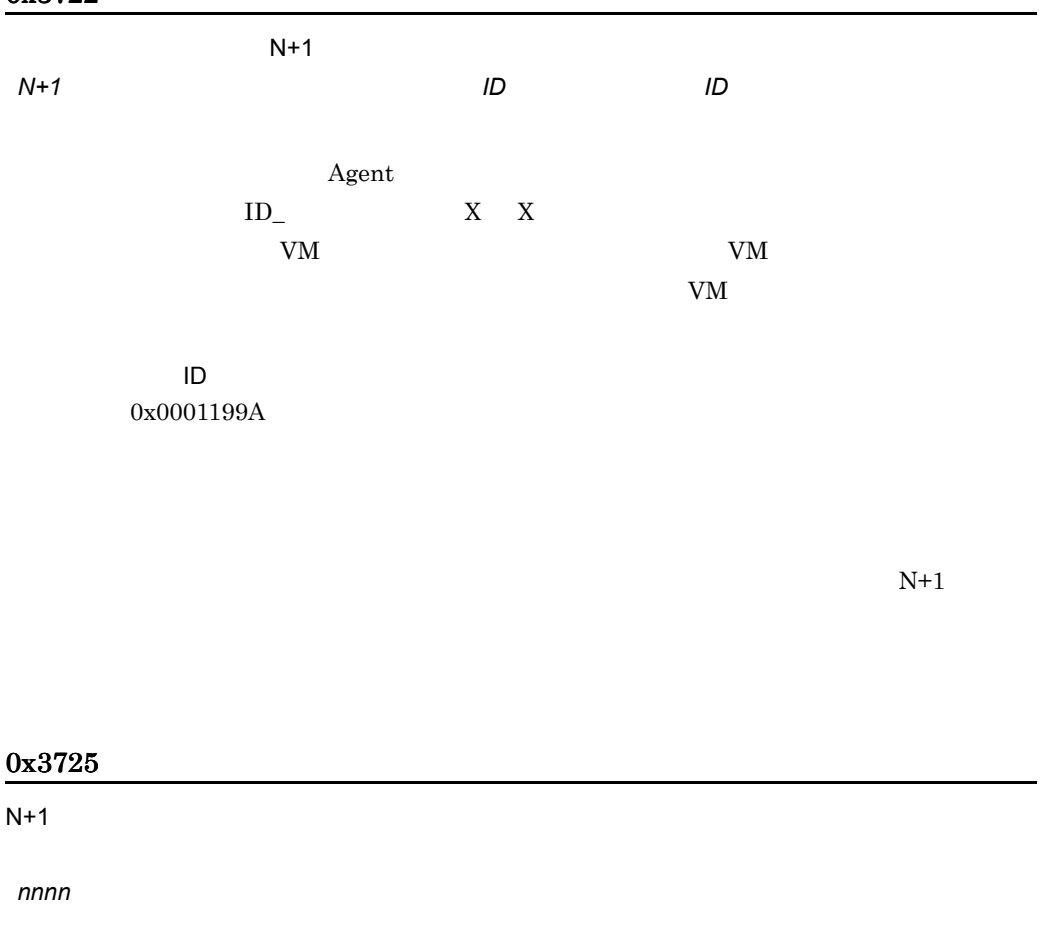

イベント ID 0x000119AC

 $N+1$ 

 $JPI/$  $\text{Cm2/NC}$  $2.4$ KASM5nnnn ID KASM510C0

## 0x3726

イベント ID

#### 0x000119DE

JP1/Cm2/NC - View

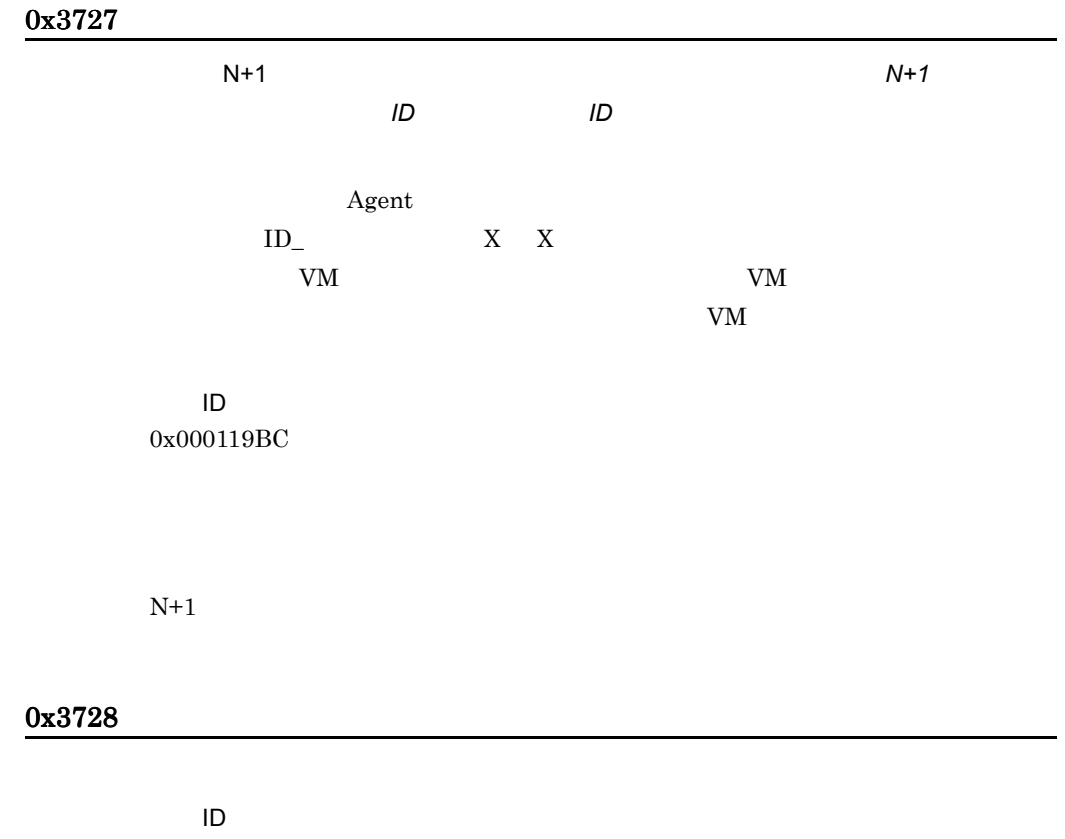

0x000119BD

# 0x3729

イベント ID

0x000119BE

## 0x372A

 $N+1$  ON

イベント ID 0x000119BF

 $0x3707$  ,  $0x370C$ 

#### 0x372B

 $N+1$   $ON$ 

イベント ID 0x000119C0

 $0x3707$  ,  $0x370C$ 

# 0x372C

イベント ID 0x000119C1

 $0x3707$  ,  $0x370C$ 

## 0x372D

N+1 Preconfigure **Preconfigure** 

イベント ID 0x000119C2

 $0x3707$  ,  $0x370C$ 

## 0x372F

LPAR *HVM ID, LPAR* 

イベント ID 0x000119C3

# 0x3730

 $N+1$   $HBA$ シャーシ *ID* サーバモジュールスロット番号 物理 *PCI* スロット番号

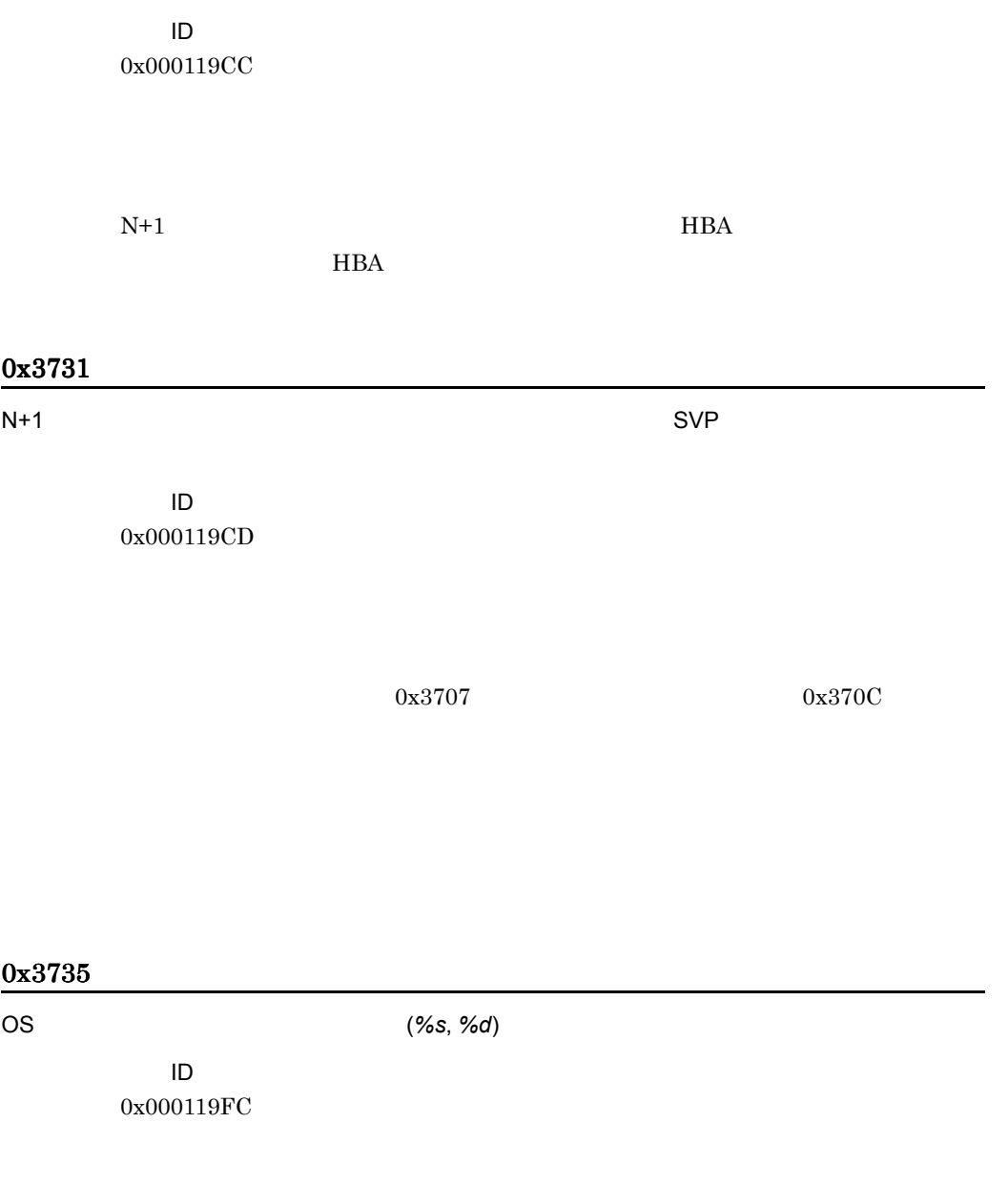

 $\mathsf{OS}$   $\mathsf{OS}$ 

*(%s*, *%d*)

イベント ID

 $\overline{\text{OS}}$ 

# 0x3737

電源投入抑止の解除に失敗しました。 シャーシ *ID* パーティション番号

イベント ID 0x000119D4

#### 0x3739

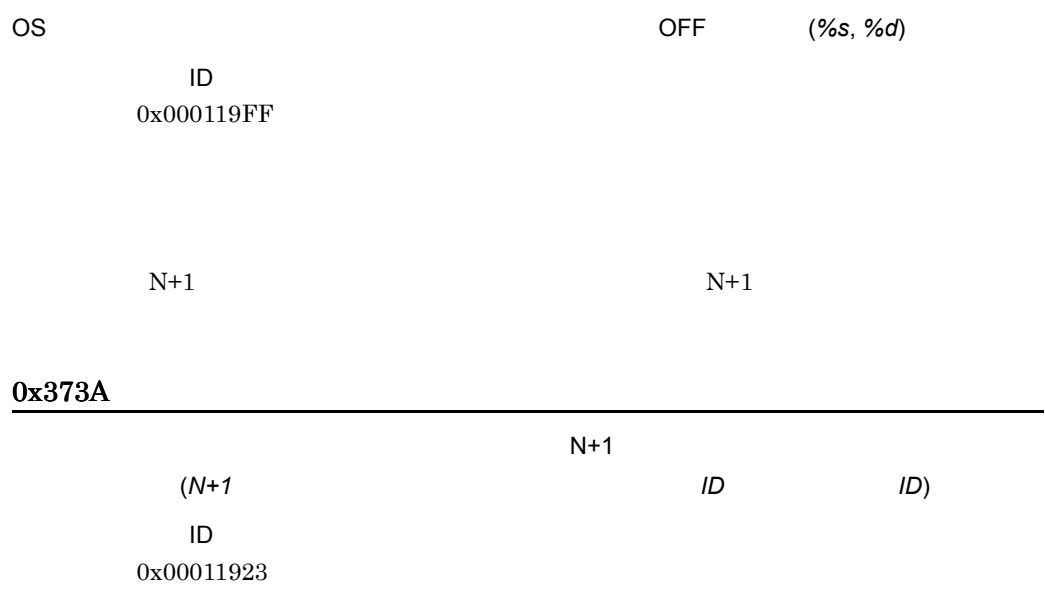

 $N+1$ 

#### 0x373B

イベント ID 0x00011903

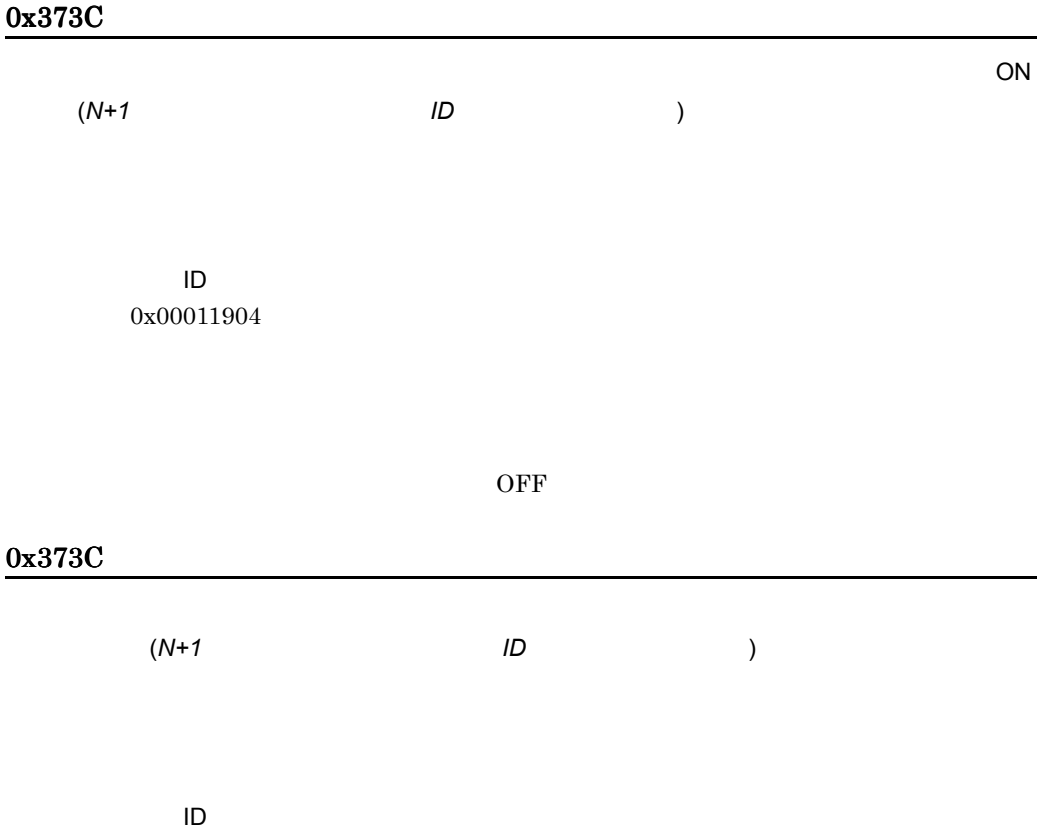

0x00011904

0x373C

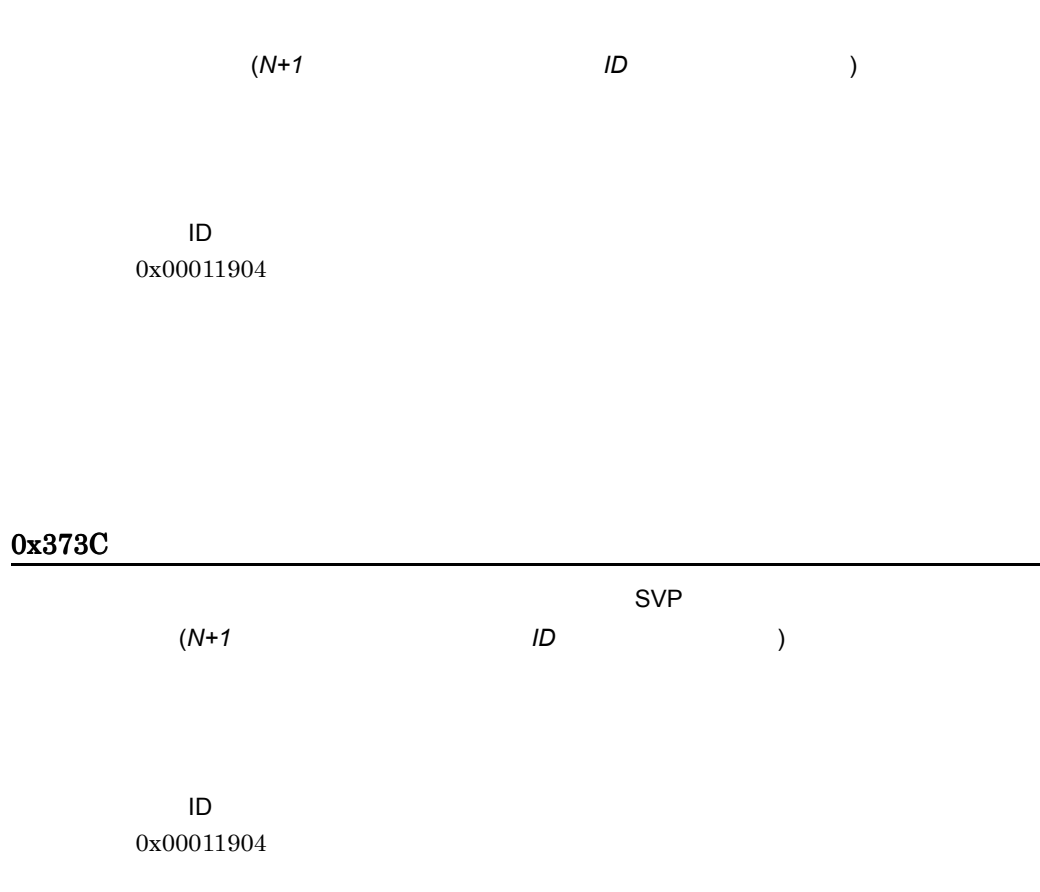

 $SVP$ 

## 0x373D

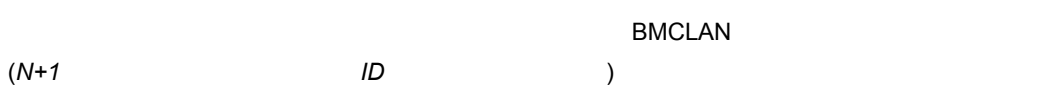

イベント ID

#### 0x373D

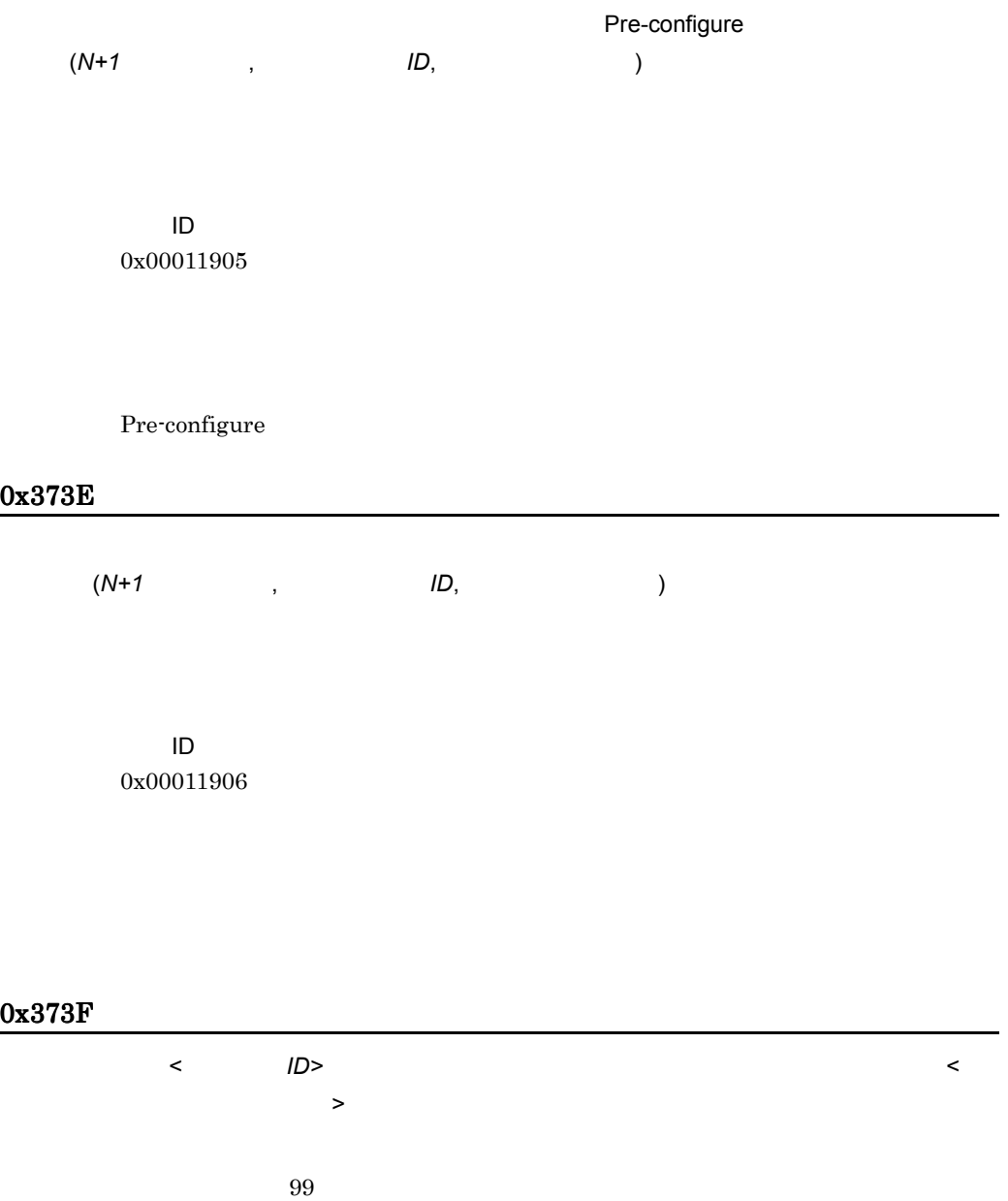

イベント ID 0x00011907

#### 0x3740

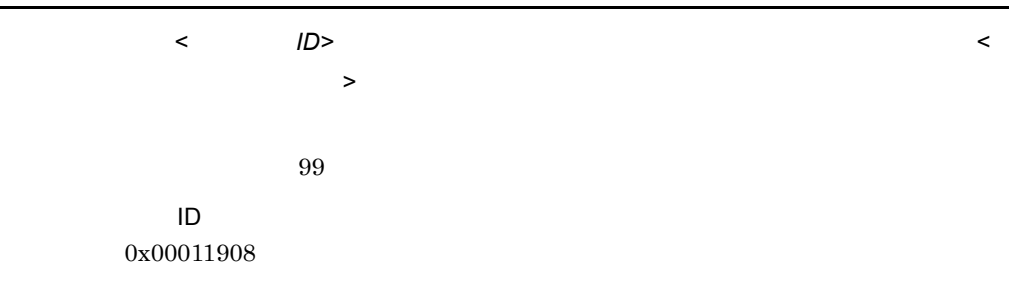

## 0x3741

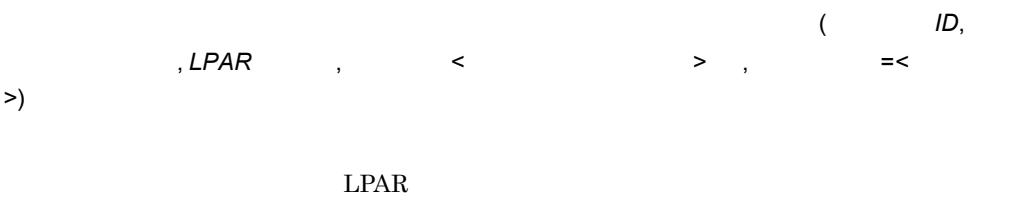

 $0x3743$ 

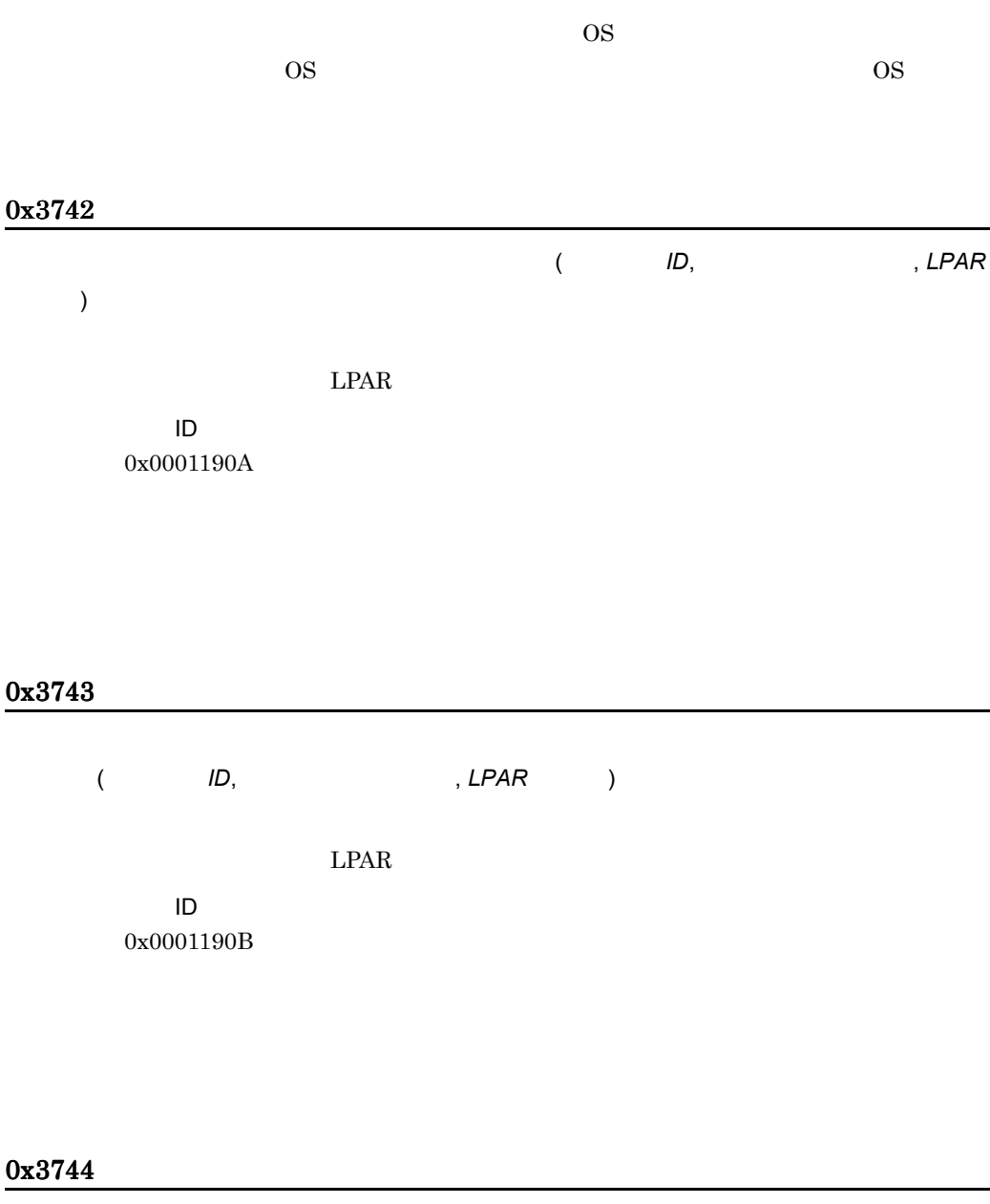

予備系サーバモジュールの診断が終了するまで切り替えを保留します。(*N+1* グループ名 , 現用

 $)$ イベント ID 0x0001190C

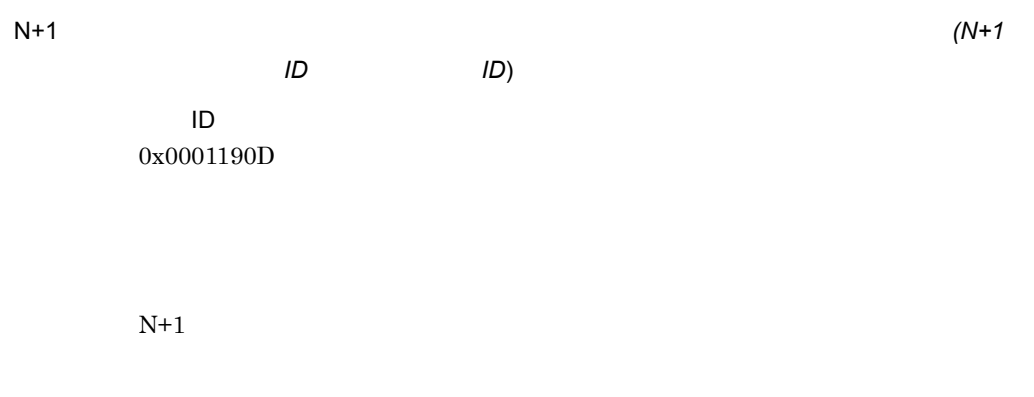

## 0x3746

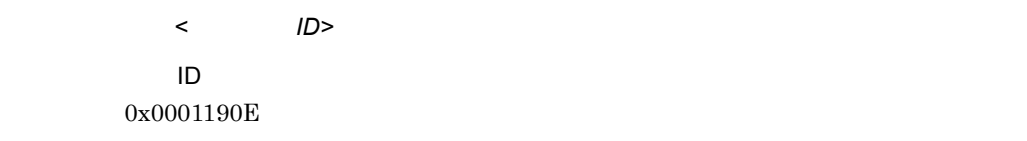

## 0x3747

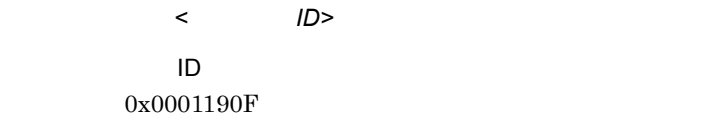

## 0x3748

Pre-configure

シャーシ *ID*, パーティション番号

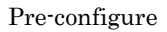

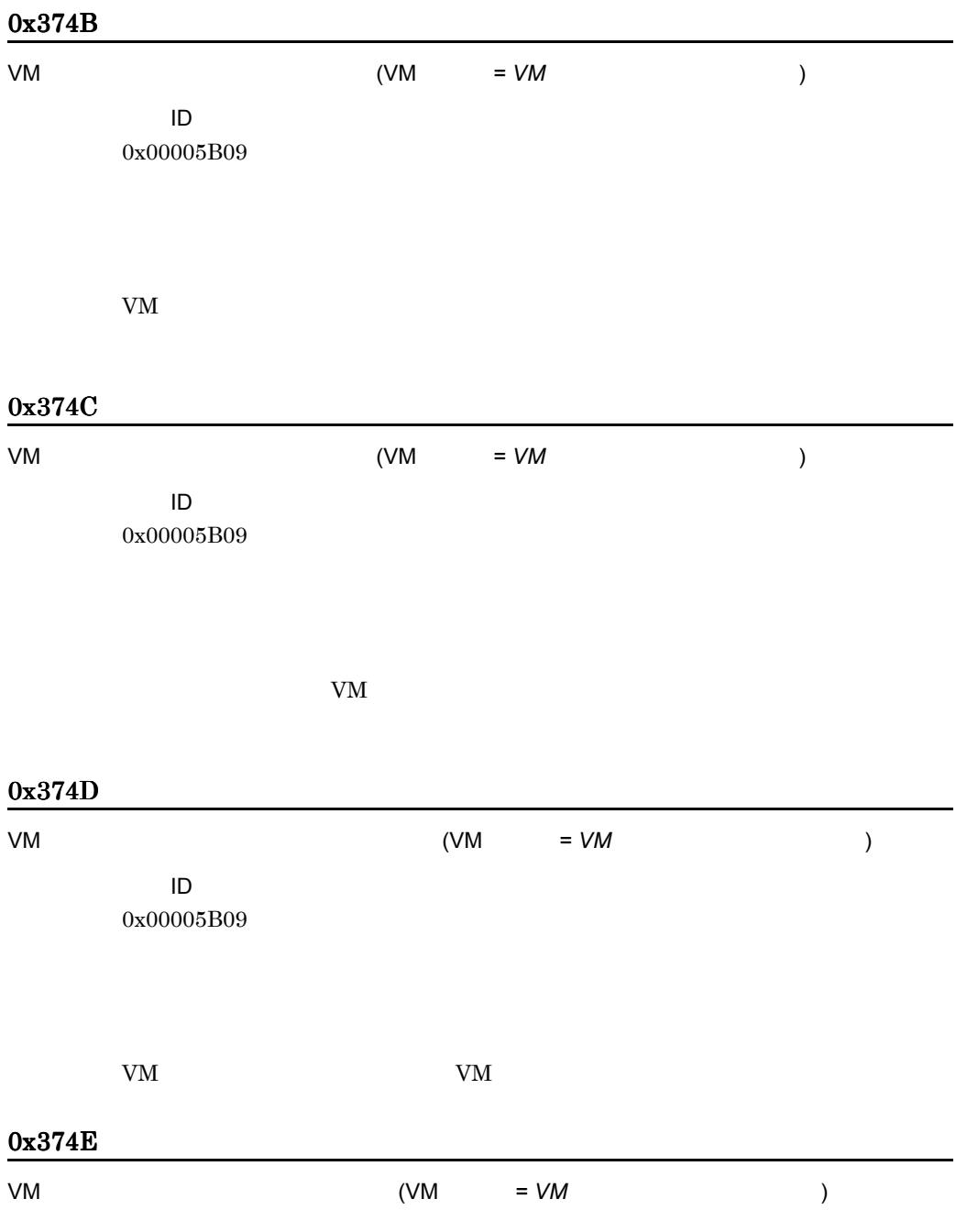

イベント ID 0x00005B09

 $VM$ 

## 0x374F

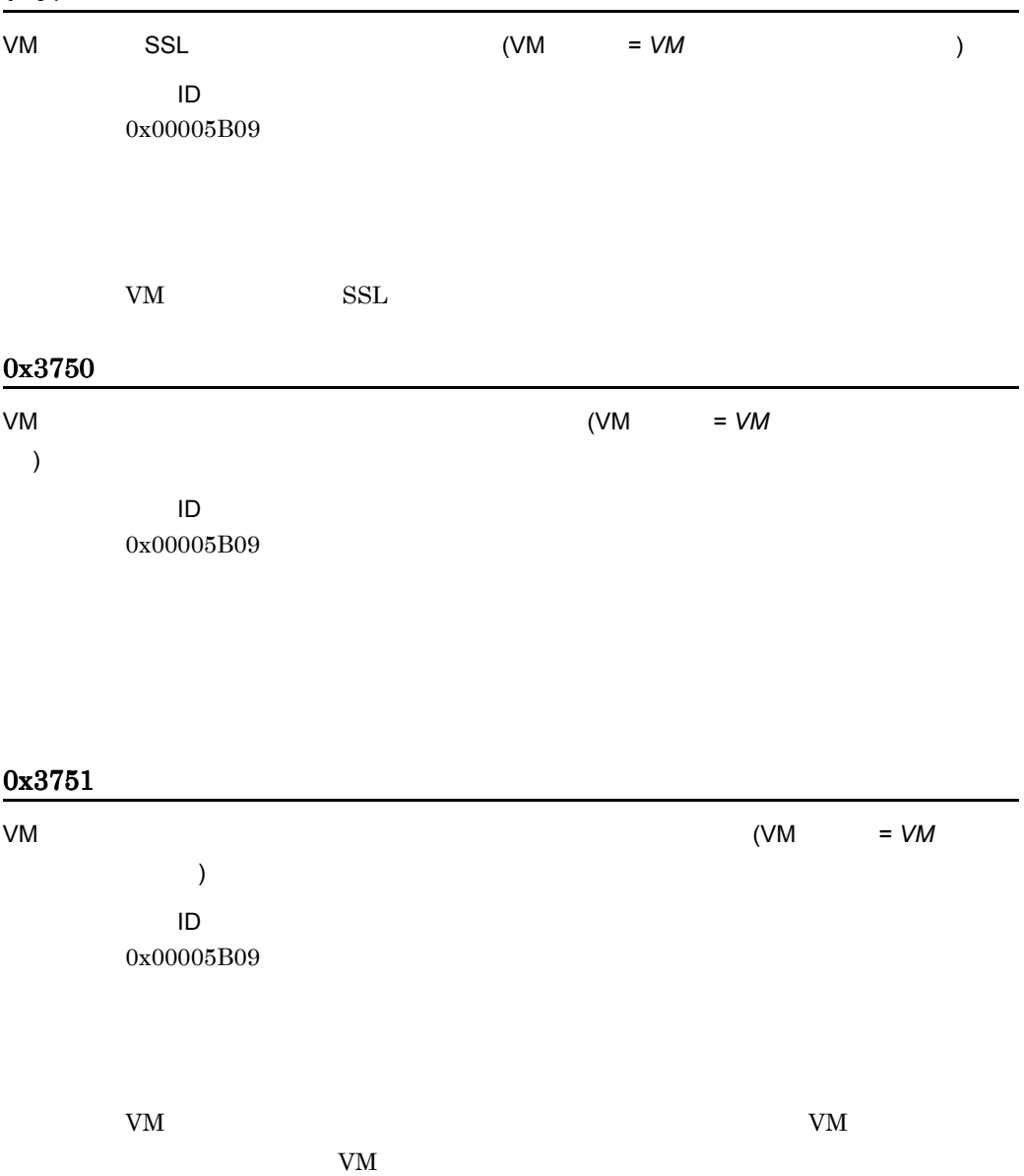

3. アラート

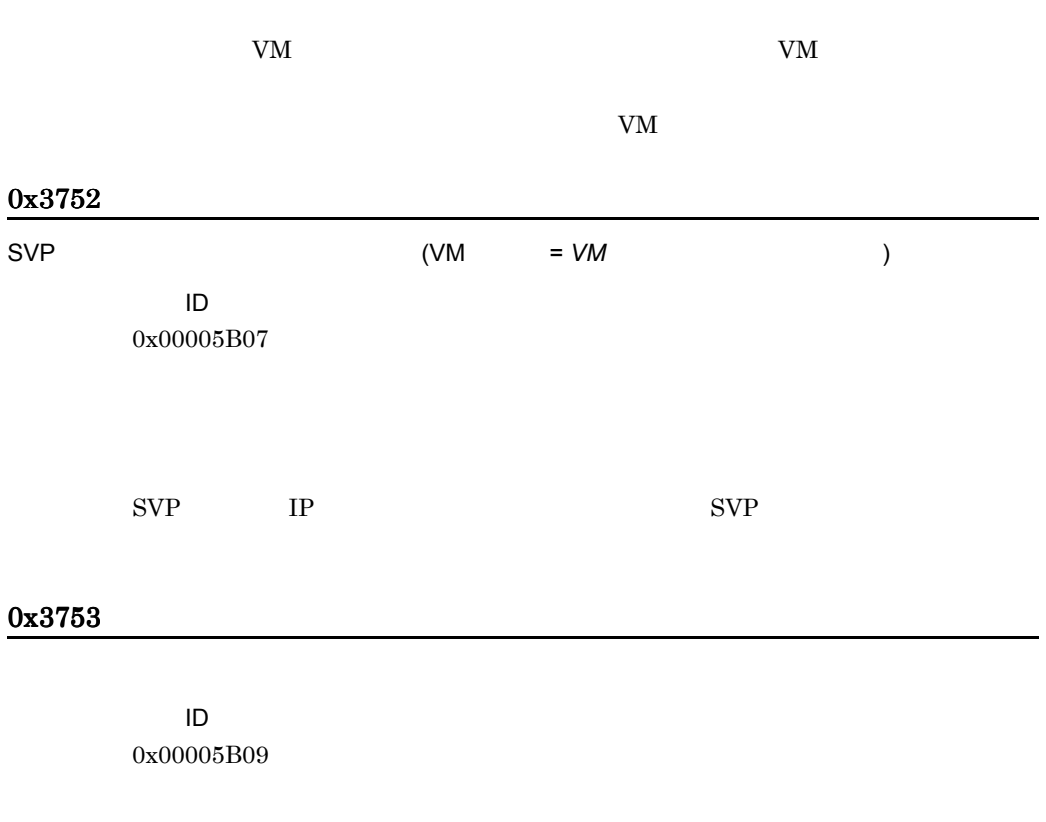

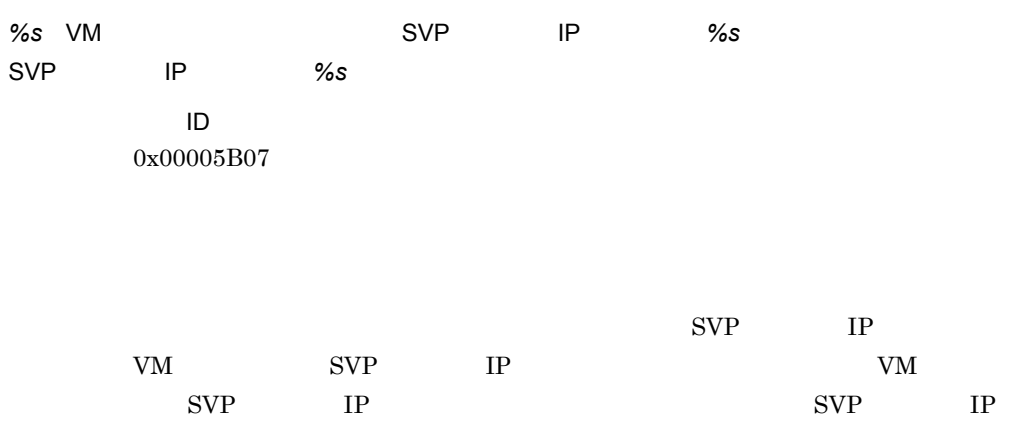

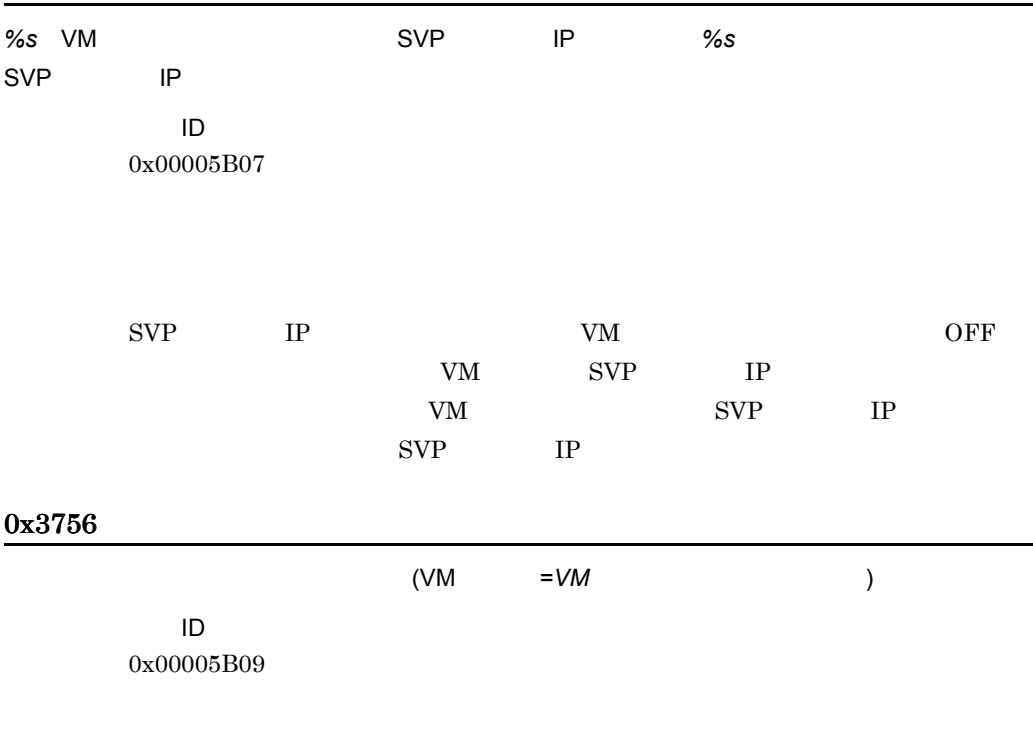

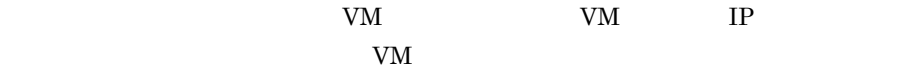

# 3.16 LAN

#### 0x0800

#### LAN

イベント ID 0x0001144D

## 0x0801

イベント ID 0x0001144E

LAN  $\mathbb{L}$ 

#### 0x0802

S/W

イベント ID 0x0001144F

## 0x0803

LAN  $\mathbb{L}\mathsf{AN}$ 

## 0x0804

イベント ID 0x00011451

LAN  $\mathbb{L}\mathsf{AN}$ 

## 0x0805

イベント ID 0x00011452

## 0x0806

イベント ID 0x00011453

LAN  $\mathbb{L}\mathsf{AN}$ 

## 0x0807

イベント ID 0x00011455

## 0x0809

イベント ID 0x00011456

LAN  $\mathbb{L}$ 

# 0x080A

イベント ID 0x00011457

LAN  $\mathbb{L}\mathsf{AN}$ 

## 0x080B

#### 0x080C

 $1$ イベント ID 0x00011459

LAN  $\mathbb{L}\mathsf{AN}$ 

## 0x080D

イベント ID 0x0001145A

#### 0x080E

イベント ID 0x0001145B

# 0x080F

イベント ID 0x0001145C

イベント ID 0x000116E4

# 0x0811

EEprom

イベント ID 0x000116E5

# 0x0812

Full duplex イベント ID

0x000116E6

# 0x0813

イベント ID 0x000116E7 LAN  $\mathbb{L}\mathsf{AN}$ 

#### 0x0814

イベント ID 0x000116E8

#### 0x0815

イベント ID 0x000116E9

#### 0x0816

イベント ID 0x000116EA

#### 0x0817

イベント ID 0x000116EB

イベント ID 0x000116EC

## 0x0819

イベント ID 0x000116ED

# 0x081A

イベント ID 0x000116EF

LAN  $\mathbb{L}\mathsf{AN}$ 

## 0x081B

イベント ID 0x000116F0

# 0x081C

イベント ID 0x000116F1

LAN  $\mathbb{L}\mathsf{AN}$ 

## 0x081D

イベント ID 0x000116F2

# 0x081E

イベント ID 0x000116F3

#### 0x081F

イベント ID 0x000116F4

イベント ID 0x000116F5

## 0x0821

イベント ID 0x000116F6

LAN  $\mathbb{L}$ 

0x0822

イベント ID 0x000116F7

LAN  $\mathbb{L}\mathsf{AN}$ 

0x0823

イベント ID 0x000116F8

LAN  $\mathbb{L}$ 

イベント ID 0x000116F9

## 0x0825

イベント ID 0x000116FA

## 0x0826

イベント ID 0x000116FB

PROSet

# 0x0827

 $\mathsf{LAN}$ 

イベント ID 0x000116FC

イベント ID 0x000116FD

コントロールパンの「PROSet」<br>アイコンとして、サイコンとして、サイコンとして、サイコンとして、サイコンとして、サイコンとして、サイコンとして、サイコンとして、サイコンとして、サイコンとして、サイ

# 0x0829

 $\mathsf{LAN}$ 

イベント ID 0x000116FE

PROSet

# 0x082A

 $\mathsf{LAN}$ 

イベント ID 0x000116FF

PROSet<sub>1</sub>

#### 0x082B

 $2$ 

## 0x082C

イベント ID 0x00011701

## 0x082D

 $\mathsf{LAN}$ 

イベント ID 0x00011702

## 0x082E

 $\mathsf{LAN}$ 

イベント ID 0x00011703

## 0x082F

PROSet<sub>1</sub>
## URL http://www.hitachi.co.jp/soft/manual/

OD-ROM CD-ROM

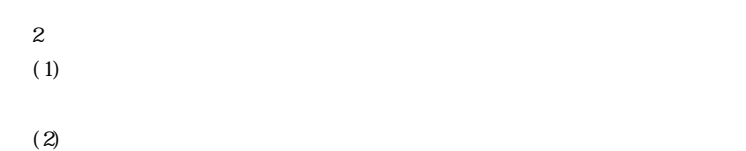

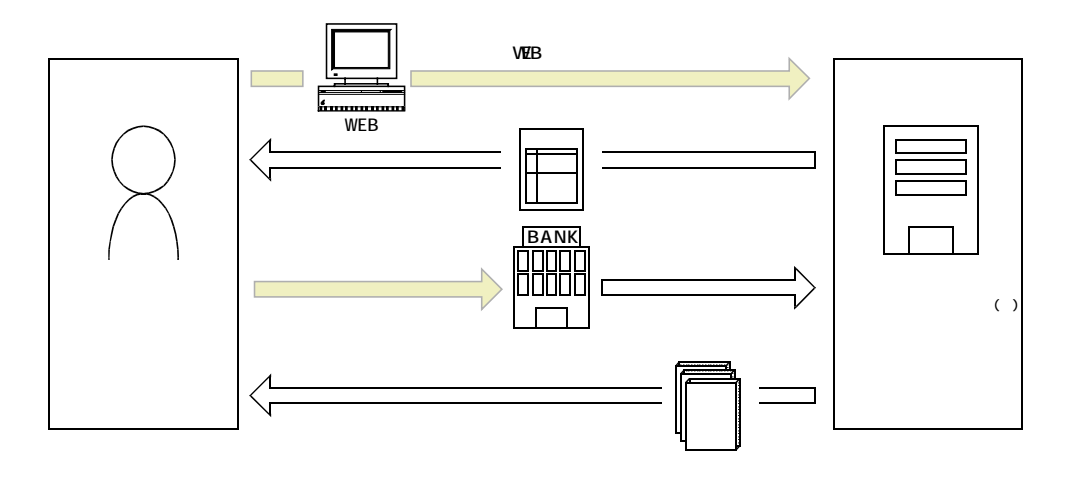

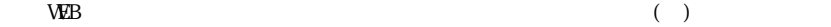